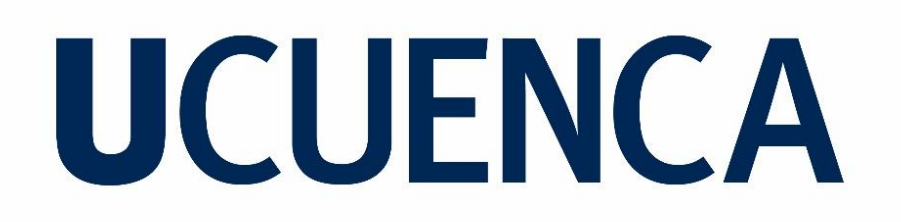

## **Facultad de Ingeniería Carrera de Ingeniería Civil**

Diseños definitivos de las calles Salto de la Soga, Juego de la Pallca y Juego de Ajedrez, incluye diseño geométrico, de pavimentos y muros de contención.

> Trabajo de titulación previo a la obtención del título de Ingeniero Civil

Autora:

Karla Ivonne Cedillo Vargas

CI: 0105564231

Correo electrónico: karla.cedillo4@gmail.com

Director:

Ing. Juan Marcelo Avilés Ordóñez. MSc

CI: 0103872503

### **Cuenca, Ecuador**

24-junio-2022

#### Resumen

<span id="page-1-0"></span>Al sur de la ciudad de Cuenca se encuentran emplazadas las calles Salto de la Soga, Juego de la Pallca y Juego de Ajedrez las cuales presentan condiciones poco adecuadas para la circulación vehicular. Esto afecta la seguridad de los usuarios frecuentes de dichas vías, además de provocar demoras en la movilización. El presente estudio busca mejorar las condiciones de estas a través de diseños de pavimentos, geométrico vial y de muros de contención, para esto se realizaron trabajos de topografía y estudios tanto geotécnicos como de tráfico.

Respecto al pavimento, se diseñaron estructuras de tipo flexible y rígido para un periodo de 20 años. Se recomienda el uso del pavimento rígido que consiste en una estructura conformada por 15.5 cm de base y 18.0 cm de concreto.

Se realizó el diseño geométrico procurando seguir las Normas de Diseño Geométrico – 2003 del MOP, para un TPDA de 2742 vehículos al final del periodo de diseño y una velocidad de diseño de 50 Km/h. Algunos resultados del diseño difieren respecto a las recomendaciones de la norma porque estos fueron acoplados a la infraestructura existente de la zona. Sin embargo, los parámetros obtenidos fueron verificados para el vehículo de diseño y además resultaron ser correspondientes a velocidades alrededor de los 40 Km/h que se espera como velocidad de circulación al ser una zona residencial.

**Palabras claves:** Diseño geométrico. Diseño de pavimentos. Estudio de tráfico. Muros de contención.

### Abstract

<span id="page-2-0"></span>Salto de la Soga, Juego de la Pallca, and Juego de Ajedrez streets are located in the south of Cuenca city and are in poor conditions for vehicular traffic. This situation affects the security of the frequent users and causes delays in the mobilization. Thus, this study aims to improve their conditions by performing pavements, road geometric, and retaining wall designs. Topography and both geotechnical and traffic studies were conducted to accomplish it.

Regarding the pavements, flexible and rigid structures were designed for a 20 years period. It is recommended to implement the obtained rigid pavement design that consists of a 15.5 cm granular base course and an 18.0 cm concrete course.

The geometric design was performed trying to follow the Geometric Design Standards - 2003 from MOP, and it was used 2742 vehicles as the TPDA at the end of the design period and a 50Km/h design speed. Some design results differ from the standard recommendations because it was necessary to fit them to the existing infrastructure of the zone. However, the obtained parameters were verified for the design vehicle; additionally, these ones correspond to a 40 Km/h speed, which is the expected for the circulation because it is a residential zone.

**Keywords:** Road geometric design. Pavement design. Traffic study. Retaining walls.

### Índice de Contenidos

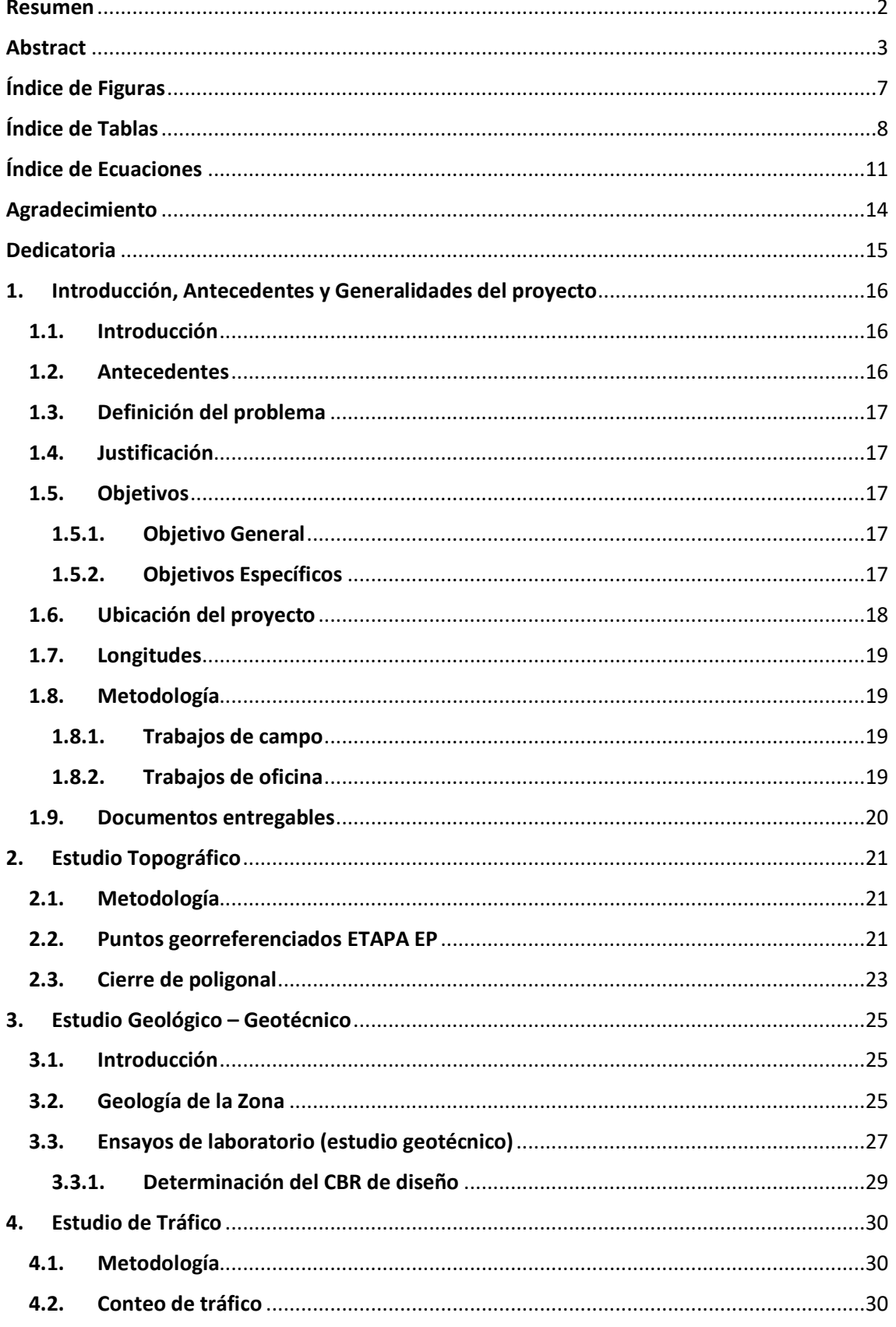

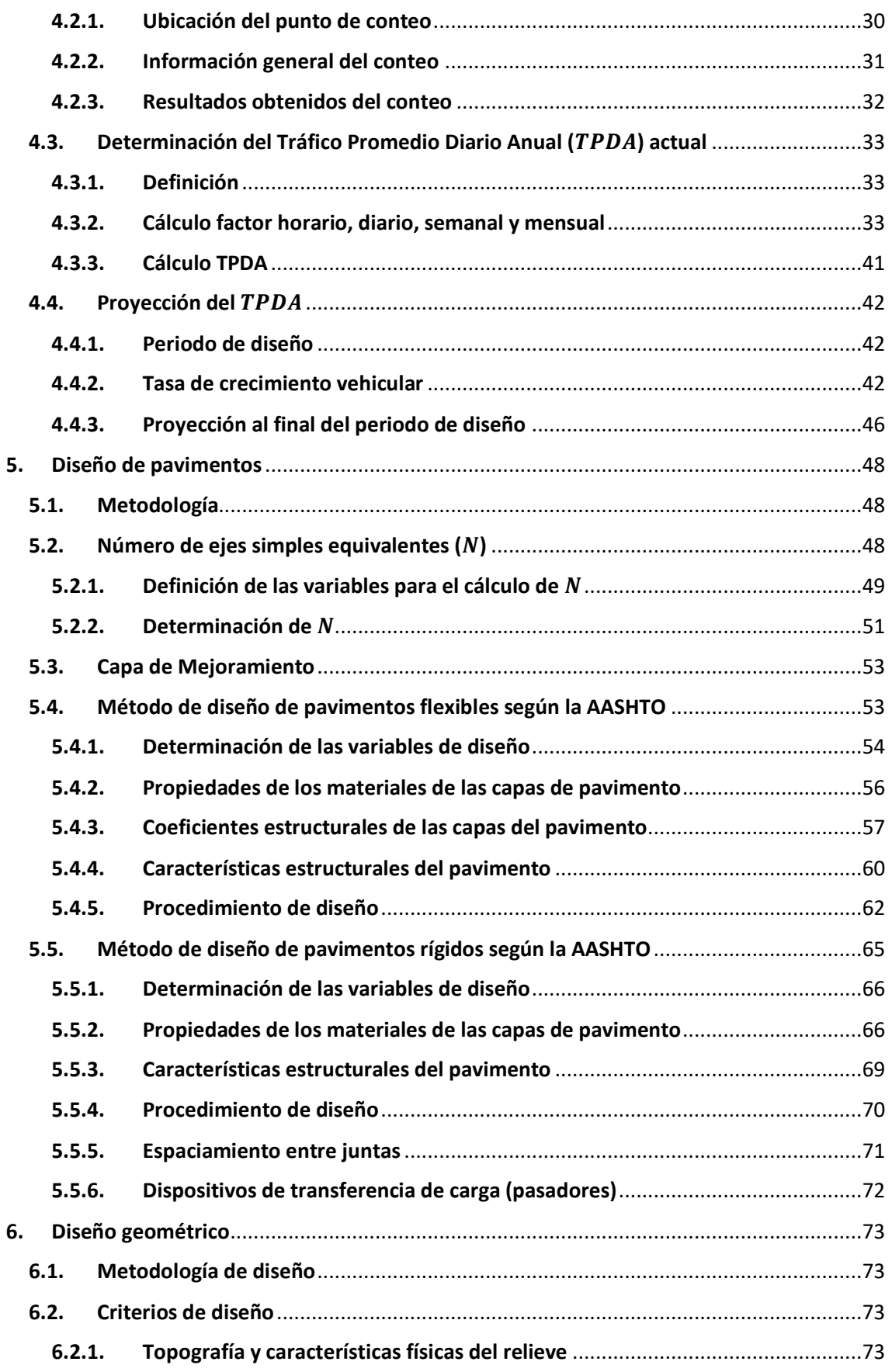

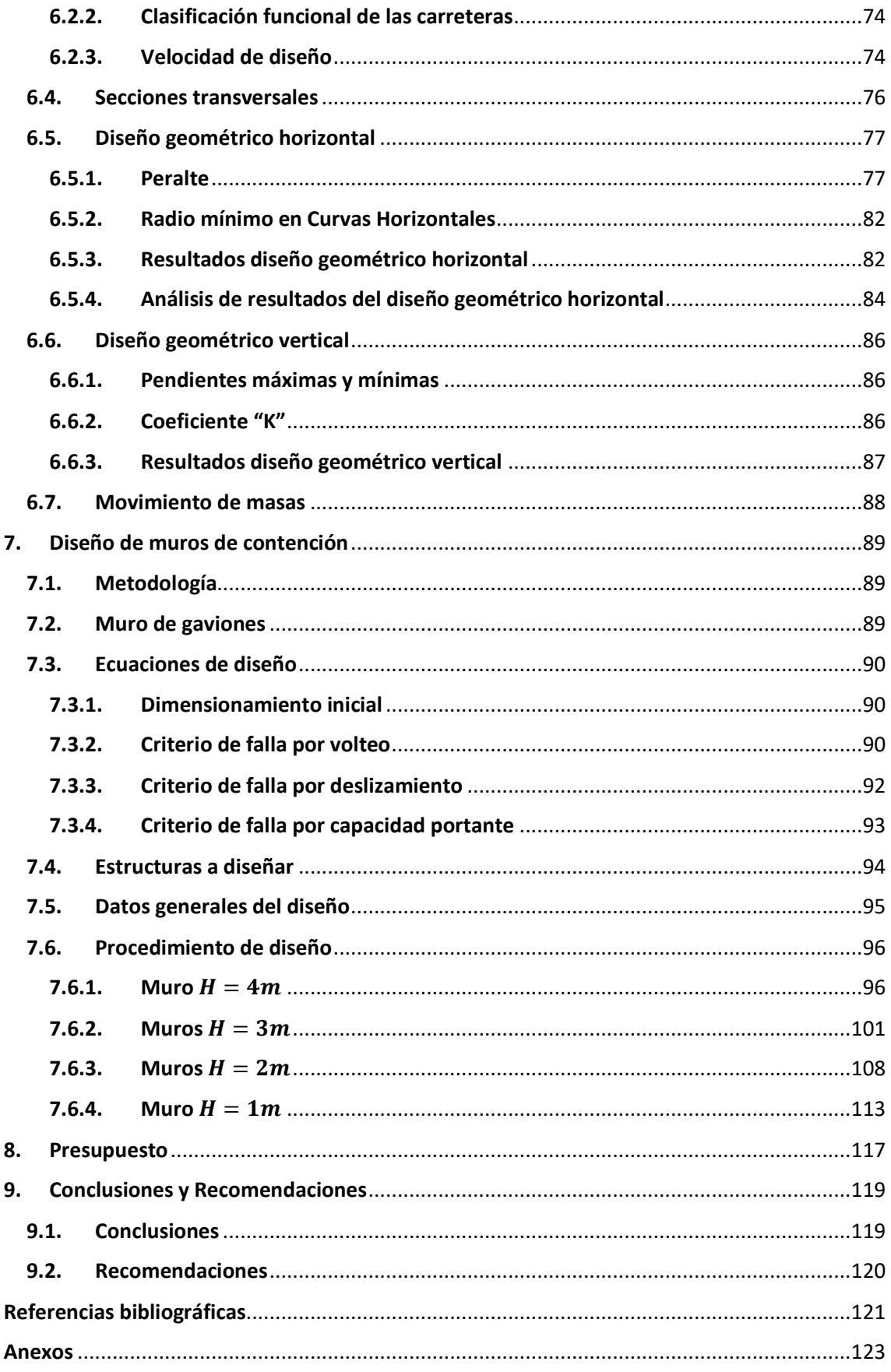

## Índice de Figuras

<span id="page-6-0"></span>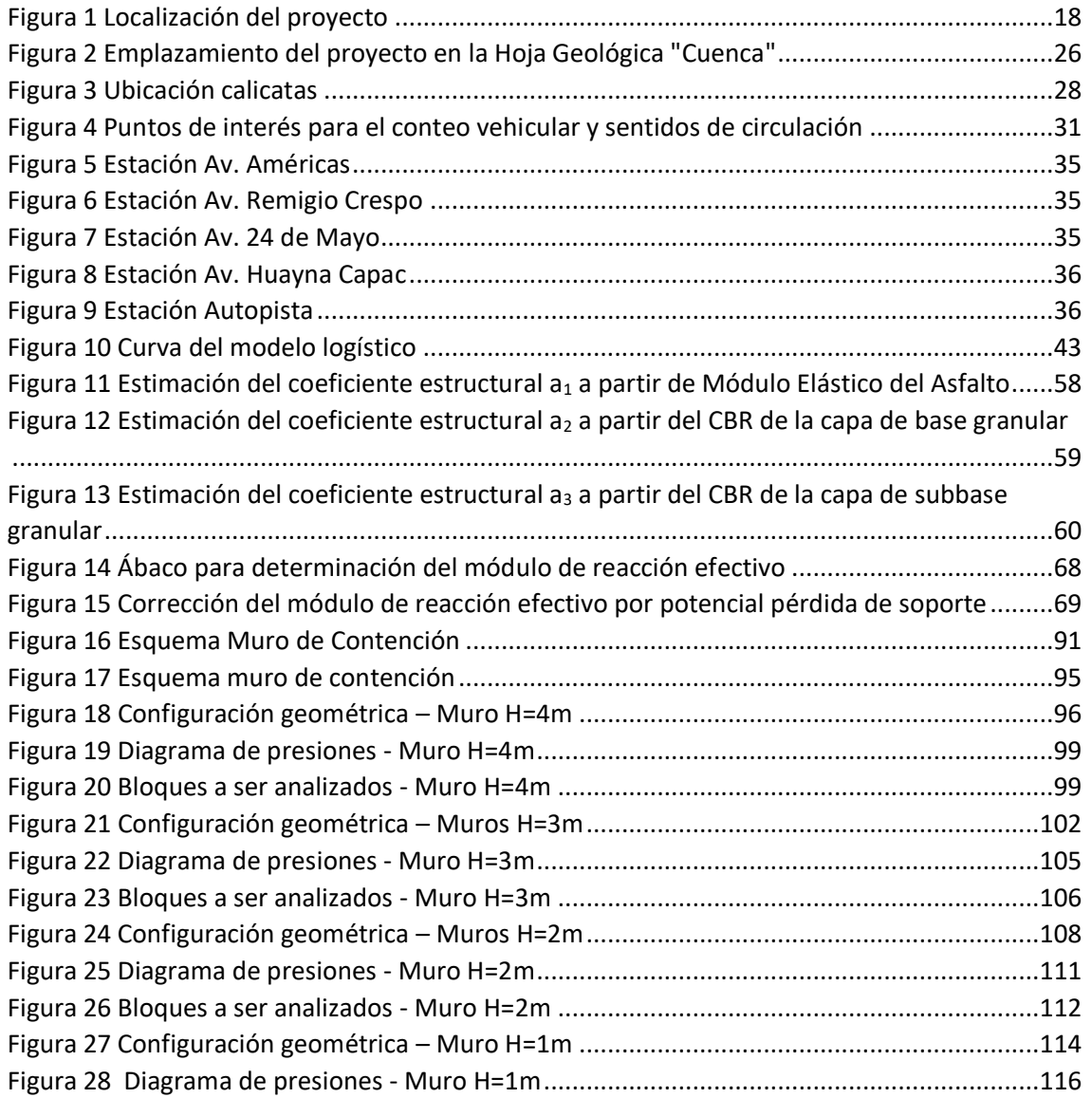

### Índice de Tablas

<span id="page-7-0"></span>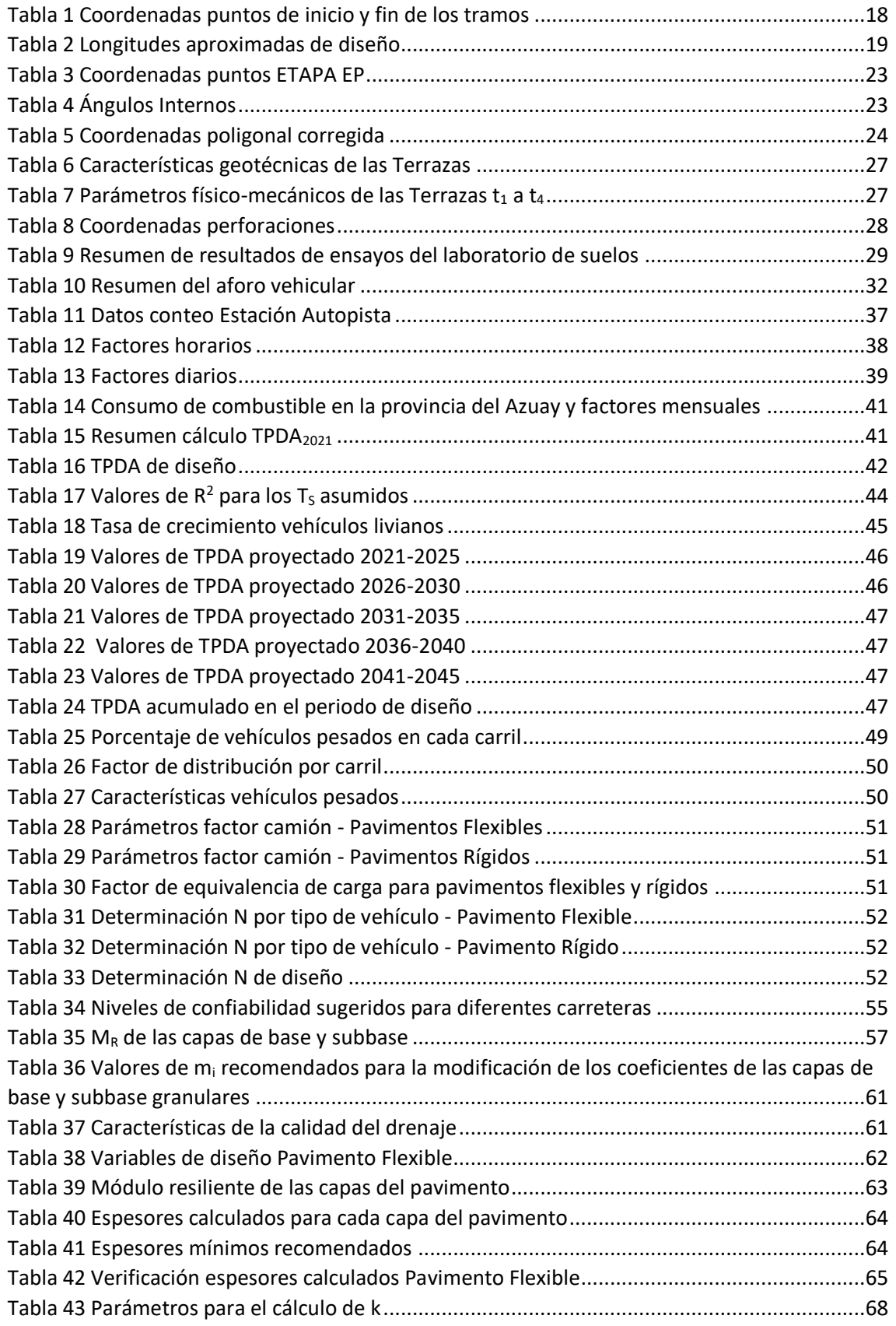

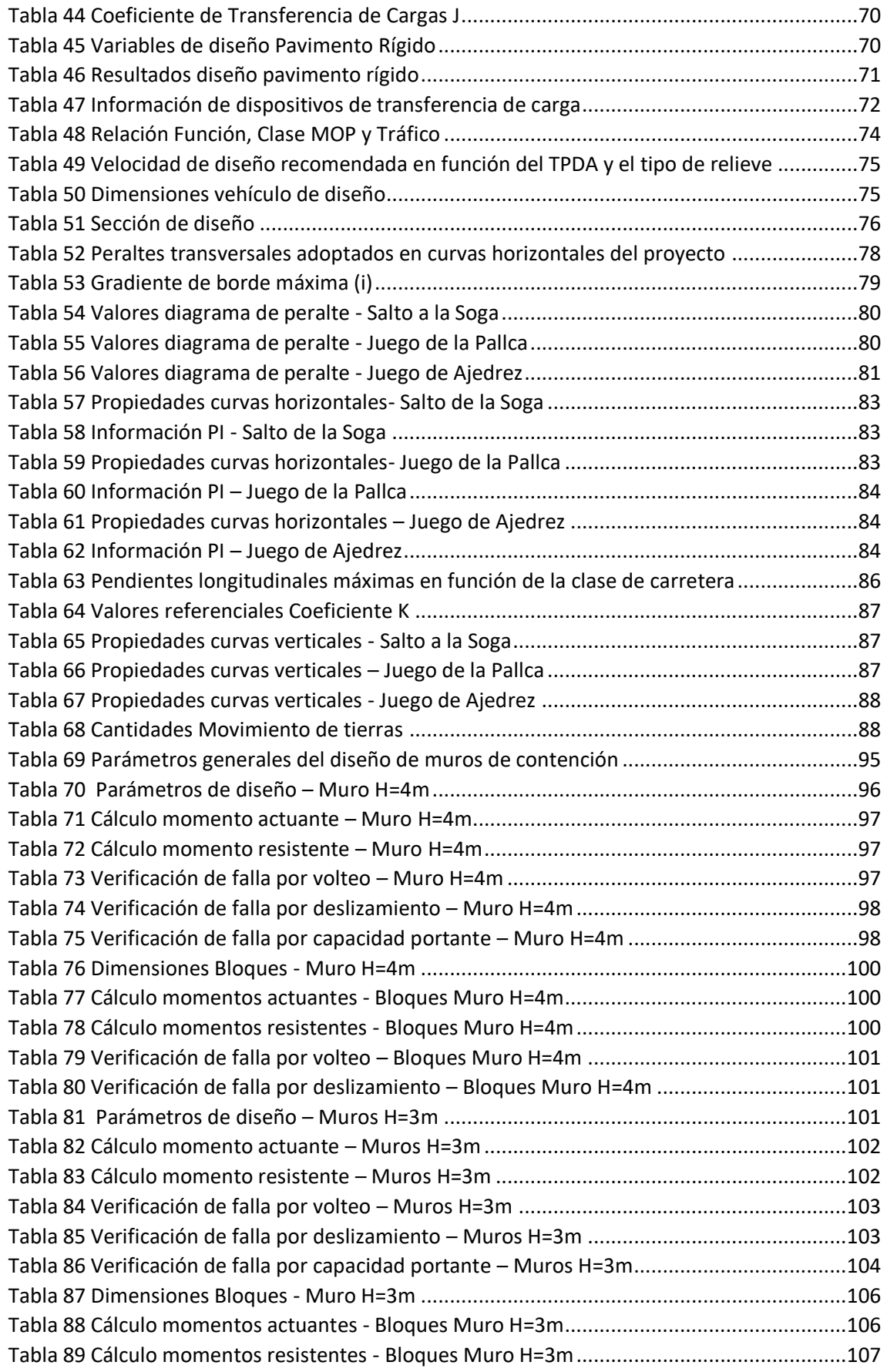

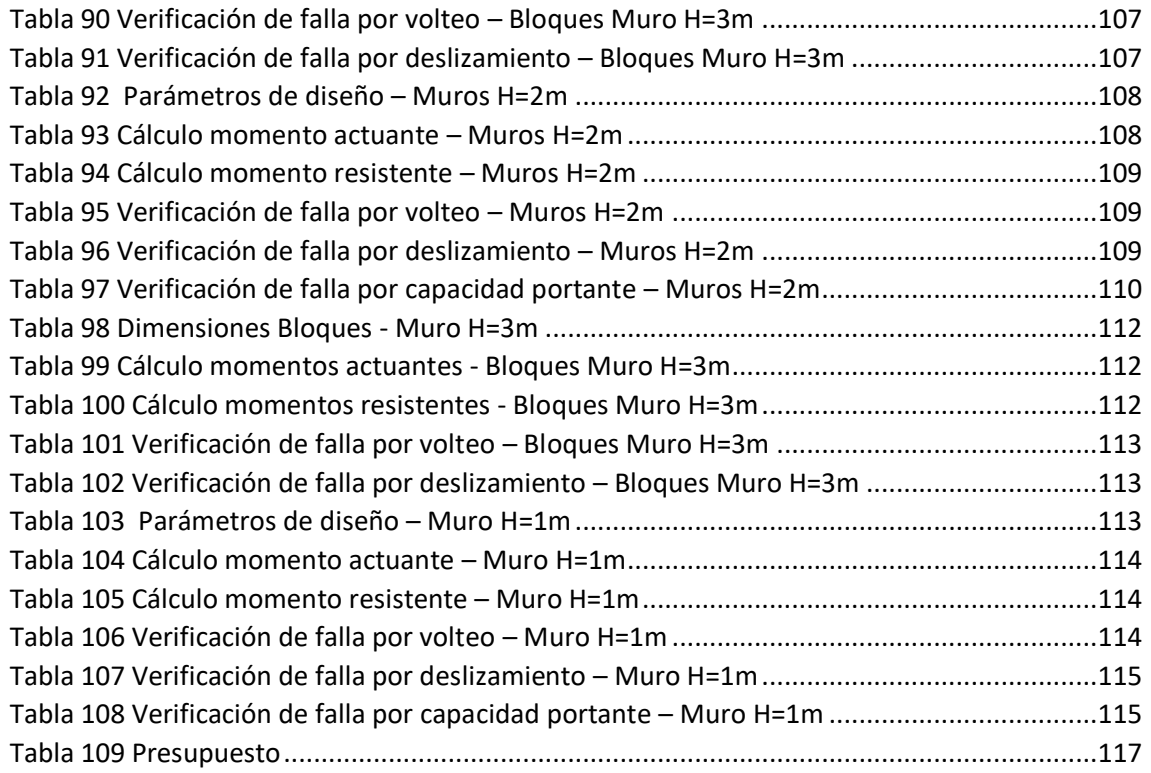

### Índice de Ecuaciones

<span id="page-10-0"></span>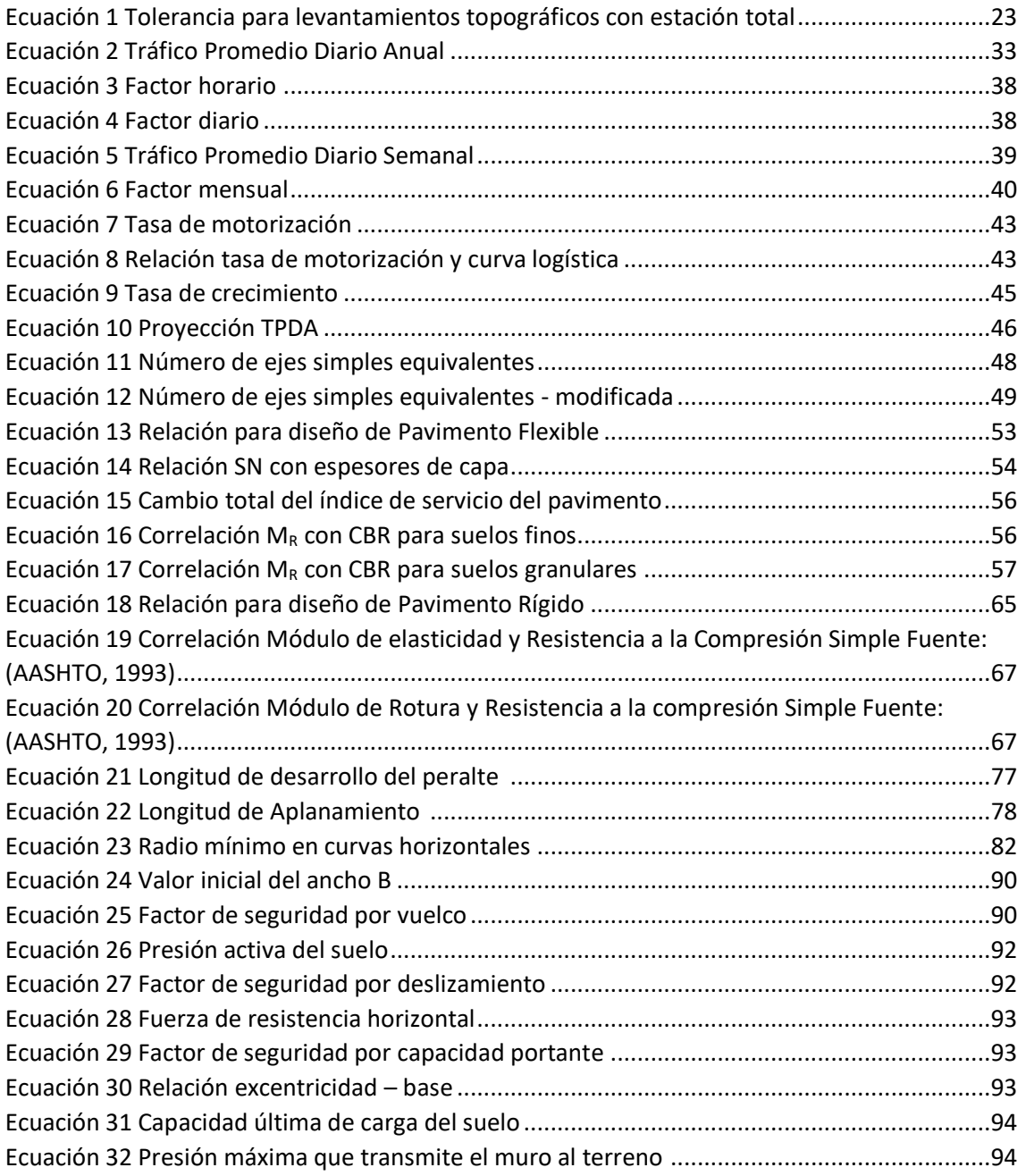

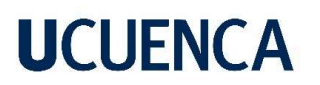

#### Cláusula de licencia y autorización para publicación en el Repositorio Institucional

Karla Ivonne Cedillo Vargas en calidad de autora y titular de los derechos morales y patrimoniales del trabajo de titulación "Diseños definitivos de las calles Salto de la Soga, Juego de la Pallca y Juego de Ajedrez, incluye diseño geométrico, de pavimentos y muros de contención", de conformidad con el Art. 114 del CÓDIGO ORGÁNICO DE LA ECONOMÍA SOCIAL DE LOS CONOCIMIENTOS, CREATIVIDAD E INNOVACIÓN reconozco a favor de la Universidad de Cuenca una licencia gratuita, intransferible y no exclusiva para el uso no comercial de la obra, con fines estrictamente académicos.

Asimismo, autorizo a la Universidad de Cuenca para que realice la publicación de este trabajo de titulación en el repositorio institucional, de conformidad a lo dispuesto en el Art. 144 de la Ley Orgánica de Educación Superior.

Cuenca, 24 de junio de 2022

func(editoZ

Karla Ivonne Cedillo Vargas C.I: 0105564231

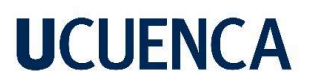

#### Cláusula de Propiedad Intelectual

Karla Ivonne Cedillo Vargas, autora del trabajo de titulación "Diseños definitivos de las calles Salto de la Soga, Juego de la Pallca y Juego de Ajedrez, incluye diseño geométrico, de pavimentos y muros de contención", certifico que todas las ideas, opiniones y contenidos expuestos en la presente investigación son de exclusiva responsabilidad de su autora.

Cuenca, 24 de junio de 2022

June (adilla ?

Karla Ivonne Cedillo Vargas C.I: 0105564231

### Agradecimiento

*Gracias infinitas a mis papás, por siempre estar dispuestos a brindarme su ayuda en cualquier situación a lo largo de este camino, sin ustedes esto no sería posible.*

*A la Facultad de Ingeniería de la Universidad de Cuenca por la formación académica brindada durante 10 semestres.*

*A todos los docentes que han sido parte de este proceso, en especial al ingeniero Juan Avilés por el tiempo y los conocimientos brindados para la realización de este trabajo.*

*A mis familiares y amigos.*

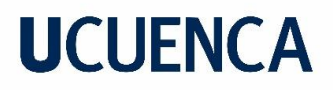

### Dedicatoria

*A mis papás, Yvonne y Diego, quienes con amor y esfuerzo han permitido que llegue hasta aquí.* 

*A mis abuelos, en especial a Mariana y Bolívar, mi inspiración para seguir adelante, y mi apoyo incondicional durante estos años.*

*A mi hermano Diego, por su confianza en mí.*

*A mi sobrina Alejandra, eres la luz que alegra nuestras vidas.*

*A Javier, por el cariño y por alentarme a continuar siempre.*

### 1. Introducción, Antecedentes y Generalidades del proyecto

#### **1.1. Introducción**

Es inevitable pensar en vialidad cuando se habla del desarrollo de una comunidad, pueblo o ciudad. Los caminos han servido desde siempre para comunicar poblaciones permitiendo el transporte de personas, servicios y productos. Por esto y más, es importante invertir esfuerzos para obtener y mantener vías de calidad y seguras, ya que sin duda estas significarán una mejora en la vida de las personas que hacen parte de los grupos mencionados, dando paso a un desarrollo económico más rápido.

Para conseguir vías que permitan cumplir estos propósitos, se debe partir de un diseño geométrico y de pavimentos correctamente realizados. El diseño geométrico es el que definirá la configuración geométrica de la vía, mientras que el de pavimentos especifica la estructura de materiales que van a dar soporte a las cargas que transitarán por la vía durante su vida útil. La combinación de estos dos diseños permitirá que la vía resultante sea apta para la circulación vehicular, cumpliendo con criterios de seguridad, comodidad, estética y economía.

Al Sur de la ciudad de Cuenca, se encuentra un conjunto de calles que no presentan las condiciones adecuadas para la circulación vehicular y peatonal. Entre estas se encuentra un tramo de la calle Salto de la Soga, y las calles Juego de la Pallca y Juego de Ajedrez.

#### **1.2. Antecedentes**

Las calles objeto de estudio están ubicadas en un sector de la ciudad en donde existen varias calles con condiciones poco adecuadas para la circulación vehicular. Estas se han mantenido en los últimos años con tratamientos de lastrado. Además, en los últimos años el sector ha evidenciado un aumento de viviendas, y las calles conectan a otros sectores que cuentan con varias viviendas y edificios residenciales. La calle Salto de la Soga tiene una singularidad, y es que conecta a la Avenida de las Américas, que es una de las principales de la ciudad. Lo expuesto evidencia que las calles son bastante transitadas, por lo que es necesario mantener condiciones óptimas para la circulación, lo que no sucede actualmente debido a los baches que se forman frecuentemente, ya que las capas de lastre con las que han sido tratadas en los últimos años traen pocos beneficios a largo

plazo, ya que se desgastan rápidamente y más aún en los temporales de lluvia que se presentan en la ciudad. Por último, es importante mencionar que otras calles cercanas a las del estudio, por ejemplo, la Calle Antonio Ulloa, que conecta con la calle Juego de Ajedrez, está siendo intervenida para mejorar las condiciones de circulación, por lo que el beneficio será mucho mayor al adecuar la calle Juego de la Ajedrez.

#### **1.3. Definición del problema**

En base a lo que antecede se ve la necesidad de intervenir las calles, para mejorar los tiempos de traslado, mejorar la conectividad entre los sectores aledaños y la conectividad con el resto de la ciudad. Esto ayudará a acelerar el desarrollo económico de la zona y beneficiará sobre todo a los pobladores

#### **1.4. Justificación**

Como solución al evidente problema de vialidad, el presente documento muestra el desarrollo de estudios preliminares (topográfico, geotécnico y de tráfico) que dan paso al diseño geométrico y de pavimentos de las calles mencionadas, así como el diseño de muros de contención. El desarrollo correcto de los diseños mencionados, además de mejorar las condiciones de vialidad, darán paso al desarrollo de este sector, permitiendo una mejor conexión con el resto de la ciudad.

#### **1.5. Objetivos**

#### **1.5.1. Objetivo General**

Realizar estudios y diseños definitivos de las calles Salto de la Soga, Juego de la Pallca y Juego de Ajedrez, ubicadas al sur de la ciudad de Cuenca, a efectos de mejorar la conectividad en la ciudad.

#### **1.5.2. Objetivos Específicos**

- Realizar los estudios preliminares: topográfico, geotécnico, tráfico.
- Realizar el diseño de pavimentos
- Realizar el diseño geométrico de la vía
- Realizar el diseño de muros de contención
- Generar el presupuesto para la construcción de las calles

#### **1.6. Ubicación del proyecto**

Las calles están emplazadas al suroeste de la ciudad, en el sector de Narancay Alto, ubicado en la parroquia Yanuncay, la [Figura 1](#page-17-0) muestra la localización de las calles a ser diseñadas. Además, en la Tabla 1 [Coordenadas puntos de inicio y fin de los tramos](#page-17-1) se muestran las coordenadas de los puntos señalados en la [Figura 1](#page-17-0) que corresponden al inicio y fin de cada uno de los tramos.

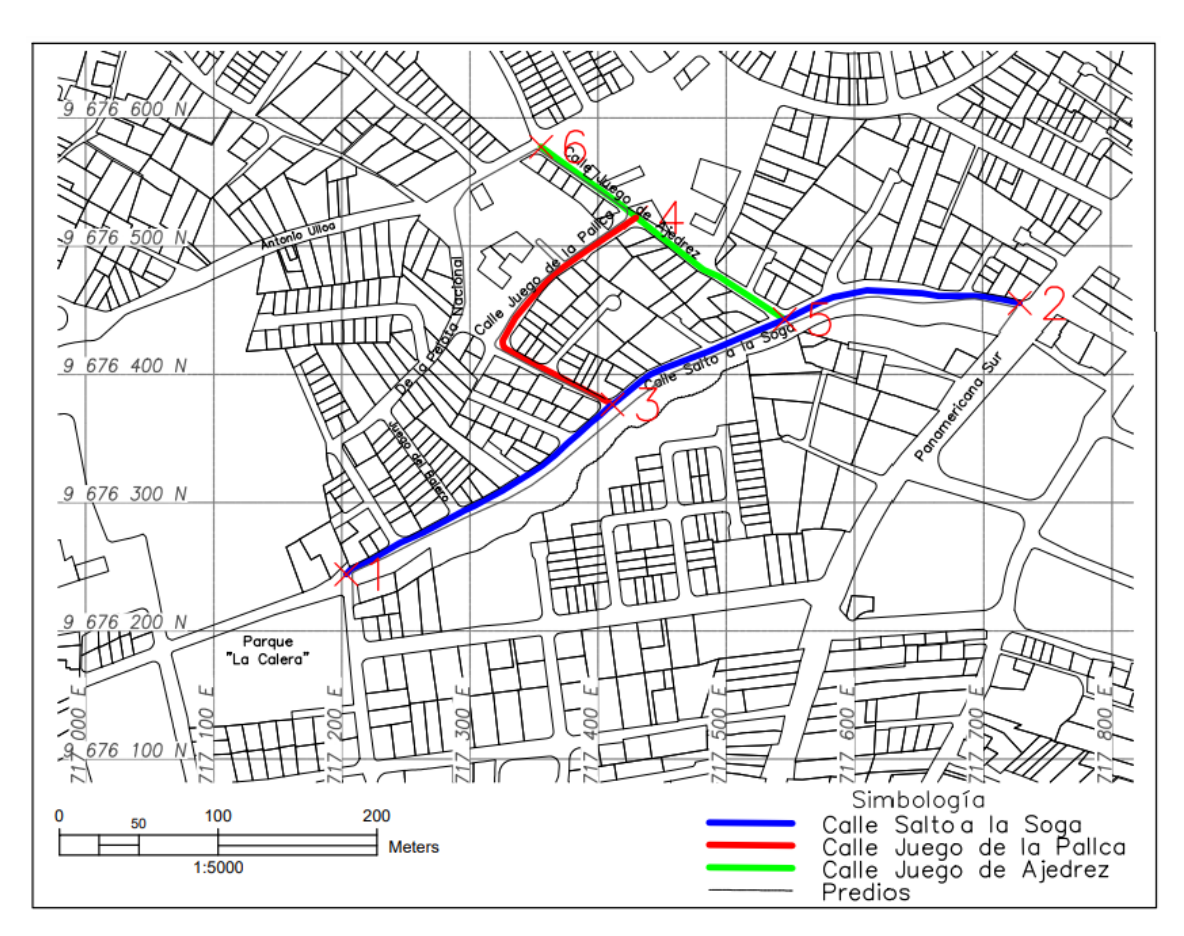

*Figura 1 Localización del proyecto Adaptado de: (ETAPA EP, 2021)*

<span id="page-17-1"></span><span id="page-17-0"></span>

| Punto No.                   |             | <b>UTM</b>   | Descripción del punto           |  |  |
|-----------------------------|-------------|--------------|---------------------------------|--|--|
|                             | 717203.47 E | 9676244.08 S | Inicio Calle Salto de la Soga   |  |  |
| $\mathcal{D}_{\mathcal{A}}$ | 717729.03 E | 9676455.60 S | Fin Calle Salto de la Soga      |  |  |
| 3                           | 717411.23 E | 9676376.55 S | Inicio Calle Juego de la Pallca |  |  |
| $\overline{4}$              | 717429.58 E | 9676522.29 S | Fin Calle Juego de la Pallca    |  |  |
| 5                           | 717545.69 E | 9676442.86 S | Inicio Calle Juego de Ajedrez   |  |  |
| 6                           | 717355.54 E | 9676577.44 S | Fin Calle Juego de Ajedrez      |  |  |

*Tabla 1 Coordenadas puntos de inicio y fin de los tramos*

#### **1.7. Longitudes**

<span id="page-18-0"></span>Las longitudes aproximadas de diseño son las presentadas en la [Tabla 2,](#page-18-0) la suma de estas resulta en una longitud total de diseño igual a 1080 m.

| Nombre de la Calle Longitud [m] |     |
|---------------------------------|-----|
| Salto de la Soga                | 610 |
| Juego de la Pallca              | 240 |
| Juego de Ajedrez                | 230 |
|                                 |     |

*Tabla 2 Longitudes aproximadas de diseño*

#### **1.8. Metodología**

En general este trabajo estará dividido en dos partes, la primera comprende los trabajos en campo, y la segunda los trabajos de oficina. A continuación, únicamente se explicará la metodología de manera global, al ser un proyecto técnico y para una mejor comprensión lectora, se describirá la metodología de manera individual en cada capítulo.

#### **1.8.1. Trabajos de campo**

Esta parte del trabajo incluye los siguientes trabajos: levantamiento topográfico, estudio de tráfico y estudios de suelos, estos a su vez abarcan actividades como:

- Inspección visual de la vía para el análisis de la situación actual.
- Ubicación de hitos georreferenciados, para poder tener puntos de control que sirvan al proyecto.
- Levantamiento topográfico de la franja de las calles, con un margen mínimo de 20 m a ambos lados de cada eje vial (este margen variará dependiendo del nivel de detalle que se necesite en algunos tramos de las calles).
- Toma de muestras de suelo para posteriormente realizar los ensayos pertinentes.
- Conteo manual de tráfico.

#### **1.8.2. Trabajos de oficina**

Por otro lado, esta parte se refiere al procesamiento de la información obtenida en campo y dan paso al diseño vial, de pavimentos y de muros de contención. Aquí se incluyen las siguientes actividades:

- Procesamiento de información topográfica, ensayos de suelos y del conteo vehicular.
- El procesamiento de la información obtenida con el conteo vehicular permitirá la obtención del Tráfico Promedio Diario Anual (TPDA) proyectado al final del periodo de diseño.
- El TPDA proyectado junto a la topografía permiten el desarrollo del diseño geométrico de las vías.
- Los resultados de los ensayos en las muestras de suelo junto con el TPDA dan paso al diseño de pavimentos de las calles.
- Diseño de muros de contención.
- Cálculo de volúmenes de movimientos de tierras
- Obtención de cantidades de obra
- Desarrollo del presupuesto definitivo

#### **1.9. Documentos entregables**

- Diseño de pavimentos
- Diseño geométrico horizontal
- Diseño geométrico vertical
- Diseño de muros de contención
- Presupuesto de construcción del proyecto

### 2. Estudio Topográfico

#### **2.1. Metodología**

Previo al levantamiento se realizó una visita a campo que permitió planificar este, además de señalar puntos de importancia a ser considerados posteriormente. Durante la visita se localizaron dos puntos (clavos en veredas) cercanos al sitio, pertenecientes a ETAPA EP, que sirven para georreferenciar la información topográfica obtenida.

Se realizó el levantamiento de información topográfica con Estación Total, de la franja de las tres calles parte de este estudio, con ancho variable entre 6 y 12 metros. Además, se hizo el levantamiento de zonas aledañas, especialmente en la Calle Salto de la Soga, ya que está ubicada al margen de la quebrada. Para esto se inició con el cierre de una poligonal, y posteriormente se realizó el levantamiento de la franja, en donde se tuvo en cuenta todos los elementos de superficie, tales como: postes, alcantarillas, linderos, cuerpos de agua, etc.

#### **2.2. Puntos georreferenciados ETAPA EP**

Se identificó un par de puntos (clavos con capuchón) cercanos a la zona del proyecto, ubicados por la empresa ETAPA EP, que como se indicó antes servirán para georreferenciar la información topográfica levantada. Las siguientes ilustraciones muestran los dos puntos localizados, mientras que la [Tabla 3](#page-22-0) muestra las coordenadas de los puntos, proporcionadas por ETAPA EP.

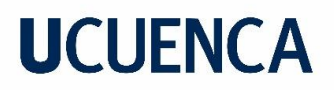

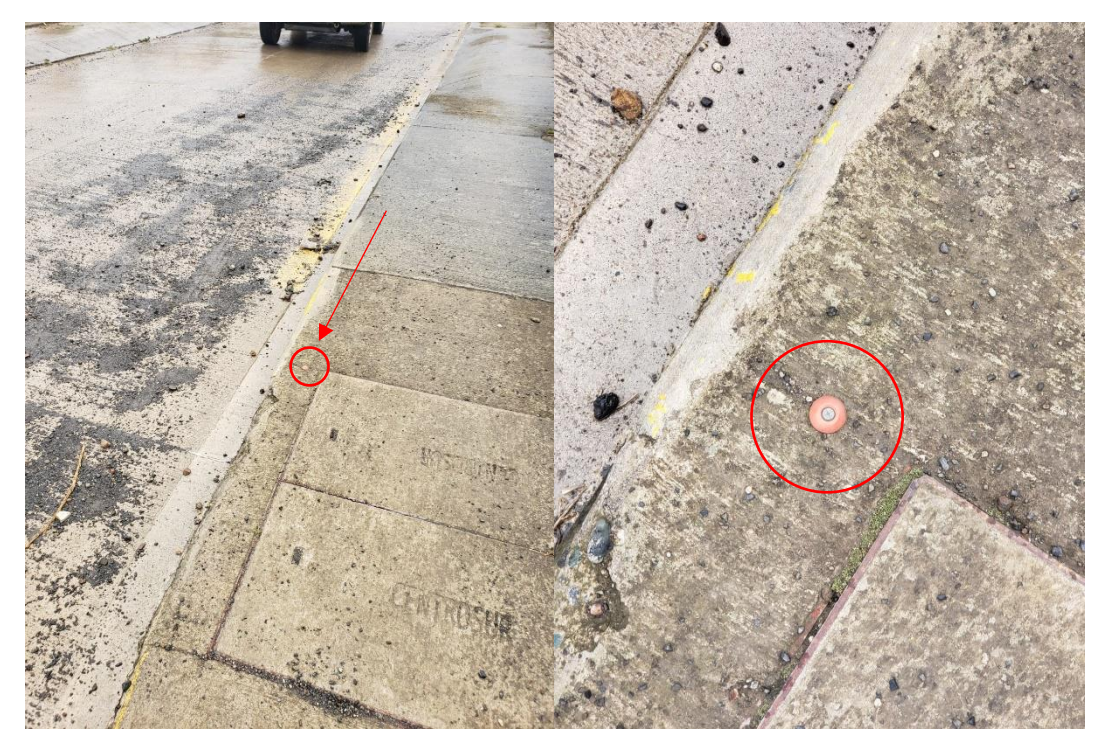

*Ilustración 1 Clavo con capuchón 1*

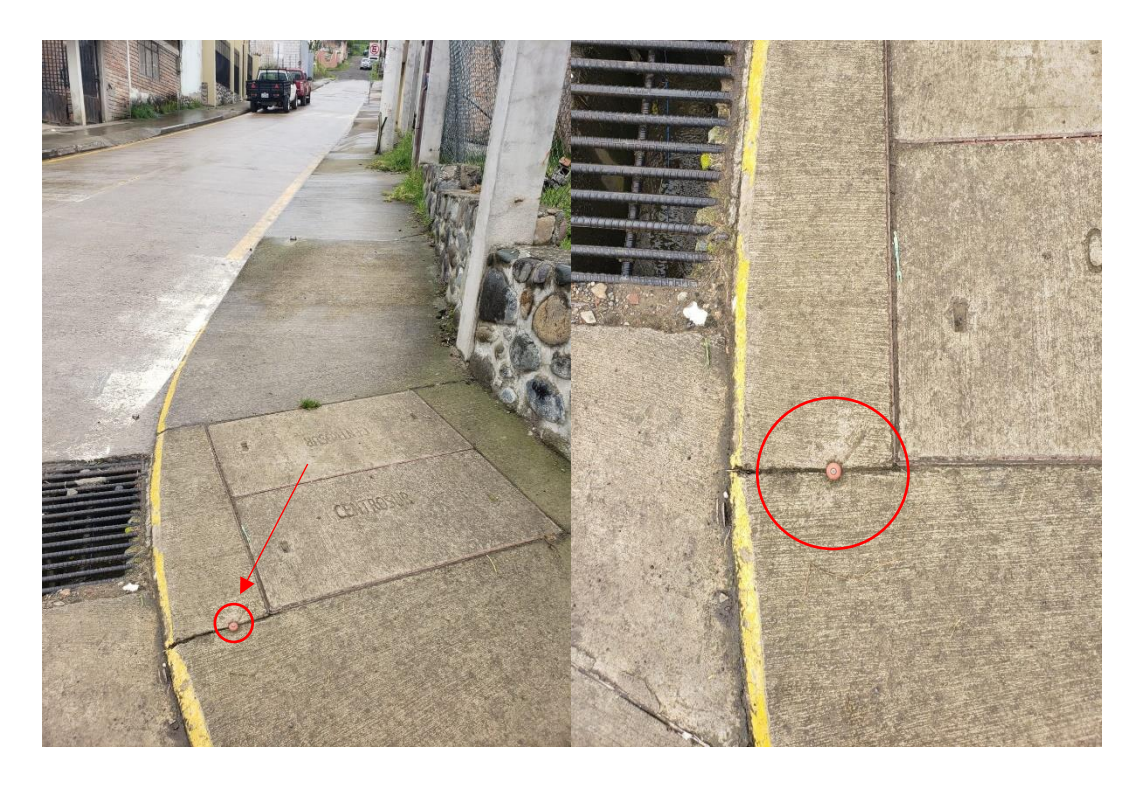

*Ilustración 2 Clavo con capuchón 2*

<span id="page-22-0"></span>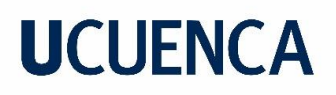

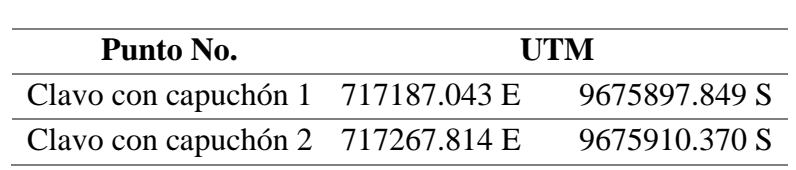

#### *Tabla 3 Coordenadas puntos ETAPA EP Fuente: (ETAPA EP, SF)*

#### **2.3. Cierre de poligonal**

Para realizar el levantamiento, se generó una poligonal cerrada de 6 vértices. El error de la poligonal fue corregido cuidando que su valor no sea mayor a la tolerancia calculada con la [Ecuación 1.](#page-22-1)

$$
tol=a\sqrt{n}
$$

*Ecuación 1 Tolerancia para levantamientos topográficos con estación total Fuente: (Wolf & Ghilani, 2016)*

<span id="page-22-1"></span>Donde:

: precisión del equipo : número de ángulos

La tolerancia del equipo usado para el levantamiento es de 5" y como se indicó antes el polígono está conformado por 6 vértices, es decir, 6 ángulos. Esto da como resultado una tolerancia de 12.25".

La siguiente tabla muestra los valores de los ángulos internos medidos, cuya suma resulta en 720.003°, lo que quiere decir que existe un error de 0.003° (10.8") que debe ser compensado.

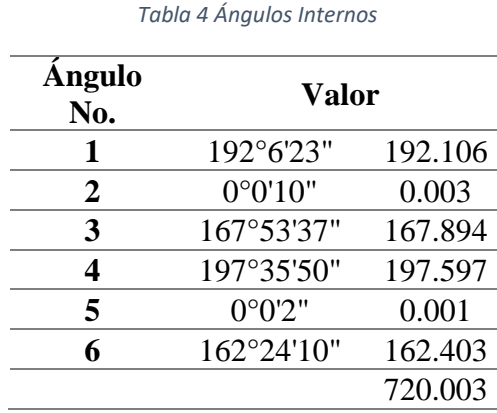

<span id="page-23-0"></span>Una vez realizada esta corrección a los ángulos internos, se procede a calcular las coordenadas modificadas de la poligonal, las cuales se muestran en la [Tabla 5.](#page-23-0)

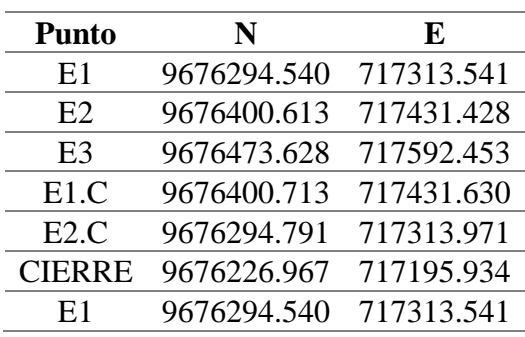

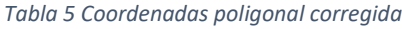

### 3. Estudio Geológico – Geotécnico

#### **3.1. Introducción**

En este apartado se comienza describiendo en general la geología de la zona del proyecto, utilizando recursos bibliográficos, como la información proporcionada por el IGM (Instituto Geográfico Militar). En seguida se presentan los resultados obtenidos de los estudios realizados en laboratorio para conocer las características geotécnicas del suelo del proyecto.

#### **3.2. Geología de la Zona**

Entre las 151 hojas geológicas en las que divide el Instituto Geográfico Militar (IGM) al país, el área donde se emplazan las calles parte de este proyecto se encuentra en la No. 53, que muestra el suroeste de la ciudad de Cuenca. En la Figura 2 se observa que las calles atraviesan las denominadas "Terrazas", específicamente la Terraza No.3 (t3). El Proyecto PRECUPA (Prevención-Ecuador-Cuenca-Paute), llevado a cabo por el Cuerpo Suizo de Socorro en Caso de Catástrofe (CSS) en cooperación con instituciones ecuatorianas, describe las características geológicas y habla sobre el comportamiento geotécnico de los suelos presentes en las Terrazas.

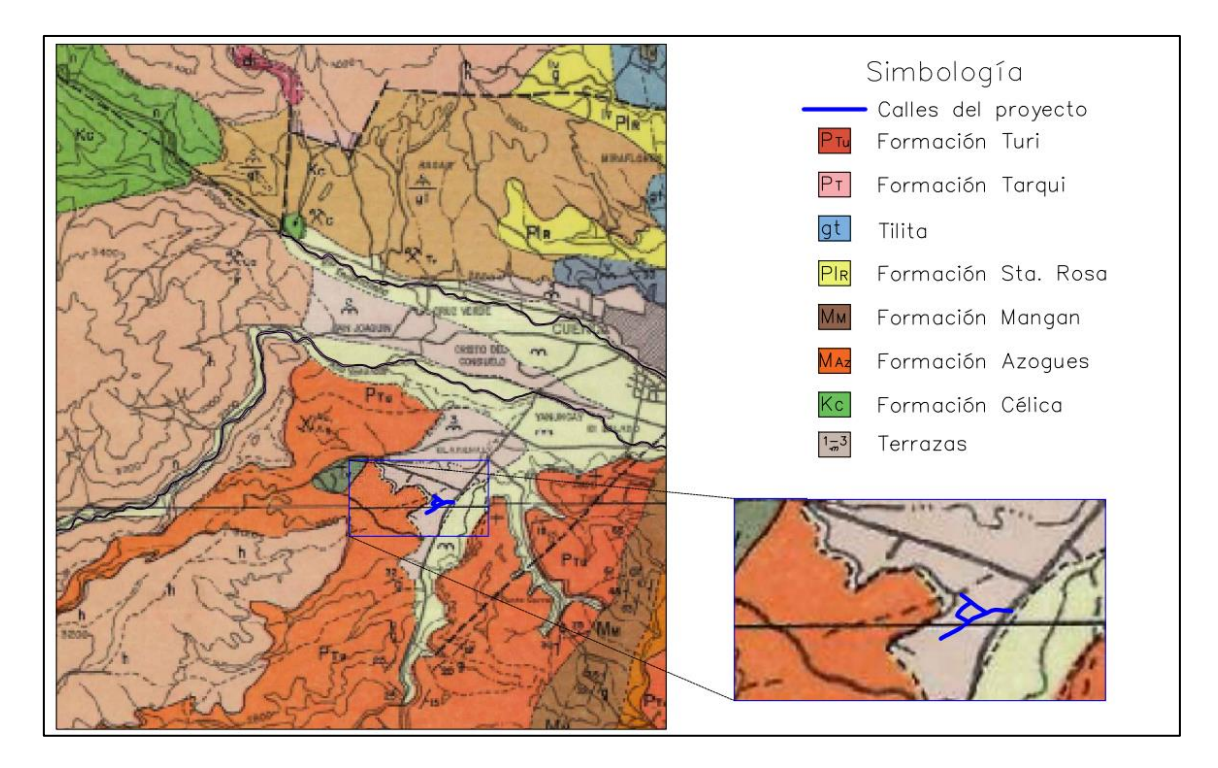

*Figura 2 Emplazamiento del proyecto en la Hoja Geológica "Cuenca" Adoptado de: Instituto Geográfico Militar*

Según el Proyecto PRECUPA existen cinco diferentes niveles de terrazas, cuya depositación tuvo lugar en el período cuaternario, estas están compuestas por potentes capas conglomeráticas de matriz areno-arcillosa que están distribuidas en los márgenes de los ríos Tomebamba, Yanuncay, Machángara y Tarqui. En general se describen como depósitos de origen mayormente aluvial. Las terrazas  $(t_1-t_4)$ , en donde se incluye la de interés, están formadas por bloques y boleos subangulares a redondeados y subesféricos (ocurrencia 40 y 70%) en matriz de grava areno arcillosa (ocurrencia 60 y 30%) (CSS, 1998).

Acerca del comportamiento del material de las terrazas el Proyecto PRECUPA contiene alguna información, la [Tabla 6](#page-26-0) presenta un resumen que expone las partes más importantes.

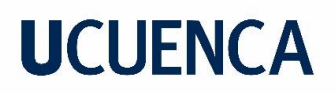

<span id="page-26-0"></span>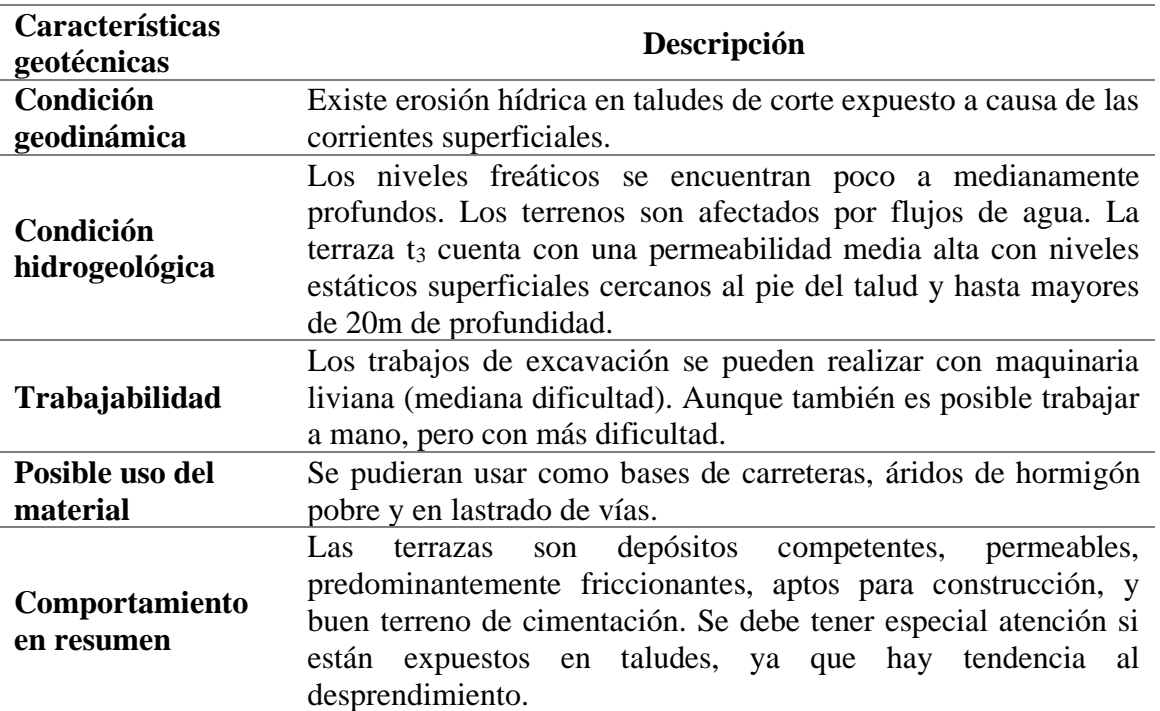

*Tabla 6 Características geotécnicas de las Terrazas Adaptado de: (CSS, 1998)*

El Proyecto PRECUPA define a los suelos de las terrazas de la 1 a la 4 como GW-SW (Grava bien gradada – Arena bien gradada) según la clasificación SUCS, además expone los parámetros físico-mecánicos de los suelos de estas terrazas, estos se muestran en la [Tabla 7.](#page-26-1)

*Tabla 7 Parámetros físico-mecánicos de las Terrazas t<sup>1</sup> a t<sup>4</sup> Adaptado de: (CSS, 1998)*

<span id="page-26-1"></span>

| n                   | $\mathbf v$          | [MN/m <sup>2</sup> ] | 0         | ∪u                       | Φu                       | $\sigma_{\rm c}$     |
|---------------------|----------------------|----------------------|-----------|--------------------------|--------------------------|----------------------|
| [m/s]               | [kN/m <sup>3</sup> ] |                      | г٥٦       | [MN/m <sup>2</sup> ]     | $I^{\circ}$              | [kN/m <sup>2</sup> ] |
| $10^{-4} - 10^{-5}$ | $21 - 22$            |                      | $35 - 45$ | $\overline{\phantom{m}}$ | $\overline{\phantom{0}}$ |                      |

#### **3.3. Ensayos de laboratorio (estudio geotécnico)**

Para el estudio de suelos, de acuerdo a la normativa vigente para vías estatales, se deben realizar calicatas cada 500 m, por lo que para este caso específico se requieren 2 perforaciones. Se decidió hacer estas en el cruce de la calle principal (Calle Salto a la Soga) con las secundarias (Calle Juego de la Pallca y Calle Juego de Ajedrez). La [Figura](#page-27-0) 

[3,](#page-27-0) muestra la ubicación de estos puntos, mientras que la [Tabla 8](#page-27-1) muestra las coordenadas los mismos.

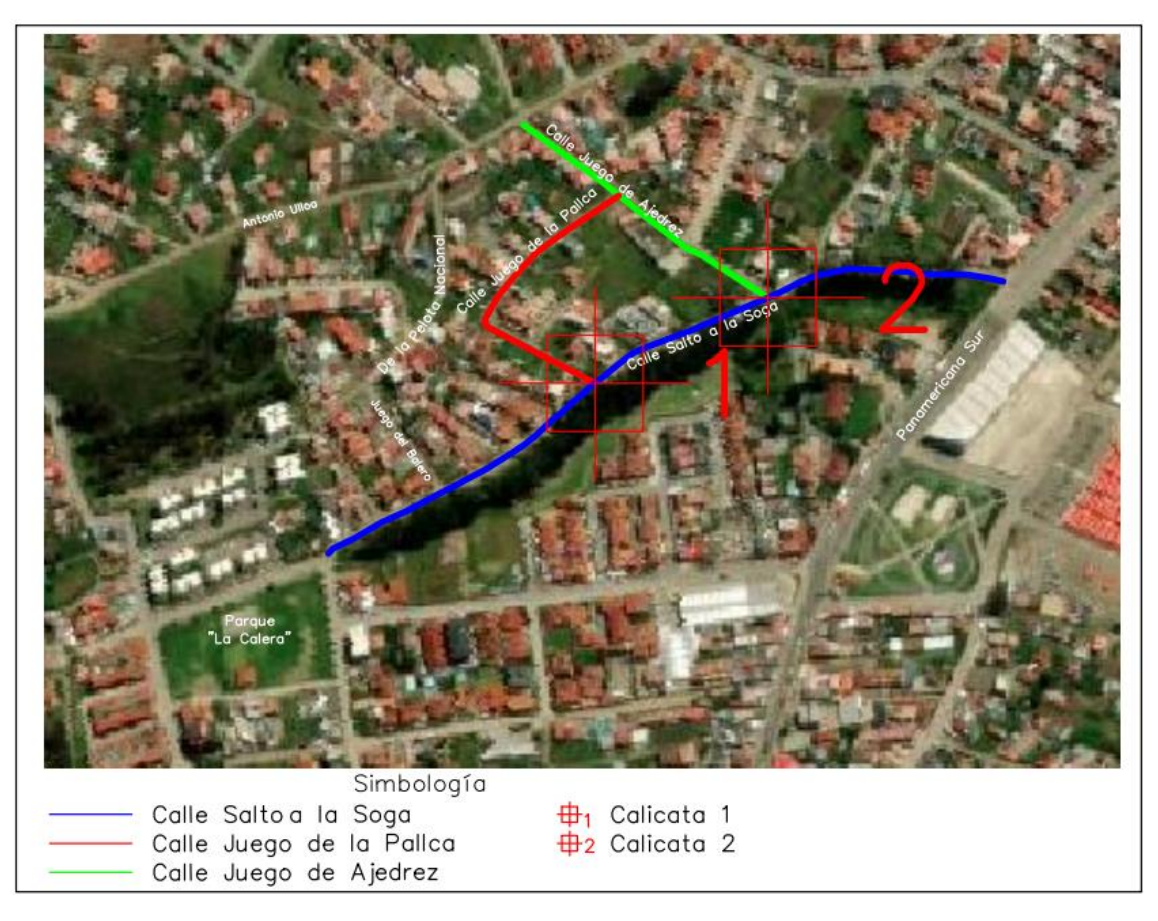

*Figura 3 Ubicación calicatas Adaptado de: (Google Earth, 2022)*

*Tabla 8 Coordenadas perforaciones Fuente: Google Earth*

<span id="page-27-0"></span>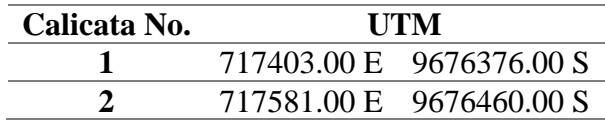

<span id="page-27-1"></span>Las muestras de suelo fueron sometidas a distintos ensayos de laboratorio, los cuales fueron realizados por la empresa TITANIUM ROAD, con el fin de caracterizar los suelos de la zona, y con el objetivo principal de obtener el valor de CBR de la subrasante, que es un parámetro que juega un papel importante en el diseño de pavimentos. Para esto se realizaron los siguientes ensayos:

• Contenido de agua

- **Granulometría**
- Límite líquido y plástico
- Compactación (Proctor modificado)
- CBR (California Bearing Ratio / Razón de Soporte de California)

Los resultados obtenidos en los ensayos practicados en la calicata No. 1 se encuentran en el [Anexo 6,](#page-137-0) mientras que en el Anexo 7 se muestran los resultados de la calicata No.2.

En resumen, se puede observar que los suelos de subrasante según la SUCS (Sistema Unificado de Clasificación de Suelos) están constituidos por arcillas inorgánicas de baja compresibilidad, con índice plástico no menor al 15.00%, con contenido de humedad promedio de 19.73%, y CBR en un rango de 3.40% a 3.80%. Un resumen de los resultados obtenidos para las 2 calicatas se muestra en la [Tabla 9.](#page-28-0)

<span id="page-28-0"></span>

| Calicata No.   | Clasificación<br>SUCS                                     | Clasificación<br>AASHTO | $\mathbf{H}$ | ិ     |       | Humedad | Humedad<br>óptima | Densidad seca<br>máxima      | CBR |
|----------------|-----------------------------------------------------------|-------------------------|--------------|-------|-------|---------|-------------------|------------------------------|-----|
|                |                                                           |                         | [%]          | [%]   | [%]   | [%]     | [%]               | $\left[\text{kg/m}^3\right]$ | [%] |
| $\mathbf{1}$   | CL: Arcillas<br>inorgánicas de<br>baja<br>compresibilidad | $A-7-6$<br>(19)         | 48.65        | 23.29 | 25.36 | 19.00   | 13.71             | 1.780                        | 3.8 |
| $\overline{2}$ | CL: Arcillas<br>inorgánicas de<br>baja<br>compresibilidad | $A-6$<br>(14)           | 36.81        | 21.53 | 15.28 | 20.45   | 11.98             | 1.722                        | 3.4 |

*Tabla 9 Resumen de resultados de ensayos del laboratorio de suelos* 

#### **3.3.1. Determinación del CBR de diseño**

Al tener únicamente dos valores de CBR y al no existir mucha diferencia entre estos, se decide utilizar el valor de **3.40%** que hace más seguro al diseño al ser el menor entre los dos.

### 4. Estudio de Tráfico

#### **4.1. Metodología**

Para el análisis del volumen vehicular se procedió según lo detallado a continuación:

- 1. Conteo vehicular en la zona de estudio
- 1.1. Selección de la ubicación para el conteo vehicular
- 1.2. Definición del tipo de conteo y fechas para la realización
- 2. Procesamiento de datos obtenidos
- 2.1. Definición Tráfico Promedio Diario Anual (TPDA)
- 2.2. Determinación de los factores: horario, semanal, diario y mensual
- 2.3. Determinación TPDA actual
- 2.4.Proyección del TPDA

#### **4.2. Conteo de tráfico**

#### **4.2.1. Ubicación del punto de conteo**

Luego de una observación previa del flujo vehicular en la zona del proyecto, se identificaron dos puntos en donde el conteo podía tener resultados más significativos para el estudio, estos se muestran en la [Figura 4.](#page-30-0)

Se decidió realizar el conteo en el Punto 1 ilustrado en l[a Figura 4,](#page-30-0) donde existe un mayor flujo de vehículos, por lo que este punto representa mayor relevancia para el estudio.

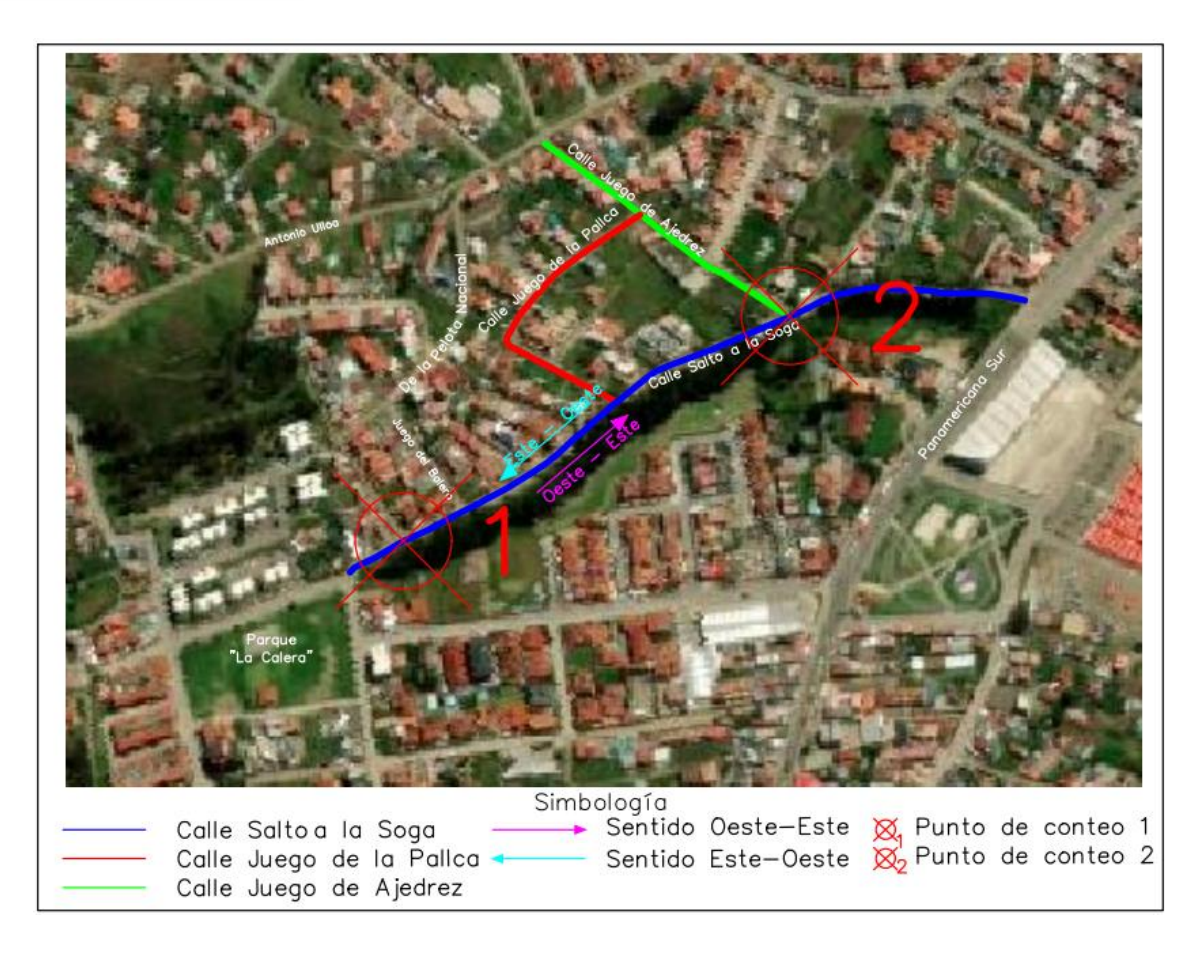

*Figura 4 Puntos de interés para el conteo vehicular y sentidos de circulación Adaptado de: Google Earth* 

#### <span id="page-30-0"></span>**4.2.2. Información general del conteo**

Después de elegir el punto en donde se realizaría el conteo, y al no tener dispositivos de conteo automático en la zona, se decidió realizar un conteo de tráfico manual. Se realizaron 3 días de conteo con una duración de 14 horas cada uno. El aforo se llevó a cabo los días 03, 04 y 05 de diciembre de 2021 (viernes, sábado y domingo respectivamente). Se emplearon estos días de la semana ya que, por observación previa, en estos aparentemente existía un mayor flujo vehicular. Otro punto importante de mencionar es que se realizó el conteo en ambos sentidos de circulación (Este – Oeste y Oeste – Este).

El [Anexo 1](#page-122-0) muestra el formato de tabla utilizado durante el aforo, en donde se muestra los tipos de vehículos contabilizados y los intervalos de tiempo utilizados.

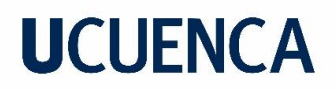

#### **4.2.3. Resultados obtenidos del conteo**

En el [Anexo 2,](#page-123-0) [Anexo 3](#page-127-0) y [Anexo 4](#page-131-0) se encuentra la información recolectada durante el aforo en los días viernes, sábado y domingo respectivamente. La [Tabla 10](#page-31-0) contiene la información resumida para cada día del aforo y en los dos sentidos de circulación.

<span id="page-31-0"></span>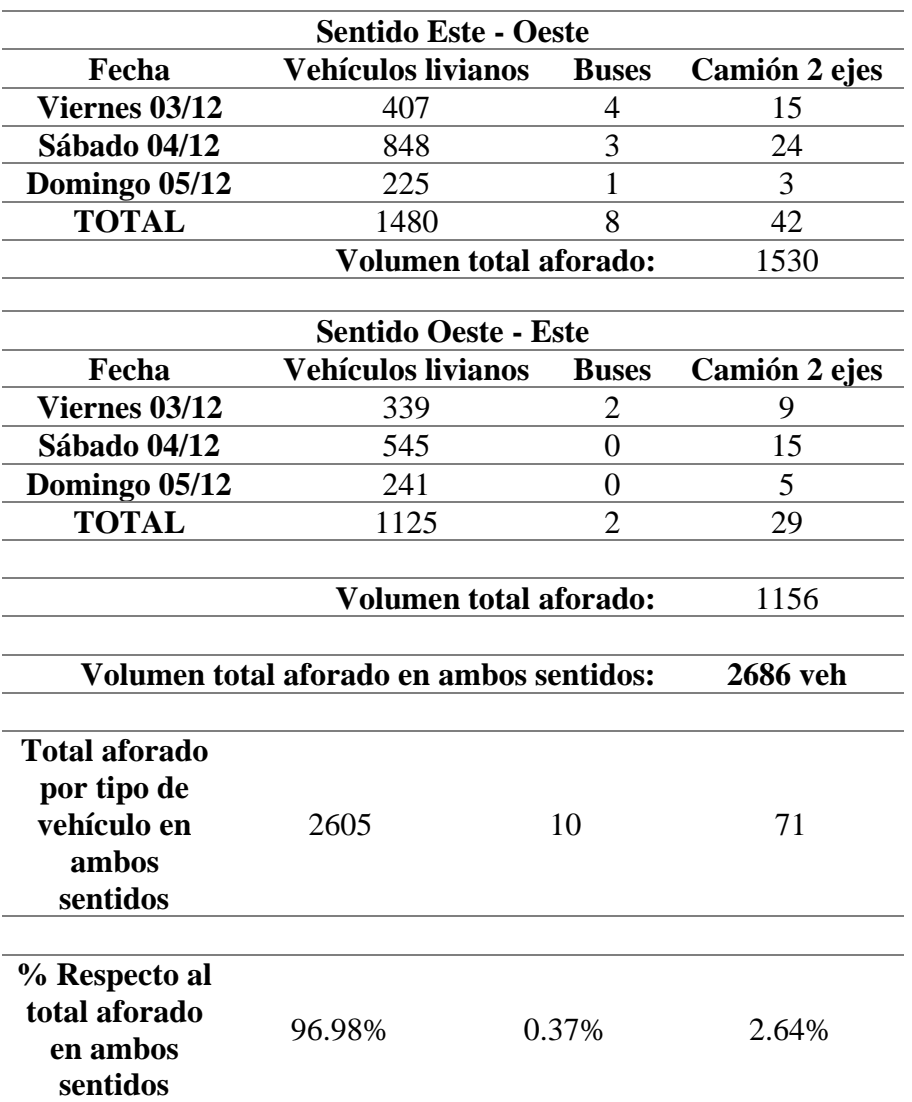

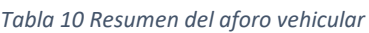

### **4.3. Determinación del Tráfico Promedio Diario Anual () actual 4.3.1. Definición**

El tránsito promedio diario o TPDA, representa el tránsito total que circula por la carretera durante el año dividido entre 365, es decir, representa el volumen de tránsito promedio por día del año (Ministerio de Transporte y Obras Públicas, 2012).

Este parámetro es importante ya que permitirá clasificar a la vía, lo que posteriormente servirá para el diseño geométrico, además interviene directamente para obtener el espesor de la estructura de pavimento.

Al referirse este al volumen anual de tráfico, su obtención directa se vuelve complicada ya que se necesitaría un aforo vehicular durante un año completo. Por esto para determinarlo se utilizan factores que permiten relacionar el tráfico aforado en un periodo de tiempo determinado con el valor del TPDA.

La [Ecuación 2](#page-32-0) muestra la relación mencionada entre el TPDA y el tráfico aforado durante "n" horas de un día cualquiera.

$$
TPDA = T_{AF} * F_h * F_d * F_s * F_m
$$

*Ecuación 2 Tráfico Promedio Diario Anual Fuente: (Cal y Mayor & Cárdenas, 2007)*

<span id="page-32-0"></span>Donde:

 $T_{AF}$ : tráfico aforado durante "n" horas de un día

 $F_h$ : factor horario

 $F_d$ : factor diario

 $F_s$ : factor semanal

 $F_m$ : factor mensual

A continuación, se presenta el proceso de cálculo y los valores determinados.

#### **4.3.2. Cálculo factor horario, diario, semanal y mensual**

Para la determinación de los factores horario y diario fue necesario el uso de una estación maestra que cuente con datos de flujo vehicular de 24 horas los 7 días de la semana, en la

cual se pueda observar un comportamiento similar al obtenido en el conteo vehicular realizado los días 03, 04 y 05 de diciembre en la Calle Salto a la Soga.

#### **Selección de la estación maestra**

Para esto fue necesario recurrir a datos de conteos semanales continuos realizados en la ciudad, con el propósito de encontrar el que muestre características semejantes al conteo realizado en la zona del proyecto. Se empleó la información de algunas estaciones de conteo semanal continuo proporcionada por la Dirección de Gestión de Movilidad del Municipio de Cuenca.

Para conocer el comportamiento de las estaciones y poder comparar las tendencias de cada una con la estación de la Calle Salto a la Soga, se normalizaron todos los valores en un rango de 0 a 1, además las curvas fueron desplazadas verticalmente (sin afectar su forma) para que el valor inicial (correspondiente a la hora 6:00 – 7:00) coincida para las dos curvas.

Las figuras presentadas a continuación muestran los gráficos de las estaciones de conteo continuo comparadas con la del conteo realizado en la zona del proyecto. Cada una de estas gráficas presenta los valores normalizados de los datos del conteo vehicular en el rango en el que fueron tomados en la Calle Salto a la Soga, es decir, los días viernes, sábado y domingo entre las 6h00 y las 20h00.

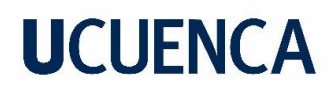

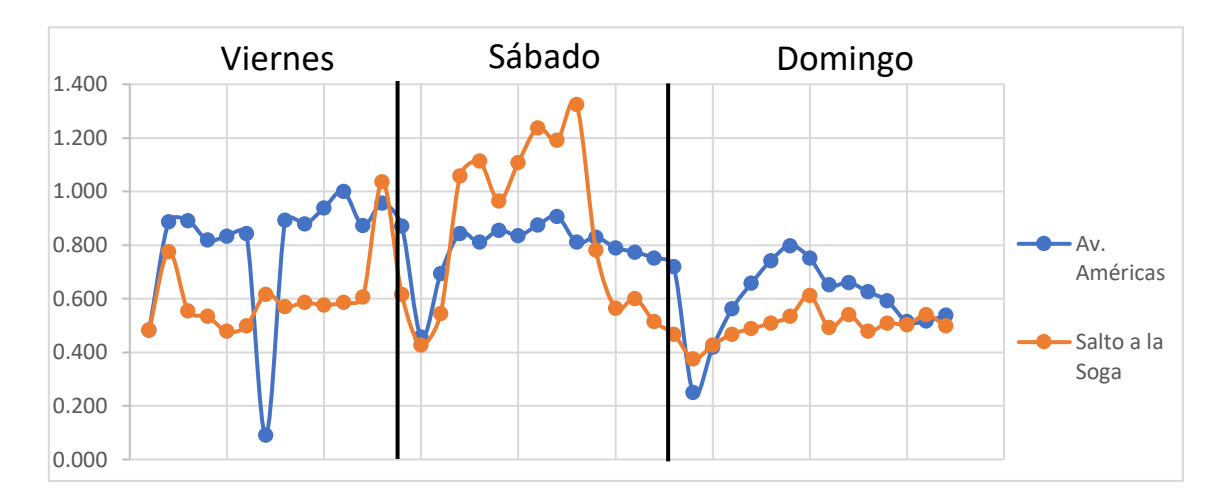

*Figura 5 Estación Av. Américas* 

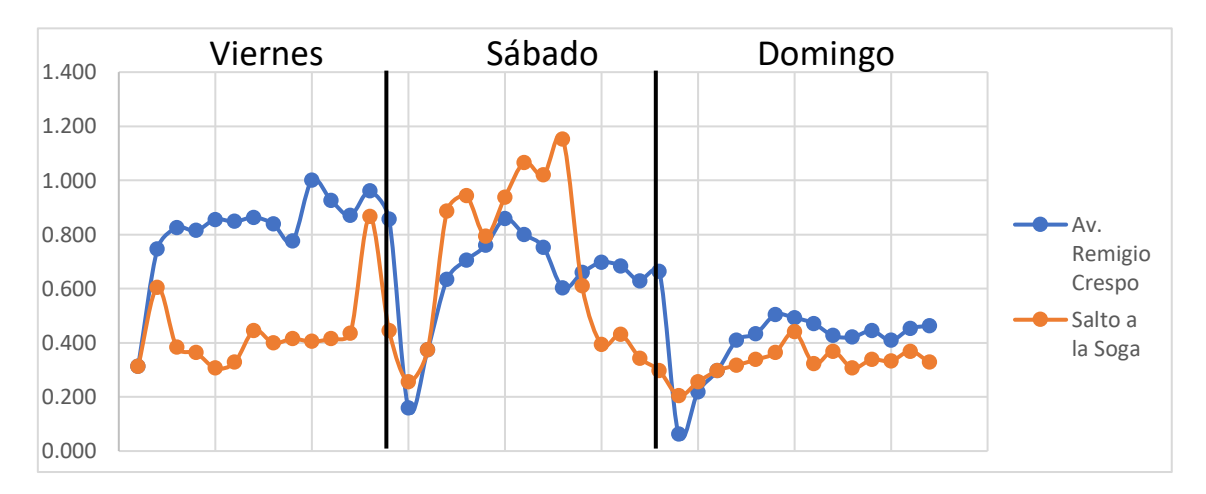

*Figura 6 Estación Av. Remigio Crespo*

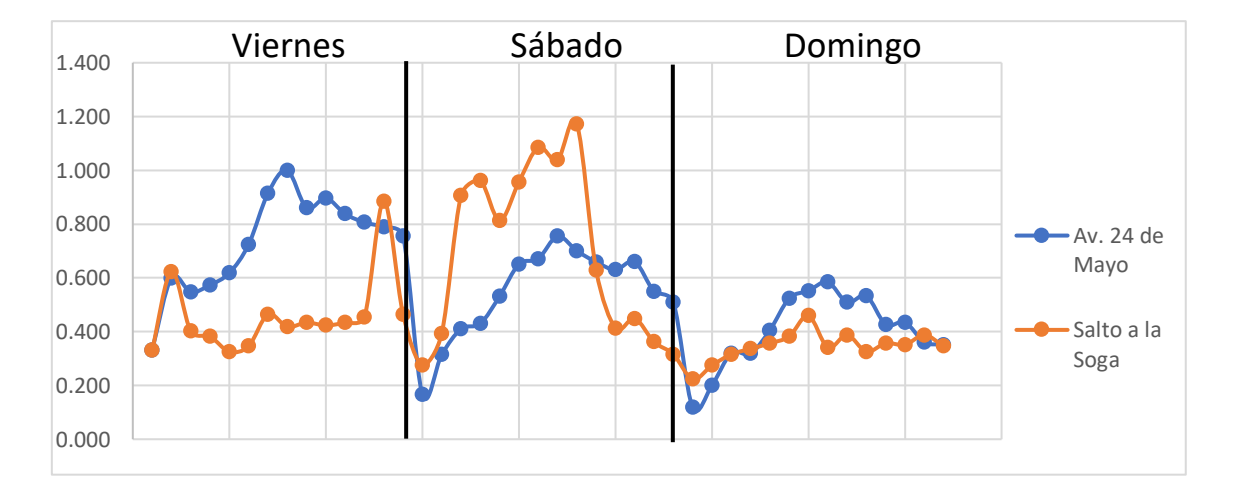

*Figura 7 Estación Av. 24 de Mayo*

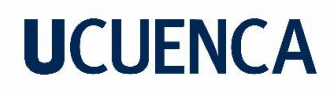

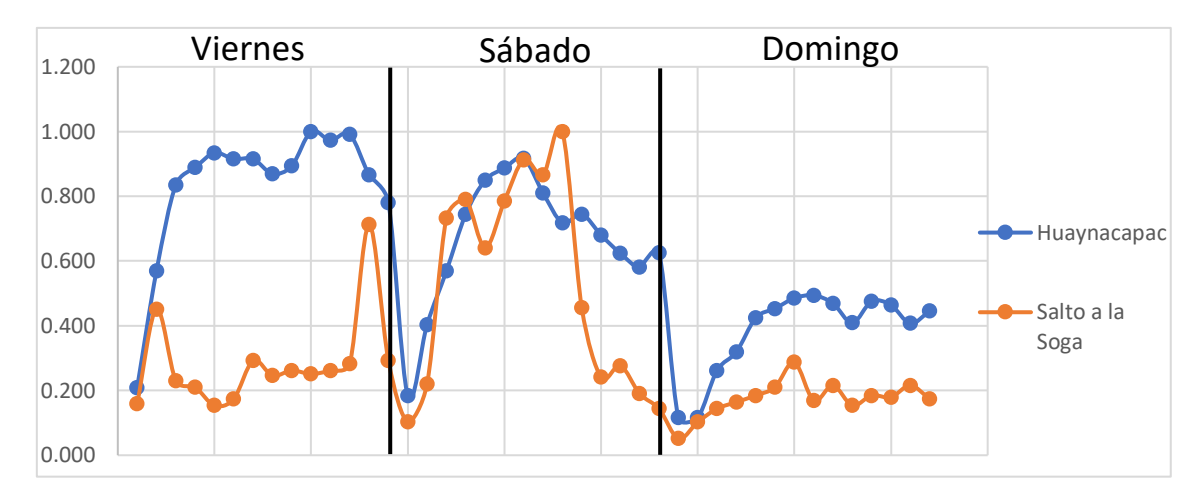

*Figura 8 Estación Av. Huayna Capac*

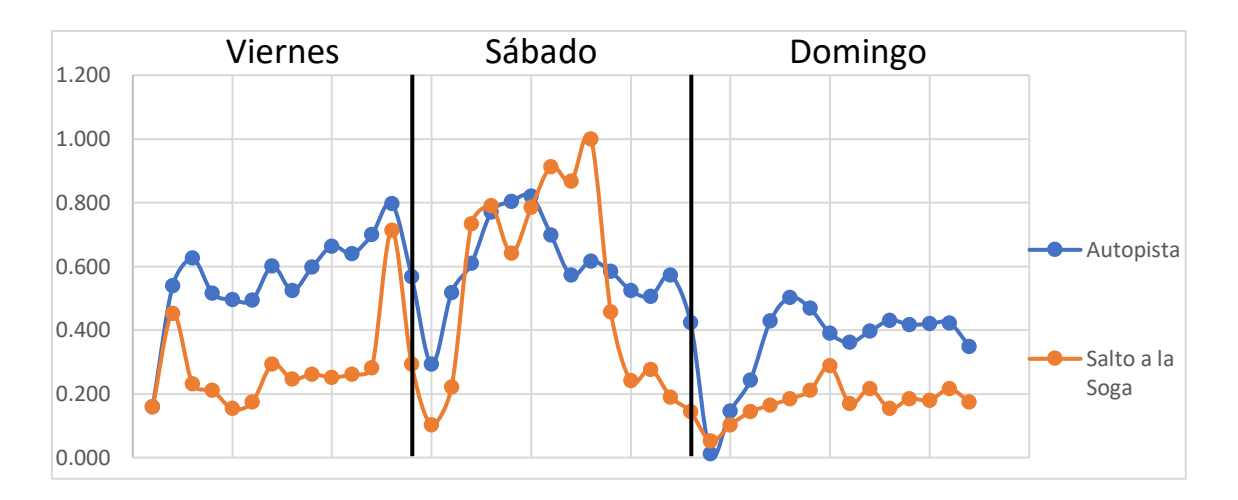

*Figura 9 Estación Autopista*

<span id="page-35-0"></span>Después del análisis de estas figuras, se llegó a la conclusión de que la estación Autopista [\(Figura 9\)](#page-35-0), es la que tiene el comportamiento más similar al que muestra la estación Salto a la Soga.

Comparando las características del volumen vehicular a lo largo de los tres días, se puede ver una clara similitud en las curvas del día viernes, en donde existen dos picos, entre las 12h00 – 13h00 y entre 18h00 – 19h00, periodo en el cual se presume las personas retornan a sus casas, a la mitad y al final de la jornada laboral respectivamente. El día sábado a pesar de ser en el que las curvas más difieren, se observa un crecimiento progresivo del número de vehículos durante la mañana hasta tempranas horas de la tarde, después se observa una disminución en la curva, hasta que se da un pico entre las 17h00 y 19h00. Finalmente, durante el día domingo la forma de las curvas también son similares, en
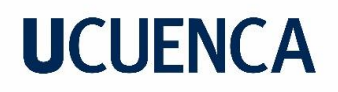

donde el volumen incrementa durante la mañana, para disminuir en la tarde, hasta volverse más o menos constante (presenta fluctuaciones pequeñas), aquí no hay un pico tan marcado en las horas de la noche.

Es por todo lo explicado previamente que se seleccionó a esta estación como estación Maestra, que servirá como referencia para obtener los factores diario y horario. La [Tabla](#page-36-0)  [11](#page-36-0) presenta la información obtenida del conteo vehicular semanal continuo de esta estación.

<span id="page-36-0"></span>

| <b>Intervalo</b>                          | Lunes | <b>Martes</b> | <b>Miércoles</b> | <b>Jueves</b> | <b>Viernes</b> | Sábado | Domingo | <b>Total</b> |
|-------------------------------------------|-------|---------------|------------------|---------------|----------------|--------|---------|--------------|
| $00h00 - 01h00$                           | 33    | 53            | 73               | 54            | 47             | 190    | 113     | 563          |
| $01h00 - 02h00$                           | 17    | 38            | 39               | 37            | 31             | 158    | 81      | 401          |
| $02h00 - 03h00$                           | 13    | 10            | 27               | 35            | 24             | 101    | 57      | 267          |
| $03h00 - 04h00$                           | 14    | 18            | 42               | 25            | 16             | 117    | 53      | 285          |
| 04h00 - 05h00                             | 19    | 29            | 91               | 61            | 41             | 183    | 63      | 487          |
| 05h00 - 06h00                             | 96    | 59            | 278              | 188           | 163            | 404    | 93      | 1281         |
| 06h00 - 07h00                             | 391   | 213           | 737              | 487           | 466            | 650    | 263     | 3207         |
| 07h00 - 08h00                             | 1005  | 713           | 1444             | 1043          | 988            | 958    | 448     | 6599         |
| 08h00 - 09h00                             | 1079  | 1085          | 1436             | 1167          | 1107           | 1084   | 581     | 7539         |
| 09h00 - 10h00                             | 1052  | 1013          | 1461             | 1129          | 956            | 1306   | 836     | 7753         |
| 10h00 - 11h00                             | 990   | 930           | 1440             | 1043          | 928            | 1351   | 937     | 7619         |
| 11h00 - 12h00                             | 950   | 878           | 144              | 162           | 927            | 1374   | 891     | 5326         |
| 12h00 - 13h00                             | 999   | 1078          | 1298             | 1101          | 1073           | 1207   | 783     | 7539         |
| 13h00 - 14h00                             | 1342  | 937           | 988              | 988           | 968            | 1033   | 744     | 7000         |
| 14h00 - 15h00                             | 978   | 1027          | 1283             | 1123          | 1068           | 1095   | 792     | 7366         |
| 15h00 - 16h00                             | 1054  | 953           | 1207             | 961           | 1159           | 1050   | 839     | 7223         |
| 16h00 - 17h00                             | 888   | 859           | 1045             | 871           | 1127           | 968    | 821     | 6579         |
| 17h00 - 18h00                             | 923   | 1012          | 1007             | 942           | 1208           | 943    | 824     | 6859         |
| 18h00 - 19h00                             | 1060  | 988           | 1012             | 953           | 1343           | 1034   | 828     | 7218         |
| 19h00 - 20h00                             | 894   | 742           | 761              | 783           | 1027           | 830    | 727     | 5764         |
| 20h00 - 21h00                             | 557   | 567           | 485              | 463           | 979            | 615    | 505     | 4171         |
| 21h00 - 22h00                             | 373   | 306           | 309              | 292           | 684            | 411    | 306     | 2681         |
| 22h00 - 23h00                             | 245   | 198           | 208              | 201           | 492            | 293    | 169     | 1806         |
| 23h00 - 24h00                             | 119   | 106           | 100              | 115           | 287            | 142    | 61      | 930          |
| <b>Total</b>                              | 15091 | 13812         | 16915            | 14224         | 17109          | 17497  | 11815   | 106463       |
| <b>Total 14 horas</b><br>$(6h00 - 20h00)$ | 13605 | 12428         | 15263            | 12753         | 14345          | 14883  | 10314   |              |

*Tabla 11 Datos conteo Estación Autopista Fuente: Dirección de Gestión de Movilidad del Municipio de Cuenca* 

#### **4.3.2.1. Factor horario**

Este factor relaciona el volumen histórico registrado durante un día completo, con el volumen registrado en las "n" horas de conteo (Flores, 2016). Se puede calcular mediante la siguiente expresión:

$$
F_h = \frac{Volume \,historial \,de\, 24 \,horas}{Volume \,de\, n \,horas}
$$

*Ecuación 3 Factor horario Fuente: (Cal y Mayor & Cárdenas, 2007)*

Este factor se calcula entonces para los días viernes, sábado y domingo (en los que se realizó el conteo en la Calle Salto a la Soga); para esto se utilizaron los datos de las dos últimas filas de l[a Tabla 11,](#page-36-0) y se obtuvo como resultado los factores mostrados en la [Tabla](#page-37-0)  [12.](#page-37-0)

*Tabla 12 Factores horarios*

<span id="page-37-0"></span>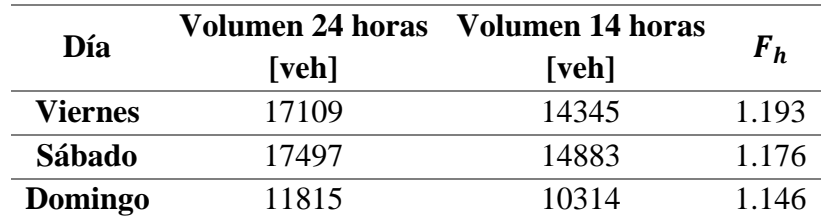

#### **4.3.2.2. Factor diario**

Permite llevar el volumen de tráfico diario registrado a una media de tráfico diario semanal, surge al relacionar el promedio del tráfico registrado durante una semana completa (TPDS), con la suma del tráfico total registrado en un determinado día de la semana (Flores, 2016). Se obtiene mediante la siguiente expresión:

$$
F_d = \frac{TPDS}{Volumen\ de\ vehículos\ del\ día}
$$

*Ecuación 4 Factor diario Fuente: (Cal y Mayor & Cárdenas, 2007)*

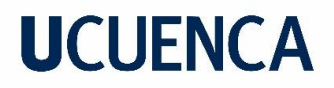

La siguiente ecuación muestra la relación para obtener el Tráfico Promedio Diario Semanal (TPDS):

$$
TPDS = \frac{Volumen\ total\ de\ vehículos\ en\ una\ semana}{7}
$$

*Ecuación 5 Tráfico Promedio Diario Semanal Fuente: (Cal y Mayor & Cárdenas, 2007)*

<span id="page-38-0"></span>Este factor, al igual que el anterior, también se obtiene para los días viernes, sábado y domingo. La [Tabla 13](#page-38-0) muestra los valores utilizados (obtenidos de la [Tabla 11\)](#page-36-0) y los factores diarios calculados.

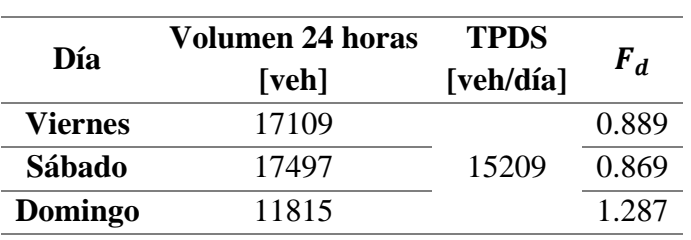

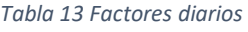

#### **4.3.2.3. Factor semanal**

Para obtener este factor se emplea un concepto diferente al tradicional, se usan los resultados obtenidos en el estudio "Determinación de los factores de mayoración del tráfico promedio diario anual (TPDA) partiendo de datos históricos de zonas representativas de la ciudad de Cuenca" que pretende determinar factores únicos para la ciudad de Cuenca.

Se menciona que los factores semanales usados tradicionalmente se consideran constantes a lo largo de cualquier periodo mensual, ya que dependen del número de días en un mes, sin embargo esto no es lo que sucede en realidad, "el comportamiento del tráfico semanal no necesariamente es constante durante periodos mensuales, ya que, al igual que existen días de la semana que presentan valores atípicos por cualquier motivo, así también existen semanas que presentan volúmenes de tráfico irregulares a lo largo del mes y año" (Gordillo & Miguitama, 2018, p.33). Entonces se emplea la siguiente expresión, que relaciona el TPDA con el TPDS, para el cálculo del factor semanal.

$$
F_s = \frac{TPDA}{TPDS}
$$

El estudio emplea los datos de conteos anuales continuos en diferentes estaciones de la ciudad para determinar el  $F_s$  para las 52 semanas del año. Como resultado se obtiene que el factor semanal para la semana No. 48 (29 de noviembre – 05 de diciembre) es de 1.071.

El valor del factor semanal que se emplea tradicionalmente para el mes de diciembre es de 1.108. Sin embargo, a pesar de ser este mayor y por lo tanto más conservador, se decide emplear  $F_s$ =1.071 ya que representa de mejor manera el comportamiento del tráfico en la ciudad de Cuenca.

#### **4.3.2.4. Factor mensual**

Este permite llevar el tráfico promedio mensual al volumen de tráfico promedio anual, se puede obtener a través de datos de consumo de combustibles. Se determina relacionando el consumo promedio mensual y el consumo del mes de conteo, tal como lo indica la siguiente expresión:

$$
F_m = \frac{Consumo Promedio Mensual}{Consumo en el mes de conteo}
$$

*Ecuación 6 Factor mensual Fuente: (Cal y Mayor & Cárdenas, 2007)*

La [Tabla 14](#page-40-0) muestra los valores de consumo de combustible en la provincia del Azuay durante los años 2018, 2019 y 2020 proporcionados por la Agencia de Regulación y Control Hidrocarburífero (ARCH). Aunque es común utilizar los datos del año previo al de diseño, en este caso el año 2020 no fue tomado en cuenta ya que presenta valores atípicos que pueden ser atribuidos al confinamiento ocasionado por la pandemia. Entre los años 2018 y 2019, se selecciona el valor de **0.955** que corresponde al año 2018 al ser este el más conservador para el diseño.

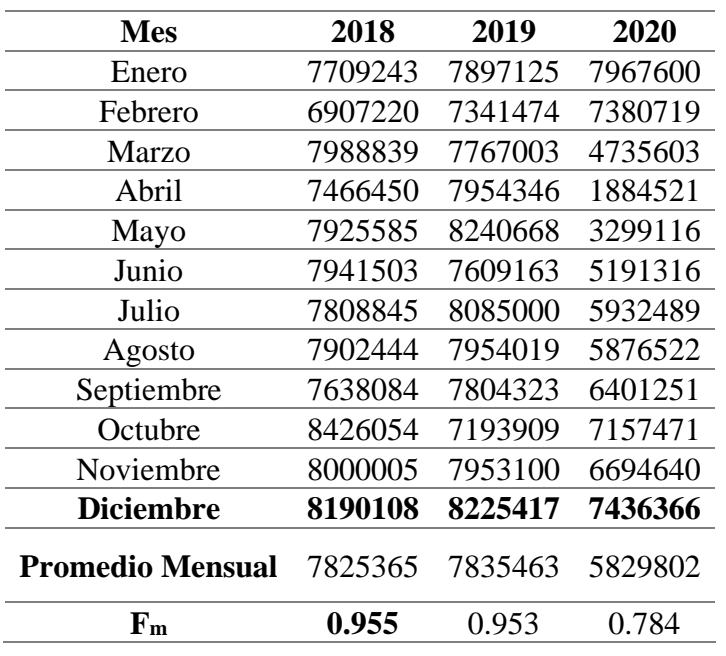

<span id="page-40-0"></span>*Tabla 14 Consumo de combustible en la provincia del Azuay y factores mensuales Fuente: ARCH*

#### **4.3.3. Cálculo TPDA**

Con la [Ecuación 2](#page-32-0) se procede a calcular el valor del TPDA. Se obtuvieron valores para cada día en el que se realizó el conteo (viernes, sábado y domingo), ya que los factores horario y diario difieren para estos tres. La [Tabla 15](#page-40-1) muestra un resumen de los factores utilizados, y el TPDA calculado para cada día señalado.

<span id="page-40-1"></span>

| Parámetro            | Descripción     |                | Valor  |         | <b>Unidad</b> |
|----------------------|-----------------|----------------|--------|---------|---------------|
|                      |                 | <b>Viernes</b> | Sábado | Domingo |               |
| $F_h$                | Factor horario  | 1.193          | 1.176  | 1.146   |               |
| $F_d$                | Factor diario   | 0.889          | 0.869  | 1.287   |               |
| $F_{\rm c}$          | Factor semanal  | 1.071          | 1.071  | 1.071   |               |
| $F_{\rm m}$          | Factor mensual  | 0.955          | 0.955  | 0.955   |               |
| $T_{AF}$             | Tráfico aforado | 844            | 1502   | 718     | vehículos     |
| TPDA <sub>2021</sub> |                 | 916            | 1570   | 1084    |               |

*Tabla 15 Resumen cálculo TPDA<sup>2021</sup>*

Para el diseño se decide utilizar un promedio de los tres valores obtenidos, no se seleccionó el mayor valor (1570, correspondiente al día sábado) ya que este está bastante distante de los otros dos valores, por lo que no representa el comportamiento que se da el

<span id="page-41-0"></span>resto de la semana. La [Tabla 16](#page-41-0) muestra el promedio, y además el TPDA por tipo de vehículo de acuerdo al porcentaje de composición vehicular.

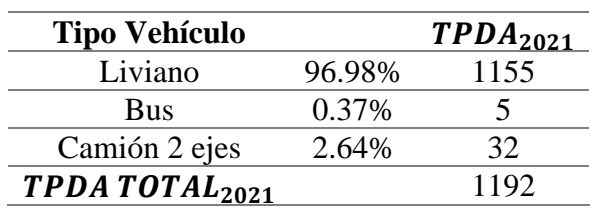

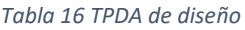

### **4.4. Proyección del**

Esta permite llevar el parámetro *TPDA* del año inicial al año final del periodo de diseño de la vía, para esto primero entonces es necesario definir el periodo de diseño del proyecto.

### **4.4.1. Periodo de diseño**

Los años de operación (n) de un proyecto son definidos como el periodo comprendido desde la inauguración del mismo hasta el fin de su vida útil. Para proyectos de rehabilitación y mejoras n adoptará el valor de **20 años** (Ministerio de Transporte y Obras Públicas, 2012). Para el presente estudio se considera que el proyecto se pondrá en funcionamiento a finales del año 2025, por lo que el periodo de diseño comprende el inicio del año 2026 hasta el fin del 2045.

#### **4.4.2. Tasa de crecimiento vehicular**

Para la proyección se procedió a encontrar tasas de crecimiento independientes para cada tipo de vehículo, ya que estos no crecen con el mismo patrón.

#### **Vehículos livianos – Modelo logístico**

Para lograr una mejor aproximación a la realidad, la tasa de crecimiento de vehículos livianos se estimó utilizando el modelo logístico. Este representa el crecimiento de las poblaciones naturales a través de una curva sigmoidea (forma de S), en donde hay una fase inicial en la que el crecimiento es relativamente lento, seguida de una fase con crecimiento rápido. Luego, a media que pasa el tiempo y la población se acerca a la capacidad de carga del ambiente (tasa de saturación  $T_s$ ), la tasa de crecimiento se

ralentiza, hasta finalmente estabilizarse, aunque pequeñas fluctuaciones pueden presentarse cerca de la tasa de saturación (Ibarra & Trinidad, 2010). La [Figura 10](#page-42-0) muestra la curva que modela este comportamiento.

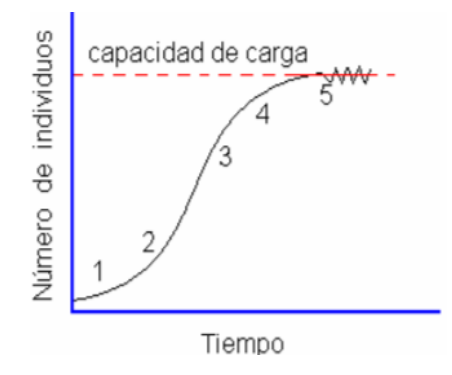

*Figura 10 Curva del modelo logístico Fuente: (Ibarra & Trinidad, 2010)*

<span id="page-42-0"></span>La Tasa de Motorización  $(T_m)$  se relaciona con el modelo previamente explicado. Esta tasa representa el número de vehículos por cada mil habitantes en un año en particular. La [Ecuación 8](#page-42-1) muestra la relación entre  $T_m$  y el modelo logístico.

$$
T_m = \frac{No. vehículos}{(^{Población}/_{1000})}
$$

*Ecuación 7 Tasa de motorización Fuente: (Secretaría Nacional de Planificación y Desarrollo, 2013)*

$$
T_m = \frac{T_s}{1 + e^{(a+bt)}}
$$

*Ecuación 8 Relación tasa de motorización y curva logística* 

<span id="page-42-2"></span><span id="page-42-1"></span>Donde:

 $T_m$ : tasa de motorización (vehículos/1000 habitantes)

- $T_s$ : tasa de saturación (vehículos/1000 habitantes)
- : base del logaritmo natural
- $a, b:$  constantes
- : tiempo

Al tener la [Ecuación 8](#page-42-1) tres variables, bajo adecuadas transformaciones es posible darle la forma de una recta:

$$
(a+bt)=\ln\left(\frac{T_s}{T_m}-1\right)
$$

Al conocer el registro histórico de  $T_m$ , y al imponer valores de  $T_s$ , esta ecuación toma forma de una recta, y al aplicar regresión lineal se pueden obtener los valores de a y b. Se ajusta el valor de  $T_s$  hasta encontrar el mejor coeficiente de correlación (se inicia con el valor de  $T_s$ =240 porque se conoce que el valor de saturación está cercano a este). Se utilizaron datos desde el año 1969 hasta 2019 de la población urbana de Cuenca y los vehículos livianos matriculados, no se tomó en cuenta al año 2020 ya que presenta un valor atípico en el número de vehículos matriculados debido al confinamiento producido por la pandemia.

<span id="page-43-0"></span>Después de algunas variaciones al valor de  $T_s$ , se encontró que con 250 se obtienen los mejores resultados, con  $R^2 = 0.9261$ . La [Tabla 17](#page-43-0) muestra los diferentes  $T_s$  adoptados juntos con su respectivo valor de  $R^2$ .

| $T_{s}$ | $R^2$  |
|---------|--------|
| 230     | 0.9236 |
| 240     | 0.9256 |
| 250     | 0.9261 |
| 255     | 0.9260 |
| 260     | 0.9258 |

*Tabla 17 Valores de R<sup>2</sup> para los T<sup>S</sup> asumidos*

Con el valor de  $T_s = 250$  y la [Ecuación 8](#page-42-1) se calcula el nuevo valor de  $T_m$  para cada año hasta el final del periodo de diseño. Por último, al relacionar los valores de la población y los valores de  $T_m$  mediante la [Ecuación 7,](#page-42-2) se obtiene el número de vehículos para el mismo número de años. El [Anexo 5](#page-135-0) muestra el registro de histórico de valores de  $T_m$ , además del proceso realizado hasta obtener el número de vehículos.

Al tener el número de vehículos se procede a calcular la tasa de crecimiento, esto se hace usando la [Ecuación 9.](#page-44-0)

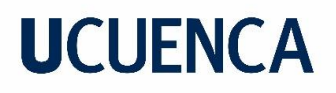

$$
i = \sqrt[n]{\frac{TF}{TA}} - 1
$$

*Ecuación 9 Tasa de crecimiento* 

<span id="page-44-0"></span>Donde:

: Tasa de crecimiento para 5 años

 $n:$  número de años transcurridos entre TA y TF (n=5)

 $TF$ : tráfico futuro para el año n+5

: tráfico actual para el año n

<span id="page-44-1"></span>La [Tabla 18](#page-44-1) muestra los valores de las tasas de crecimiento obtenidas hasta el año 2045.

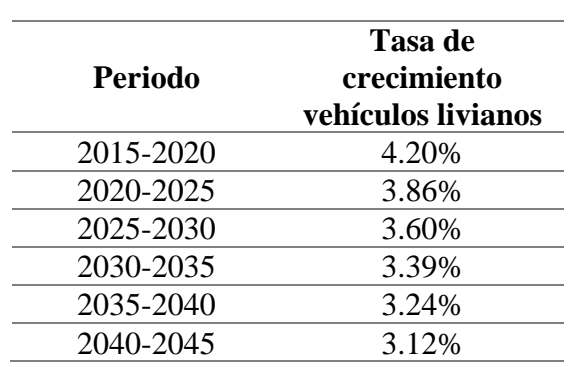

*Tabla 18 Tasa de crecimiento vehículos livianos*

#### **Vehículos pesados**

Para analizar el crecimiento de los vehículos pesados (buses y camiones) se hace la suposición de que estos crecen con una relación directa al crecimiento poblacional de la ciudad. Para determinar las tasas se emplea nuevamente l[a Ecuación 9,](#page-44-0) tomando en cuenta que se deben cambiar las variables de tráfico ( $TF \, y \, TA$ ) por información poblacional. Se obtiene entonces una tasa de crecimiento para buses y camiones de **2.83%** para todo el periodo analizado.

#### **4.4.3. Proyección al final del periodo de diseño**

Una vez obtenidas las tasas de crecimiento para cada tipo de vehículo, la [Ecuación 10](#page-45-0) permite realizar la proyección del TPDA.

$$
TPDA_f = TPDA_a * (1+i)^n
$$

*Ecuación 10 Proyección TPDA Fuente: (Ministerio de Transporte y Obras Públicas, 2012)*

<span id="page-45-0"></span>Donde:

 $TPDA_f$ : tráfico promedio diario anual futuro

 $TPDA_a$ : tráfico promedio diario anual actual

: tasa de crecimiento

 $n:$  número de años (TPDA<sub>f</sub>-TPDA<sub>a</sub>)

Se realizaron proyecciones desde el año 2022 hasta el año 2045, sin embargo, en el TPDA acumulado para el periodo de diseño solo considera los años 2026 a 2045. Estas proyecciones se hicieron distinguiendo el tipo de vehículo. Los resultados se muestran en las siguientes tablas, en periodos de 5 años cada uno.

|                      |      |      | Año  |       |      |
|----------------------|------|------|------|-------|------|
|                      | 2021 | 2022 | 2023 | 2024  | 2025 |
| <b>Tipo Vehículo</b> |      |      |      |       |      |
| Liviano              | 1155 | 1200 | 1247 | 1296  | 1347 |
| <b>Bus</b>           |      | h    |      |       |      |
| Camión 2 ejes        | 32   | 34   | 36   | 38    | 40   |
| Total                | 1192 | 1240 | 1290 | 1342. | 1396 |

*Tabla 19 Valores de TPDA proyectado 2021-2025*

*Tabla 20 Valores de TPDA proyectado 2026-2030*

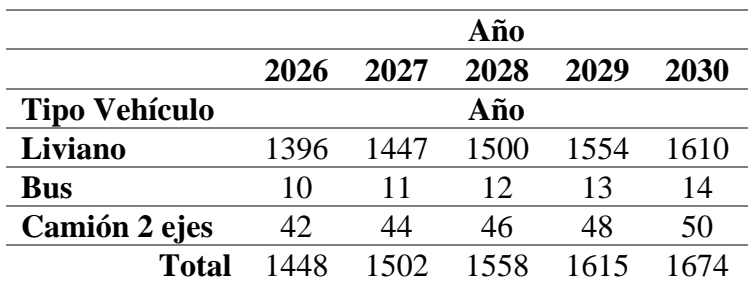

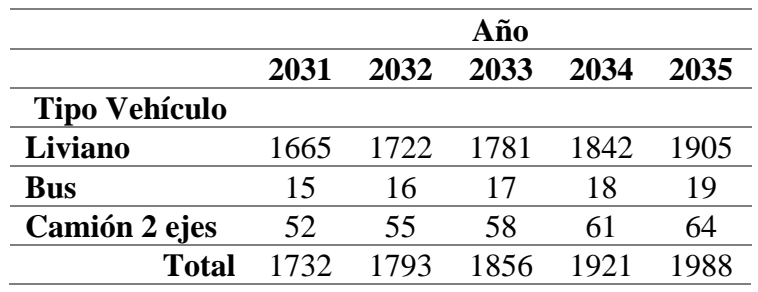

#### *Tabla 21 Valores de TPDA proyectado 2031-2035*

*Tabla 22 Valores de TPDA proyectado 2036-2040*

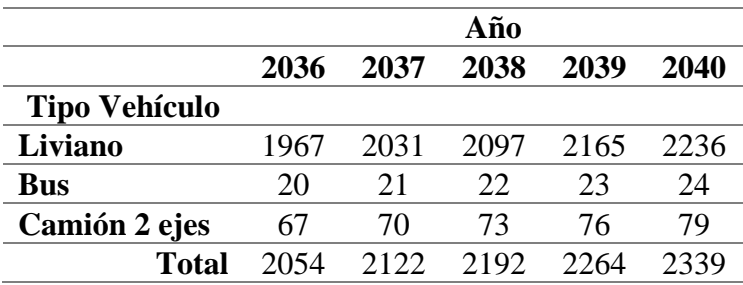

#### *Tabla 23 Valores de TPDA proyectado 2041-2045*

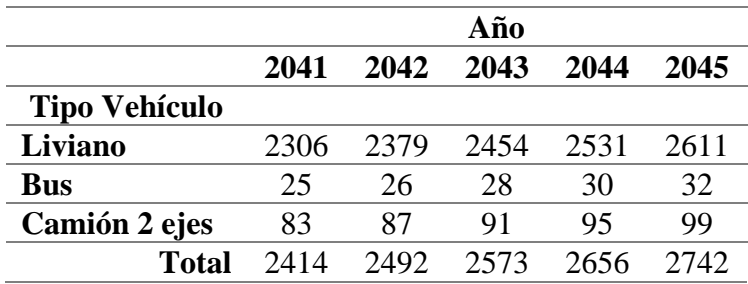

<span id="page-46-0"></span>La suma de los valores obtenidos para cada tipo de vehículo desde el año 2026 al 2045, da como resultado lo presentado en la [Tabla](#page-46-0) 24. El valor total de TPDA acumulado en el periodo de diseño resulta ser de **40935 vehículos**.

*Tabla 24 TPDA acumulado en el periodo de diseño*

| Tipo de vehículo $TPDA_{2026-2045}$ |       |
|-------------------------------------|-------|
| Liviano                             | 39199 |
| <b>Bus</b>                          | 396   |
| Camión 2 ejes                       | 1340  |
| Total                               | 40935 |

### 5. Diseño de pavimentos

### **5.1. Metodología**

Para determinar la estructura de pavimento que se ajuste mejor a las características geotécnicas y de tráfico de la zona de estudio, se emplean los métodos desarrollados por la American Association of State Highway and Transportation Officials (AASTHO) para el diseño de pavimentos. Se desarrollan los métodos de diseño para pavimentos flexibles y rígidos, con el fin de ofrecer las dos opciones, permitiendo evaluar las características de estas dos. En los siguientes numerales se describe la obtención de las los parámetros de diseño para cada tipo de pavimento, además se exponen los resultados obtenidos.

### **5.2. Número de ejes simples equivalentes ()**

Este representa el número de ejes equivalentes de 8.2 t que circularán en el carril de diseño en el año base o de puesta en servicio del pavimento (Montejo, 1998). Montejo presenta la siguiente expresión para la obtención de este parámetro:

$$
N = TPDA_{A\|\cdot F\|} * \%V_c * F_D * F_L * FE_c * F_P * 365
$$

*Ecuación 11 Número de ejes simples equivalentes Fuente: (Montejo, 1998)*

<span id="page-47-0"></span>Donde:

 $TPDA_{A\tilde{n}oFin}$ : tráfico promedio diario anual al final del periodo de diseño % : porcentaje de vehículos comerciales en el carril de diseño

 $F<sub>D</sub>$ : factor de distribución direccional

- $F_L$ : factor de distribución por carril
- $FE_c$ : factor de equivalencia de carga
- $F_P$ : factor de proyección

Para el análisis, se obtendrán el número de ejes simples equivalentes para los diferentes tipos de vehículos identificados durante el conteo vehicular, por lo que la [Ecuación 11](#page-47-0) es modificada, dando como resultado la [Ecuación 12.](#page-48-0)

### $N = TPDA_{2026-2045} * F_D * F_L * FE_c * 365$

*Ecuación 12 Número de ejes simples equivalentes - modificada*

<span id="page-48-0"></span>Donde:

2026−2045: tráfico promedio diario acumulado en el período de diseño

 $F<sub>D</sub>$ : factor de distribución direccional

 $F_L$ : factor de distribución por carril

 $FE_c$ : factor de equivalencia de carga;

 $F_p$ : factor de proyección

### **5.2.1. Definición de las variables para el cálculo de**

### **Factor de distribución direccional (** $F<sub>D</sub>$ **)**

Este factor depende del número total de carriles de la vía a diseñar, hace referencia al porcentaje de vehículos que circulan en el carril de diseño. Para obtener factor se utilizan los resultados del conteo vehicular.

De la [Tabla 10](#page-31-0) se obtienen el total de vehículos (livianos y pesados) en los tres días de conteo en ambos sentidos, en la [Tabla 25](#page-48-1) se muestran los porcentajes de cada sentido respecto al número total de vehículos aforado. Se toma el valor de **56.96%**  correspondiente al sentido Este – Oeste por ser este el mayor entre los dos obtenidos.

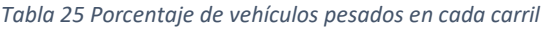

<span id="page-48-1"></span>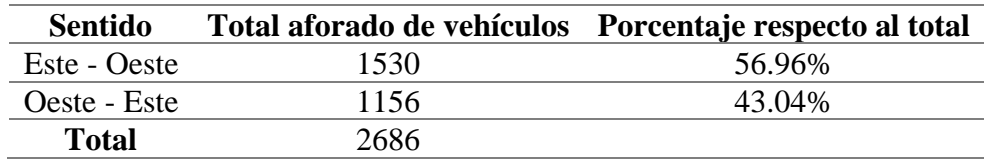

### **Factor de distribución por carril ()**

Como lo indica su nombre, este hace referencia al porcentaje de vehículos que circulan en cada carril de la dirección de diseño. En este caso al existir solamente un carril por dirección, a ese factor le corresponde el valor de **100%**, ya que el total de vehículos circularan por el mismo carril. Esto se puede corroborar con la [Tabla 26](#page-49-0) que se presenta a continuación, la cual muestra valores de referencia del  $F_L$ .

<span id="page-49-0"></span>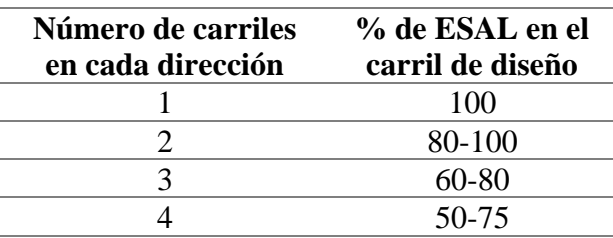

*Tabla 26 Factor de distribución por carril Fuente: (Montejo, 1998)*

### Factor de equivalencia de carga ( $FE_c$ )

Este factor relaciona la carga de los ejes de los vehículos que circulan por la vía, con una carga de eje estándar (18000 libras/8.2 ton/18 kips), por lo tanto, este factor debe ser obtenido para cada tipo de vehículo identificado en el conteo vehicular. En este caso particular se identificaron vehículos livianos, buses de 2 ejes y camiones de 2 ejes del tipo. A cada uno se le ha asignado una clasificación según lo expuesto por el MTOP. Para los vehículos livianos se decide utilizar el tipo 2D, esto para de alguna manera poder compensar el hecho de que los vehículos pesados en el país muchas veces no cumplen con las características de peso especificadas (siendo en la mayoría de los casos superiores a estas). El estudio denominado "Análisis de esfuerzos en pavimentos de concreto tipo whitetopping: caso de estudio vía Biblián-Zhud" realizó el pesaje de los vehículos que circulan por la vía Biblián-Zhud. Señalando que en casi todos los casos los camiones sobrepasan los pesos estipulados por el MTOP (Bojorque, 2021). La [Tabla 27](#page-49-1) muestra las características de las clasificaciones designadas a cada tipo de vehículo.

*Tabla 27 Características vehículos pesados Adaptado de: (AASHTO, 1993)*

<span id="page-49-1"></span>

| Clasificación               | <b>Ilustración</b> | Distribución de carga por<br>eje |
|-----------------------------|--------------------|----------------------------------|
| 2 D (Liviano)               |                    | 3<br>4                           |
| $2\,\mathrm{DA}$ (Bus)      |                    | 3<br>7                           |
| 2 <sub>DB</sub><br>(Camión) | 2 DB               |                                  |

<span id="page-50-0"></span>Se distingue este factor para cada tipo de pavimento, ya que las variables que intervienen en el cálculo difieren para cada caso. La [Tabla](#page-50-0) 28 y [Tabla 29](#page-50-1) muestran los parámetros definidos para el cálculo del factor de equivalencia de carga de pavimento flexibles y rígidos respectivamente.

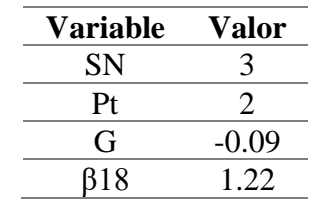

*Tabla 28 Parámetros factor camión - Pavimentos Flexibles*

<span id="page-50-1"></span>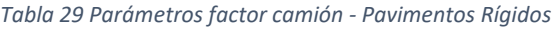

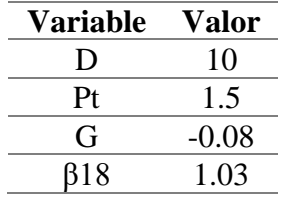

La siguiente tabla muestra los valores del factor de equivalencia obtenidos para cada tipo de vehículo según el tipo de pavimento.

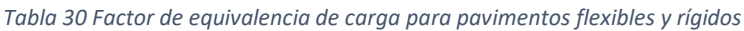

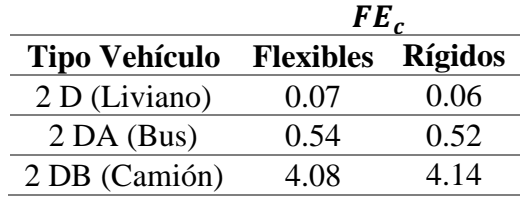

#### **5.2.2. Determinación de**

Como se explicó previamente, el valor de  $N$  se obtiene (con la [Ecuación 12\)](#page-48-0) para cada tipo de vehículo identificado en el conteo vehicular, se distingue este factor para los dos tiposde pavimentos debido al valor de  $FE_c$ . La [Tabla 31](#page-51-0) y

[Tabla](#page-51-1) 32 exponen las variables y los resultados obtenidos del cálculo de  $N$  para pavimentos flexibles y rígidos respectivamente.

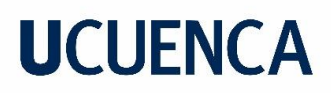

<span id="page-51-0"></span>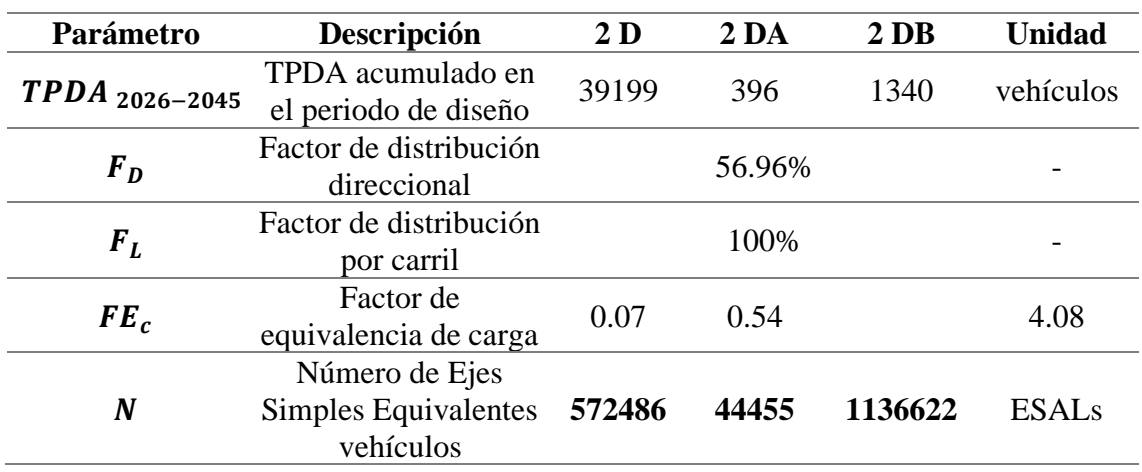

*Tabla 31 Determinación N por tipo de vehículo - Pavimento Flexible*

*Tabla 32 Determinación N por tipo de vehículo - Pavimento Rígido*

<span id="page-51-1"></span>

| Parámetro          | Descripción                               | 2 <sub>D</sub> | 2 <sub>DA</sub> | 2 <sub>DB</sub> | <b>Unidad</b> |
|--------------------|-------------------------------------------|----------------|-----------------|-----------------|---------------|
| $TPDA_{2026-2045}$ | TPDA acumulado en<br>el periodo de diseño | 39199          | 396             | 1340            | vehículos     |
| $F_D$              | Factor de distribución<br>direccional     |                | 56.96%          |                 |               |
| $F_L$              | Factor de distribución<br>por carril      |                | 100%            |                 |               |
| $FE_c$             | Factor de<br>equivalencia de carga        | 0.062          | 0.522           | 4.145           | 4.08          |
| $\boldsymbol{N}$   | Número de Ejes<br>Simples Equivalentes    | 503020         | 43015           | 1154878         | <b>ESALs</b>  |

Por último, la siguiente tabla presenta la suma del valor de  $N$  obtenido para cada tipo de vehículo según el tipo de pavimento, estos serán los valores empleados para el diseño.

#### *Tabla 33 Determinación N de diseño*

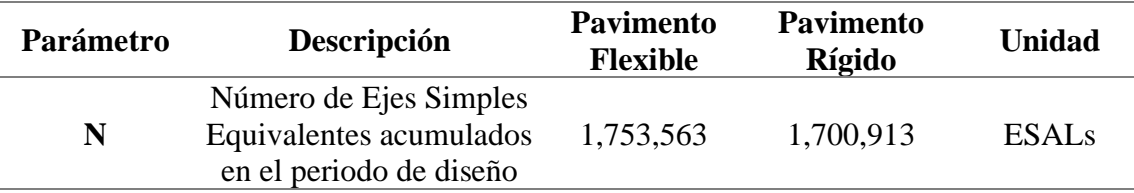

### **5.3. Capa de Mejoramiento**

Previo al diseño de las estructuras de pavimentos, es necesario mencionar que se plantea colocar una capa de material de mejoramiento sobre la subrasante, esto únicamente con un fin constructivo. Muchas veces al momento de la construcción, la excavación para llegar al nivel de la subrasante deja una acumulación de lodo que hace que la compactación sea complicada, por lo que es necesario incluir una capa de material que facilite la compactación y deje el sitio plano para la colocación de la estructura del pavimento. A pesar de que el material aporta estructuralmente a la capa de subrasante, este aporte resulta ser bastante pequeño, por lo que no se considera que este afecte en la capacidad de la subrasante. Se propone la colocación de una capa de 20 cm de espesor.

La capa propuesta será considerada en el presupuesto de la obra, sin embargo, este rubro podría no llegar a ejecutarse al momento de la construcción, lo que no generaría problemas ya que el costo sería menor; por otro lado, al no usarse este muro, queda abierta la posibilidad de incrementar algún otro que surja durante la ejecución de la obra.

### **5.4. Método de diseño de pavimentos flexibles según la AASHTO**

La AASHTO en la Guía para diseño de estructuras de pavimento, presenta la siguiente expresión que rige el diseño de la estructura de pavimentos flexibles.

$$
log_{10}(W_{18}) = Z_R * S_o + 9.36 * log_{10}(SN + 1) - 0.20 + \frac{log_{10}(\frac{\Delta PSI}{4.2 - 1.5})}{0.40 + \frac{1094}{(SN + 1)^{5.19}}} + 2.32
$$
  
\*  $log_{10}(M_R) - 8.07$ 

*Ecuación 13 Relación para diseño de Pavimento Flexible Fuente: (AASHTO, 1993)*

<span id="page-52-0"></span>Donde:

 $W_{18}$ : número de pasadas de ejes simples equivalentes de 18 kips (8.2 t) acumulados durante el periodo de diseño y carril de diseño

 $Z_R$ : confiabilidad, abscisa correspondiente a un área igual a la curva de confiabilidad R en la curva de distribución normalizada

 $S<sub>o</sub>$ : desviación estándar de todas las variables

 $\Delta PSI$ : diferencia entre el índice inicial de servicio  $(P_o)$  y el índice final  $(P_t)$  del pavimento

 $M_R$ : módulo resiliente de la subrasante

: número estructural indicativo del total de pavimento requerido

Esta última variable de la ecuación tiene singular importancia, ya que rige el diseño de los pavimentos flexibles según el diseño de la AASHTO. "Este es un número abstracto que representa la resistencia estructural de un pavimento requerida para una combinación dada de: soporte de suelo  $M_R$  y del tránsito total de  $W_{18}$ , de la serviciabilidad total y de las condiciones ambientales" (Montejo, 1998, p.275).

La [Ecuación 14](#page-53-0) proporciona la relación entre el valor de SN y los espesores de las capas de rodadura, base y subbase.

$$
SN = a_1D_1 + a_2D_2m_2 + a_3D_3m_3
$$

*Ecuación 14 Relación SN con espesores de capa Fuente: (AASHTO, 1993)*

<span id="page-53-0"></span>Donde:

 $a_1, a_2, a_3$ : coeficientes de capa representativos de rodadura, base y subbase, respectivamente

 $D_1, D_2, D_3$ : espesores de capa de rodadura, base y subbase, respectivamente (pulgadas)  $m_2, m_3$ : coeficiente de drenaje de las capas de base y subbase, respectivamente

### **5.4.1. Determinación de las variables de diseño**

### Confiabilidad  $(Z_R)$

Esta representa la probabilidad de que una sección diseñada se comporte de acuerdo a las condiciones de tránsito y ambientales impuestas en el diseño, pretende dar un cierto nivel de certidumbre para asegurar que las condiciones se mantengan durante el periodo de diseño. Este factor de confiabilidad tiene en cuenta posibles variaciones en el tránsito como en el comportamiento, esto hace que proporcione un nivel de confianza (R) (Montejo, 1998).

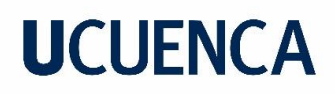

La [Tabla 34,](#page-54-0) extraída de la guía de la AASHTO, muestra los niveles de confiabilidad sugeridos para diferentes carreteras. Se puede apreciar que los niveles son mayores a medida que el uso de las vías incrementa su valor.

<span id="page-54-0"></span>Al tener una carretera de tipo local, y ubicada en el área urbana de Cuenca, el nivel de confiabilidad se toma como el valor promedio del rango de 50 – 80, resultando en **65%**.

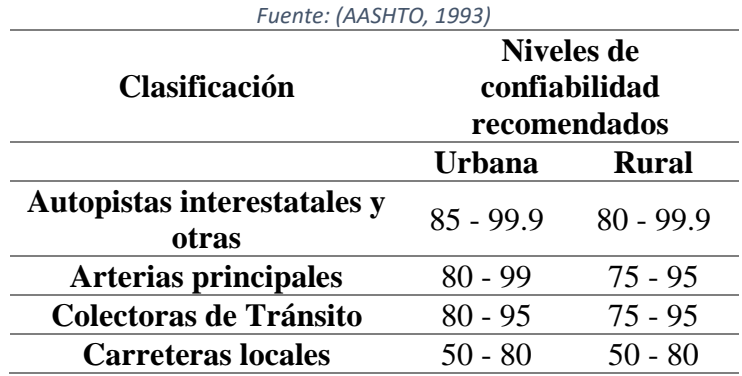

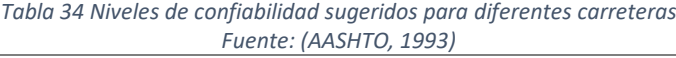

#### **Desviación estándar ()**

"Los valores de  $S<sub>o</sub>$  desarrollados en el AASHTO ROAD TEST no incluyeron error por el tránsito. Sin embargo, el error en la predicción del comportamiento desarrollado en el tramo de ensayo fue de 0.35 para los pavimentos flexibles, lo cual corresponde a una desviación estándar total de 0.45" (Montejo, 1998, p.264).

Valores típicos de  $S_0$  están en el rango de 0.40 a 0.50 en pavimentos flexibles. Se selecciona para el diseño **0.45** que corresponde al valor medio de este rango.

#### **Variación del índice de servicio (**∆**)**

"La serviciabilidad se define como la idoneidad que tiene un pavimento para servir a la clase de tránsito que lo va a utilizar" (Montejo, 1998, p.265). Para evaluar esta característica del pavimento se emplea el concepto de Índice de Servicio Presente (PSI), este varía entre 0 (carretera imposible) hasta 5 (carretera perfecta). Es importante tener en claro los valores de este índice al inicio  $(P_o)$  y al final  $(P_t)$  del periodo de diseño, pues estos definirán su comportamiento y capacidad de servicio a lo largo del tiempo.

El parámetro ΔPSI expresa la diferencia entre los índices inicial y final, como muestra la siguiente ecuación.

#### $\Delta PSI = P_o - P_t$

*Ecuación 15 Cambio total del índice de servicio del pavimento Fuente: (Montejo, 1998)*

<span id="page-55-0"></span>Se utiliza para  $P_0$  el valor de 4.2 que es el que fue obtenido en el ensayo AASHTO, mientras que para  $P_t$  se utiliza el valor de 2.0 que es el que sugiere la AASHTO para calles residenciales.

Se obtiene entonces con los valores seleccionados y con la [Ecuación 15,](#page-55-0) un valor de ΔPSI de **2.2**.

#### **5.4.2. Propiedades de los materiales de las capas de pavimento**

#### **Módulo resiliente de la subrasante**

El Módulo Resiliente ( $M_R$ ) es un parámetro que de cierta manera permite conocer la resistencia de la subrasante. Este es la base para caracterizar el suelo de subrasante en los métodos de diseño de la AASHTO.

Al ser necesario equipo especializado para su obtención y al ser difícil su adquisición, se han establecido correlaciones sugeridas por la AASHTO para su determinación (Montejo, 1998). La [Ecuación 16](#page-55-1) muestra la correlación, encontrada por Heukelom y Klomp, entre  $M_R$  medido en campo y el CBR de laboratorio para la misma densidad. Se considera razonable usar esta en suelos finos con CBR de hasta 10%, por lo que, según los resultados de laboratorio, es aplicable en este estudio.

$$
M_{R[psi]} = 1500 * CBR
$$

*Ecuación 16 Correlación M<sup>R</sup> con CBR para suelos finos Fuente: (Montejo, 1998)*

<span id="page-55-1"></span>Sustituyendo el valor del CBR de 3.40 en la [Ecuación 16,](#page-55-1) se obtiene un valor de  $M_R$  para la subrasante de **5100 psi**.

#### **Módulo resiliente de las capas de base y subbase**

Para determinar el valor de  $M_R$  de estas capas, es necesario primero definir los valores de CBR de cada una. El MTOP en la NEVI – 12 Vol.3, presenta los valores mínimos de CBR de los suelos que constituyen la estructura del pavimento, para la capa de base el

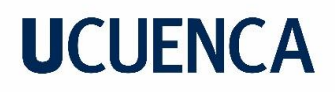

valor mínimo es de 80%, mientras que para la capa de subbase el CBR será igual o mayor a 30%. Estos valores mínimos son los que se emplean en el diseño.

Para la obtención de los valores de  $M_R$  de estas capas, se utiliza la [Ecuación 17,](#page-56-0) que es la recomendada por la guía de diseño de la AASHTO para suelos granulares.

$$
M_{R[psi]} = 4326 * \ln(CBR) + 241
$$

*Ecuación 17 Correlación M<sup>R</sup> con CBR para suelos granulares Fuente: (Montejo, 1998)*

<span id="page-56-1"></span><span id="page-56-0"></span>Con esta ecuación, y reemplazando los valores de CBR antes señalados, se obtienen los valores de  $M_R$  para cada capa, los resultados se muestran en la [Tabla 35.](#page-56-1)

*Tabla 35 M<sup>R</sup> de las capas de base y subbase*

|                | <b>CBR</b> | $M_R$ [psi] |
|----------------|------------|-------------|
| Base           | 80         | 19197.65    |
| <b>Subbase</b> | 30         | 14954.58    |

#### **5.4.3. Coeficientes estructurales de las capas del pavimento**

Los coeficientes  $(a_i)$  involucrados en el cálculo del SN dependen de las características de los materiales de cada capa del pavimento, y se obtienen empleando los diagramas de diseño de la AASHTO.

#### **Asfalto**

El coeficiente estructural del concreto asfáltico está relacionado con el módulo elástico del mismo. Para definir esta característica de la capa de asfalto, se recurrió al documento denominado "ESTUDIOS DE INGENIERÍA DEFINITIVOS DE LA CARRETERA CUENCA – AZOGUES – BIBLIÁN", realizados por la empresa asociación CAMINOSCA – PROMANVIAL – CONSULTING CIA. LTDA", en este estudio se hace un primer análisis con un módulo elástico de 380,000 psi, el cuál corresponde a un coeficiente estructural de 0.41, sin embargo el mismo estudio menciona que este coeficiente puede ser muy optimista, y puede resultar en espesores insuficientes de capas asfálticas; el módulo de la capa asfáltica puede resultar menor por efectos de la temperatura de servicio de la mezcla, pues en los ensayos de medición de deflexiones se

han detectado temperaturas hasta de 35°C que no son compatibles con un módulo tan alto como el determinado solamente con la relación de la estabilidad Marshall; por lo tanto, el valor máximo que podemos asignar a este coeficiente estructural es de 0.35. Por lo mencionado, se define para la capa asfáltica un coeficiente estructural  $a_1$  de  $0.35$ , que según la [Figura 11](#page-57-0) corresponde a un módulo elástico de 275000 psi. (*INFORME DE EVALUACIÓN TÉCNICA.pdf*, s/f)

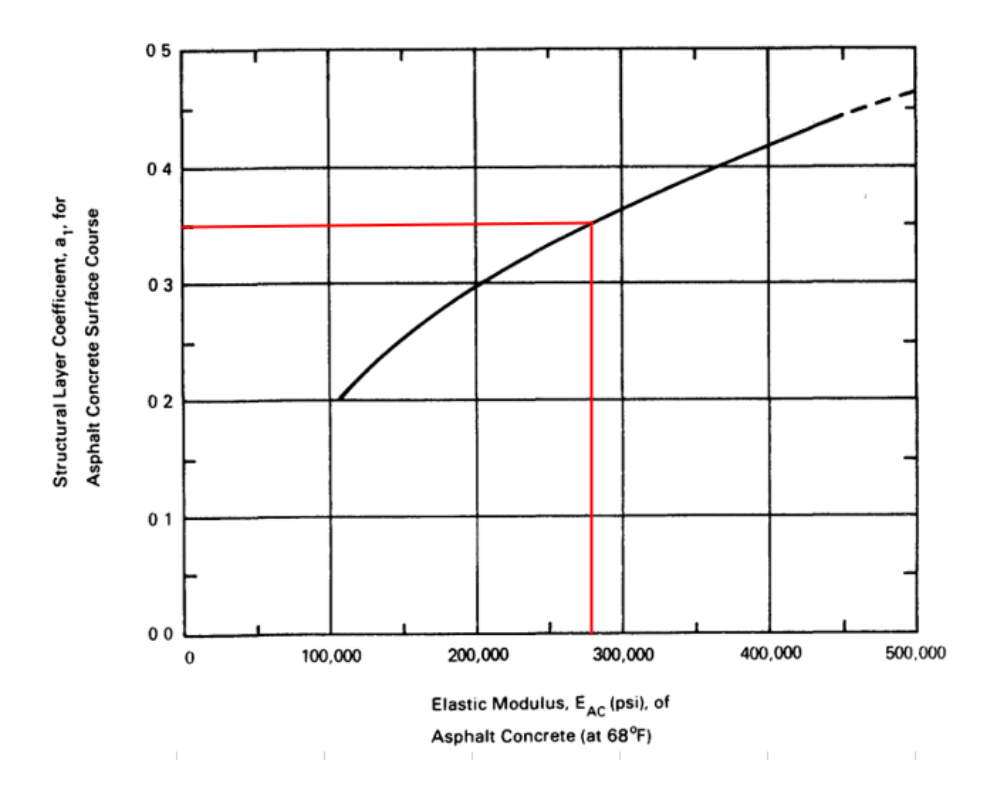

<span id="page-57-0"></span>*Figura 11 Estimación del coeficiente estructural a<sup>1</sup> a partir de Módulo Elástico del Asfalto Fuente: (AASHTO, 1993)*

#### **Capa de base granular**

La siguiente figura, también proporcionada por la AASHTO, permite determinar el coeficiente estructural  $a_2$  a partir del CBR de la capa de base.

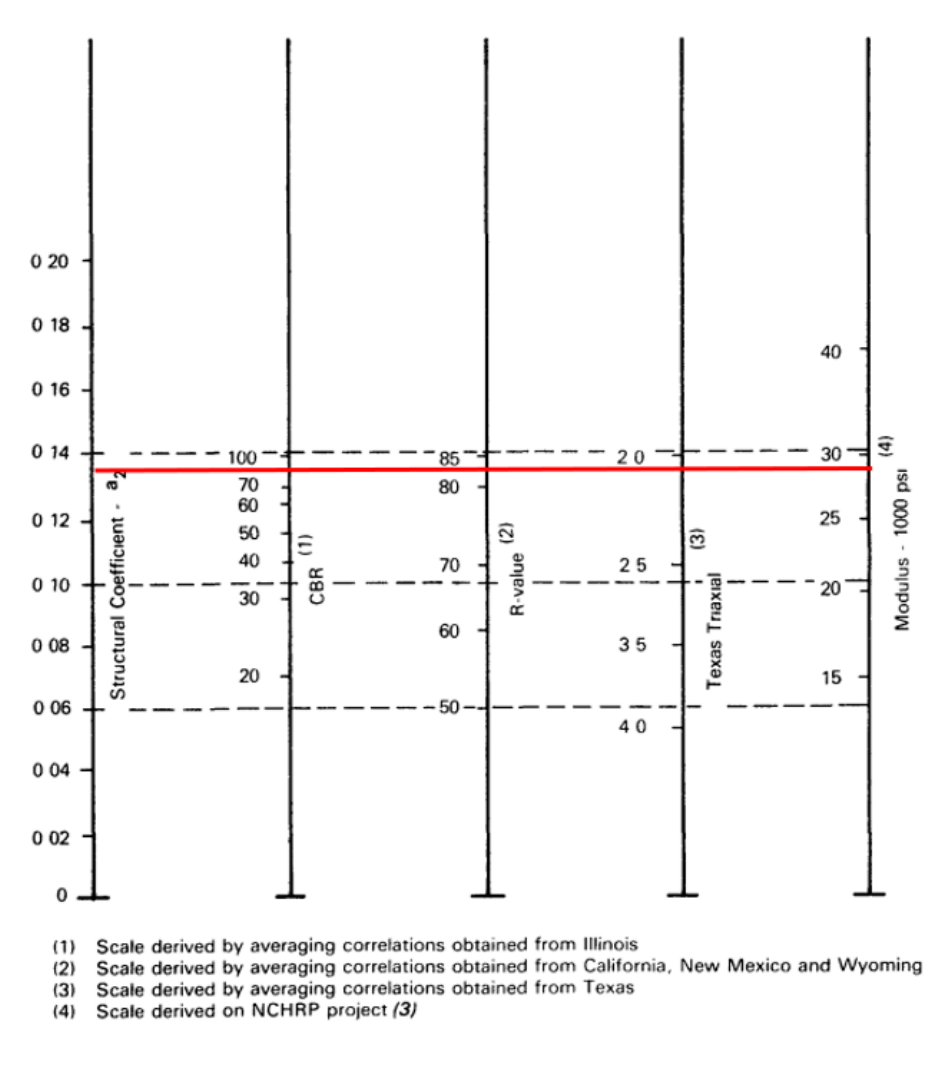

<span id="page-58-0"></span>*Figura 12 Estimación del coeficiente estructural a<sup>2</sup> a partir del CBR de la capa de base granular Fuente: (AASHTO, 1993)*

Para el valor de CBR igual a 80%, según la [Figura 12](#page-58-0) corresponde un valor de  $a_2$  de **0.135**.

#### **Capa de subbase granular**

Se presenta una gráfica similar a la anterior para la estimación del coeficiente estructural

 $a_3$  correspondiente a la capa de subbase, esta se muestra en la [Figura 13.](#page-59-0)

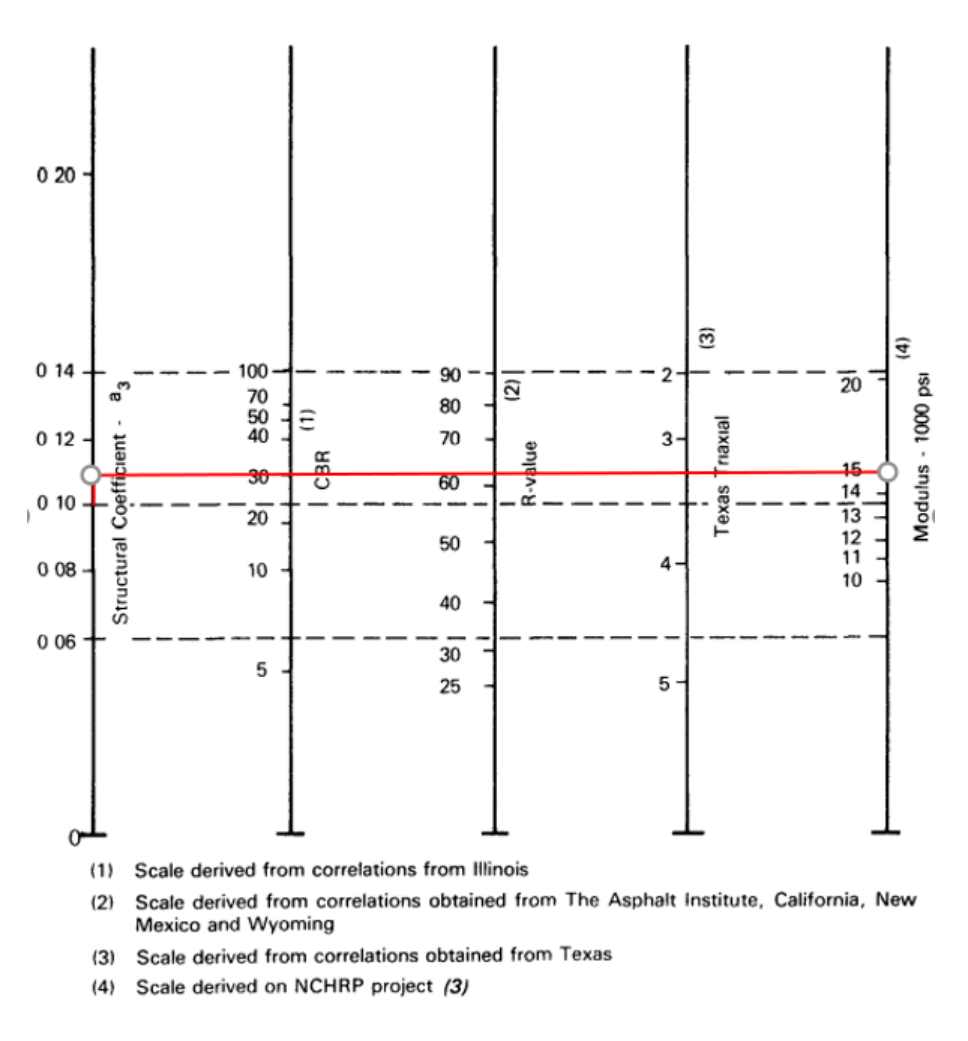

*Figura 13 Estimación del coeficiente estructural a<sup>3</sup> a partir del CBR de la capa de subbase granular Fuente: (AASHTO, 1993)*

<span id="page-59-0"></span>Para el CBR de 30% de la capa de subbase, según la [Figura 13,](#page-59-0) corresponde un valor de  $a_3$  igual a  $0.11$ .

### **5.4.4. Características estructurales del pavimento**

### **Coeficiente de drenaje ( )**

El tratamiento para lograr el nivel esperado de drenaje de un pavimento flexible, se consigue a través del empleo de coeficientes de capas modificadas. El factor de modificación del coeficiente de capa se denomina  $m_i$  y ha sido integrado dentro de la ecuación del número estructural [\(Ecuación 14\)](#page-53-0) (Montejo, 1998).

La guía de diseño de la AASHTO proporciona valores de  $m_i$  de acuerdo a la calidad de drenaje y el tiempo en el año en el que se espera que el pavimento esté normalmente

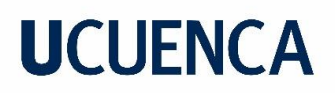

expuesto a niveles de humedad cercanos a la saturación. Estos valores se presentan en la

[Tabla 36.](#page-60-0)

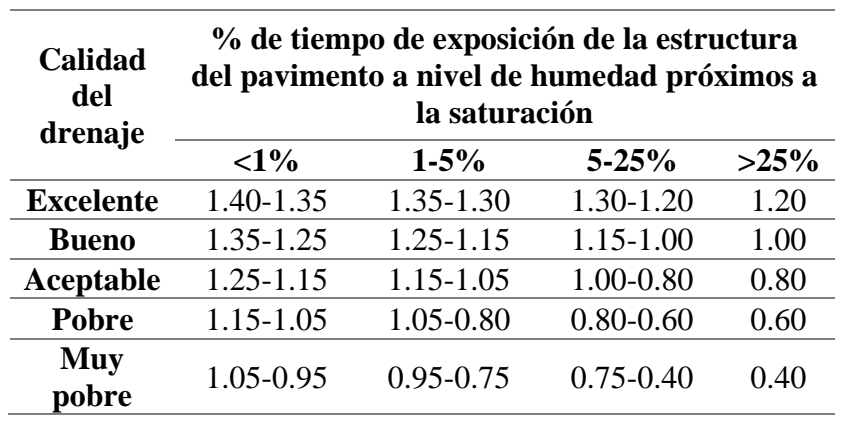

<span id="page-60-0"></span>*Tabla 36 Valores de m<sup>i</sup> recomendados para la modificación de los coeficientes de las capas de base y subbase granulares Fuente: (AASHTO, 1993)*

<span id="page-60-1"></span>Montejo presenta la [Tabla 37,](#page-60-1) en donde se encuentran las definiciones generales para los diferentes niveles de drenaje de la estructura del pavimento.

|              | Calidad del drenaje Término para remoción del agua |
|--------------|----------------------------------------------------|
| Excelente    | 2 horas                                            |
| <b>Buena</b> | 1 día                                              |
| Aceptable    | 1 semana                                           |
| Pobre        | 1 mes                                              |
| Muy pobre    | (El agua no drena)                                 |

*Tabla 37 Características de la calidad del drenaje Fuente: (Montejo, 1998)*

Este parámetro no se refiere a las condiciones geométricas impuestas para el drenaje de la vía, en realidad representa las condiciones a las que se expone la vía ya sea durante su construcción o durante su vida útil. Al tener en cuenta esto, y conociendo las circunstancias que usualmente se presentan durante la construcción como: rotura de tuberías, infiltración de agua en las capas de base y subbase, exposición de estas capas a la lluvia después de haber sido colocadas, etc., además considerando que las calles se encuentran junto a una quebrada, para este estudio se considera una calidad de drenaje muy pobre, también se asume que la estructura contará con niveles de humedad cercanos a la saturación un 20% del tiempo, por lo que según la [Tabla 36](#page-60-0) el coeficiente de drenaje

está en el rango de 0.75 a 0.40, y toma el valor medio de **0.60**. Las suposiciones realizadas son válidas para las capas de base y subbase, por lo que  $m_2$  y  $m_3$  son iguales.

### **5.4.5. Procedimiento de diseño**

Una vez definidos todos los parámetros involucrados en el diseño de pavimentos flexibles, el siguiente paso es encontrar el valor de los espesores mínimos que puedan cumplir con estos. A continuación, se enlista una serie de pasos a seguir para determinar estos espesores:

- 1. Obtener SN de la ecuación de la AASHTO [\(Ecuación 13\)](#page-52-0), para cada capa de la estructura de pavimento.
- 2. Una vez obtenidos los valores de SN, se procede a determinar los espesores, que convenientemente combinados proporcionen la capacidad portante correspondiente a dicho valor de SN
- 3. Se deben comparar los espesores con los valores mínimos recomendados por la AASHTO

### **5.4.5.1. Obtención de valores de SN para cada capa**

A continuación, se calcula el valor de SN para cada capa que conformará la estructura del pavimento flexible. La [Tabla 38](#page-61-0) muestra un resumen de las variables utilizadas que son constantes para el diseño de las tres capas.

<span id="page-61-0"></span>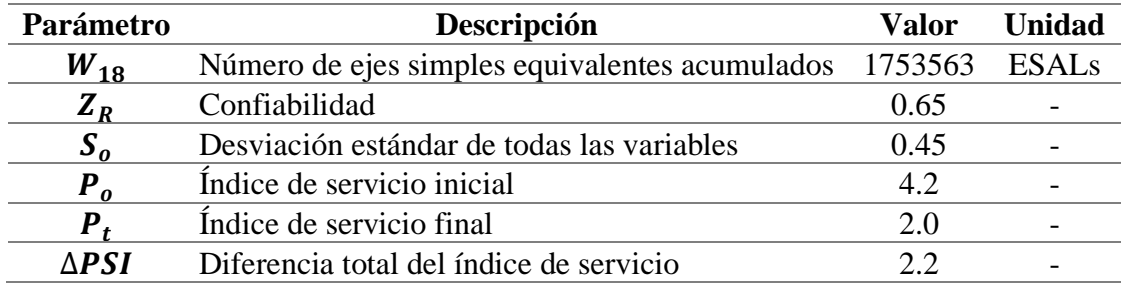

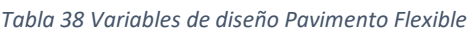

Con los datos presentados en la tabla anterior, junto con el respectivo módulo resiliente de cada capa, y con la ayuda de la herramienta SOLVER en el software Excel, se obtienen los valores de SN para las tres capas que conformarán el pavimento flexible. Los valores resultantes se muestran en la [Tabla 39.](#page-62-0)

<span id="page-62-0"></span>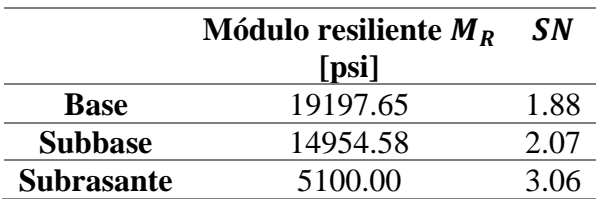

*Tabla 39 Módulo resiliente de las capas del pavimento*

#### **5.4.5.2. Cálculo de los espesores de cada capa**

Una vez que ha sido determinado el número estructural es necesario obtener un conjunto de espesores que combinados sean capaces de brindar la capacidad de carga solicitada por el SN calculado. para esto se emplea la [Ecuación 14](#page-53-0) antes descrita.

El espesor de la capa de subbase se obtiene con la siguiente expresión:

$$
D_1=\frac{SN_1}{a_1}
$$

Se redondea el valor de  $D_1$ , obteniéndose  $D_1^*$ , se calcula y comprueba que:

$$
SN_1^* = a_1 * D_1^* \geq SN_1
$$

El siguiente paso es calcular el espesor de la capa base, utilizando:

$$
D_2 = \frac{SN_2 - SN_1^*}{a_2 * m_2}
$$

Se redondea el valor de  $D_2$ , obteniéndose  $D_2^*$ , se calcula  $SN_2^* = SN_1^* + a_2 * m_2 * D_2^*$ , y se verifica que:

$$
SN_1^* + SN_2^* \geq SN_2
$$

Por último, se obtiene el valor del espesor de la capa de subbase, mediante la siguiente ecuación:

$$
D_3 = \frac{SN_3 - SN_2^*}{a_3 * m_3}
$$

Al igual que en los casos anteriores, se redondea el valor de  $D_3$ , obteniéndose  $D_3^*$ , y se calcula  ${SN_3}^* = {SN_2}^* + a_3 * m_3 * D_3^*$ , y se verifica:

$$
D_3 \ge \frac{SN_3 - (SN_1^* + SN_2^*)}{a_3 * m_3}
$$

<span id="page-63-0"></span>Al emplear las expresiones indicadas, se obtuvieron los resultados presentados en la [Tabla](#page-63-0)  [40.](#page-63-0)

| Capa        | Parámetro      | <b>Valor</b> | <b>Unidad</b> |
|-------------|----------------|--------------|---------------|
|             | D1             | 5.39         | 1n            |
| Rodadura    | $D1*$          | 5.50         | 1n            |
|             | $SN1*$         | 1.93         |               |
|             |                |              |               |
|             | D <sub>2</sub> | 1.80         | in            |
| <b>Base</b> | $D2*$          | 2.00         | 1n            |
|             | $SN2*$         | 2.09         |               |
|             |                |              |               |
|             | D3             | 14.75        | 1n            |
| Subbase     | $D3*$          | 15.00        | 1n            |
|             | $SN3*$         | 3.08         |               |

*Tabla 40 Espesores calculados para cada capa del pavimento*

#### **5.4.5.3. Espesores mínimos**

<span id="page-63-1"></span>Como último paso del proceso de diseño, se comparan los valores obtenidos con los mínimos sugeridos por la AASHTO, estos se toman como referencia ya que es poco práctico y además antieconómico el uso de capas muy delgadas. La [Tabla 41](#page-63-1) presenta el valor de espesores mínimos de las capas de asfalto y base granular.

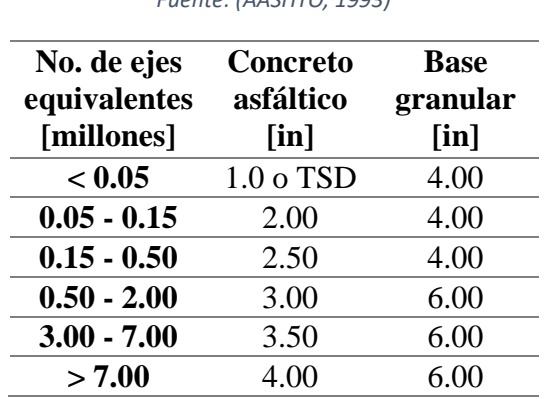

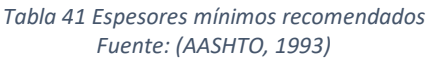

La [Tabla 42](#page-64-0) muestra la verificación de los espesores, en donde si el espesor calculado es menor al mínimo, el de construcción asume el valor de este último.

<span id="page-64-0"></span>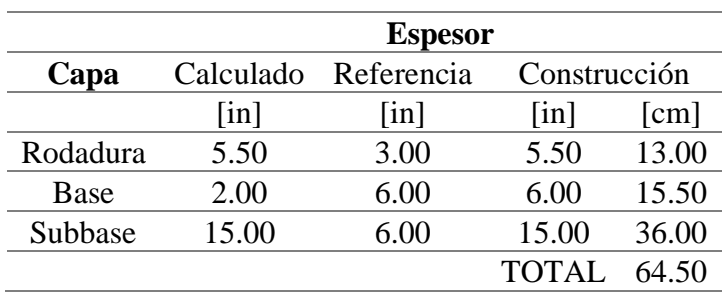

*Tabla 42 Verificación espesores calculados Pavimento Flexible* 

### **5.5. Método de diseño de pavimentos rígidos según la AASHTO**

Para el presente estudio se propone utilizar Pavimentos de Concreto Simple (JPCP, por sus siglas en inglés) con pasadores en las juntas como dispositivos de transferencia de carga, debido a que este tipo es actualmente el más usado en Ecuador.

La AASHTO en la Guía para el diseño de estructuras de pavimento, presenta la siguiente expresión que rige el diseño de la estructura de pavimentos rígidos.

$$
log_{10}(W_{18}) = Z_R * S_o + 7.35 * log_{10}(D + 1) - 0.06 + \frac{log_{10}\left(\frac{\Delta PSI}{4.5 - 1.5}\right)}{1 + \frac{1.624 * 10^7}{(D + 1)^{8.46}}} +
$$
  
+ 
$$
(4.22 - 0.32P_t) * log_{10}\left(\frac{S'_c * C_d(D^{0.75} - 1.132)}{215.63 * J\left(D^{0.75} - \frac{18.42}{(\frac{EC}{K})^{0.25}}\right)}\right)
$$

*Ecuación 18 Relación para diseño de Pavimento Rígido Fuente: (AASHTO, 1993)*

<span id="page-64-1"></span>Donde:

 $W_{18}$ : número de pasadas de ejes simples equivalentes de 18 kips (8.2 t) acumulados durante el periodo de diseño y carril de diseño

 $Z_R$ : confiabilidad, abscisa correspondiente a un área igual a la curva de confiabilidad R en la curva de distribución normalizada

 $S<sub>o</sub>$ : desviación estándar de todas las variables

- $P_t$ : índice de serviciabilidad final  $\Delta PSI$ : diferencia entre el índice inicial de servicio  $(P_o)$  y el índice final  $(P_t)$  del pavimento : módulo de elasticidad en psi del concreto ′ : módulo de ruptura en psi para el concreto : módulo de reacción efectivo en pci de la subrasante  $C_d$ : coeficiente de drenaje : coeficiente de transferencia de cargas
- : espesor en pulgadas

### **5.5.1. Determinación de las variables de diseño**

### Confiabilidad  $(Z_R)$

Se utiliza el valor de **65%**, el mismo utilizado en el diseño de pavimentos flexibles, según la [Tabla 34](#page-54-0) de la guía de diseño de la AASHTO.

### **Desviación estándar ()**

Valores típicos de  $S<sub>o</sub>$  para pavimentos rígidos están entre 0.35 y 0.40. Para el diseño se selecciona el valor medio que corresponde a **0.38**.

### **Variación del índice de servicio (**∆**)**

Se emplea un valor de  $P_0$  de 4.5 que fue el obtenido en el ensayo de la AASHTO, y para  $P_t$  el valor de  $2$  que sugiere la AASHTO para calles residenciales.

Con los valores señalados y empleando la [Ecuación 15](#page-55-0) se obtiene un valor de ∆PSI de **2.5**.

### **5.5.2. Propiedades de los materiales de las capas de pavimento**

#### **Resistencia a la compresión del concreto (** ′ **)**

Se adopta este valor igual a **350 kg/cm<sup>2</sup>** (4978.20 psi), comúnmente usado en el medio.

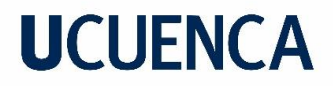

#### **Módulo de elasticidad del concreto ()**

Este se obtiene a través de una correlación [\(Ecuación 19\)](#page-66-0) con la resistencia a la compresión (f'  $_{c}$ ) del concreto.

$$
Ec_{[psi]} = 57000 * \sqrt{f'}_c
$$

*Ecuación 19 Correlación Módulo de elasticidad y Resistencia a la Compresión Simple Fuente: (AASHTO, 1993)*

<span id="page-66-0"></span>El módulo de elasticidad resultante es igual a **4021694.40 psi**.

### **Módulo de rotura del concreto (** ′ **)**

El módulo de rotura del concreto puede ser empleado como indicador de la resistencia a la flexión. Para un concreto de peso normal, este valor suele estar entre 8 a 10 veces la raíz cuadrada de la resistencia a la compresión [\(Ecuación 20\)](#page-66-1).

$$
S'_{c} = 8 a 10 \sqrt{f'_{c}}
$$

<span id="page-66-1"></span>*Ecuación 20 Correlación Módulo de Rotura y Resistencia a la compresión Simple Fuente: (AASHTO, 1993)* Con el valor de  $f'$  $_c$  antes definido, y empleando el valor medio de la [Ecuación 20,](#page-66-1) Ec adopta el valor de **635 psi**.

#### **Módulo de reacción efectivo de la subrasante ()**

Este valor define el soporte de la subrasante, pero debido al elevado costo que puede llegar a tener el ensayo usado para su obtención, se obtiene comúnmente su valor al relacionar algunos parámetros que caracterizan la capa de base y subrasante.

La Guía de diseño de la AASHTO presenta una serie de ábacos que permiten relacionar dichos parámetros para obtener el valor de  $k$ , los mismos que son empleados en el presente estudio.

La [Tabla 43](#page-67-0) muestra los parámetros iniciales en la determinación de  $k$ , mientras que la [Figura 14](#page-67-1) presenta el ábaco en donde se introducen estos, para finalmente obtener un valor de  $k$  igual a **300 pci**.

<span id="page-67-0"></span>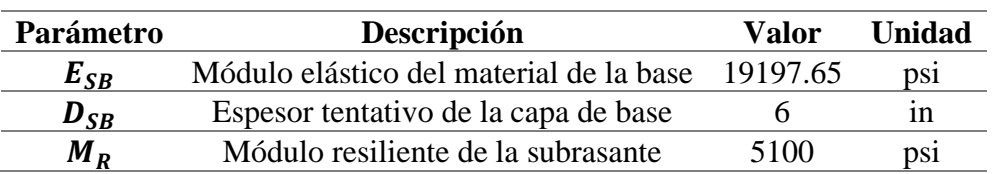

#### *Tabla 43 Parámetros para el cálculo de k*

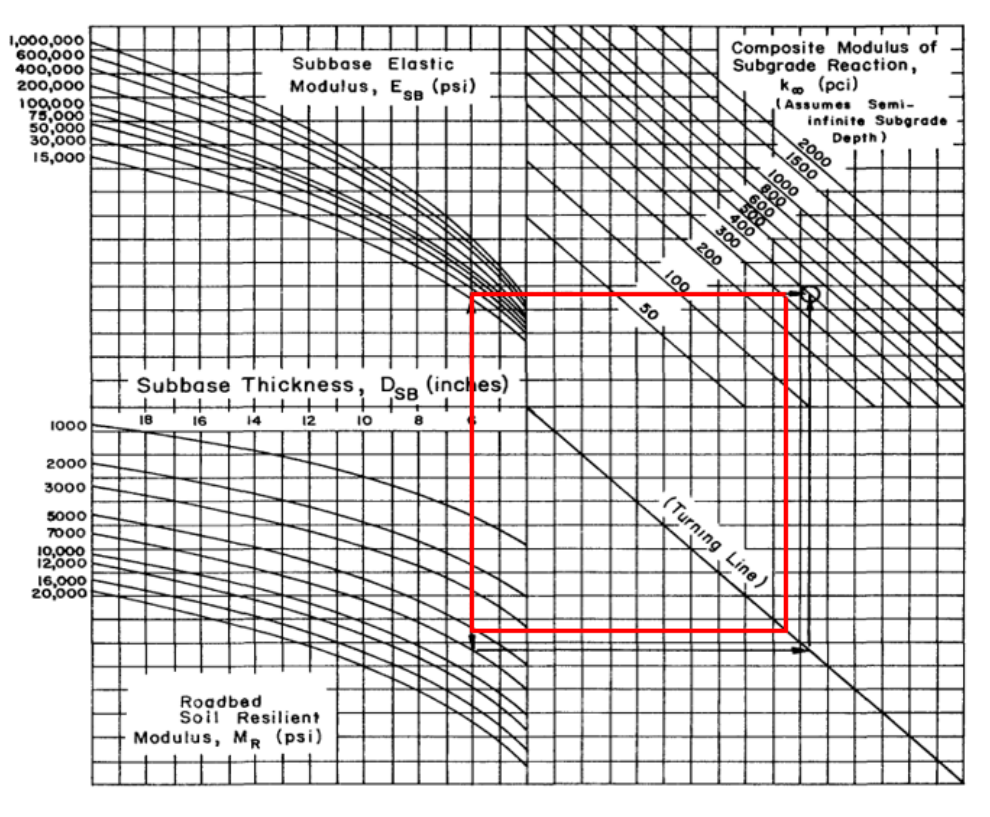

*Figura 14 Ábaco para determinación del módulo de reacción efectivo Fuente: (AASHTO, 1993) Elaboración: (AASHTO, 1993)*

<span id="page-67-1"></span>Es importante mencionar que la Guía de la AASHTO considera una corrección al valor de  $k$  si hay presencia de una base rígida a menos de 3 pies de profundidad bajo la subrasante, esto no aplica en este caso ya que se considera que la capa de subrasante tiene un espesor infinito.

### **Coeficiente de pérdida de soporte ( )**

Este parámetro que interviene en el diseño de los pavimentos rígidos, pretende contabilizar la pérdida de soporte que surge a partir de la erosión en la subbase y/o por los movimientos verticales diferenciales del suelo (AASHTO, 1993). La Guía presenta

rangos sugeridos de  $L<sub>s</sub>$  en función del tipo de material de la capa de base. Para bases granulares no tratadas, con  $E$  entre 15000 a 45000 psi, se recomienda un rango de 1.0 a 3.0. Se decide utilizar el valor de **1.0** debido a que el módulo elástico de la capa de base (19197.65 psi) está más cercano al valor inferior del rango indicado.

Con el valor seleccionado, y con la [Figura 15](#page-68-0) se obtiene el valor de  $k$  corregido, que resulta ser de **100 pci**, este es el empleado en el diseño.

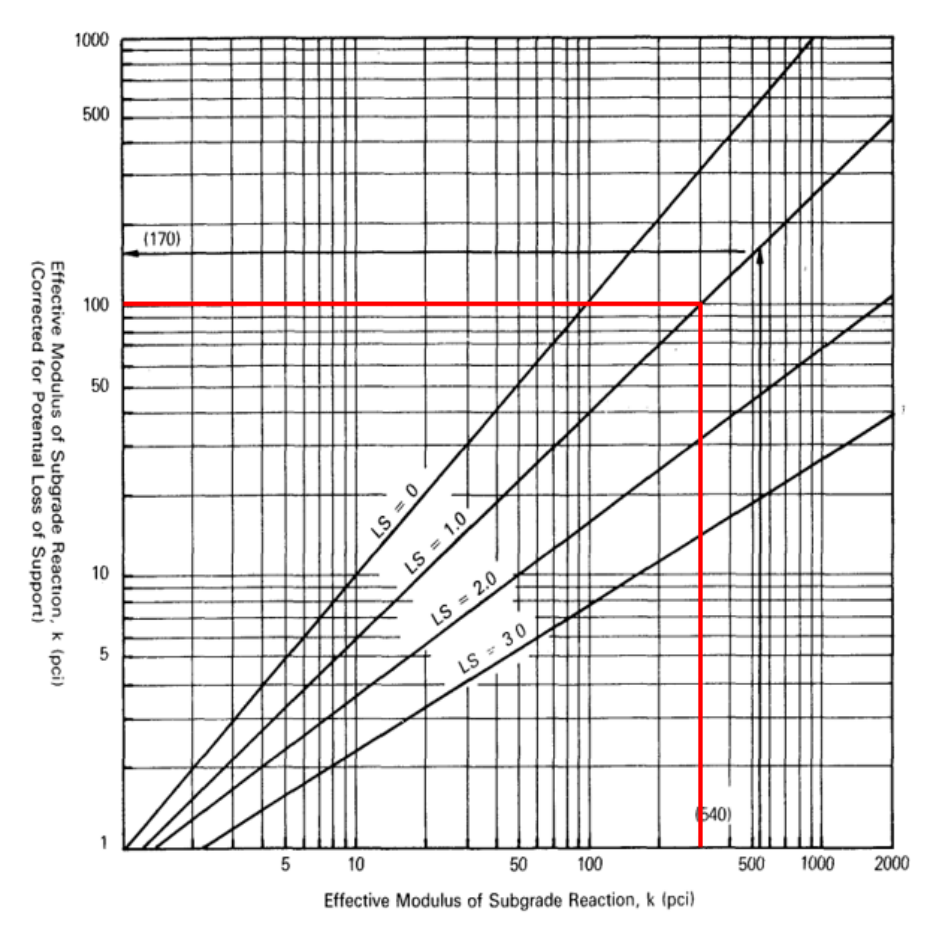

<span id="page-68-0"></span>*Figura 15 Corrección del módulo de reacción efectivo por potencial pérdida de soporte Fuente: (AASHTO, 1993) Elaboración: (AASHTO, 1993)*

#### **5.5.3. Características estructurales del pavimento**

### **Coeficiente de drenaje ()**

Este tiene el mismo concepto que el coeficiente antes descrito para pavimentos flexibles. Se hace la misma consideración para los pavimentos rígidos, por lo que el coeficiente adquiere el valor de **0.6**.

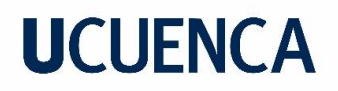

#### **Coeficiente de transferencia de cargas ()**

Como se había mencionado antes, el pavimento contará con dispositivos de transferencia de carga entre juntas (pasadores), debido a esto es necesario definir el coeficiente *J*. Este representa a través de un porcentaje que tan efectivo es el mecanismo de transferencia de carga.

La AASHTO presenta la siguiente tabla para definir el valor de *J*, este depende del tipo de pavimento y de las condiciones de confinamiento de la estructura (tipo de berma).

| FUCIILE. (AASHTU, 1993)      |             |                |             |                 |  |  |  |
|------------------------------|-------------|----------------|-------------|-----------------|--|--|--|
| <b>Berma</b>                 |             | <b>Asfalto</b> |             | <b>Concreto</b> |  |  |  |
| Dispositivo de transferencia | Si          | N <sub>0</sub> |             | No              |  |  |  |
| de carga                     |             |                |             |                 |  |  |  |
| Tipo de pavimento            |             |                |             |                 |  |  |  |
| <b>JPCP</b> y <b>JRCP</b>    | 3.2         | $3.8 - 4.4$    | $2.5 - 3.1$ | $3.6 - 4.2$     |  |  |  |
| CRCP                         | $2.9 - 3.2$ | N/A            | $2.3 - 2.9$ | N/A             |  |  |  |

*Tabla 44 Coeficiente de Transferencia de Cargas J Fuente: (AASHTO, 1993)*

Al ser un pavimento del tipo JPCP y considerando que la berma será de concreto, se emplea el valor de **2.80** que es el intermedio en el rango de 2.5 a 3.1.

#### **5.5.4. Procedimiento de diseño**

Con la [Ecuación 18,](#page-64-1) y los parámetros de diseño definidos, se obtiene el espesor de la capa de concreto hidráulico. La [Tabla 45](#page-69-0) muestra un resumen de las variables de diseño.

<span id="page-69-0"></span>

| Parámetro    | Descripción                                    | <b>Valor</b> | <b>Unidad</b>   |
|--------------|------------------------------------------------|--------------|-----------------|
| N            | Número de ejes simples equivalentes acumulados | 1700913      | <b>ESALs</b>    |
| $Z_R$        | Confiabilidad                                  | 0.65         |                 |
| $S_{\rm o}$  | Desviación estándar                            | 0.38         |                 |
| $P_o$        | Índice de servicio inicial                     | 4.50         |                 |
| $P_t$        | Índice de servicio final                       | 2.00         |                 |
| $\Delta$ PSI | Diferencia total del índice de servicio        | 2.50         |                 |
| Ec           | Módulo de elasticidad del concreto             | 4021694.37   | psi             |
| $S'_c$       | Módulo de rotura del concreto                  | 635          | DS1             |
| k            | Módulo de reacción efectivo de la subrasante   | 100          | pc <sub>1</sub> |
| $c_d$        | Coeficiente de drenaje                         | 0.6          |                 |
|              | Coeficiente de transferencia de cargas         | 2.80         |                 |

*Tabla 45 Variables de diseño Pavimento Rígido* 

El espesor mínimo de la capa de concreto resulta ser de **7.26 in** (aproximadamente 19 cm) para la construcción. El espesor de la base es de **6 in**, valor utilizado en el cálculo del módulo de reacción efectivo de la subrasante  $(k)$ , este cumple con el espesor mínimo recomendado por la AASHTO, según la [Tabla 41.](#page-63-1) La [Tabla 46](#page-70-0) muestra un resumen de los resultados obtenidos en el diseño de pavimentos rígidos.

<span id="page-70-0"></span>

|          | <b>Espesor</b> |                      |              |                        |
|----------|----------------|----------------------|--------------|------------------------|
| Capa     |                | Calculado Referencia | Construcción |                        |
|          | $\ln$          | $\ln$                | $\ln$        | $\lfloor$ cm $\rfloor$ |
| Rodadura | 7.26           |                      | 7.26         | 18.00                  |
| Base     | 600            | 6.00                 | 6.00         | 15.50                  |
|          |                |                      | TOTAL        | 33.50                  |

*Tabla 46 Resultados diseño pavimento rígido* 

#### **5.5.5. Espaciamiento entre juntas**

Las juntas tienen lugar en los pavimentos rígidos para permitir la expansión y contracción de la losa, aliviando así las tensiones debidas a cambios de temperatura, fricción, y para facilitar la construcción. En general, el espaciamiento de las juntas de contracción tanto transversales como longitudinales depende de condiciones locales de los materiales y el entorno, mientras que las juntas de expansión y construcción dependen principalmente de las capacidades de diseño y construcción (AASHTO, 1993).

El espaciamiento de las juntas también está relacionado al espesor de la losa de concreto, se recomienda que el espaciamiento (en pies) entre juntas transversales no exceda por mucho dos veces el espesor de la losa (en pulgadas) (AASHTO, 1993). Siguiendo esta recomendación de la Guía de la AASHTO, para el espesor obtenido de 7 in, la separación máxima resulta ser de **14 pies (4.30 m)**.

Se debe procurar colocar las juntas longitudinales en los bordes de los carriles para minimizar los problemas de transferencia de carga. En este caso el ancho de carril es de **3.00 m**, que correspondería entonces a la separación entre juntas longitudinales.

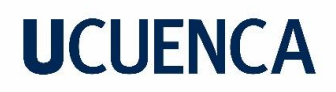

### **5.5.6. Dispositivos de transferencia de carga (pasadores)**

La AASHTO recomienda dependiendo del espesor de pavimento el diámetro, longitud y separación de los pasadores. Para el espesor de 7 in (18 cm) se proponen los valores expuestos en la [Tabla 47.](#page-71-0)

<span id="page-71-0"></span>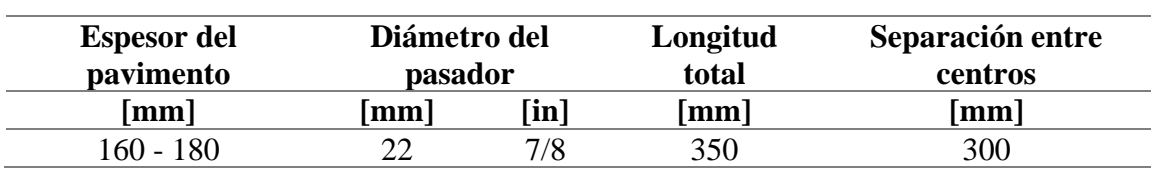

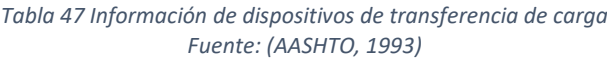
# 6. Diseño geométrico

El diseño geométrico de carreteras es aquel que correlaciona los elementos físicos de las carreteras con las características de operación de los vehículos, usando las matemáticas, la física y la geometría. Una carretera es geométricamente definida por el trazado de su eje en planta (diseño horizontal) y en perfil (diseño vertical) (Grisales, 2004).

El presente capítulo detalla el diseño geométrico vial de las calles parte de este proyecto, mismo que se realiza en base a la normativa vigente en Ecuador para el diseño de carreteras "Normas de Diseño Geométrico de Carreteras, 2003 (MOP 2003)" y se proyecta utilizando el programa computacional AutoCAD CIVIL 3D.

## **6.1. Metodología de diseño**

Al estar las calles emplazadas en un sector urbanizado de la ciudad, estas se encuentran de cierta manera definidas por las estructuras que las rodean (viviendas). Es por esto que el diseño geométrico detallado a continuación busca adaptarse a las condiciones actuales con el fin de afectar a las estructuras existentes en la menor medida posible, sin embargo, el diseño busca apegarse en cuanto sea posible a lo establecido por la normativa.

Previo a iniciar el diseño y adoptando lo que dice la normativa, se determina una tipología vial en base a los requerimientos funcionales y de tráfico, y en base a esta se determinan valores básicos del diseño tales como: velocidad, pendiente longitudinal y transversal, peralte máximo. A partir de estos últimos, se verifican y calculan parámetros tales como: radios mínimos, longitudes de espirales, peralte, etc.

## **6.2. Criterios de diseño**

## **6.2.1. Topografía y características físicas del relieve**

El MOP 2003, en función de las características topográficas, clasifica al terreno en tres grupos: llano, onduloso y montañoso.

"… topografía llana cuando en el trazado del camino no gobiernan las pendientes…topografía ondulada cuando la pendiente del terreno se identifica, sin excederse, con las pendientes longitudinales que se pueden dar al trazado. Y finalmente, un terreno es de topografía montañosa cuando las pendientes del proyecto gobiernan el trazado, siendo de carácter suave cuando la pendiente transversal del terreno es menor o

igual al 50% y de carácter escarpada cuando dicha pendiente es mayor al referido valor." (Ministerio de Obras Públicas, 2003, p.4)

De acuerdo a los resultados obtenidos en el estudio topográfico, y en base a los conceptos definidos por el MOP 2003, se considera que el proyecto objeto de este estudio se encuentra emplazado en un **Terreno Montañoso**.

## **6.2.2. Clasificación funcional de las carreteras**

El MOP presenta la [Tabla 48,](#page-73-0) en la cual se muestra la clasificación funcional de las vías de acuerdo al tráfico proyectado al año fin del periodo de diseño).

<span id="page-73-0"></span>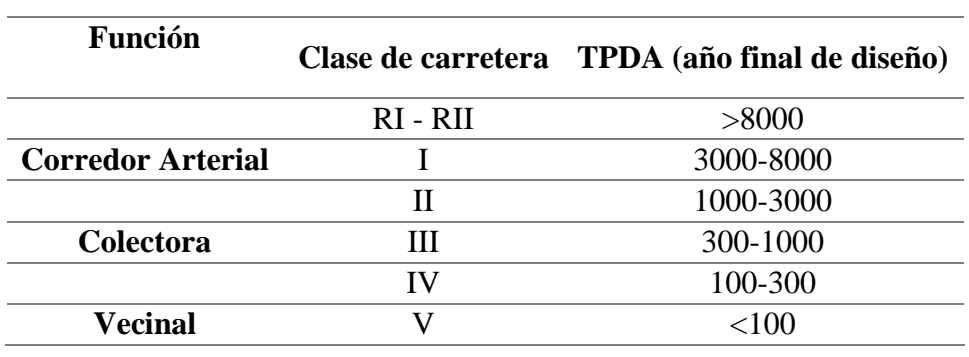

*Tabla 48 Relación Función, Clase MOP y Tráfico Fuente: (Ministerio de Obras Públicas, 2003)*

De acuerdo a esta última tabla y con el TPDA de **2742 vehículos** correspondiente al final del periodo de diseño (20 años), valor obtenido en el capítulo 4 y presentado en la [Tabla](#page-46-0)  [23;](#page-46-0) las calles objeto de estudio son catalogadas como **VÍA COLECTORA CLASE II**.

## **6.2.3. Velocidad de diseño**

Esta es la máxima velocidad a la cual los vehículos pueden circular con seguridad en una vía donde las condiciones atmosféricas y del tránsito son favorables. Esta se seleccionará en función de las condiciones topográficas del terreno, de la importancia de la vía, etc. (Ministerio de Transporte y Obras Públicas, 2012). Esta velocidad es la base mediante la cual se pueden definir las características geométricas de los elementos, garantizando comodidad y seguridad a los usuarios.

Las Normas de Diseño Geométrico de Carreteras – 2003 establecen valores de velocidad de diseño recomendados en función de la clase de carretera y el tipo de terreno. A continuación, se muestra un extracto de la tabla de velocidades de diseño presentada por

el MOP, se muestran las velocidades correspondientes a un relieve montañoso. Para una carretera de Clase II y el tipo de relieve mencionado, la velocidad de diseño recomendada es de **50 km/h**.

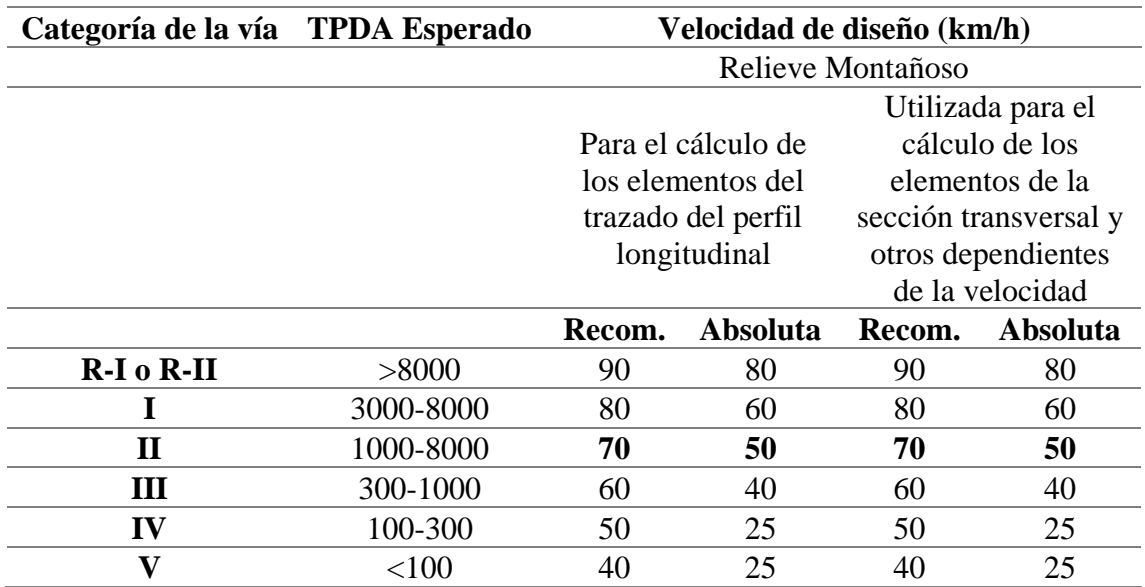

*Tabla 49 Velocidad de diseño recomendada en función del TPDA y el tipo de relieve Fuente: (Ministerio de Obras Públicas, 2003)*

## **6.3. Vehículo de diseño**

Para poder verificar los resultados del diseño geométrico, se emplea como vehículo de diseño el camión SU (Single Unit Truck) dimensionado por la AASHTO, sus dimensiones se presentan en la siguiente tabla.

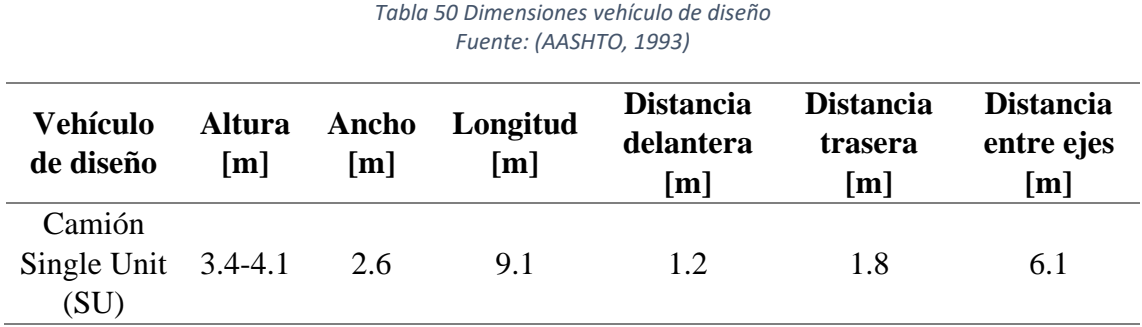

## **6.4. Secciones transversales**

Se genera el diseño horizontal para cada calle del estudio con los anchos de sección indicados en la siguiente tabla, estos valores fueron adoptados de acuerdo a las condiciones y estructura (viviendas) presentes en la zona.

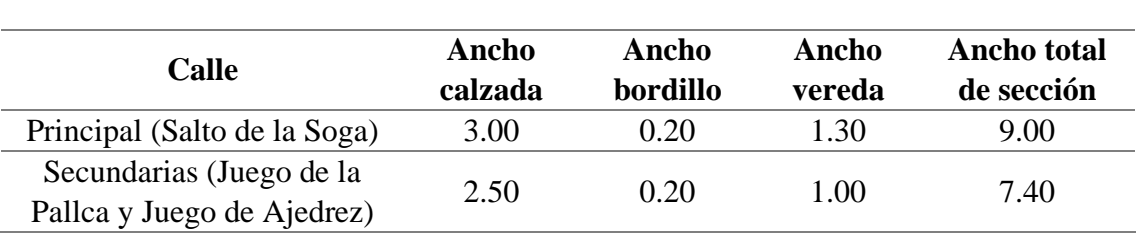

#### *Tabla 51 Sección de diseño*

A continuación, la [Ilustración 3](#page-75-0) e [Ilustración 4](#page-76-0) muestran las secciones utilizadas en el diseño tanto de la calle principal y calles secundarias respectivamente.

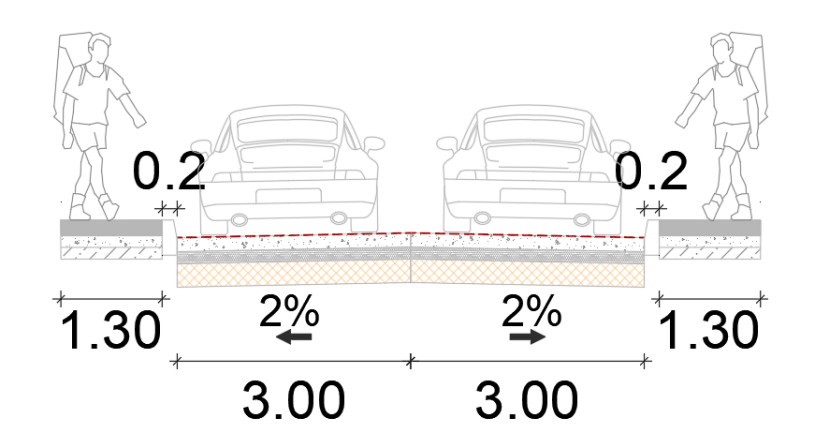

<span id="page-75-0"></span>*Ilustración 3 Sección transversal - Calle Salto a la Soga*

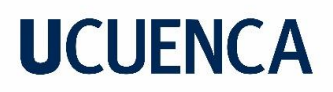

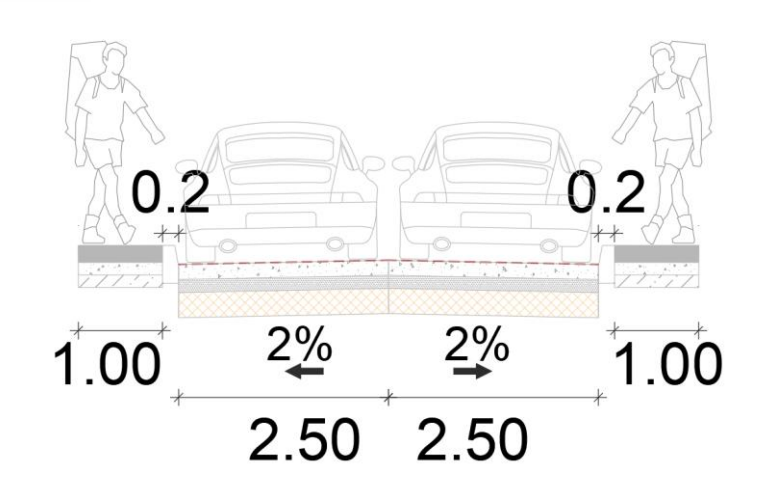

*Ilustración 4 Sección transversal - Calle Juego de la Pallca y Calle Juego de Ajedrez*

### <span id="page-76-0"></span>**6.5. Diseño geométrico horizontal**

Es la proyección del eje del camino sobre un plano horizontal. Este está compuesto de dos elementos, las tangentes y las curvas sean estas circulares o de transición (Ministerio de Obras Públicas, 2003).

#### **6.5.1. Peralte**

Al pasar de una alineación recta a una curva se debe realizar una transición en la sección transversal, que permita pasar de un estado de sección normal (bombeo) al estado de sección completamente peraltada, en una longitud necesaria para efectuar esta transición del peralte. Por lo tanto, es importante calcular la longitud de desarrollo, que viene dada por la siguiente expresión:

$$
L_t = \frac{e * b}{2 * i}
$$

*Ecuación 21 Longitud de desarrollo del peralte Fuente: (Ministerio de Obras Públicas, 2003)*

Donde:

 $L_t$ : longitud de desarrollo del peralte

: peralte

: ancho de la calzada

: gradiente de borde

Otro parámetro importante a determinar es la longitud de aplanamiento  $(N)$ , misma que se obtiene mediante la [Ecuación 22.](#page-77-0)

$$
N=\frac{L_t*e'}{e}
$$

*Ecuación 22 Longitud de Aplanamiento Fuente: (Ministerio de Obras Públicas, 2003)*

<span id="page-77-0"></span>Donde:

′: pendiente lateral de bombeo

Para determinar estas longitudes, primero se debe definir el peralte máximo que será alcanzado en cada curva. Se ha intentado mantener un peralte igual al de bombeo (2.00%) como base del diseño, sin embargo, este valor es modificado en la calle Salto a la Soga, específicamente en las curvas cercanas a las intersecciones (curvas 3 y 4), en donde se ha visto conveniente hacer ciertas consideraciones. En las curvas especificadas, se toman en cuenta los peraltes alcanzados al llegar a las intersecciones con las calles secundarias diseñadas. La siguiente tabla muestra los peraltes máximos adoptados para las curvas de cada alineamiento horizontal diseñado.

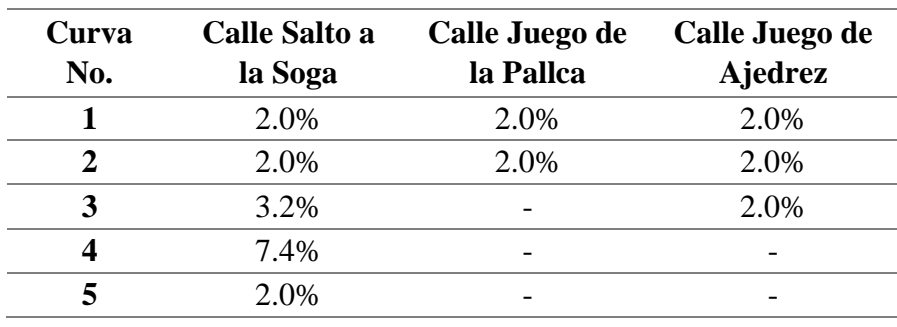

*Tabla 52 Peraltes transversales adoptados en curvas horizontales del proyecto*

Además, se adopta un valor de igual a 0.77% que viene dado por la [Tabla 53.](#page-78-0)

<span id="page-78-0"></span>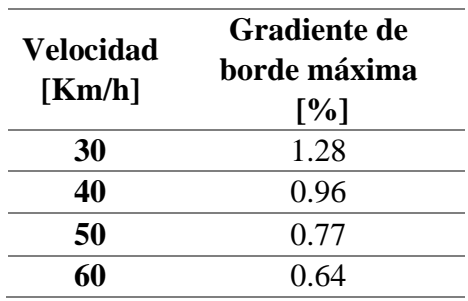

*Tabla 53 Gradiente de borde máxima (i)*

Con las expresiones dadas y los parámetros definidos, se obtienen los diagramas de peralte para cada una de las vías diseñadas, a continuación, se muestra un resumen de los valores obtenidos, los diagramas de peraltes se pueden ver en el Anexo 8.

*Tabla 54 Valores diagrama de peralte - Salto a la Soga*

|       |       |         |               |       |      |               |               |               |               |         |                          | <b>Abscisas</b> |              |                            |                  |             |              |
|-------|-------|---------|---------------|-------|------|---------------|---------------|---------------|---------------|---------|--------------------------|-----------------|--------------|----------------------------|------------------|-------------|--------------|
| Curva | Radio | $E_t$   | e             | $L_t$ | N    | $E_{t_{min}}$ |               | $E_{t_{1/3}}$ | $I_{1/3}$     | Tipo    | $L_t$                    | $e^{\prime}$    | N            | <b>Inicio</b><br>$e_{max}$ | Fin<br>$e_{max}$ | N           | $e^{\prime}$ |
|       | m     | m       | $\frac{0}{0}$ | m     | m    | m             | $\frac{0}{0}$ | m             | $\frac{6}{9}$ | $\sim$  | m                        | m               | m            | m                          | m                | m           | m            |
|       | 30    |         | 2.00          | 7.79  | 7.79 |               |               |               |               |         |                          | $-0+015.324$    | $-0+007.532$ | $0+000.260$                | $0+024.930$      | $0+032.722$ | $0+040.514$  |
|       |       | 139.612 |               |       |      | 31.17         | 0.09          | 144.81        | 0.08          | Normal  | $\overline{\phantom{a}}$ |                 |              |                            |                  |             |              |
|       | 80    |         | 2.00          | 7.79  | 7.79 |               |               |               |               |         |                          | $0+148.956$     | $0+156.748$  | $0+164.540$                | $0+183.220$      | $0+191.012$ | $0+198.804$  |
|       |       | 103.469 |               |       |      | 15.58         | 0.15          | 110.22        | 0.15          | Normal  | $\overline{\phantom{a}}$ |                 |              |                            |                  |             |              |
|       | -80   |         | 3.20          | 12.47 | 7.79 |               |               |               |               |         |                          | $0+230.866$     | $0+238.658$  | $0+251.126$                | $0+313.680$      | $0+326.148$ | $0+333.940$  |
|       |       | 79.097  |               |       |      | 20.26         | 0.40          | 92.86         | 0.40          | Normal  | 28.27                    |                 |              |                            |                  |             |              |
| 4     | 120   |         | 7.40          | 28.83 | 7.79 |               |               |               |               |         |                          | $0+356.157$     | $0+363.949$  | $0+392.780$                | $0+397.500$      | 0+425.771   | $\sim$       |
|       |       | 23.705  |               |       |      | 36.62         | . . 19        | 35.91         | 1.19          | Forzada | $\overline{\phantom{a}}$ |                 |              |                            |                  |             |              |
|       | 120   |         | 2.00          | 7.79  | 7.79 |               |               |               |               |         |                          | $\sim$          | $0+425.771$  | $0+433.417$                | $0+504.900$      | $0+512.692$ | $0+520.484$  |

*Tabla 55 Valores diagrama de peralte - Juego de la Pallca*

<span id="page-79-0"></span>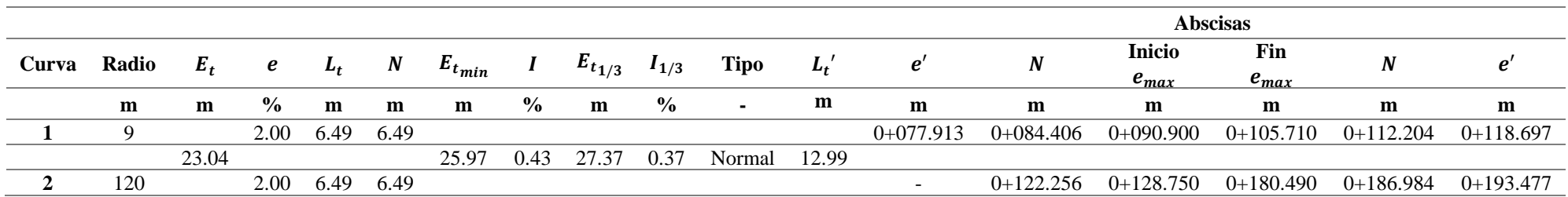

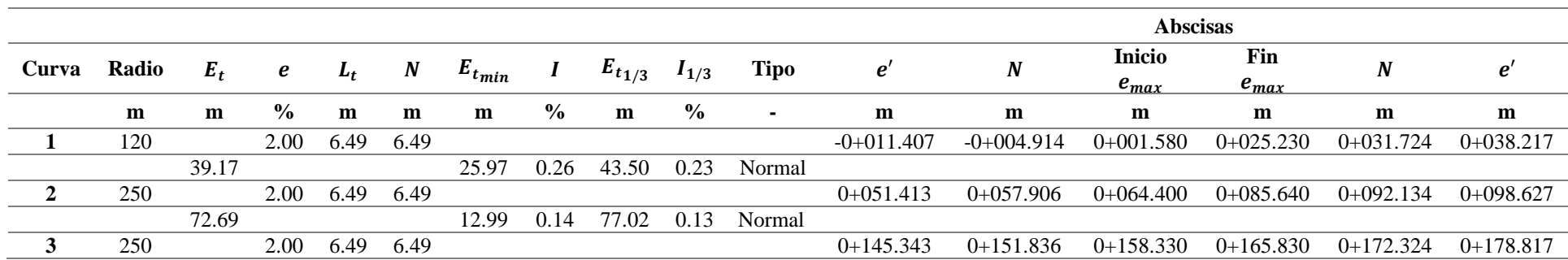

#### *Tabla 56 Valores diagrama de peralte - Juego de Ajedrez*

#### **6.5.2. Radio mínimo en Curvas Horizontales**

Este radio señala el valor más bajo que brinda seguridad en el tránsito a una velocidad de diseño dada en función del peralte máximo (e) adoptado y el coeficiente (f) de fricción lateral correspondiente (Ministerio de Obras Públicas, 2003).

El radio mínimo de curvas horizontales puede ser determinado a través de la siguiente ecuación:

$$
R = \frac{V^2}{127(e+f)}
$$

*Ecuación 23 Radio mínimo en curvas horizontales Fuente: (Ministerio de Obras Públicas, 2003)*

<span id="page-81-0"></span>Donde:

: radio mínimo de una curva horizontal en m

: velocidad de diseño en Km/h

: coeficiente de fricción lateral

: peralte de la curva en m/m (metro por metro ancho de la calzada)

Aplicando la [Ecuación 23](#page-81-0) con los parámetros dados por la normativa, se tiene:

$$
R = \frac{50^2}{127(0.08 + 0.19)} = 72.91m \approx 75m
$$

#### **6.5.3. Resultados diseño geométrico horizontal**

El Anexo 9 contiene los planos que contienen el resultado del diseño geométrico tanto horizontal como vertical, a continuación, se muestra un resumen de lo obtenido.

Las tablas [\(Tabla 57,](#page-82-0) [Tabla 59](#page-82-1) y [Tabla 61\)](#page-83-0) detallan las propiedades de las curvas que conforman el trazado geométrico horizontal de cada una de las calles parte de este estudio. Mientras tanto, en la [Tabla 58,](#page-82-2) [Tabla 60](#page-83-1) y [Tabla 62,](#page-83-2) se encuentra información de los PI que conforman las curvas mencionadas.

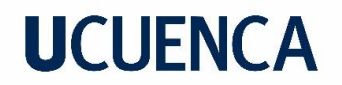

<span id="page-82-0"></span>**Salto de la Soga**

|   | No. Long. | Radio  | Abs. PI     | Abs. PC     | Abs. PT     |         |       | Delta Cuerda Tangente External |      |
|---|-----------|--------|-------------|-------------|-------------|---------|-------|--------------------------------|------|
|   | m         | m      | m           | m           | m           | $\circ$ | m     | m                              | m    |
|   | 24.66     | 30.00  | $0+000.260$ | $0+024.930$ | $0+013.340$ | 47.10   | 23.98 | 13.08                          | 2.73 |
| 2 | 18.68     | 80.00  | $0+164.540$ | $0+183.220$ | $0+173.920$ | 13.38   | 18.64 | 9.38                           | 0.55 |
| 3 | 26.99     | 80.00  | $0+286.690$ | $0+313.680$ | $0+300.320$ | 19.33   | 26.87 | 13.63                          | 1.15 |
| 4 | 14.33     | 120.00 | $0+392.780$ | $0+407.110$ | $0+399.960$ | 6.84    | 14.32 | 7.17                           | 0.21 |
| 5 | 74.08     | 120.00 | $0+430.820$ | $0+504.900$ | $0+469.080$ | 35 37   | 72.91 | 38.26                          | 5.95 |

*Tabla 57 Propiedades curvas horizontales- Salto de la Soga*

*Tabla 58 Información PI - Salto de la Soga* 

<span id="page-82-2"></span>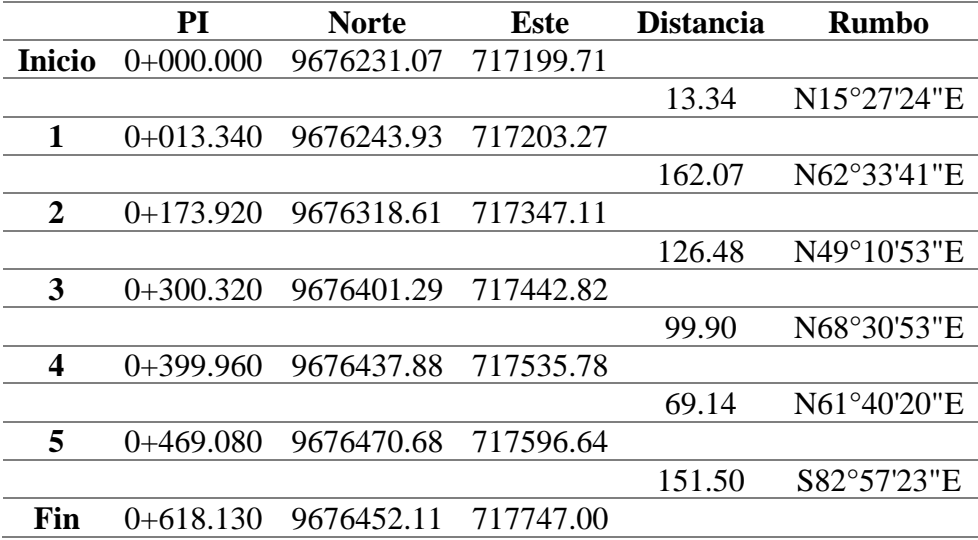

## <span id="page-82-1"></span>**Juego de la Pallca**

*Tabla 59 Propiedades curvas horizontales- Juego de la Pallca*

| No. | Long. Radio |      | Abs. PI                                                | Abs. PC | Abs. PT |   | Delta Cuerda Tangente External |      |
|-----|-------------|------|--------------------------------------------------------|---------|---------|---|--------------------------------|------|
|     |             |      | ш                                                      |         |         | m | m                              | m    |
|     | 14.81       | 9.00 | $0+100.600$ $0+090.900$ $0+105.710$ $94.31$ $13.20$    |         |         |   | 9.70                           | 4.24 |
|     |             |      | 52.341 120.00 0+156.120 0+129.53 0+181.870 24.99 51.93 |         |         |   | 26.59                          | 2.91 |

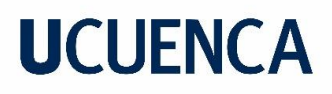

<span id="page-83-1"></span>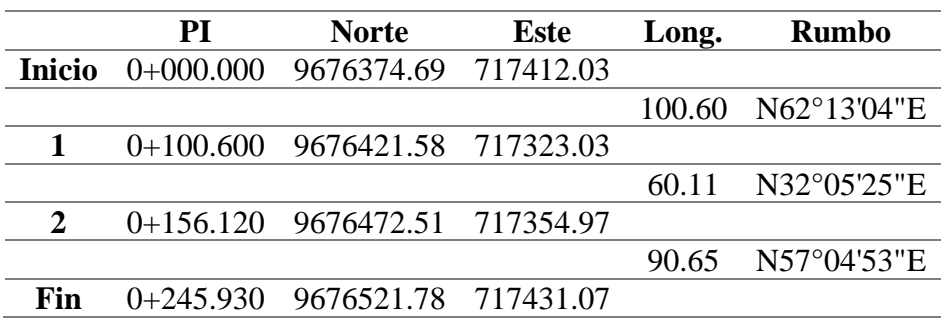

#### *Tabla 60 Información PI – Juego de la Pallca*

#### <span id="page-83-0"></span>**Juego de Ajedrez**

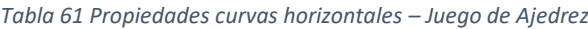

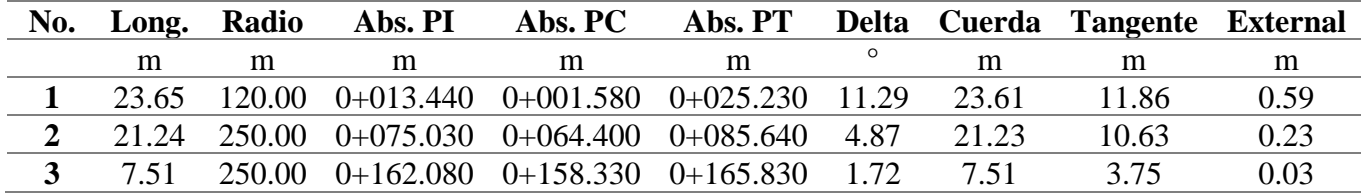

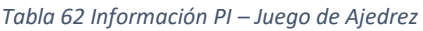

<span id="page-83-2"></span>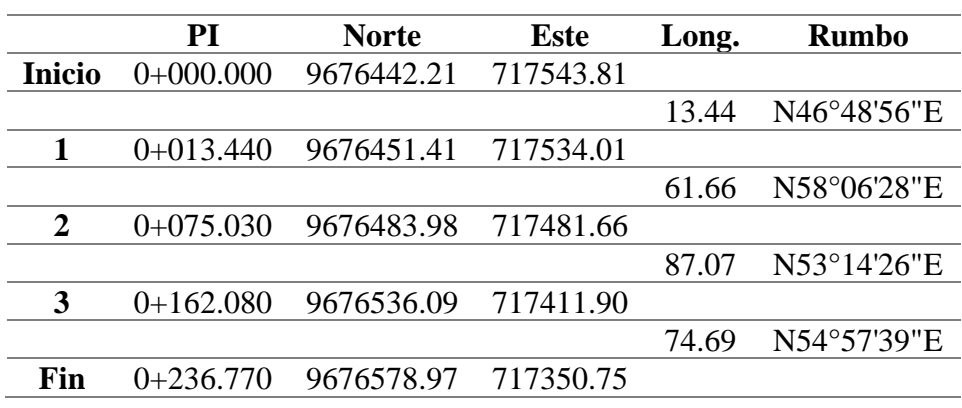

#### **6.5.4. Análisis de resultados del diseño geométrico horizontal**

Respecto al diagrama de peraltes, la norma especifica que los valores de  $i$  no deben superar el 0.77% para una velocidad de 50 Km/h, sin embargo, en la curva No. 4 de la calle Salto a la Soga [\(Tabla 54\)](#page-79-0) el parámetro adquiere un valor de 1.19% que supera al máximo, sin embargo, este valor se acerca al indicado para una velocidad de 40Km/h por lo que es aceptable, ya que esta es la velocidad de circulación que se esperaría al ser una vía de tipo residencial.

Algunos radios de las curvas del diseño horizontal resultaron ser menores al mínimo calculado (75 m), esto debido a que como se indicó antes, el diseño se tuvo que acoplar a la infraestructura existente en la zona. La calle Salto a la Soga, en la Curva No. 1 tiene un radio de 30 m, mientras que en la calle Juego de la Pallca en su Curva No. 1 tiene un radio de 9 m.

Se empleó el programa AutoCAD CIVIL 3D y la herramienta "Vehicle Tracking" para simular la trayectoria del vehículo de diseño en la Calle Salto a la Soga, determinando así que todos los radios adoptados en el diseño son suficientes para la circulación de este. Además, el radio de 30 m corresponde a una velocidad de 32 Km/h, la cual se considera adecuada para la circulación en esta calle. La siguiente imagen muestra la trayectoria del vehículo obtenida.

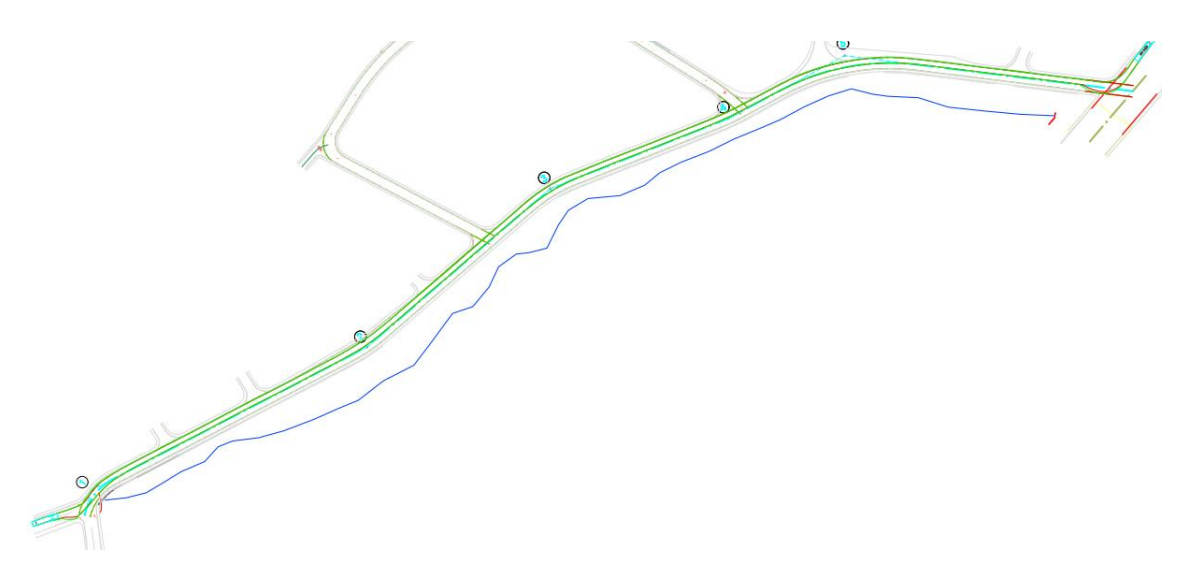

*Ilustración 5 Simulación trayectoria vehículo de diseño*

El radio de 9 m en la Calle Juego de la Pallca no pudo ser incrementado debido a la infraestructura (viviendas) que se encuentran situadas cerca a la curva. Este radio corresponde a una velocidad de 18 Km/h que, a pesar de ser bastante pequeña, es una velocidad de circulación que se puede esperar debido a la pendiente que presenta en este tramo la vía (18.08%).

Se controlaron los radios en las curvas en donde se prevé la circulación de vehículos más grandes que el de diseño (buses). En la intersección de la Calle Salto de la Soga con la Av. de las Américas, en donde podría entrar un bus, el radio es de 10.0 m que es suficiente para que no haya problema con la circulación.

## **6.6. Diseño geométrico vertical**

El alineamiento vertical es igual de importante que el horizontal, este debe tener relación directa con la velocidad de diseño y con las curvas horizontales (Ministerio de Obras Públicas, 2003).

## **6.6.1. Pendientes máximas y mínimas**

Los criterios para determinar las pendientes máximas han sido tomados de las normas de diseño del MOP. Sin embargo, debido a la topografía de la zona existen tramos donde las pendientes son considerablemente altas, y reducir estas pendientes significaría impedir el acceso a algunas de las viviendas que bordean las calles.

El MOP presenta la siguiente tabla en donde se exponen valores de pendientes máximas que pudieran adoptarse en función de la clase de carretera y la topografía del terreno.

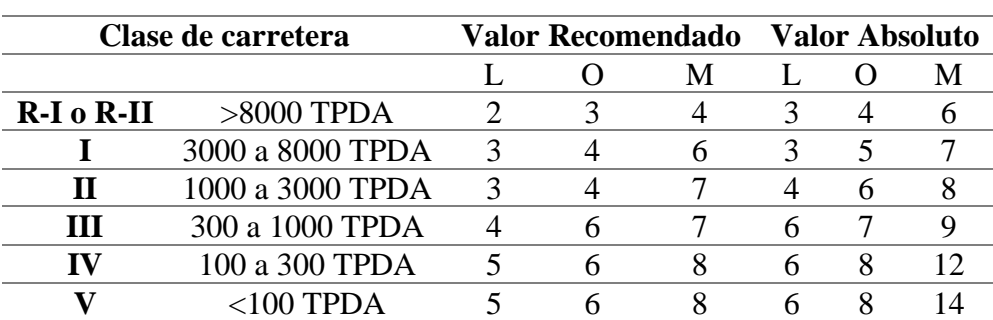

*Tabla 63 Pendientes longitudinales máximas en función de la clase de carretera* 

Según lo expuesto en la tabla, la pendiente máxima recomendada para carreteras de Clase II sobre un terreno montañoso es de 8%. La norma también menciona que para carreteras de Clase II, en longitudes cortas se puede aumentar esta pendiente en 1%.

La pendiente longitudinal mínima se establece en 0.5% para evitar problemas de drenaje.

## **6.6.2. Coeficiente "K"**

La tabla presentada a continuación muestra los valores mínimos que se espera alcance el coeficiente K en curvas verticales para la velocidad de diseño según el MOP.

*Tabla 64 Valores referenciales Coeficiente K Fuente: (Ministerio de Obras Públicas, 2003)*

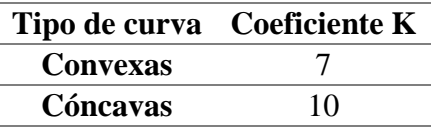

### **6.6.3. Resultados diseño geométrico vertical**

Como ya se indicó antes, el Anexo 9 contiene los planos que contienen el resultado del diseño geométrico tanto horizontal como vertical, a continuación, se muestra un resumen de lo obtenido.

Las siguientes tablas muestran el resultado del diseño geométrico vertical, detallando los puntos más importantes de este.

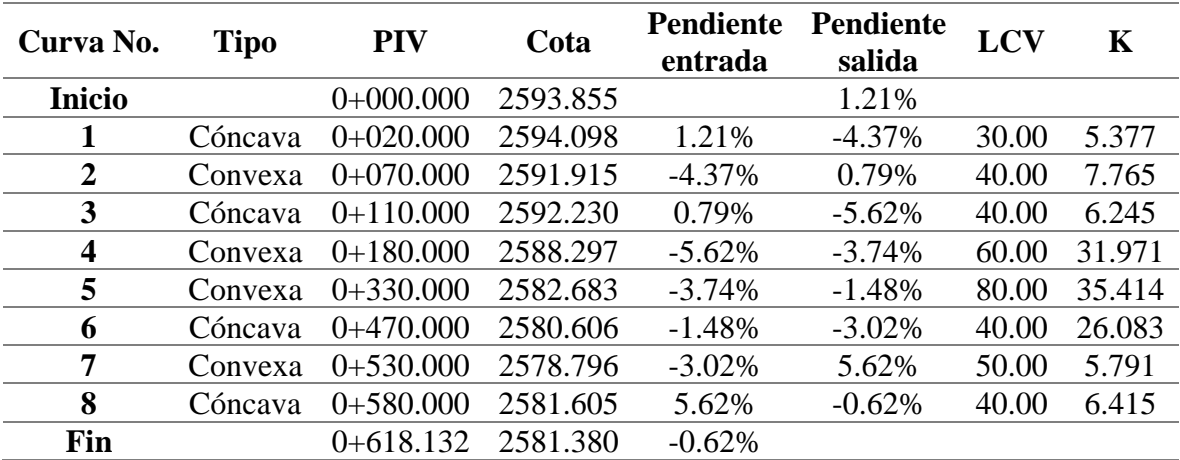

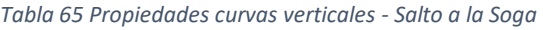

#### *Tabla 66 Propiedades curvas verticales – Juego de la Pallca*

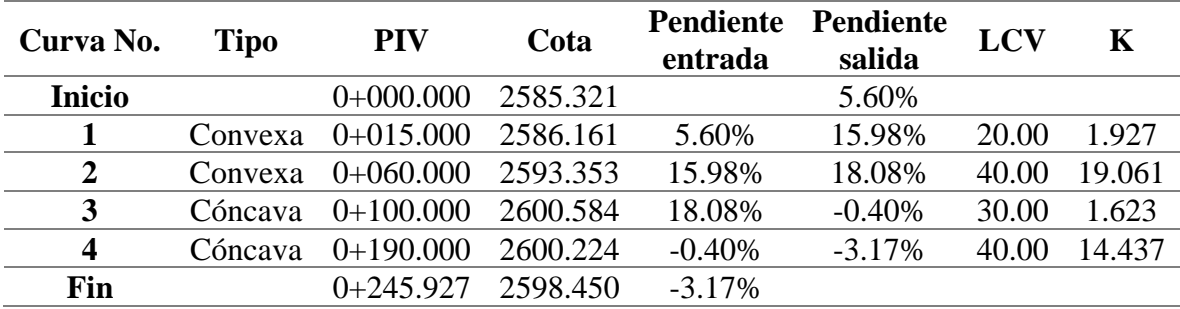

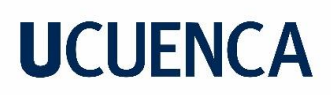

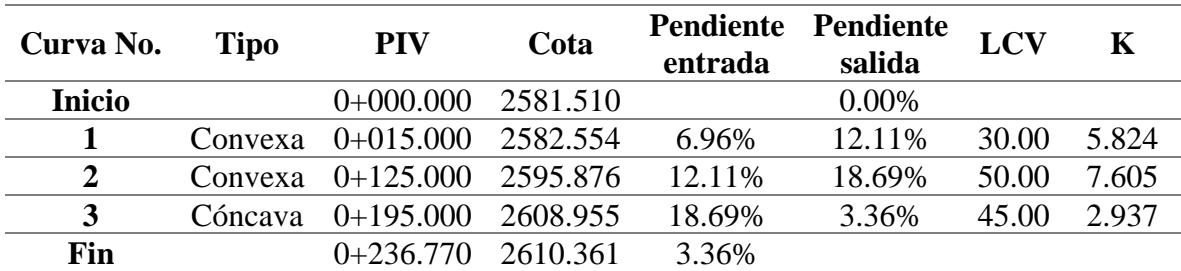

*Tabla 67 Propiedades curvas verticales - Juego de Ajedrez* 

## **6.7. Movimiento de masas**

<span id="page-87-0"></span>En la [Tabla 68](#page-87-0) se exponen las cantidades totales del movimiento de tierras obtenido para cada calle del estudio. El detalle del movimiento de tierras se muestra en los anexos.

| Corte<br>$\mathrm{[m^3]}$ | <b>Relleno</b><br>$\mathrm{[m^3]}$ |
|---------------------------|------------------------------------|
| 2127.15                   | 207.60                             |
| 778.85                    | 108.11                             |
| 623.60                    | 205.63                             |
| 3529.60                   | 521.34                             |
|                           |                                    |

*Tabla 68 Cantidades Movimiento de tierras*

# 7. Diseño de muros de contención

## **7.1. Metodología**

Para las estructuras de contención parte de este estudio, se ha decidido utilizar muros de gaviones; el diseño de estos consistirá en un dimensionamiento inicial de las estructuras, para posteriormente dar paso a las verificaciones que permitan comprobar que estas cumplan con los criterios de falla de volteo, deslizamiento y capacidad de portante. Para esto es necesario conocer las presiones que el terreno lateral ejerce sobre el muro. Teniendo en cuenta lo indicado, se seguirán los pasos presentados a continuación para el diseño de cada estructura:

- 1. Cálculo momentos desestabilizantes
- 2. Cálculo momentos estabilizadores
- 3. Verificación por volteo
- 4. Verificación por deslizamiento
- 5. Verificación por capacidad portante

## **7.2. Muro de gaviones**

Los muros de gaviones son estructuras que integran cajas de malla de alambre de acero que son rellenadas con piedras de varios tamaños a fin de dar estabilidad a una estructura.

El uso de este tipo de muros tiene algunos beneficios tanto constructivos como funcionales. La construcción es mucho más rápida y resulta más económica comparando con los muros usados tradicionalmente para la contención del terreno (muros de hormigón armado). Funcionalmente también tienen cierta ventaja gracias a la flexibilidad del alambre que es capaz de soportar el flujo y golpeteo de agua sin desintegrarse, además la malla es más resistente a la corrosión.

Es por lo mencionado que se ha decidido utilizar este tipo de muros para este proyecto, estos estarán emplazados junto a la quebrada que limita la calle Salto a la Soga.

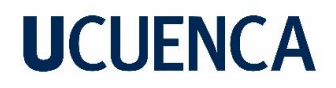

### **7.3. Ecuaciones de diseño**

El diseño de los muros de contención se basa en determinar el ancho "B" de la estructura tal que cumpla con los criterios de falla de: volteo, deslizamiento y capacidad portante.

#### **7.3.1. Dimensionamiento inicial**

Para dar paso a la verificación de los criterios de falla, se debe adoptar el valor de  $B$ , para obtener una referencia inicial de este, se emplea la siguiente ecuación:

$$
B_O = \frac{1}{2}(1+H)
$$

*Ecuación 24 Valor inicial del ancho B*

Donde:

 $B<sub>0</sub>$ : ancho inicial adoptado : altura total del muro

#### **7.3.2. Criterio de falla por volteo**

Se debe verificar que no haya vuelco sobre la punta del muro, comprobando que los momentos resistentes sean mayores en cierta medida a los momentos desestabilizantes, debiendo cumplirse lo que se muestra a continuación:

$$
FS_{(vuelco)} = \frac{\sum M_R}{\sum M_O} \geq 2.0
$$

*Ecuación 25 Factor de seguridad por vuelco Fuente: (Das, 2015)*

Donde:

 $FS_{(vuelco)}$ : factor de seguridad por vuelco

 $\sum M_R$ : suma de momentos de fuerzas que tienden a evitar el vuelco (momentos resistentes)

 $\sum M_o$ : suma de momentos de fuerzas que tienden a volcar sobre el punto C (momentos desestabilizantes)

A continuación, la [Figura 16](#page-90-0) muestra un esquema de la estructura a diseñar, en donde se ilustran las fuerzas que actúan sobre la misma.

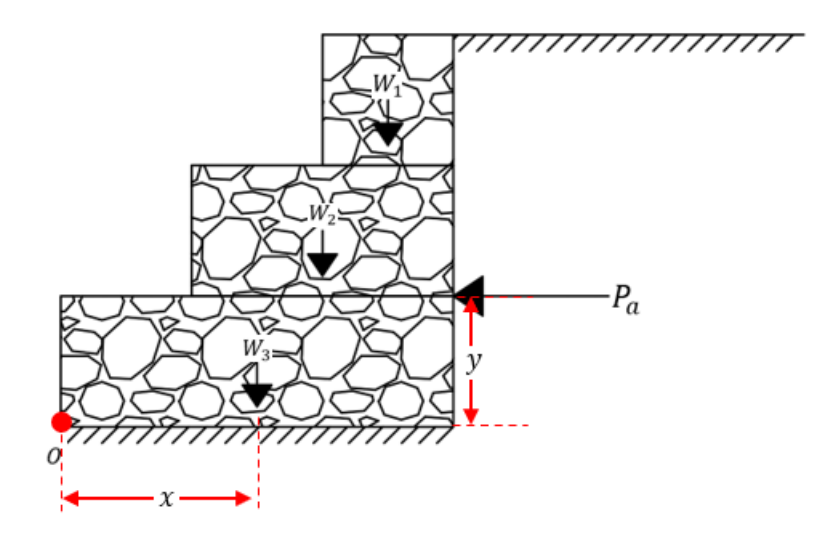

*Figura 16 Esquema Muro de Contención*

### <span id="page-90-0"></span>**Momentos resistentes**

Son los que contribuyen a evitar el vuelco de la estructura, debido a la configuración que se dará a los muros [\(Figura 16\)](#page-90-0), los momentos resistentes se reducen a los provocados por el peso de la estructura.

El peso de cada uno de los bloques es calculado con la siguiente expresión:

$$
W_i = V * \gamma_{Roca}
$$

Donde:

 $W_i$ : peso del bloque

: volumen del bloque

 $\gamma_{Roca}$ : peso específico de la roca que conforma el gavión

Los momentos son calculados en base a el punto "O" señalado en la [Figura 16](#page-90-0) que es el punto alrededor del cual se puede producir el vuelco.

### **Momentos desestabilizantes**

Dada la configuración mostrada en la [Figura 16,](#page-90-0) la única fuerza desestabilizante es la fuerza activa del terreno  $(P_a)$ . Para calcular esta, se puede emplear la siguiente expresión desarrollada por Rankine.

$$
P_a = \frac{1}{2} * \gamma * H^2 * K_a
$$

*Ecuación 26 Presión activa del suelo Fuente: (Das, 2015)*

Donde:

 $\gamma$ : peso específico del terreno

H: altura total del muro

 $K_a$ : coeficiente de empuje activo

$$
K_a = \cos \beta * (\frac{\cos \beta - \sqrt{\cos \beta^2 - \cos \varnothing'^2}}{\cos \beta + \sqrt{\cos \beta^2 - \cos \varnothing'^2}})
$$

Donde:

 $\beta$ : ángulo que el terreno lateral forma con el muro

∅′: ángulo de fricción efectivo del terreno

### **7.3.3. Criterio de falla por deslizamiento**

Se debe verificar que no haya deslizamiento a lo largo de la base del muro, para esto se debe verificar la siguiente relación:

$$
FS_{(deslizationiento)} = \frac{\sum F_R}{\sum F_d} \ge 1.5
$$

*Ecuación 27 Factor de seguridad por deslizamiento Fuente: (Das, 2015)*

Donde:

 $\sum F_R$ : suma de fuerzas de resistencia horizontal

 $\sum F_d$ : suma de fuerzas impulsoras horizontales

### **Fuerzas de resistencia horizontal**

La fuerza resistente está ubicada en la base del muro y está definida por la siguiente ecuación:

$$
F_R = \sum V * \tan \phi'
$$

*Ecuación 28 Fuerza de resistencia horizontal Fuente: (Das, 2015)*

Donde:

 $\Sigma V$ : sumatoria de fuerzas verticales

### **Fuerzas impulsoras horizontales**

En la [Figura 16](#page-90-0) se puede apreciar que la única fuerza horizontal que actúa deslizanto a la estructura es la fuerza activa del terreno  $(P_a)$ .

### **7.3.4. Criterio de falla por capacidad portante**

La presión vertical que el muro transmite al suelo en donde será emplazado, debe ser comparada con la capacidad última de carga del mismo. Se debe cumplir lo indicado a continuación:

$$
FS_{(capacidad de carga)} = \frac{q_u}{q_{max}} \ge 3.0
$$

*Ecuación 29 Factor de seguridad por capacidad portante Fuente: (Das, 2015)*

Donde:

 $q_u$ : capacidad última de carga del suelo

 $q_{max}$ : presión máxima transmitida por el muro al suelo

<span id="page-92-0"></span>Además, se debe cumplir lo que señala la [Ecuación 30,](#page-92-0) para evitar que exista un esfuerzo de tensión actuando sobre el suelo.

$$
e\leq \frac{B}{6}
$$

*Ecuación 30 Relación excentricidad – base Fuente: (Das, 2015)*

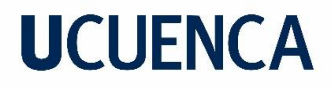

#### **Capacidad última de carga del suelo**

La relación que permite calcular la capacidad del suelo se presenta a continuación.

$$
q_u = c' N_c F_{cd} F_{ci} + q N_q F_{qd} F_{qi} + \frac{1}{2} \gamma B' N_\gamma F_{\gamma d} F_{\gamma i}
$$

*Ecuación 31 Capacidad última de carga del suelo Fuente: (Das, 2015)*

Donde:

 $N_c$ ,  $N_q$ ,  $N_\gamma$ : factores de capacidad de carga ′: cohesión efectiva del terreno  $q = \gamma D$  $B'=B-2e$  $e =$  $\boldsymbol{B}$ 2  $-\frac{\sum M_R - \sum M_O}{\sum V}$  $\Sigma$   $V$  $F_{cd} = F_{qd} 1 - F_{qd}$  $N_c$  tan  $\emptyset'$  $F_{qd} = 1 + 2 \tan \phi' (1 - \sin \phi')^2 \frac{D}{R^2}$  $B'$  $F_{\nu d} = 1$  $F_{ci} = F_{qi} = (1 \varphi^{\circ}$  $\frac{r}{90^{\circ}}$ 2  $F_{\gamma i} = (1 \varphi^{\circ}$ ∅′ ° ) 2  $\varphi^{\circ} = \tan^{-1} \left( \frac{P_a \cos \alpha}{\sum V_a} \right)$  $\frac{\sqrt{2}V}{\sum V}$ 

#### **Presión máxima transmitida por el muro al suelo**

Esta se obtiene mediante la siguiente ecuación:

$$
q_{\text{max}} = \frac{\sum V}{B} \left( 1 + \frac{6e}{B} \right)
$$

*Ecuación 32 Presión máxima que transmite el muro al terreno Fuente: (Das, 2015)*

### **7.4. Estructuras a diseñar**

Finalizado el diseño geométrico se procede a revisar el trazado final para definir los lugares al margen de la quebrada en donde será necesario emplazar muros de contención. De esta revisión, con la ayuda del programa AutoCAD CIVIL 3D, se ha determinado que en total es necesario emplazar un total de 48 muros de contención, todos con altura

variable entre 1, 2, 3 y 4 metros, estos cubrirán una longitud total de 459 m al margen de la quebrada. La distribución de los mismos se ve a detalle en el Anexo 9.

## **7.5. Datos generales del diseño**

La [Figura 17](#page-94-0) presenta un esquema de las estructuras a ser diseñadas, se pueden ver además los parámetros del suelo y la roca de los gaviones.

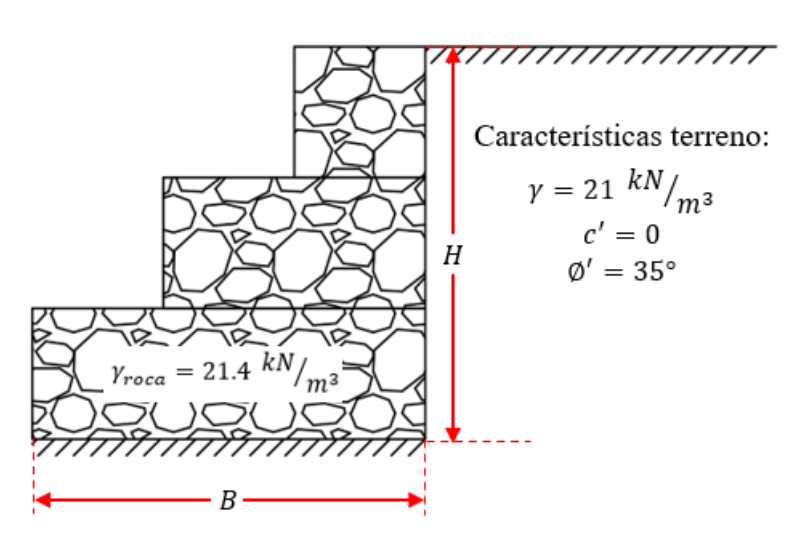

*Figura 17 Esquema muro de contención*

<span id="page-94-0"></span>La [Tabla 69](#page-94-1) muestra los parámetros del suelo y de configuración del muro que serán iguales para todas las estructuras que se diseñarán.

<span id="page-94-1"></span>

| Parámetro       | <b>Descripción</b>                                | Valor | Unidad            |
|-----------------|---------------------------------------------------|-------|-------------------|
|                 | Peso específico del terreno                       | 21    | $kN/m^3$          |
| $\gamma_{Roca}$ | Peso específico de la roca que conforma el gavión | 21.4  | $kN/m^3$          |
| $\emptyset'$    | Ángulo de fricción efectivo del terreno           |       | $\circ$           |
| $\bm{c}'$       | Cohesión efectiva del terreno                     |       | kN/m <sup>2</sup> |
|                 | Angulo que el terreno lateral forma con el muro   |       | $\Omega$          |

*Tabla 69 Parámetros generales del diseño de muros de contención*

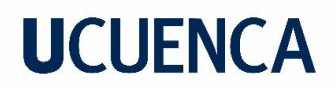

## **7.6. Procedimiento de diseño**

## **7.6.1. Muro**  $H = 4m$

La [Tabla 70](#page-95-0) presentada a continuación, muestra los parámetros iniciales utilizados en el diseño de estos muros, mientras que la [Figura 18](#page-95-1) ilustra un esquema de la configuración adoptada para los mismos.

En seguida, se presenta una serie de tablas en donde se verifica que la estructura diseñada cumple con las verificaciones necesarias para los criterios de falla antes mencionados.

### <span id="page-95-0"></span>**Datos iniciales y dimensionamiento**

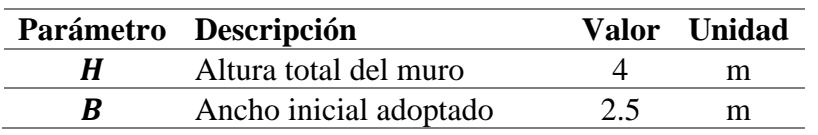

*Tabla 70 Parámetros de diseño – Muro H=4m*

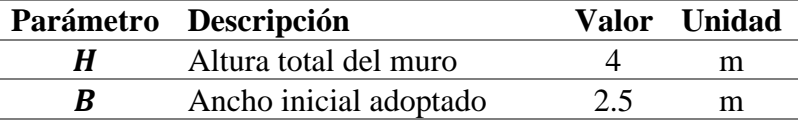

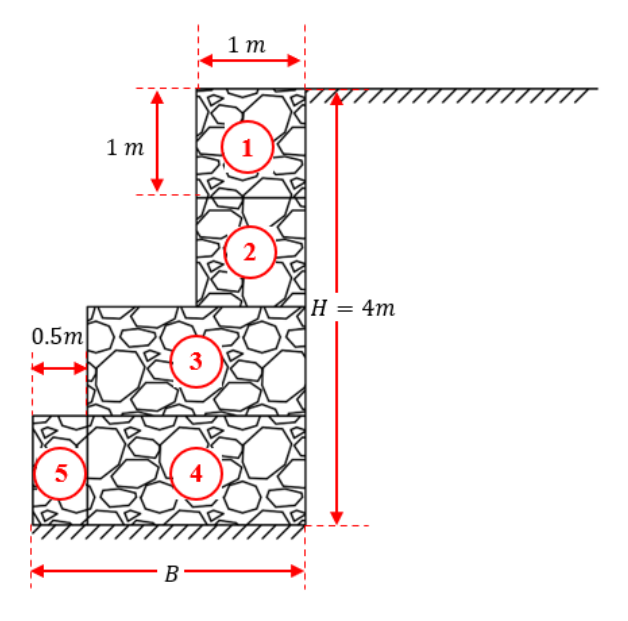

<span id="page-95-1"></span>*Figura 18 Configuración geométrica – Muro H=4m*

## **Verificación de falla por volteo**

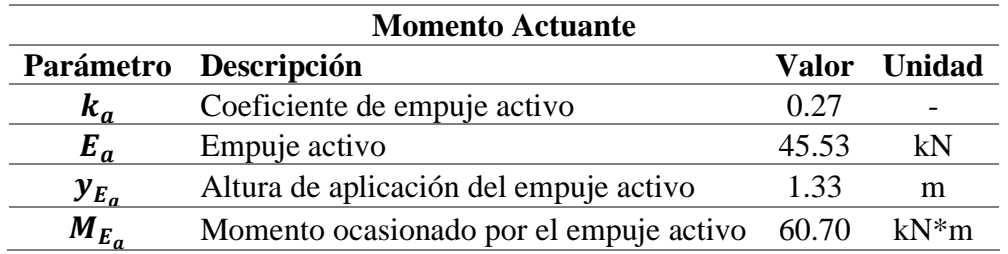

*Tabla 71 Cálculo momento actuante – Muro H=4m*

*Tabla 72 Cálculo momento resistente – Muro H=4m*

|                         | <b>Momento Resistente</b> |                             |                |                                                   |                            |                     |                           |  |  |
|-------------------------|---------------------------|-----------------------------|----------------|---------------------------------------------------|----------------------------|---------------------|---------------------------|--|--|
| <b>Bloque</b><br>No.    | <b>Altura</b>             | Ancho                       | Área           | Peso<br><b>Unitario</b><br>roca $(\gamma_{Roca})$ | Peso<br>parcial<br>$(W_i)$ | <b>Brazo</b><br>(x) | <b>Momento</b><br>$(M_R)$ |  |  |
|                         | m                         | m                           | m <sup>2</sup> | $kN/m^3$                                          | kN/m                       | m                   | $kN*m$                    |  |  |
|                         |                           |                             |                |                                                   | 21.4                       | 2.0                 | 42.8                      |  |  |
| $\overline{2}$          |                           |                             |                |                                                   | 21.4                       | 2.0                 | 42.8                      |  |  |
| 3                       |                           | $\mathcal{D}_{\mathcal{L}}$ | 2              | 21.4                                              | 42.8                       | 1.5                 | 64.2                      |  |  |
| $\overline{\mathbf{4}}$ |                           | 0.5                         | 0.5            |                                                   | 10.7                       | 0.25                | 2.7                       |  |  |
| 5                       |                           | 2                           | 2              |                                                   | 42.8                       | 1.5                 | 64.2                      |  |  |
|                         |                           |                             |                | V                                                 | 139.1                      | $M_R$               | 216.7                     |  |  |

*Tabla 73 Verificación de falla por volteo – Muro H=4m*

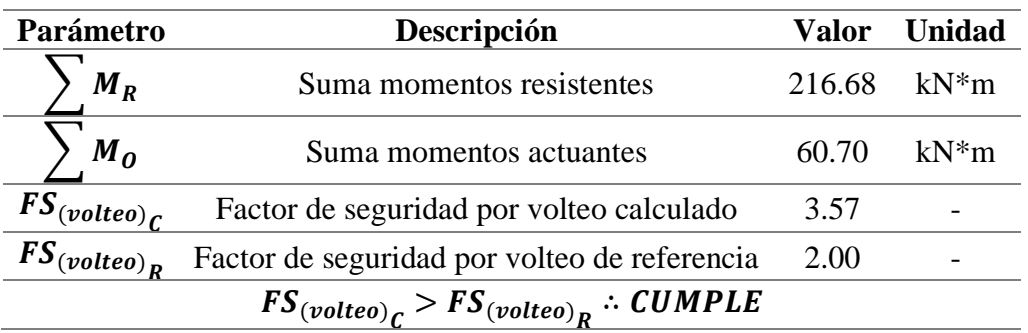

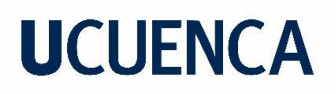

## **Verificación por criterio de falla por deslizamiento**

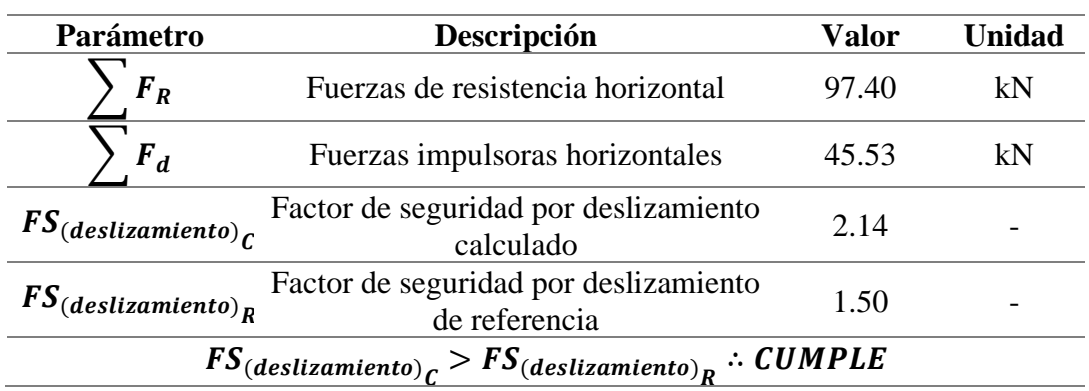

*Tabla 74 Verificación de falla por deslizamiento – Muro H=4m*

## **Verificación por criterio de falla por capacidad portante**

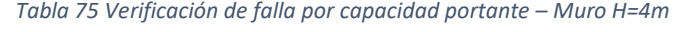

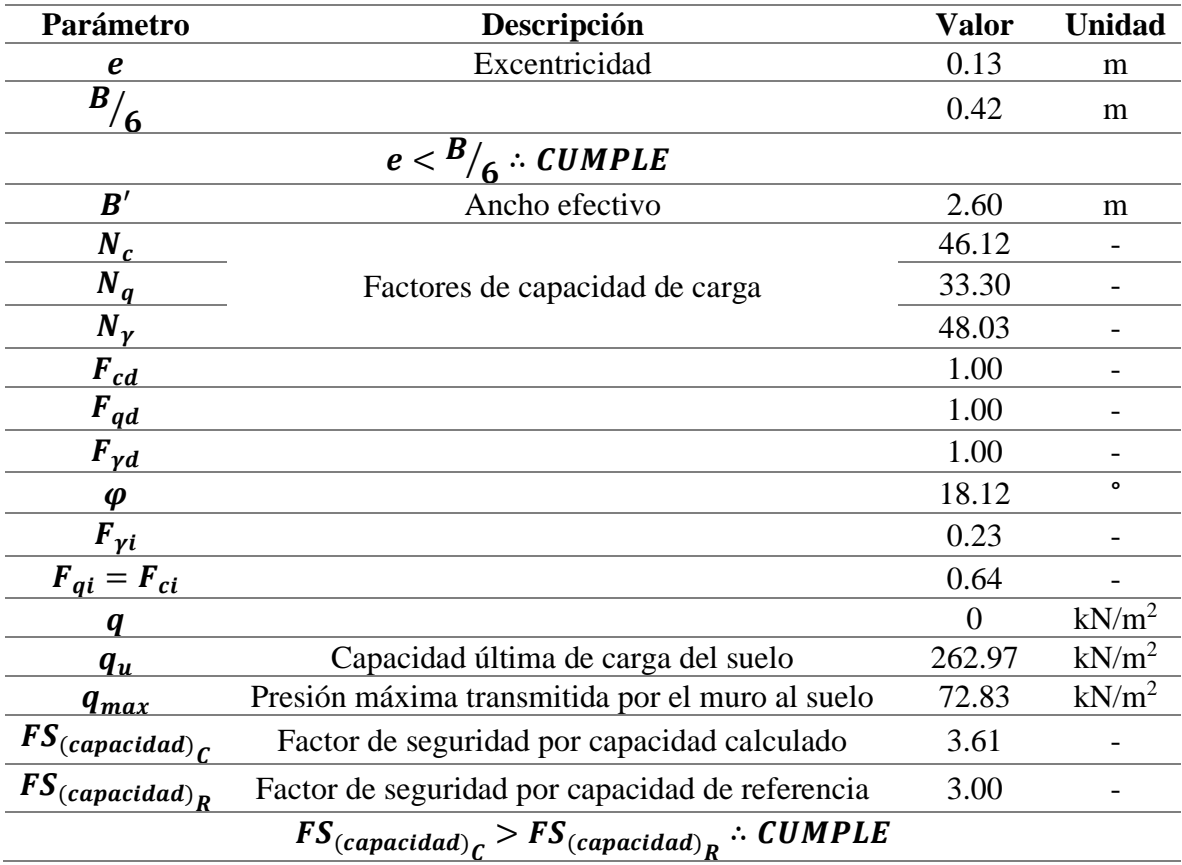

La [Figura 19](#page-98-0) muestra el diagrama de presiones del muro de  $H = 4m$ .

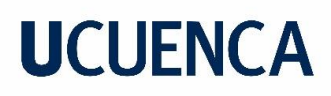

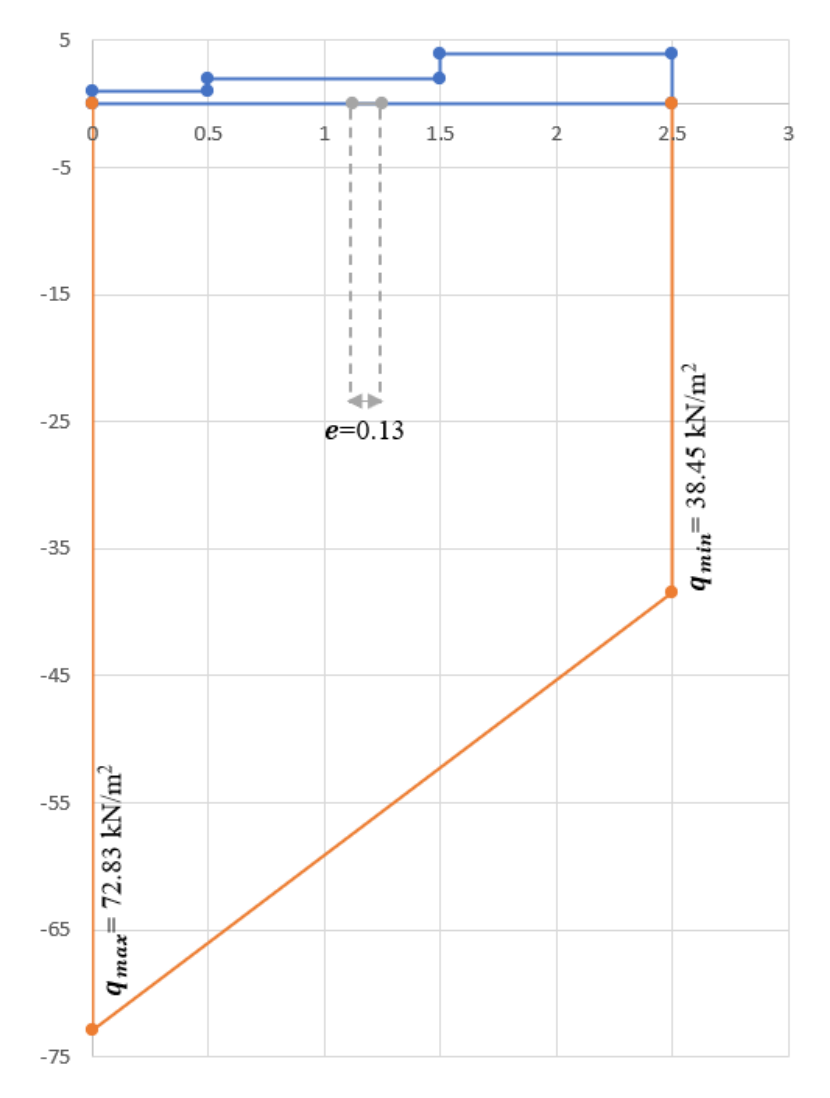

*Figura 19 Diagrama de presiones - Muro H=4m*

#### <span id="page-98-0"></span>**Verificación entre bloques**

A continuación, se presenta la verificación de los criterios de falla por volteo y deslizamiento entre los bloques de la estructura adaptada para el muro de 4 m de altura. En donde se analizan los bloques mostrados en la figura a continuación.

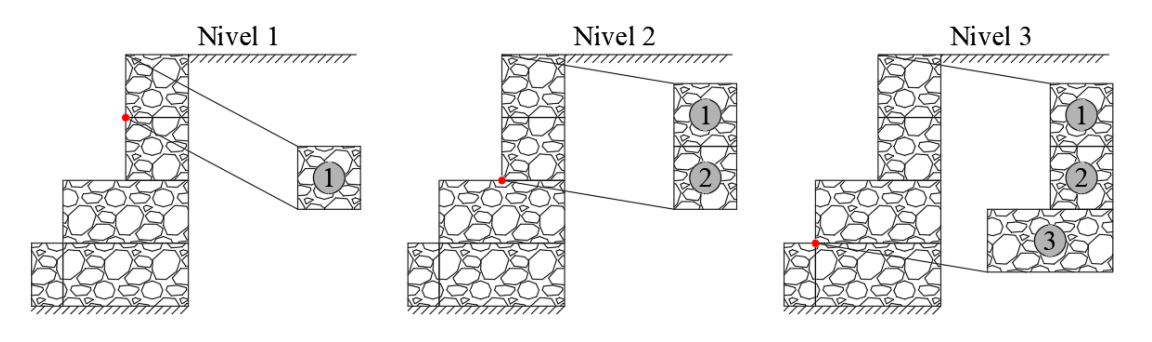

<span id="page-98-1"></span>*Figura 20 Bloques a ser analizados - Muro H=4m*

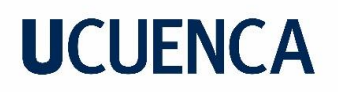

#### - **Dimensiones**

La [Tabla 76](#page-99-0) muestra las dimensiones de los bloques (mostrados en la [Figura 20\)](#page-98-1) que conforman la estructura adoptada para el muro de  $H = 4m$ , que servirán para hacer las verificaciones respectivas.

<span id="page-99-0"></span>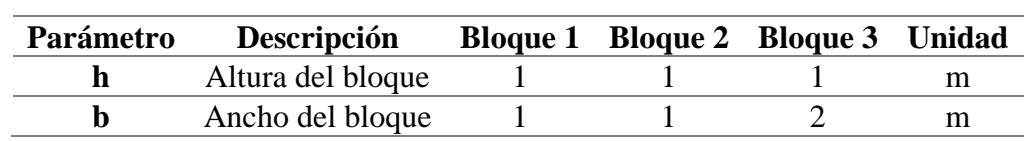

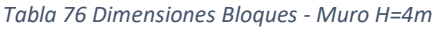

#### - **Criterio de falla por volteo**

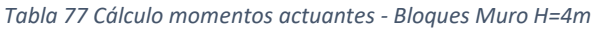

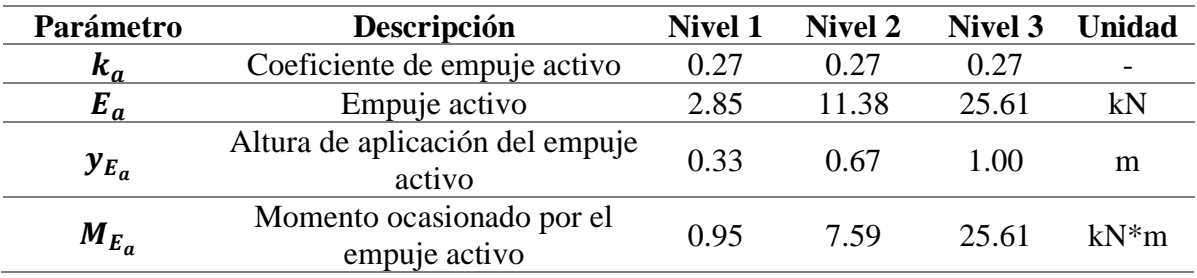

*Tabla 78 Cálculo momentos resistentes - Bloques Muro H=4m*

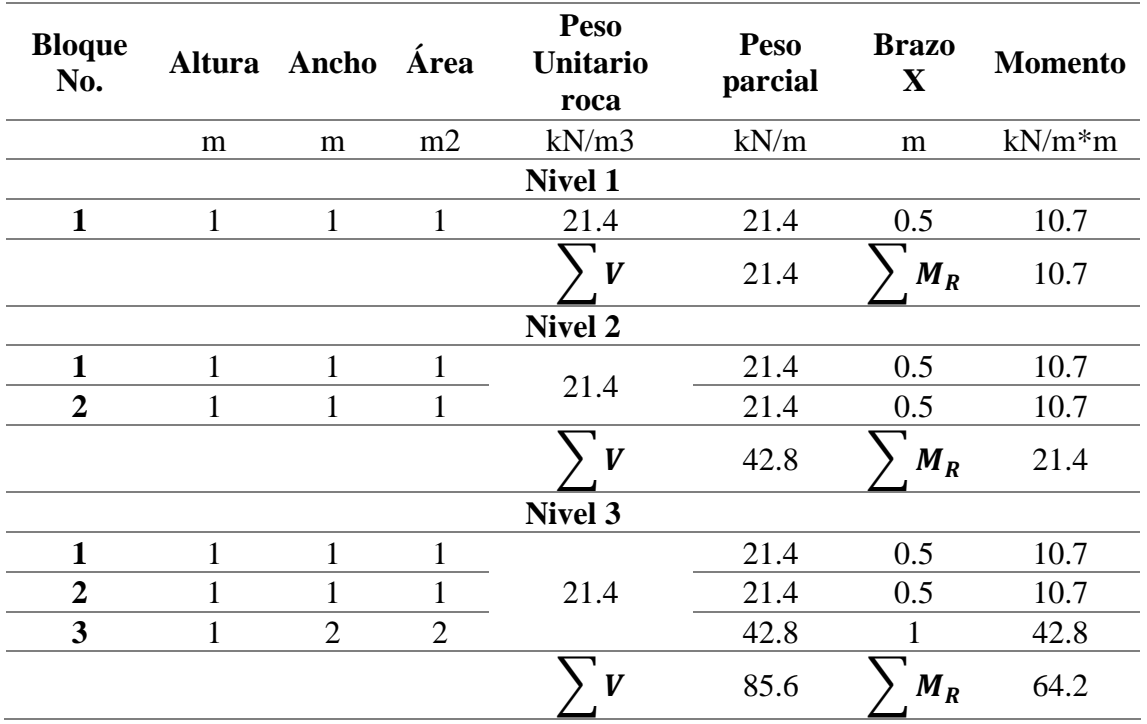

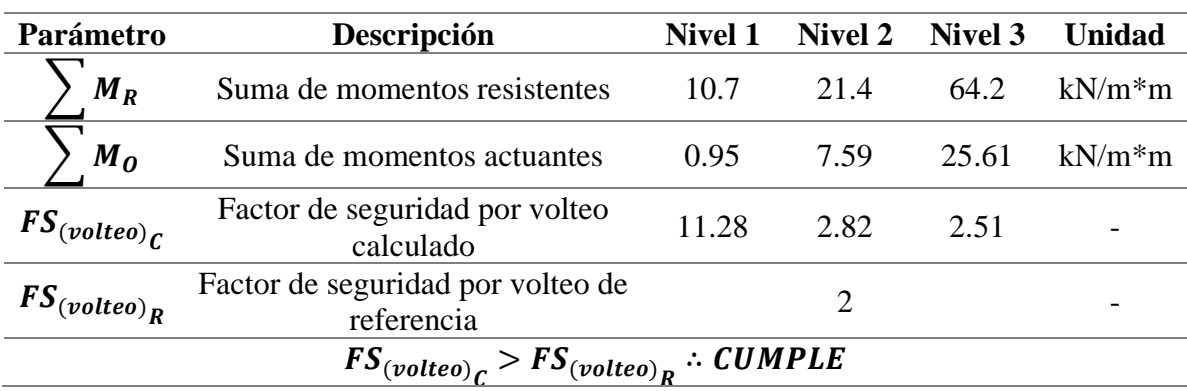

#### *Tabla 79 Verificación de falla por volteo – Bloques Muro H=4m*

### - **Criterio de falla por deslizamiento**

#### *Tabla 80 Verificación de falla por deslizamiento – Bloques Muro H=4m*

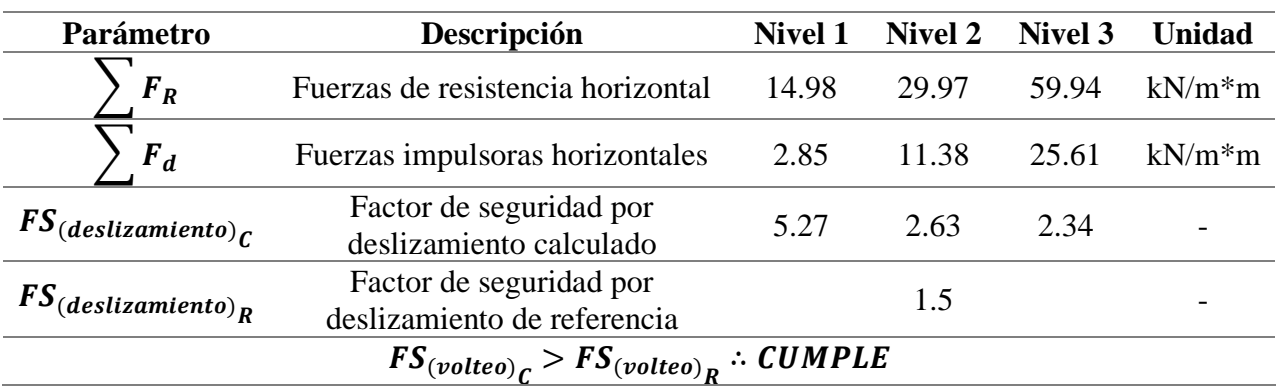

### **7.6.2. Muros**  $H = 3m$

A continuación, la [Tabla 81](#page-100-0) muestra los parámetros iniciales utilizados en el diseño de los muros con altura de 3 m, mientras que la [Figura 21](#page-101-0) ilustra un esquema de la configuración adoptada para los mismos.

Por último, se presenta una serie de tablas en donde se verifica que la estructura diseñada cumple con las verificaciones necesarias para los criterios de falla antes enumerados.

#### <span id="page-100-0"></span>**Datos iniciales y dimensionamiento**

*Tabla 81 Parámetros de diseño – Muros H=3m*

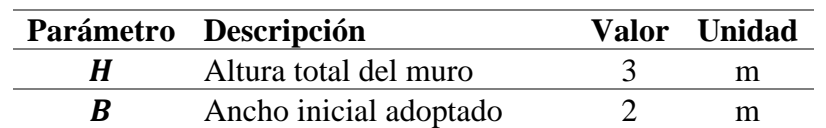

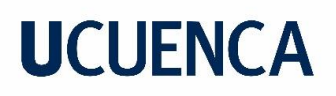

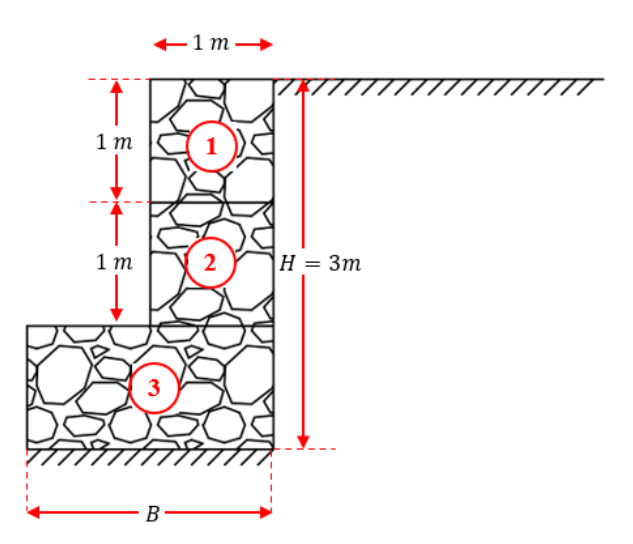

*Figura 21 Configuración geométrica – Muros H=3m*

## <span id="page-101-0"></span>**Verificación de falla por volteo**

*Tabla 82 Cálculo momento actuante – Muros H=3m*

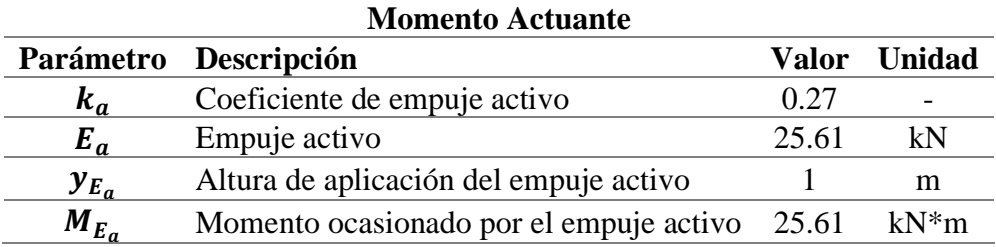

#### *Tabla 83 Cálculo momento resistente – Muros H=3m*

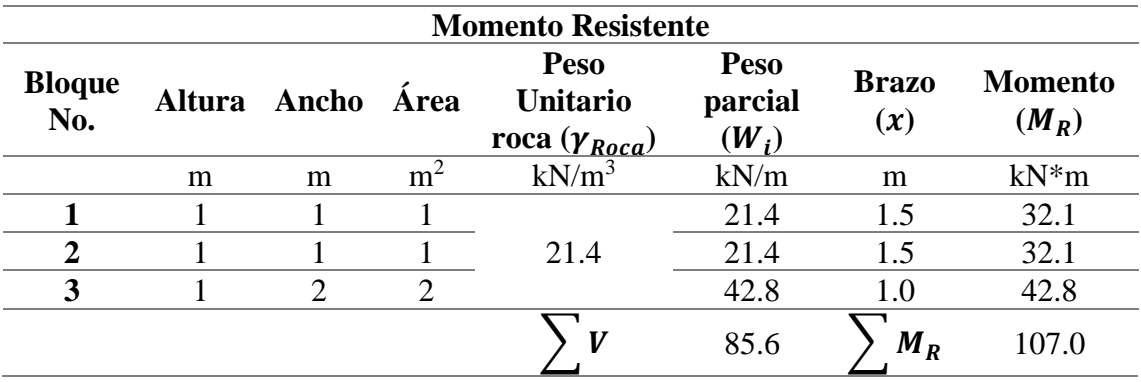

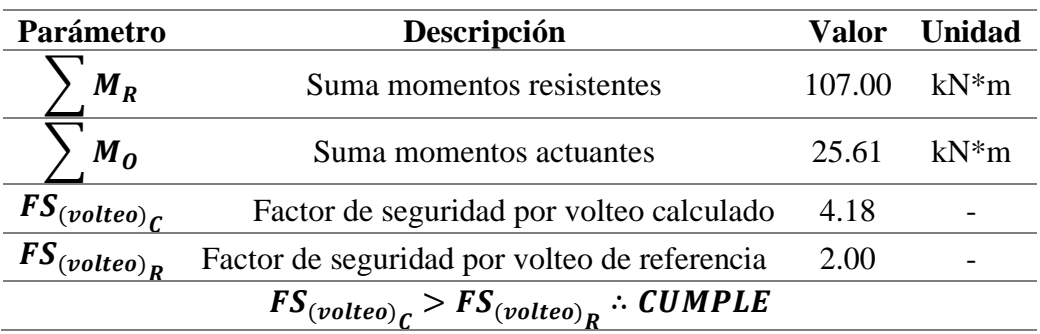

#### *Tabla 84 Verificación de falla por volteo – Muros H=3m*

## **Verificación por criterio de falla por deslizamiento**

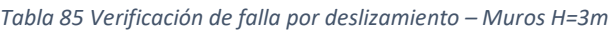

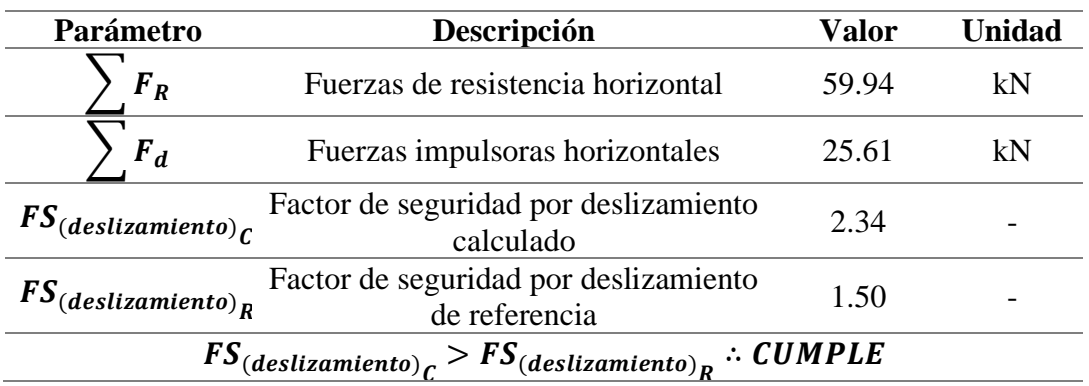

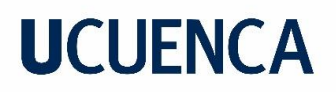

## **Verificación por criterio de falla por capacidad portante**

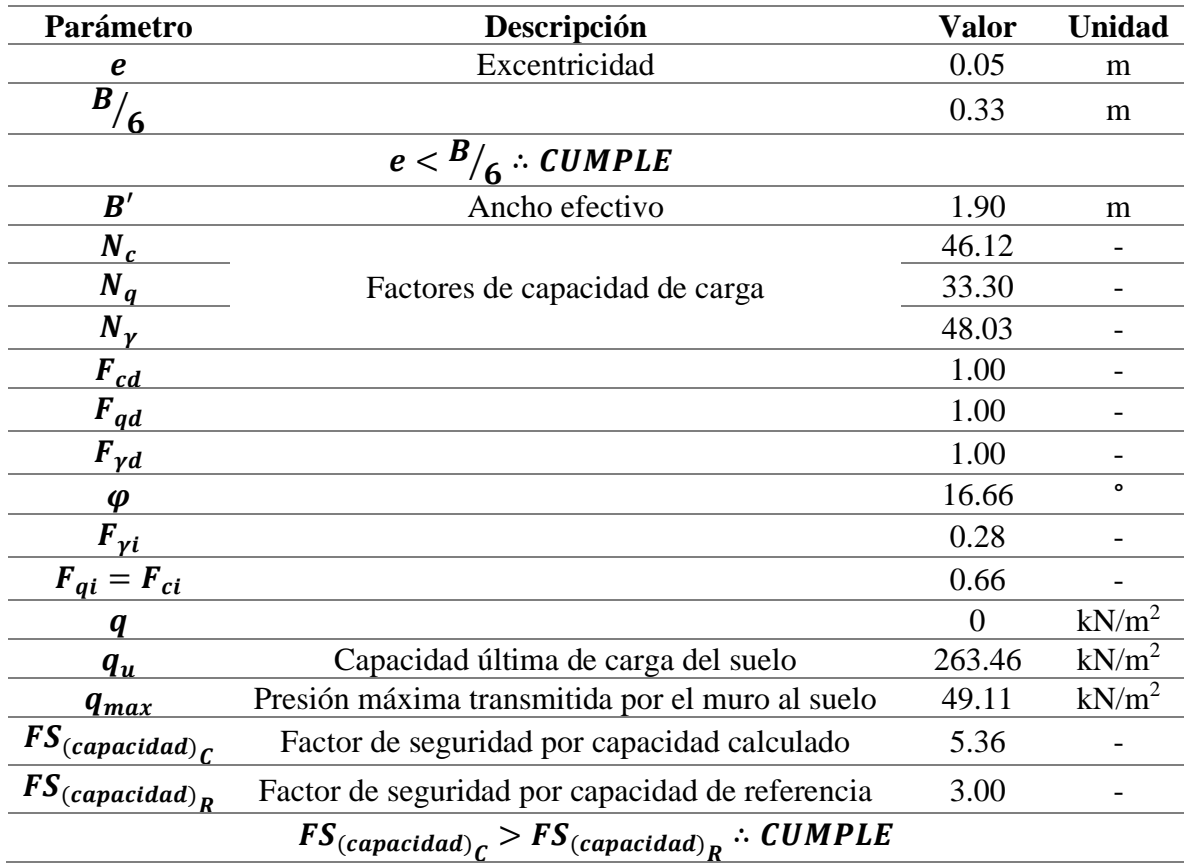

*Tabla 86 Verificación de falla por capacidad portante – Muros H=3m*

La [Figura 22](#page-104-0) muestra el diagrama de presiones del muro de  $H = 3m$ .

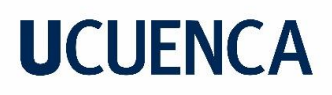

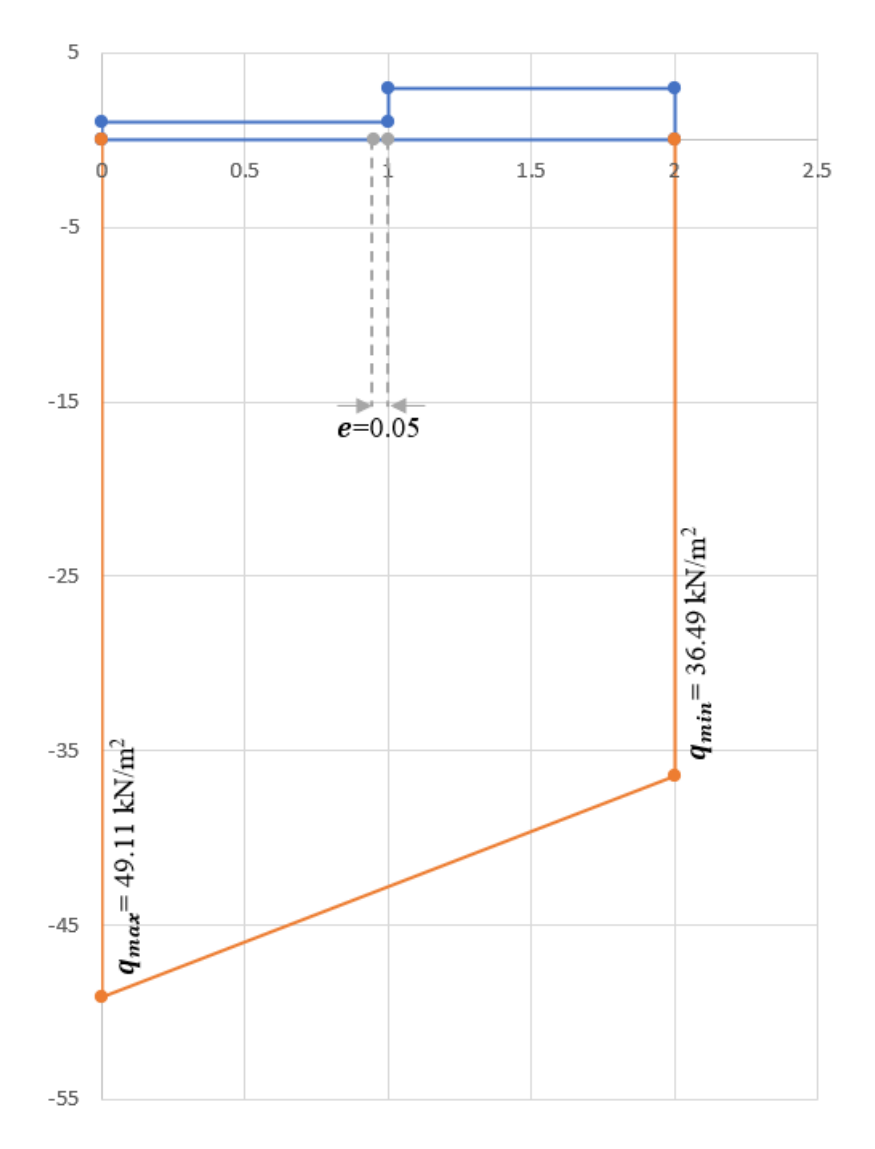

*Figura 22 Diagrama de presiones - Muro H=3m*

## <span id="page-104-0"></span>**Verificación entre bloques**

A continuación, se presenta la verificación de los criterios de falla por volteo y deslizamiento entre los bloques de la estructura adaptada para el muro de 3 m de altura. En donde se analizan los bloques mostrados en la [Figura 23.](#page-105-0)

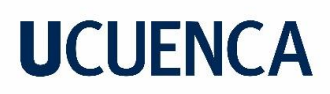

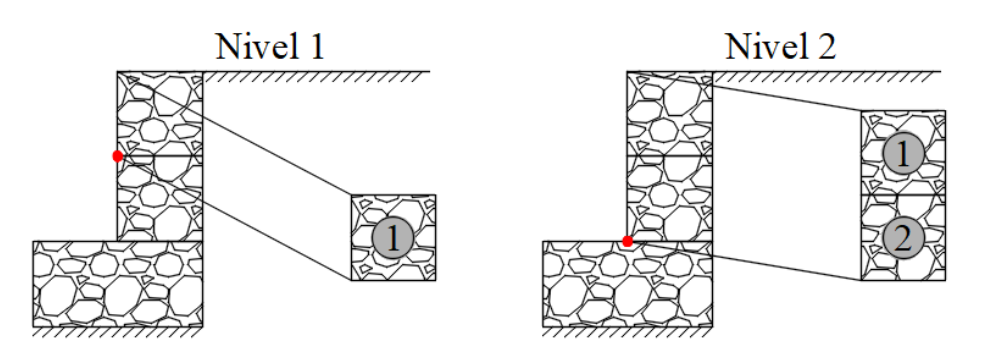

*Figura 23 Bloques a ser analizados - Muro H=3m*

### <span id="page-105-0"></span>- **Dimensiones**

La [Tabla 87](#page-105-1) muestra las dimensiones de los bloques (mostrados en la [Figura 23\)](#page-105-0) que conforman la estructura adoptada para el muro de  $H = 4m$ , que servirán para hacer las verificaciones respectivas.

#### *Tabla 87 Dimensiones Bloques - Muro H=3m*

<span id="page-105-1"></span>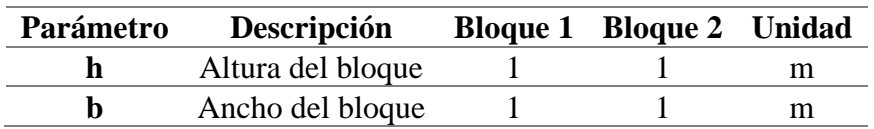

### - **Criterio de falla por volteo**

#### *Tabla 88 Cálculo momentos actuantes - Bloques Muro H=3m*

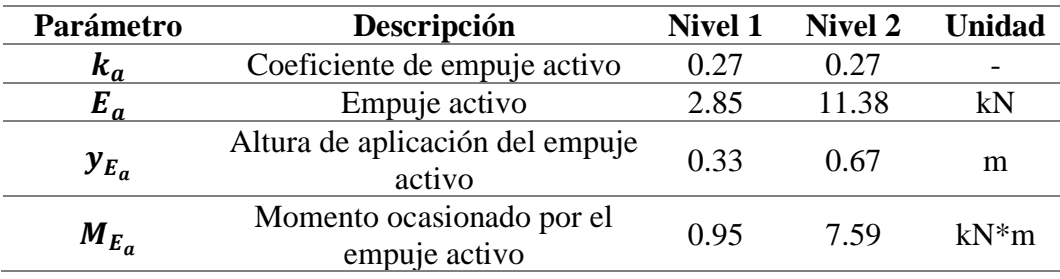

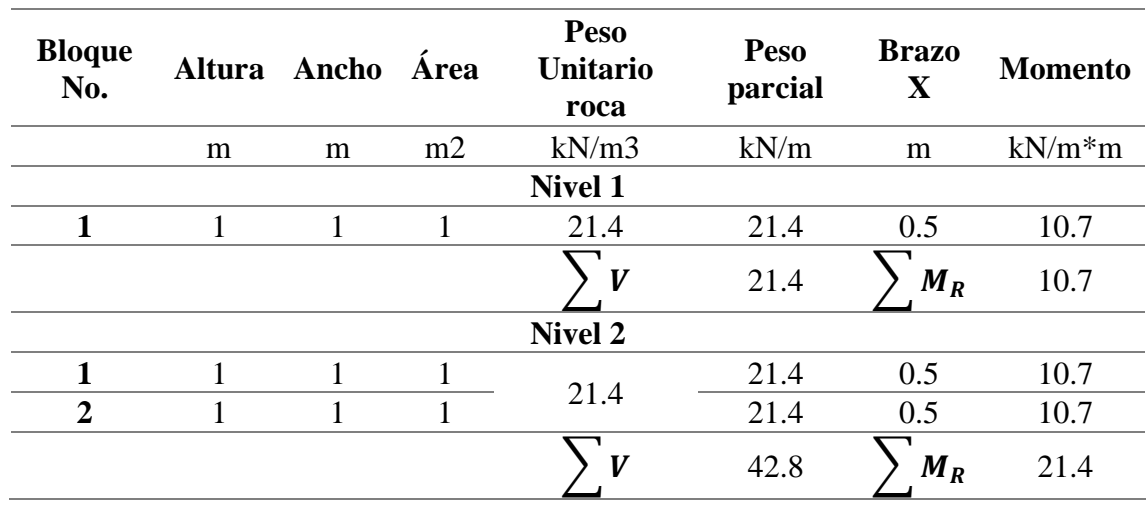

#### *Tabla 89 Cálculo momentos resistentes - Bloques Muro H=3m*

*Tabla 90 Verificación de falla por volteo – Bloques Muro H=3m*

| Parámetro                                      | Descripción                                     | <b>Nivel 1</b> | <b>Nivel 2</b> | <b>Unidad</b> |  |  |
|------------------------------------------------|-------------------------------------------------|----------------|----------------|---------------|--|--|
| $M_R$                                          | Suma de momentos resistentes                    | 10.7           | 21.4           | $kN/m*m$      |  |  |
| M <sub>0</sub>                                 | Suma de momentos actuantes                      | 0.95           | 7.59           | $kN/m*m$      |  |  |
| $FS_{(volteo)_C}$                              | Factor de seguridad por volteo<br>calculado     | 11.28          | 2.82           |               |  |  |
| $FS_{(volteo)}$ <sub>R</sub>                   | Factor de seguridad por volteo de<br>referencia |                |                |               |  |  |
| $FS_{(volteo)_C}$ > $FS_{(volteo)_R}$ : CUMPLE |                                                 |                |                |               |  |  |

## - **Criterio de falla por deslizamiento**

*Tabla 91 Verificación de falla por deslizamiento – Bloques Muro H=3m*

| Parámetro                                                        | Descripción                                            | <b>Nivel 1</b> | <b>Nivel 2</b> | <b>Unidad</b> |  |  |
|------------------------------------------------------------------|--------------------------------------------------------|----------------|----------------|---------------|--|--|
| $F_R$                                                            | Fuerzas de resistencia horizontal                      | 14.98          | 29.97          | $kN/m*m$      |  |  |
| $F_d$                                                            | Fuerzas impulsoras horizontales                        | 2.85           | 11.38          | $kN/m*m$      |  |  |
| $FS_{(deslizationiento)}$                                        | Factor de seguridad por<br>deslizamiento calculado     | 5.27           | 2.63           |               |  |  |
| $FS_{(deslizationiento)}$ <sub>R</sub>                           | Factor de seguridad por<br>deslizamiento de referencia |                | 1.5            |               |  |  |
| $FS_{(deslizationiento)_C} > FS_{(deslizationiento)_R}$ : CUMPLE |                                                        |                |                |               |  |  |

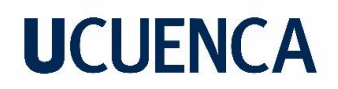

## **7.6.3. Muros**  $H = 2m$

A continuación, la [Tabla 92](#page-107-0) muestra los parámetros iniciales utilizados en el diseño de estos muros, mientras que la [Figura 24](#page-107-1) ilustra un esquema de la configuración adoptada para los mismos.

Por último, se presenta una serie de tablas en donde se verifica que la estructura diseñada cumple con las verificaciones necesarias para los criterios de falla antes enumerados.

### <span id="page-107-0"></span>**Datos iniciales y dimensionamiento**

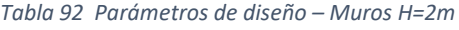

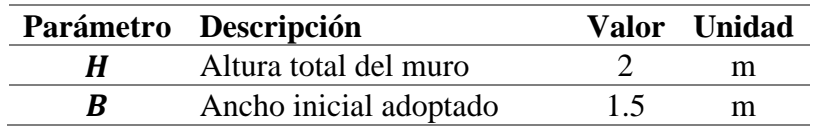

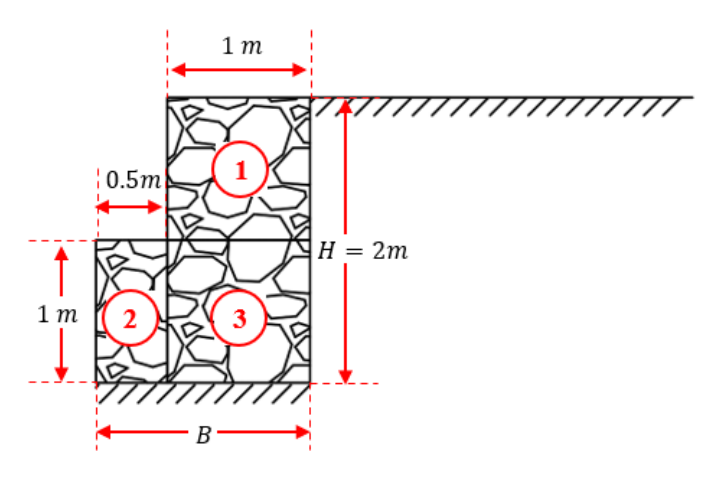

*Figura 24 Configuración geométrica – Muros H=2m*

### <span id="page-107-1"></span>**Verificación de falla por volteo**

*Tabla 93 Cálculo momento actuante – Muros H=2m*

| <b>Momento Actuante</b> |                                         |       |        |  |  |  |  |
|-------------------------|-----------------------------------------|-------|--------|--|--|--|--|
|                         | Parámetro Descripción                   | Valor | Unidad |  |  |  |  |
| $k_a$                   | Coeficiente de empuje activo            | 0.27  |        |  |  |  |  |
| $E_a$                   | Empuje activo                           | 11.38 | kN     |  |  |  |  |
| $y_{E_n}$               | Altura de aplicación del empuje activo  | 0.67  | m      |  |  |  |  |
| $M_{E_a}$               | Momento ocasionado por el empuje activo | 7.59  | $kN*m$ |  |  |  |  |
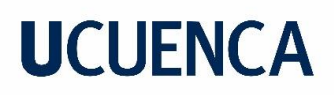

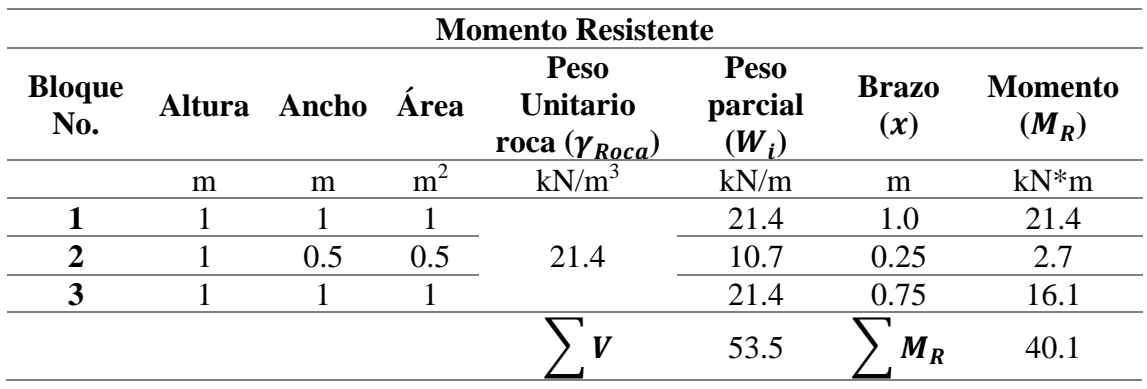

#### *Tabla 94 Cálculo momento resistente – Muros H=2m*

*Tabla 95 Verificación de falla por volteo – Muros H=2m*

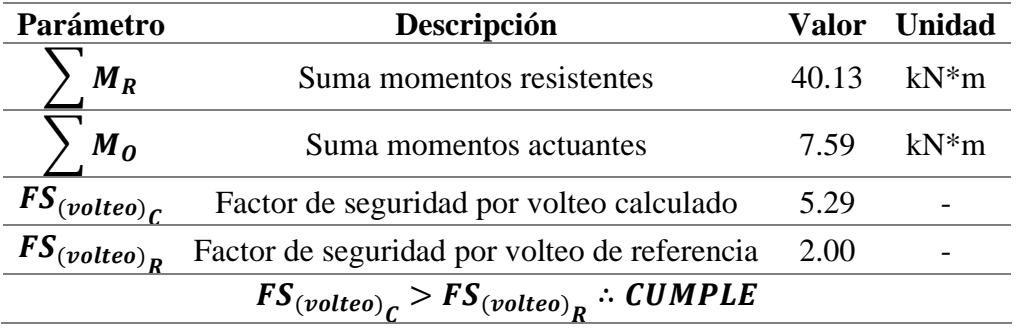

### **Verificación por criterio de falla por deslizamiento**

*Tabla 96 Verificación de falla por deslizamiento – Muros H=2m*

| Parámetro                                                        | Descripción                                            | Valor | <b>Unidad</b> |  |
|------------------------------------------------------------------|--------------------------------------------------------|-------|---------------|--|
| $F_R$                                                            | Fuerzas de resistencia horizontal                      | 37.46 | kN            |  |
| $F_d$                                                            | Fuerzas impulsoras horizontales                        | 11.38 | kN            |  |
| $FS_{(deslizationiento)}$                                        | Factor de seguridad por deslizamiento<br>calculado     | 3.29  |               |  |
| $FS_{(deslizationiento)}$ <sub>R</sub>                           | Factor de seguridad por deslizamiento<br>de referencia | 1.50  |               |  |
| $FS_{(deslizationiento)_C} > FS_{(deslizationiento)_R}$ : CUMPLE |                                                        |       |               |  |

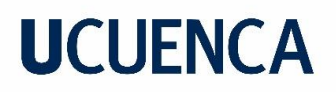

### **Verificación por criterio de falla por capacidad portante**

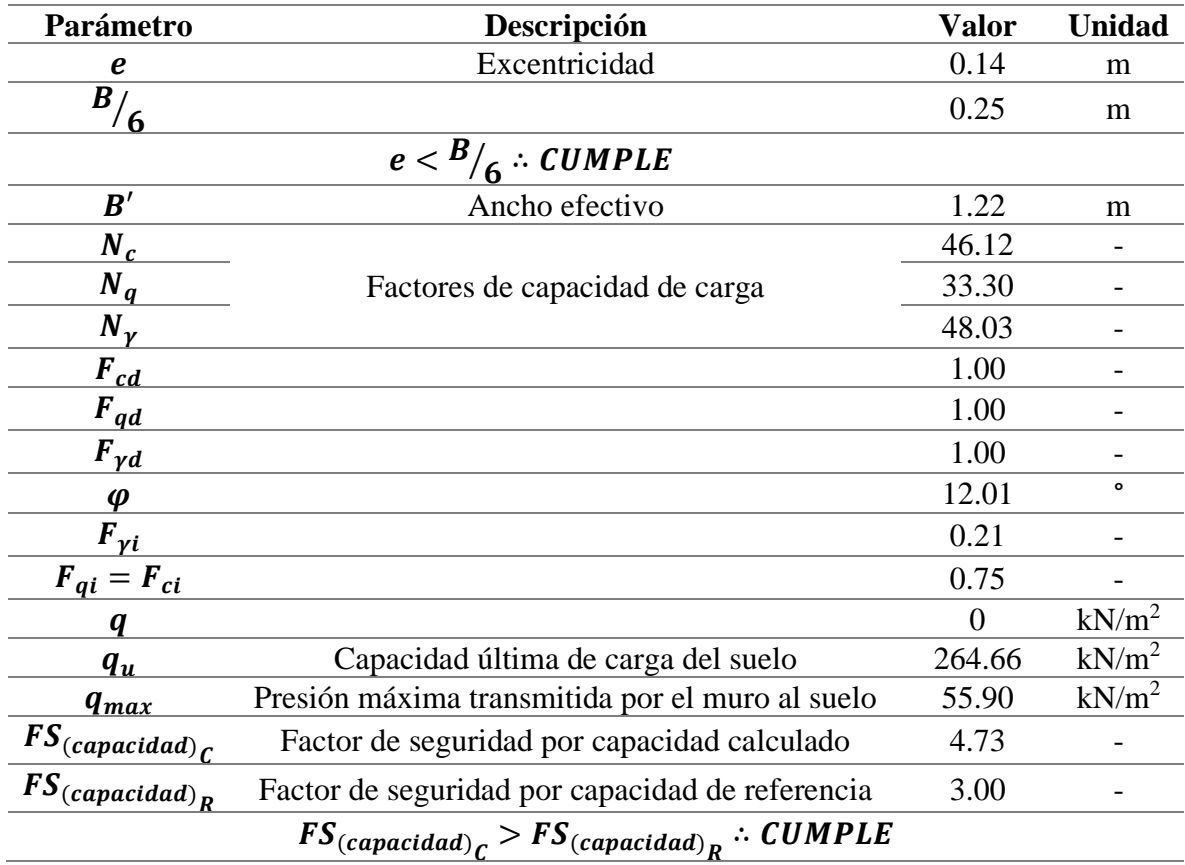

*Tabla 97 Verificación de falla por capacidad portante – Muros H=2m*

La [Figura 25](#page-110-0) muestra el diagrama de presiones del muro de  $H = 2m$ .

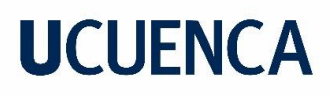

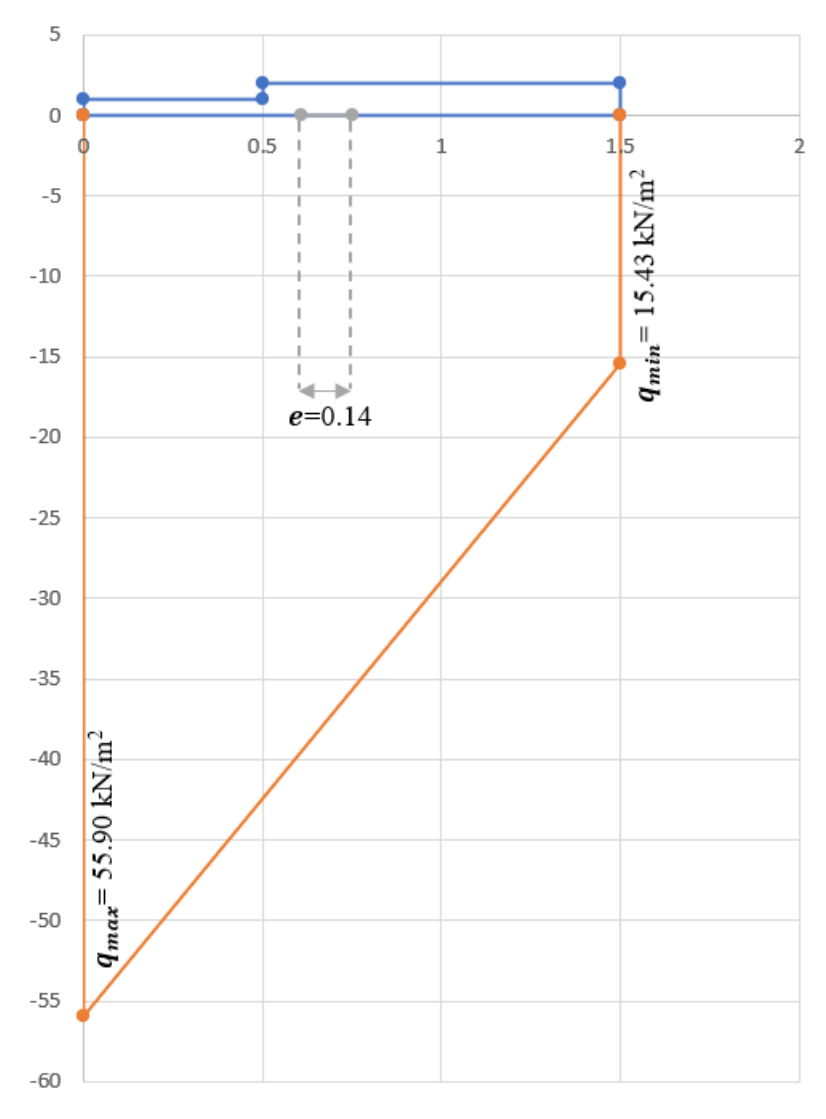

*Figura 25 Diagrama de presiones - Muro H=2m*

### <span id="page-110-0"></span>**Verificación entre bloques**

A continuación, se presenta la verificación de los criterios de falla por volteo y deslizamiento entre los bloques de la estructura adaptada para el muro de 2 m de altura. En donde se analizan los bloques mostrados en la [Figura 26.](#page-111-0)

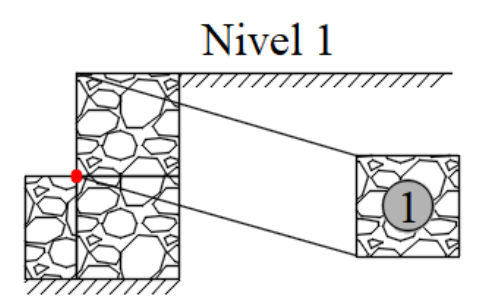

*Figura 26 Bloques a ser analizados - Muro H=2m*

### <span id="page-111-0"></span>- **Dimensiones**

La [Tabla 87](#page-105-0) muestra las dimensiones de los bloques (mostrados en la [Figura 23](#page-105-1)[Figura 20](#page-98-0)) que conforman la estructura adoptada para el muro de  $H = 4m$ , que servirán para hacer las verificaciones respectivas.

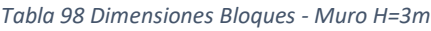

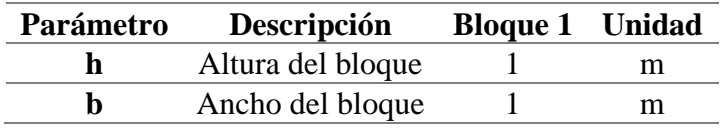

### - **Criterio de falla por volteo**

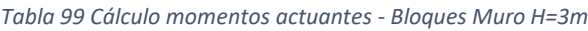

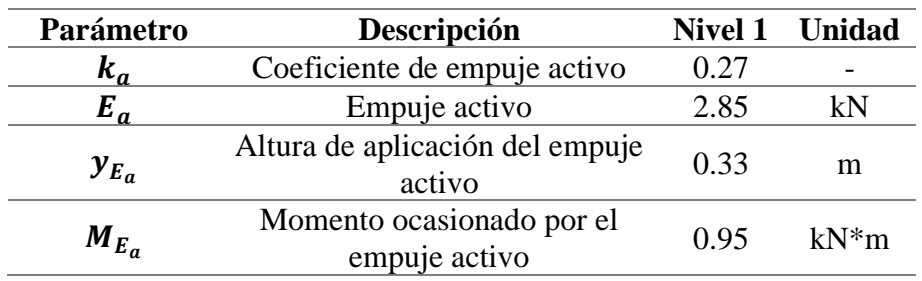

*Tabla 100 Cálculo momentos resistentes - Bloques Muro H=3m*

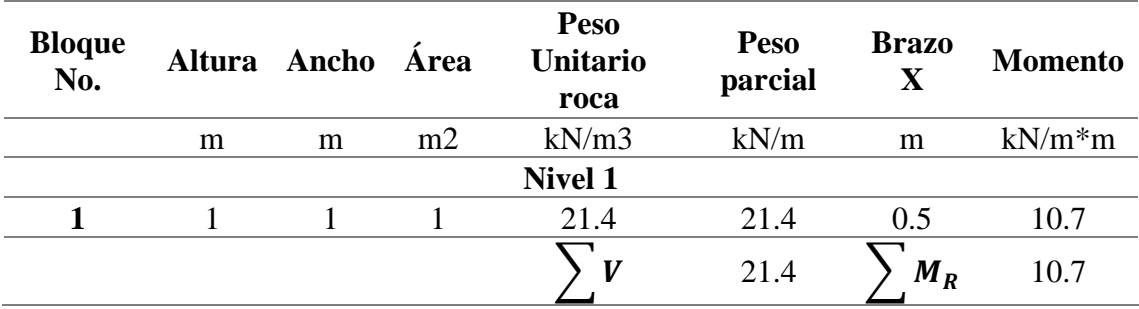

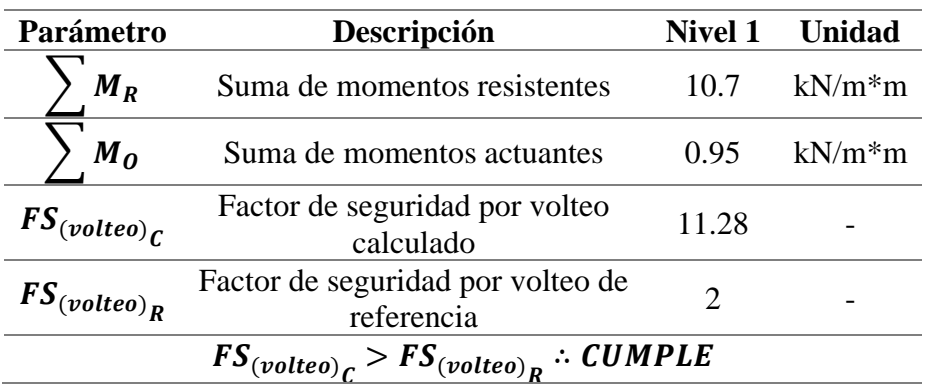

*Tabla 101 Verificación de falla por volteo – Bloques Muro H=3m*

### - **Criterio de falla por deslizamiento**

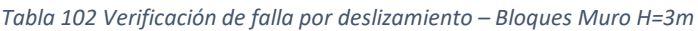

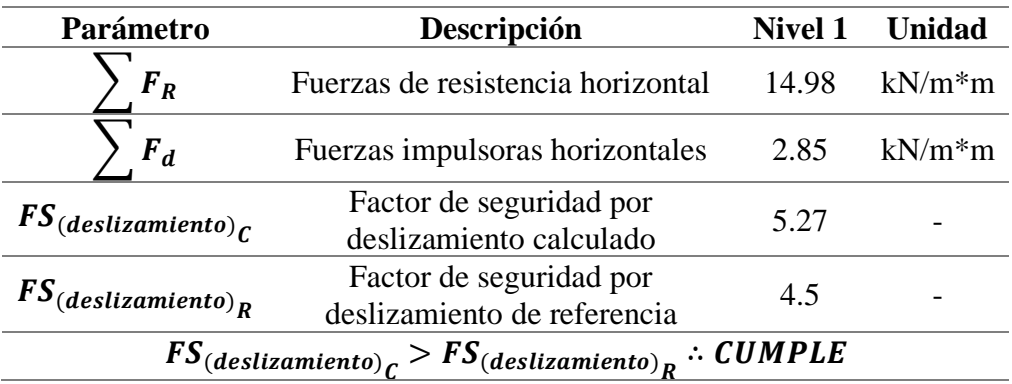

### **7.6.4. Muro**  $H = 1m$

La [Tabla 103](#page-112-0) muestra los parámetros iniciales utilizados en el diseño de este muro, mientras que la [Figura 27](#page-113-0) ilustra un esquema de la configuración adoptada para el mismo.

En seguida, se presenta una serie de tablas en donde se verifica que la estructura diseñada cumple con las verificaciones necesarias para los criterios de falla antes mencionados.

### <span id="page-112-0"></span>**Datos iniciales y dimensionamiento**

*Tabla 103 Parámetros de diseño – Muro H=1m*

| Parámetro | Descripción            | Valor Unidad |
|-----------|------------------------|--------------|
|           | Altura total del muro  |              |
|           | Ancho inicial adoptado |              |

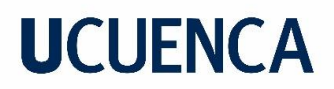

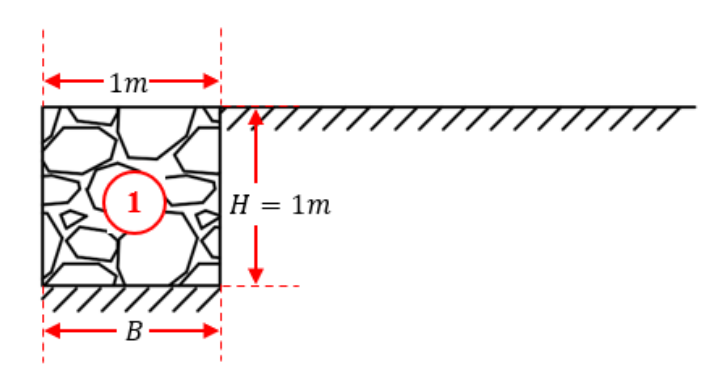

*Figura 27 Configuración geométrica – Muro H=1m*

### <span id="page-113-0"></span>**Verificación de falla por volteo**

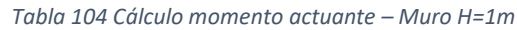

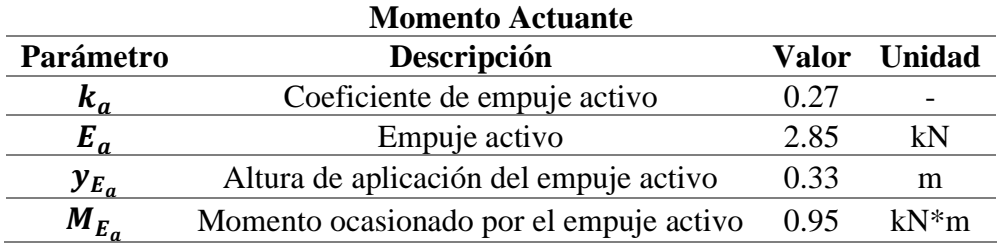

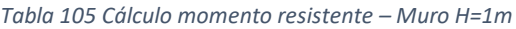

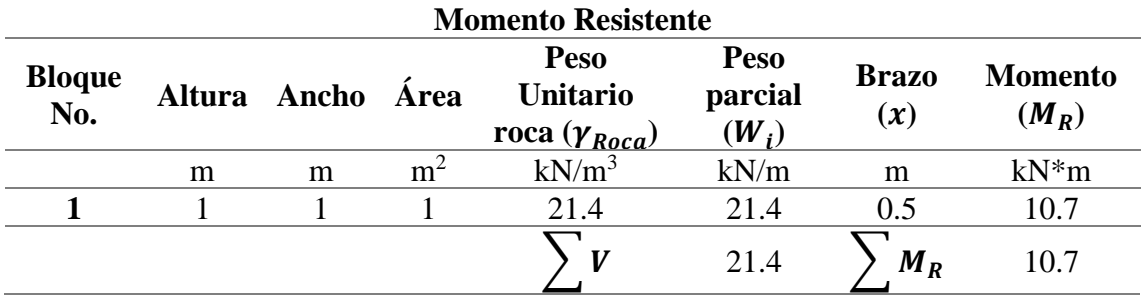

*Tabla 106 Verificación de falla por volteo – Muro H=1m*

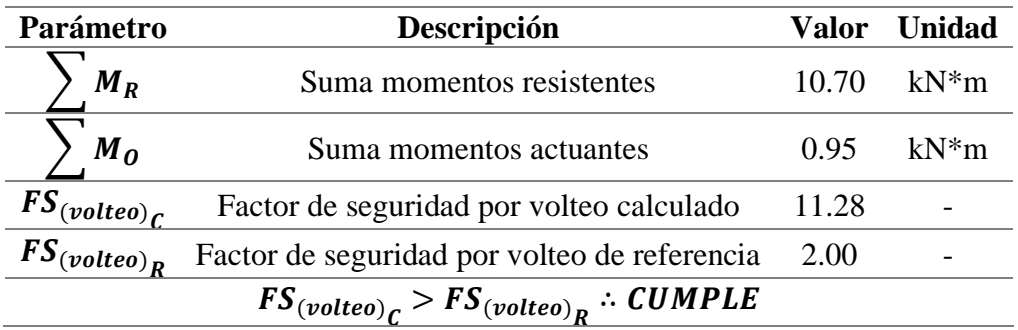

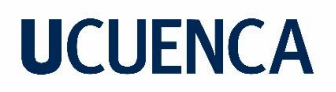

### **Verificación por criterio de falla por deslizamiento**

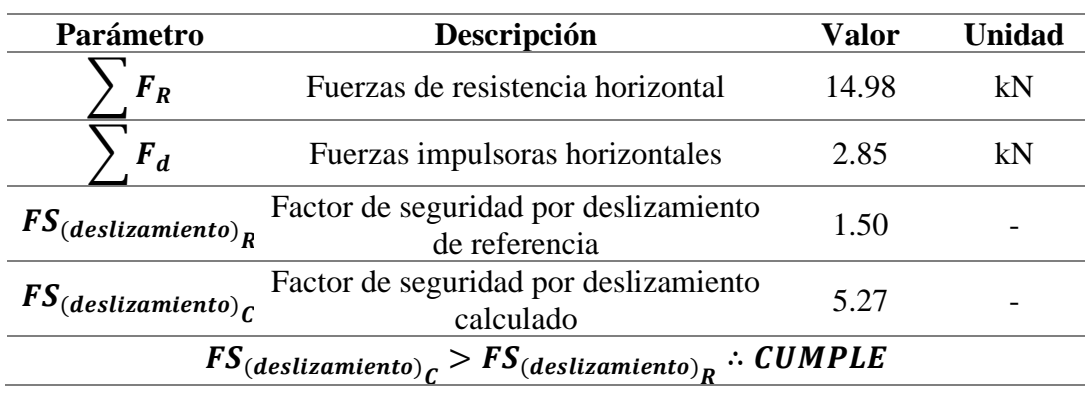

*Tabla 107 Verificación de falla por deslizamiento – Muro H=1m*

### **Verificación por criterio de falla por capacidad portante**

*Tabla 108 Verificación de falla por capacidad portante – Muro H=1m*

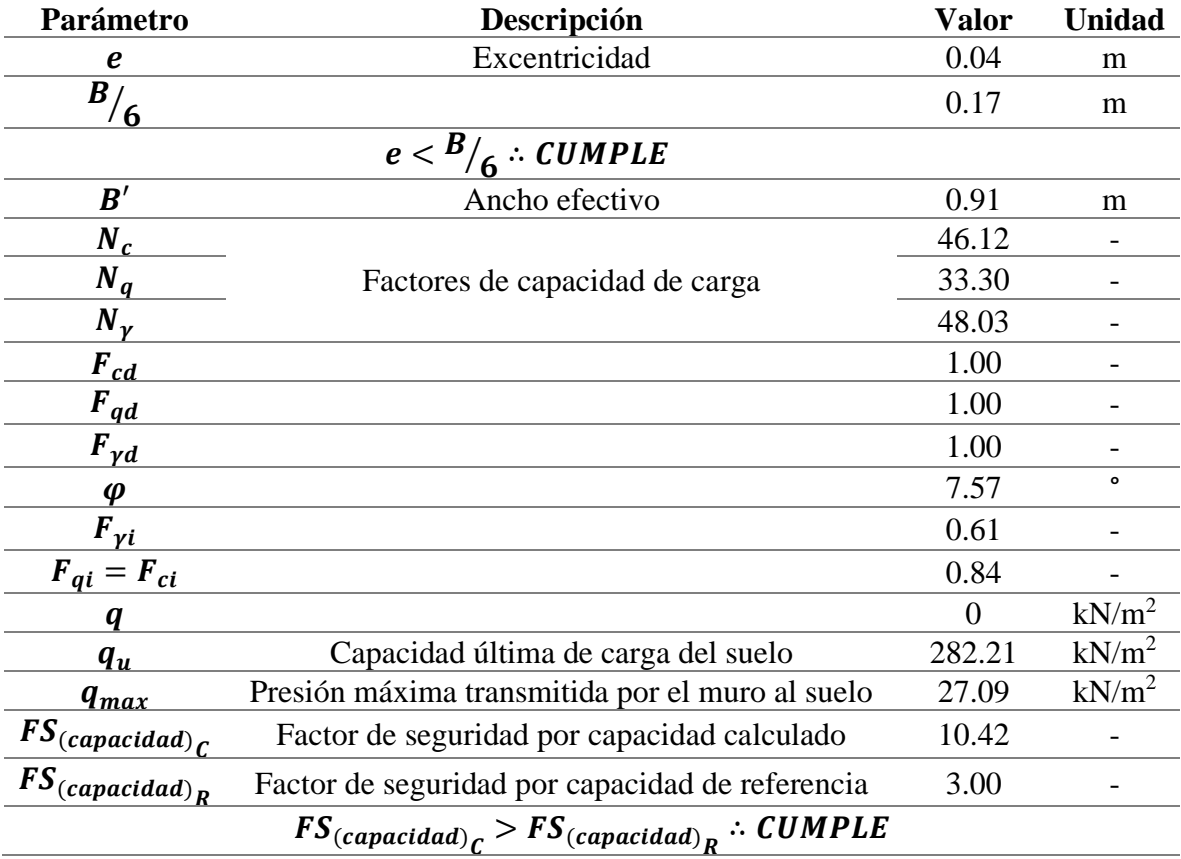

La [Figura 28](#page-115-0) muestra el diagrama de presiones del muro de  $H = 1m$ .

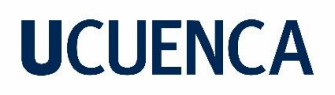

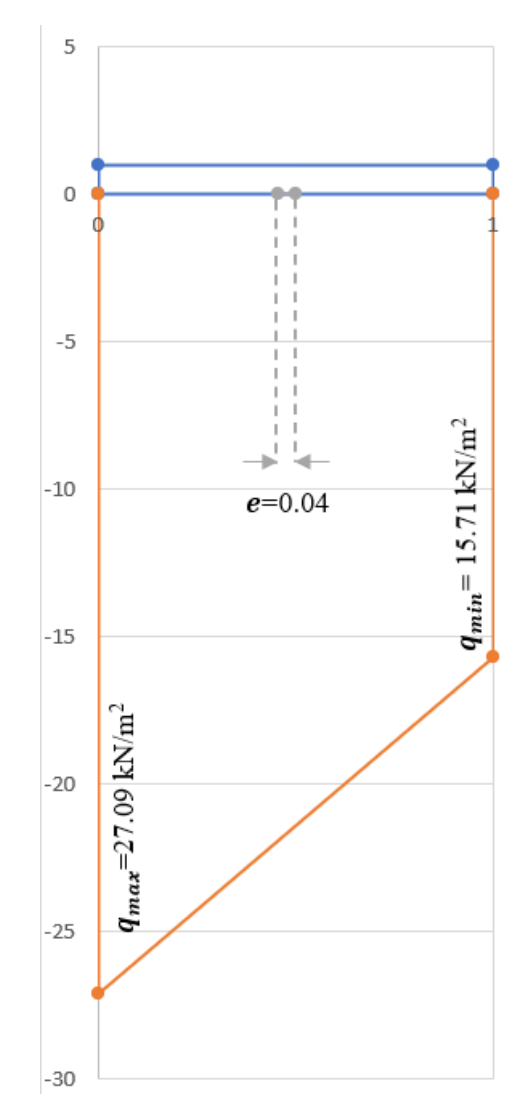

<span id="page-115-0"></span>Figura 28 Diagrama de presiones - Muro H=1m

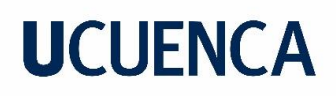

### 8. Presupuesto

Se presenta a continuación el presupuesto generado para la construcción de la obra, para una estructura de pavimento rígido. Este fue realizado utilizando los rubros de la base de datos proporcionada por ETAPA EP, cuyos costos corresponden a enero de 2022.

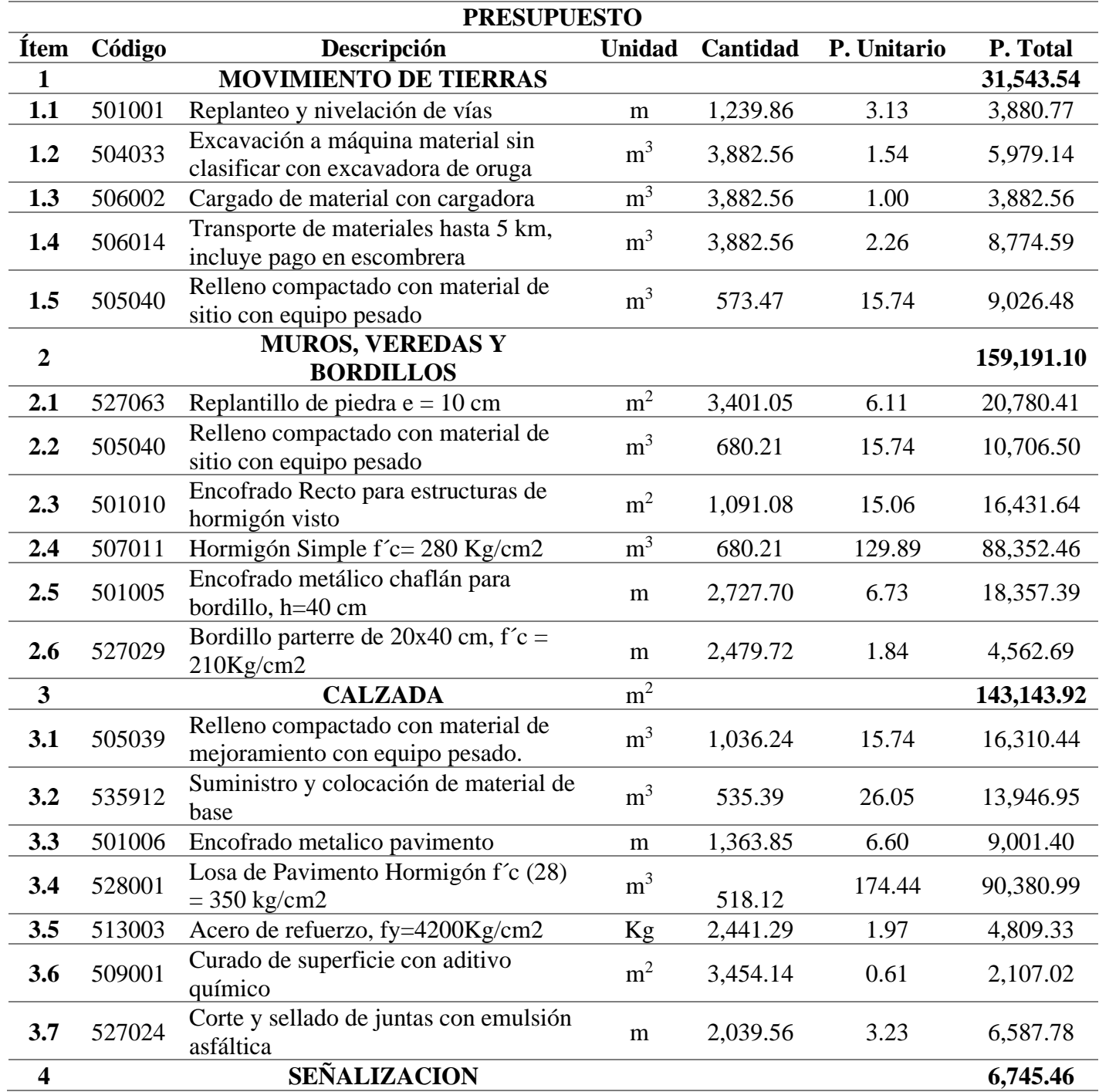

#### *Tabla 109 Presupuesto*

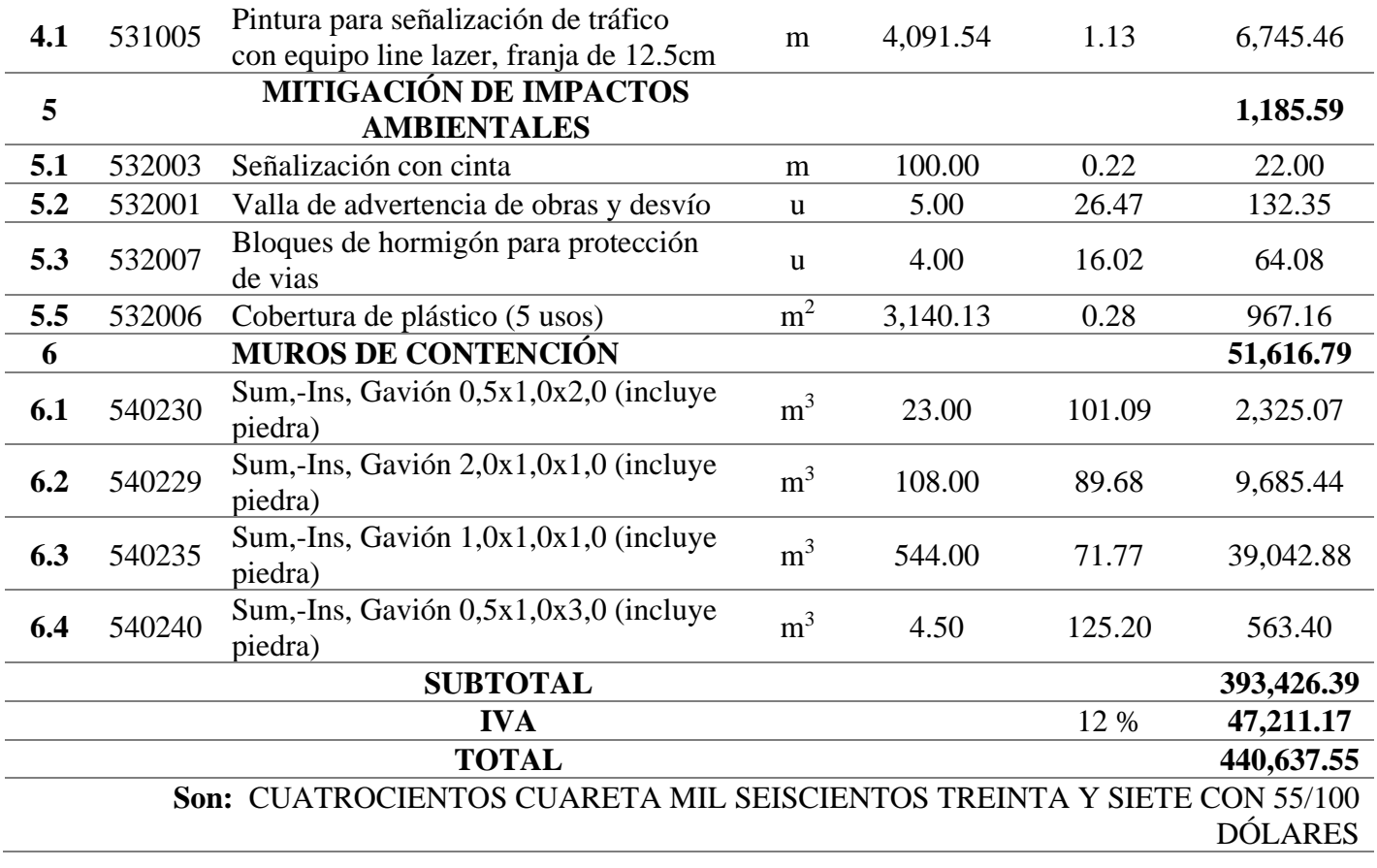

### 9. Conclusiones y Recomendaciones

### **9.1. Conclusiones**

Se lograron realizar los estudios y diseños definitivos de las calles Salto de la Soga, Juego de la Pallca y Juego de Ajedrez, ubicadas al sur de la ciudad de Cuenca, contemplando el diseño geométrico, de pavimentos y de muros de contención.

En el estudio topográfico se logró identificar un par de puntos ubicados por ETAPA EP que sirvieron para georreferenciar el proyecto. Se realizó el cierre de una poligonal para dar paso al levantamiento de la información topográfica.

El estudio geotécnico lo llevó a cabo la empresa TITANIUM ROAD en donde a través de ensayos de laboratorio se obtuvo el valor de  $CBR$  de la subrasante igual a 3.40%. Gracias a las hojas geológicas del IGM se ubicaron a las calles sobre la terraza No. 3, y utilizando la información del proyecto PRECUPA, se obtuvieron otras características del suelo del sitio, como los parámetros de resistencia de material.

El estudio de tráfico consistió en un conteo vehicular de 3 días de duración. Con los datos recopilados, y el uso de una estación maestra, se obtuvieron los valores de factores que se relacionan con el valor del TPDA, llegándose a obtener un valor del TPDA actual de 1192 veh. Para proyectar este valor al final del periodo de diseño (20 años), se utilizan tasas de crecimiento distinguiendo los vehículos livianos de los pesados, se obtiene un valor del TPDA al final del periodo de diseño igual a 2742 veh.

Se realizó el diseño de pavimentos flexibles y rígidos para el periodo de diseño. La estructura del pavimento flexible resultó ser de 64.50 cm, con una capa de rodadura de 13.0 cm, una capa de base de 15.5 cm y subbase de 36.0 cm de espesor. Por otro lado, el pavimento rígido resultó de un espesor total de 33.5 cm, con una capa de rodadura de 18.0 cm y una de base de 15.5 cm.

El diseño geométrico de las vías fue realizado en lo posible apegándose a lo que indican las Normas de Diseño Geométrico de Carreteras del MOP, sin embargo, al estar ubicadas en una zona urbanizada, el diseño tuvo que adaptarse a las estructuras existentes adyacentes a las vías.

A pesar de que algunos de los parámetros obtenidos en el diseño no cumplen con lo especificado en las normas para la velocidad de diseño adoptada (50 Km/h), estos se acercan a valores que son adecuados para velocidades entre 30 a 40 Km/h, las cuales son velocidades de circulación que se esperarían en las vías al ser estas residenciales.

### **9.2. Recomendaciones**

Se recomienda el uso de la estructura de pavimento rígido diseñada, ya que las vías pavimentadas de la zona también cuentan con este tipo de pavimento por lo que el funcionamiento de la conexión entre estos (rígido-rígido) sería mejor. A demás, la estructura de pavimento rígido requiere un mantenimiento menos frecuente que el de un pavimento flexible, lo que disminuye los costos a largo plazo.

Respecto al diseño de muros de contención, se recomienda hacer ensayos de laboratorios para determinar los parámetros de resistencia del material de la zona, los diseños presentados en este estudio fueron realizados con los parámetros obtenidos del proyecto PRECUPA, que caracterizan de manera muy global a los suelos, por lo que los parámetros utilizados no son necesariamente los más exactos.

Se deben actualizar los precios del presupuesto de acuerdo al año en el que se vaya a ejecutar la obra; el presupuesto expuesto contempla precios de materiales y mano de obra del año 2022.

Se recomienda realizar el estudio ambiental previo a la ejecución del proyecto, el cual no es presentado por el alcance del trabajo de titulación.

### Referencias bibliográficas

- AASHTO. (1993). *Guide for Design of Pavement Structures* (Vol. 1).
- Bojorque, J. (2021). *Análisis de esfuerzos en paviments de concreto tipo whitetopping: Caso de estudio vía Biblián-Zhud*. *12*, 8.
- Cal y Mayor, R., & Cárdenas, J. (2007). *Ingeniería de Tránsito: Fundamentos y aplicaciones* (8 va). Alfaomega.
- CSS. (1998). *Proyecto PRECUPA*.
- Das, B. M. (2015). *Fundamentos de ingeniería geotécnica (4a. Ed.).* Cengage Learning.
- Flores, J. (2016). *Modelo de caracterización de la movilidad vehicular en el Centro Histórico de Cuenca*. Universidad del Azuay.
- Gordillo, D., & Miguitama, B. (2018). *Determinación de los factores de mayoración del tráfico primedio diario anual (TPDA) partiendo de datos históricos de zonas representativas de la ciudad de Cuenca*.

Grisales, J. C. (2004). *Diseño geométrico de carreteras*. ECOE Ediciones.

- Ibarra, U., & Trinidad, J. (2010). *El modelo logístico: Una alternativa para el estudio del crecimiento poblacional de organismos*. 12.
- *INFORME DE EVALUACIÓN TÉCNICA.pdf*. (s/f). Recuperado el 27 de marzo de 2022, de https://www.obraspublicas.gob.ec/wp-content/uploads/downloads/2021/01/CUENCA-AZOGUES-BIBLIAN\_INFORME-EVALUACION-TECNICA-CUENCA-AZOGUES-BIBLIAN-VF.pdf

Ministerio de Obras Públicas. (2003). *Normas de Diseño Geométrico de Carreteras—2003*.

Ministerio de Transporte y Obras Públicas. (2012). *Norma para estudios y diseño vial. Volumen* 

*N 2—Libro A*. 382.

Montejo, A. (1998). *Ingeniería de Pavimentos para Carreteras*. Universidad Católica de Colombia.

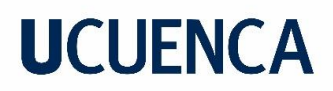

Secretaría Nacional de Planificación y Desarrollo. (2013). *Guía Metodológica para el cálculo de la distribución de recursos de la competencia de Tránsito, Transporte Terrestre y Seguridad Vial a los gobiernos Autónomos Descentralizados Metropolitanos y Municipales*.

Wolf, P. R., & Ghilani, C. D. (2016). *Topografía* (14a ed.). Alfaomega.

### Anexos

*Anexo 1 Formato conteo vehicular*

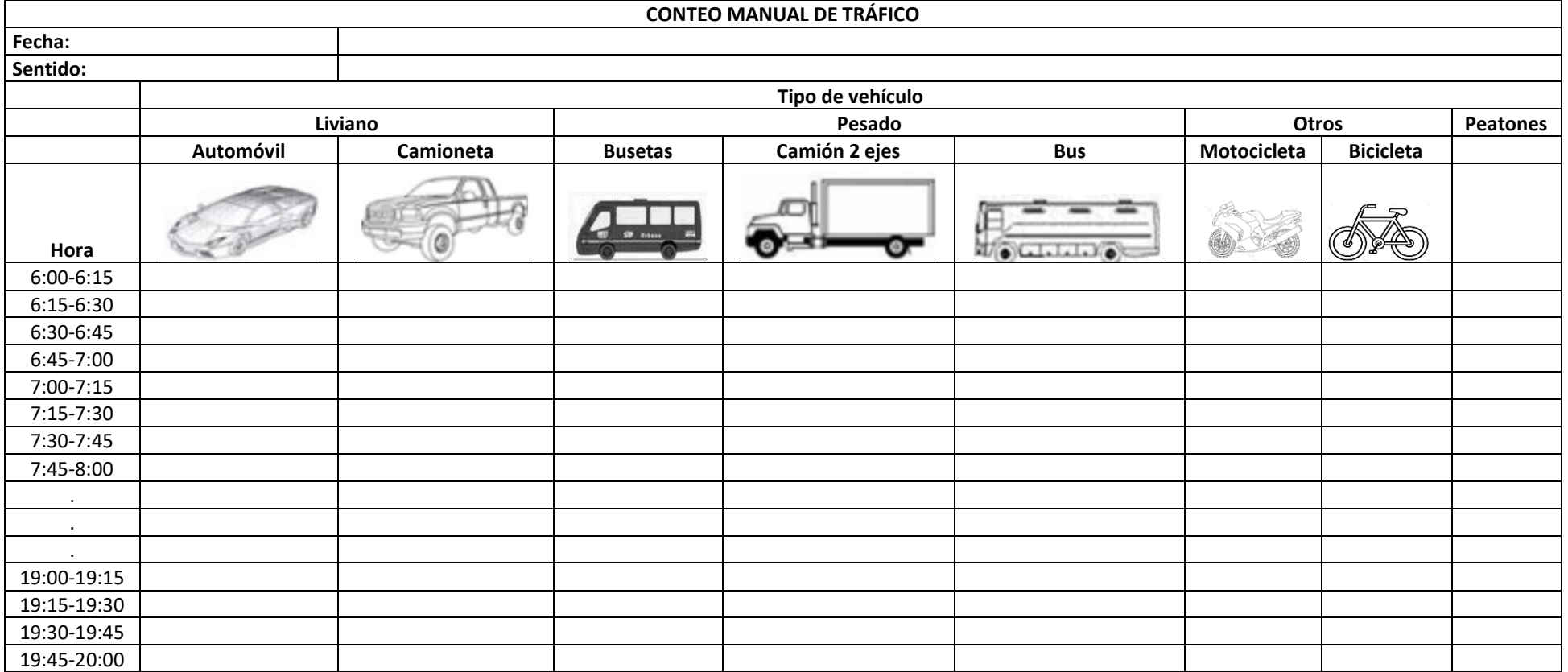

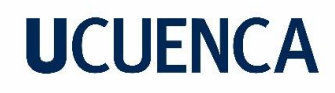

#### *Anexo 2 Conteo vehicular 03/12/2021*

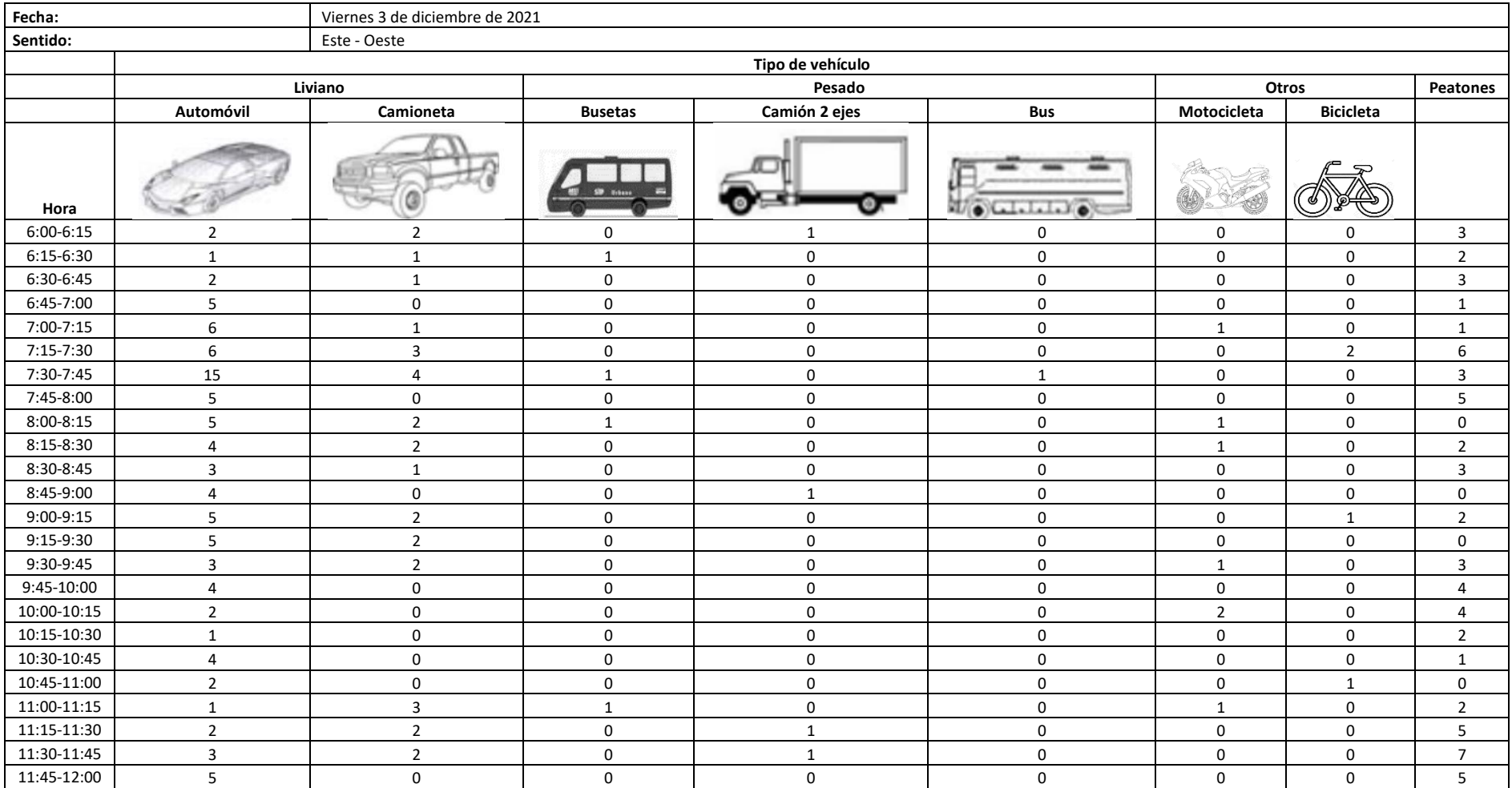

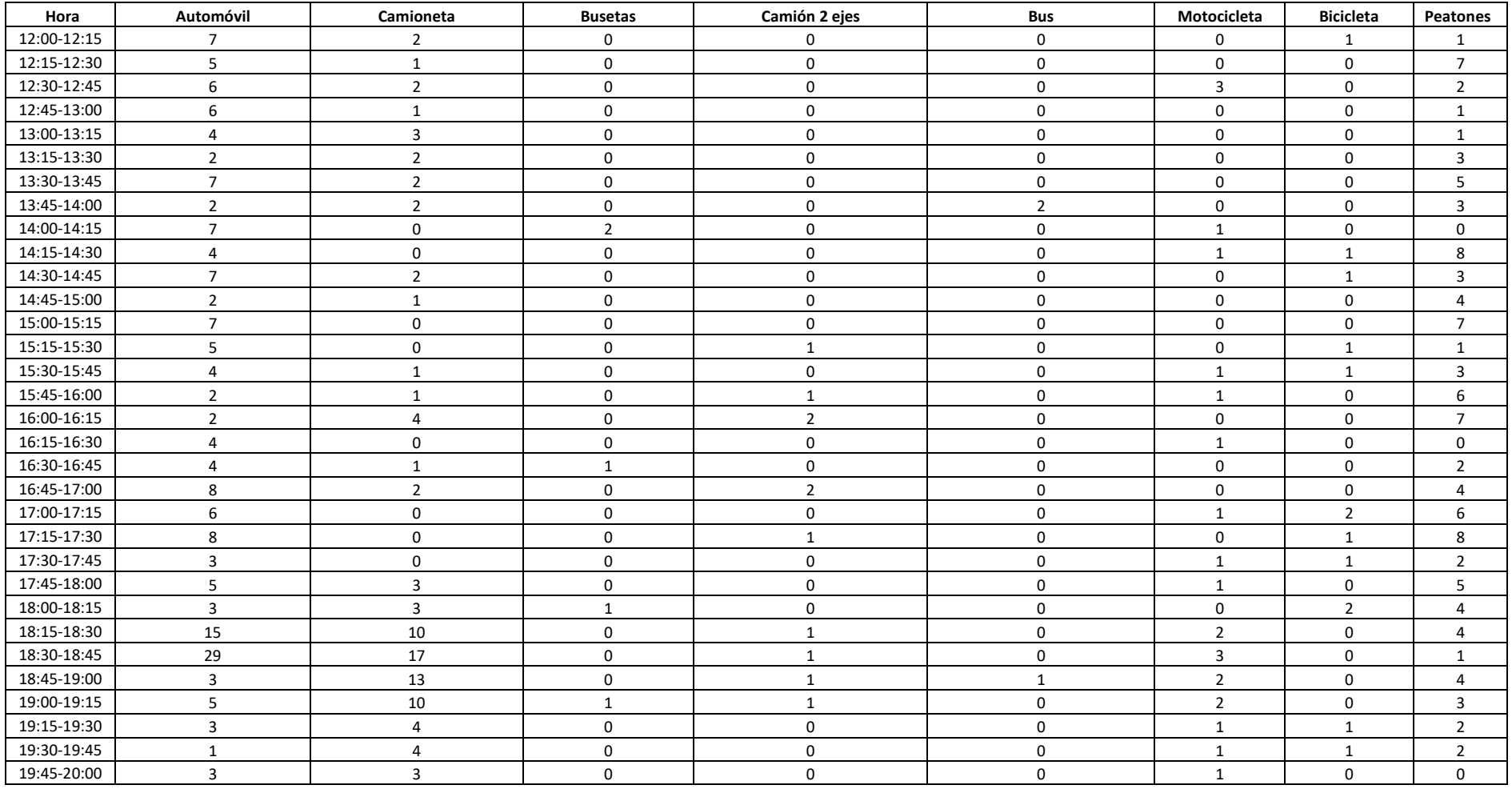

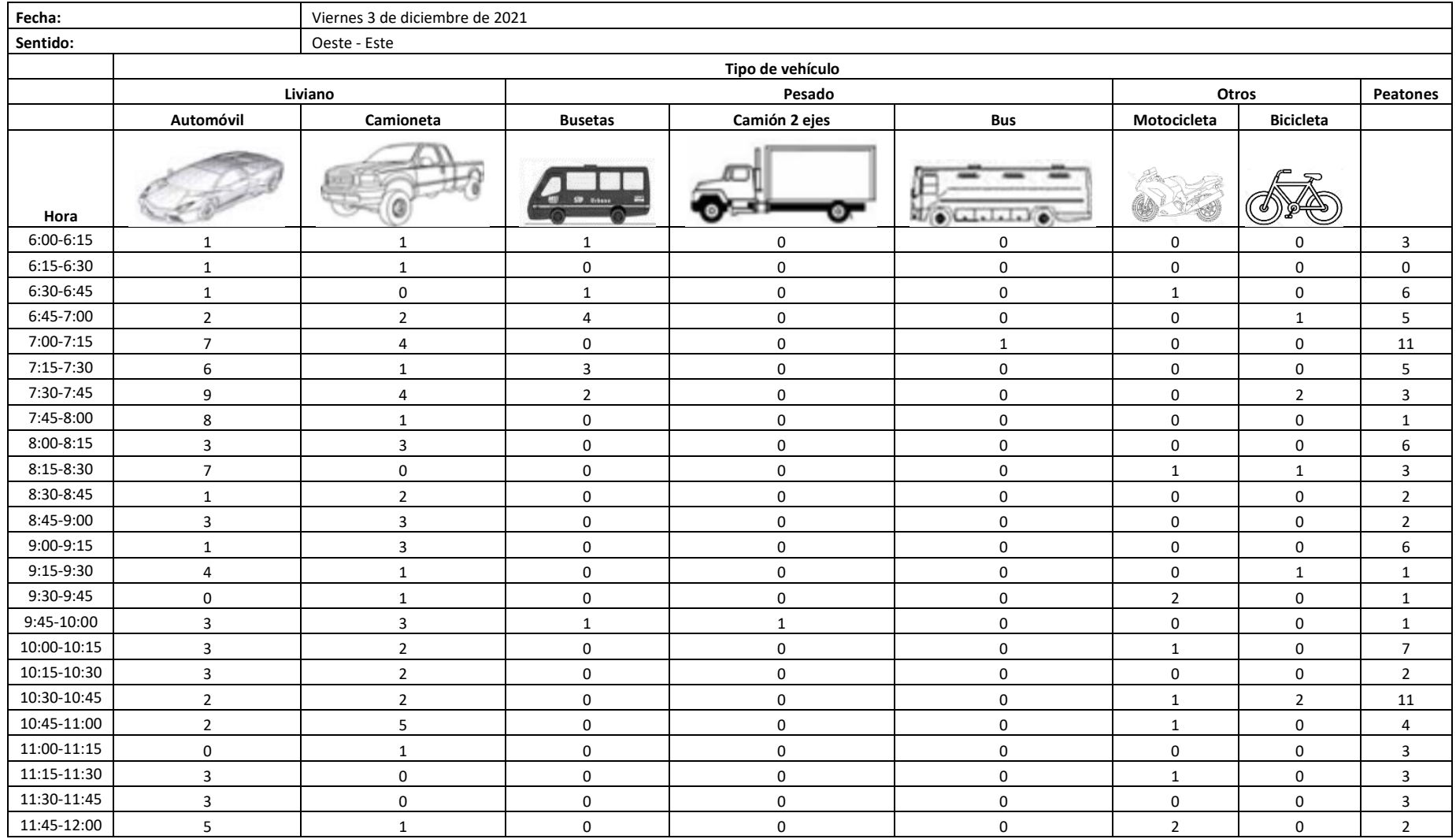

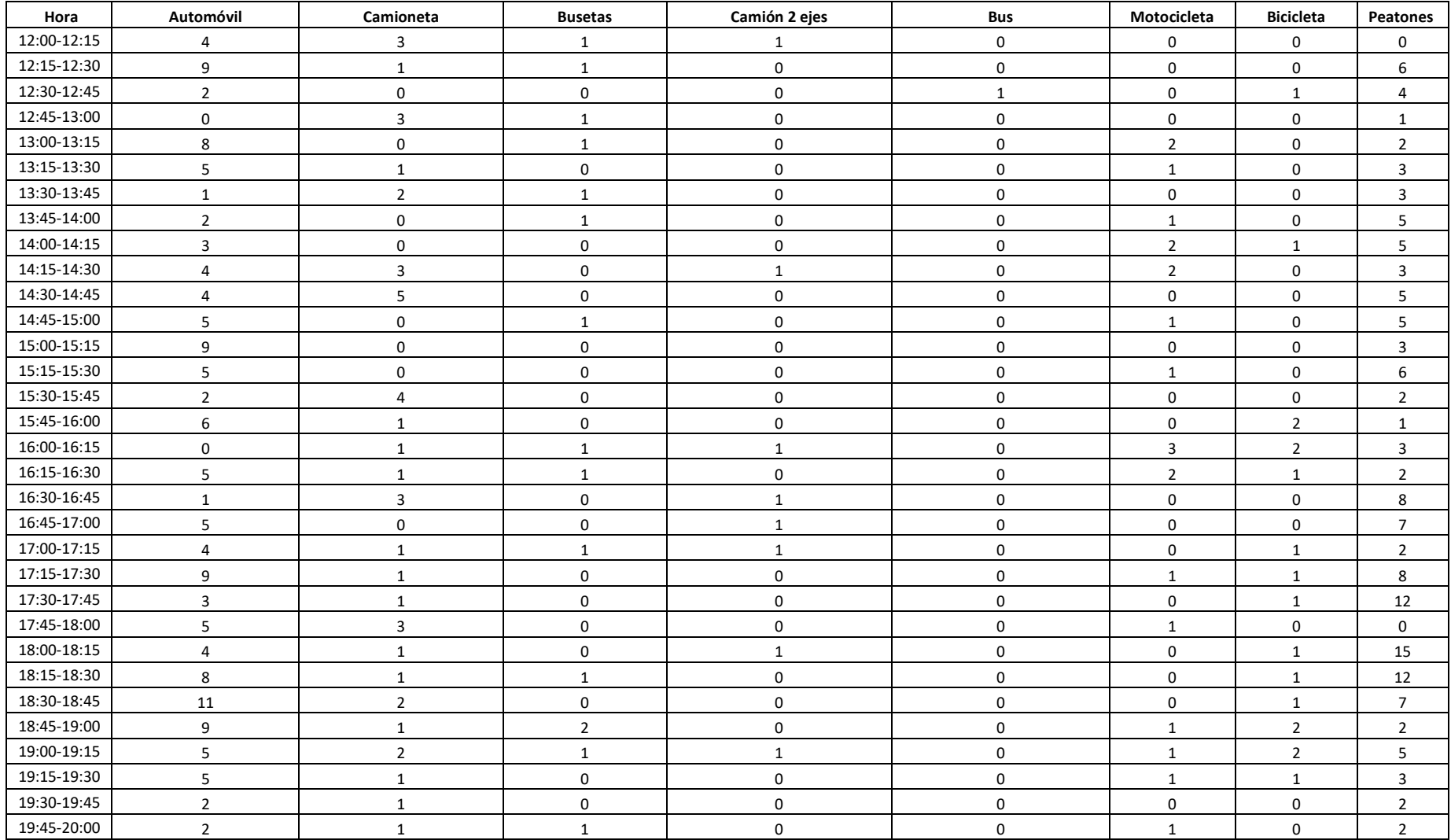

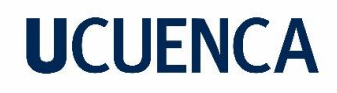

#### *Anexo 3 Conteo vehicular 04/12/2021*

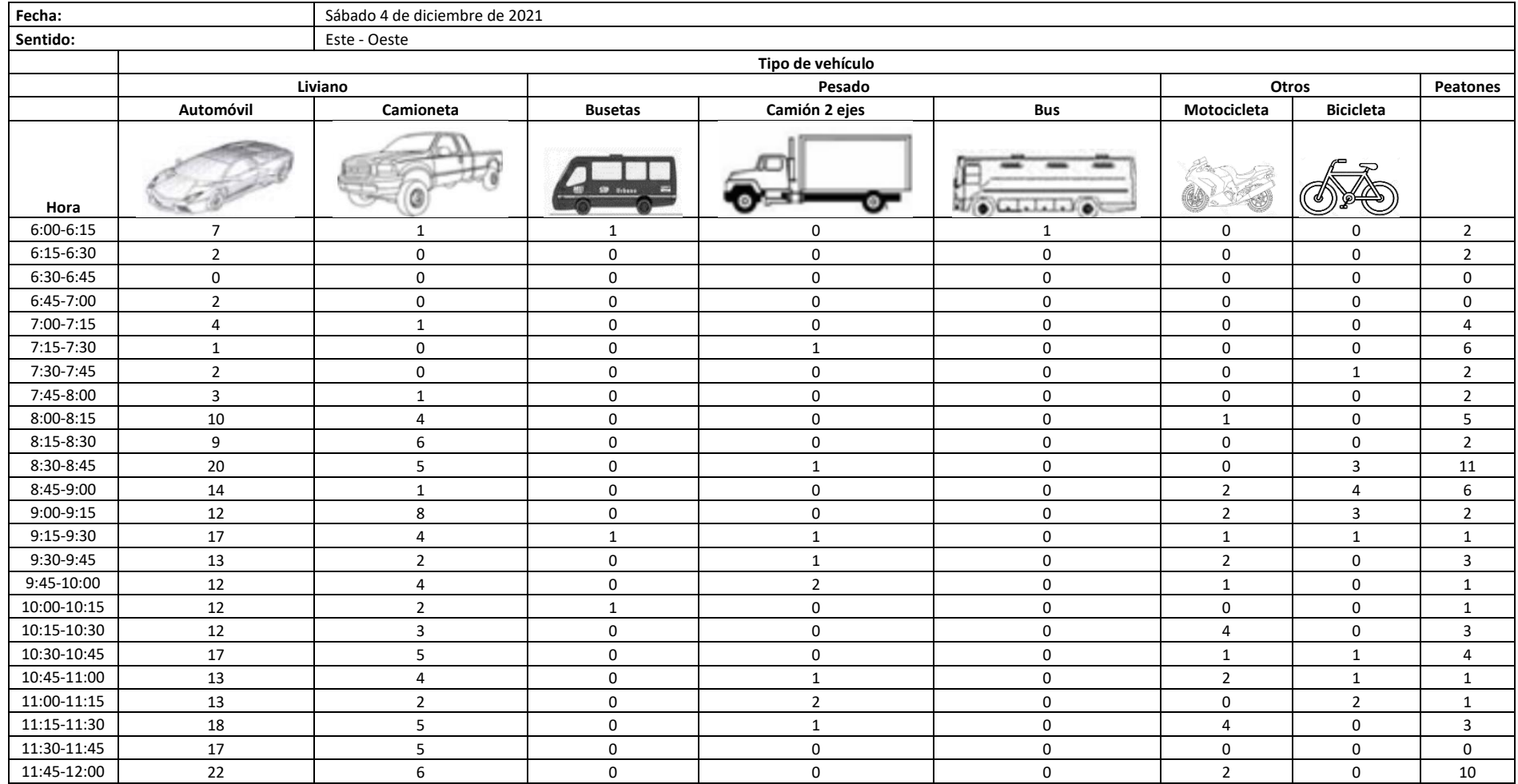

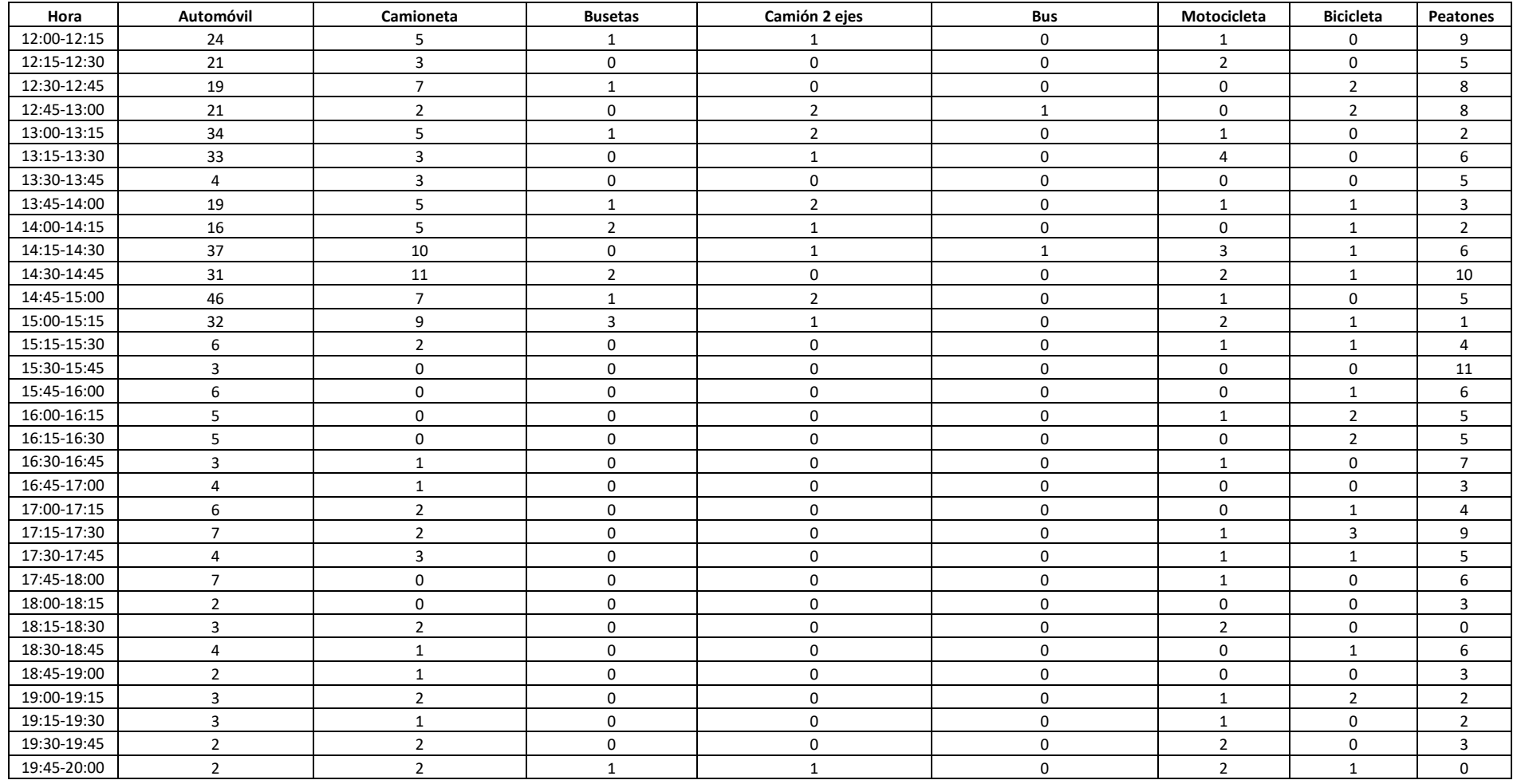

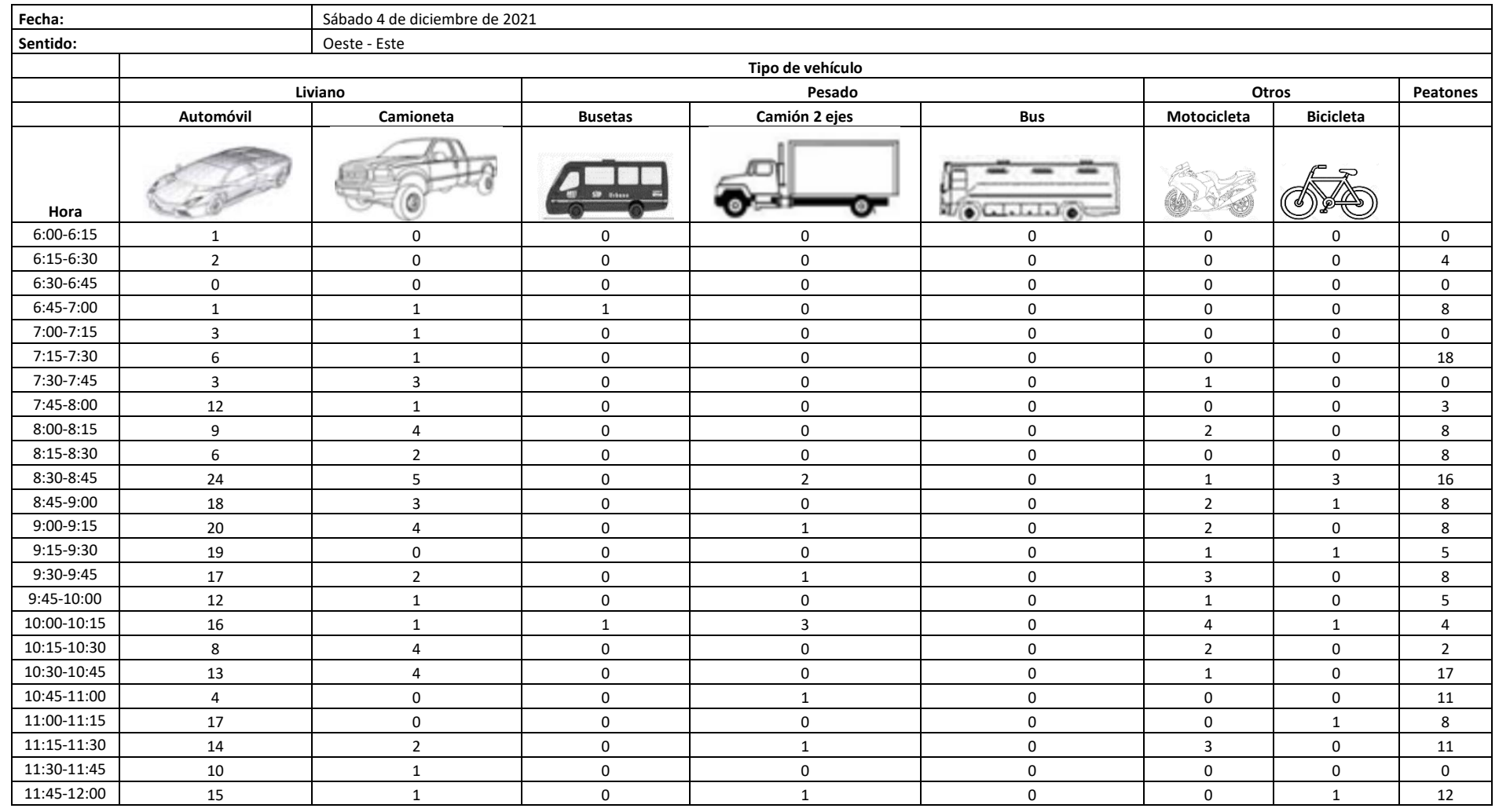

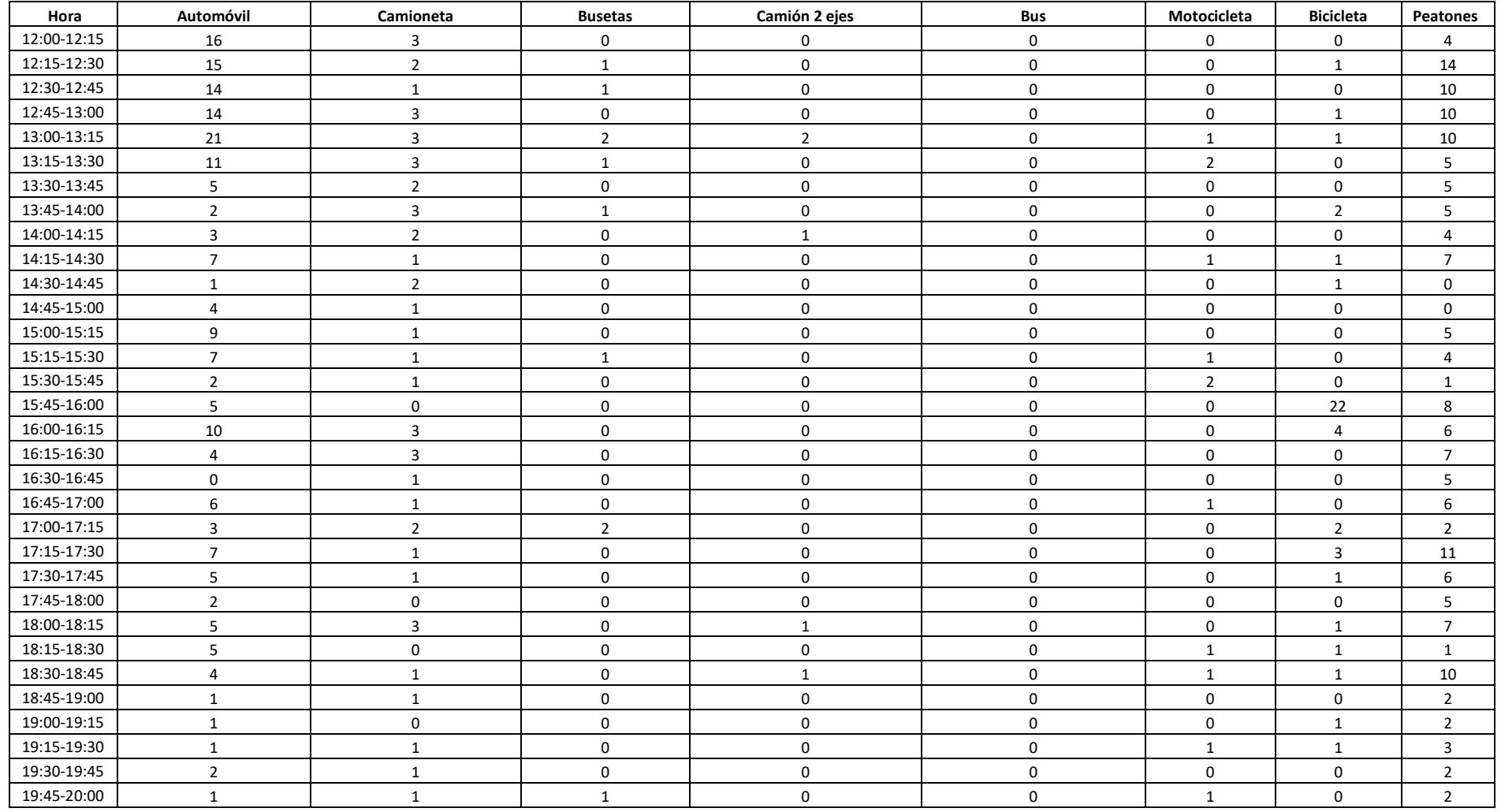

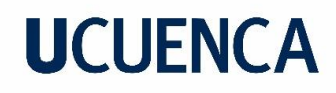

#### *Anexo 4 Conteo vehicular 05/12/2021*

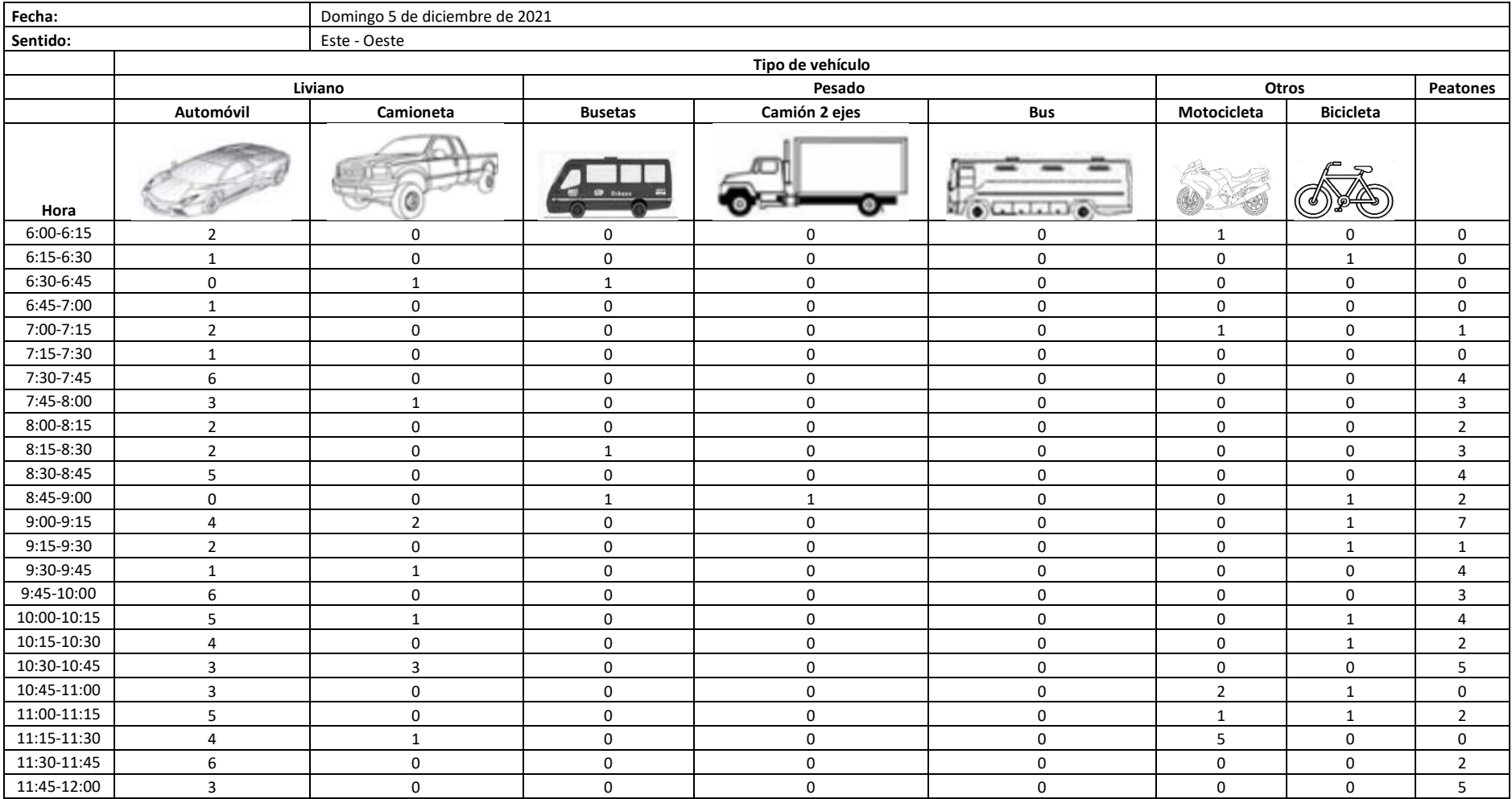

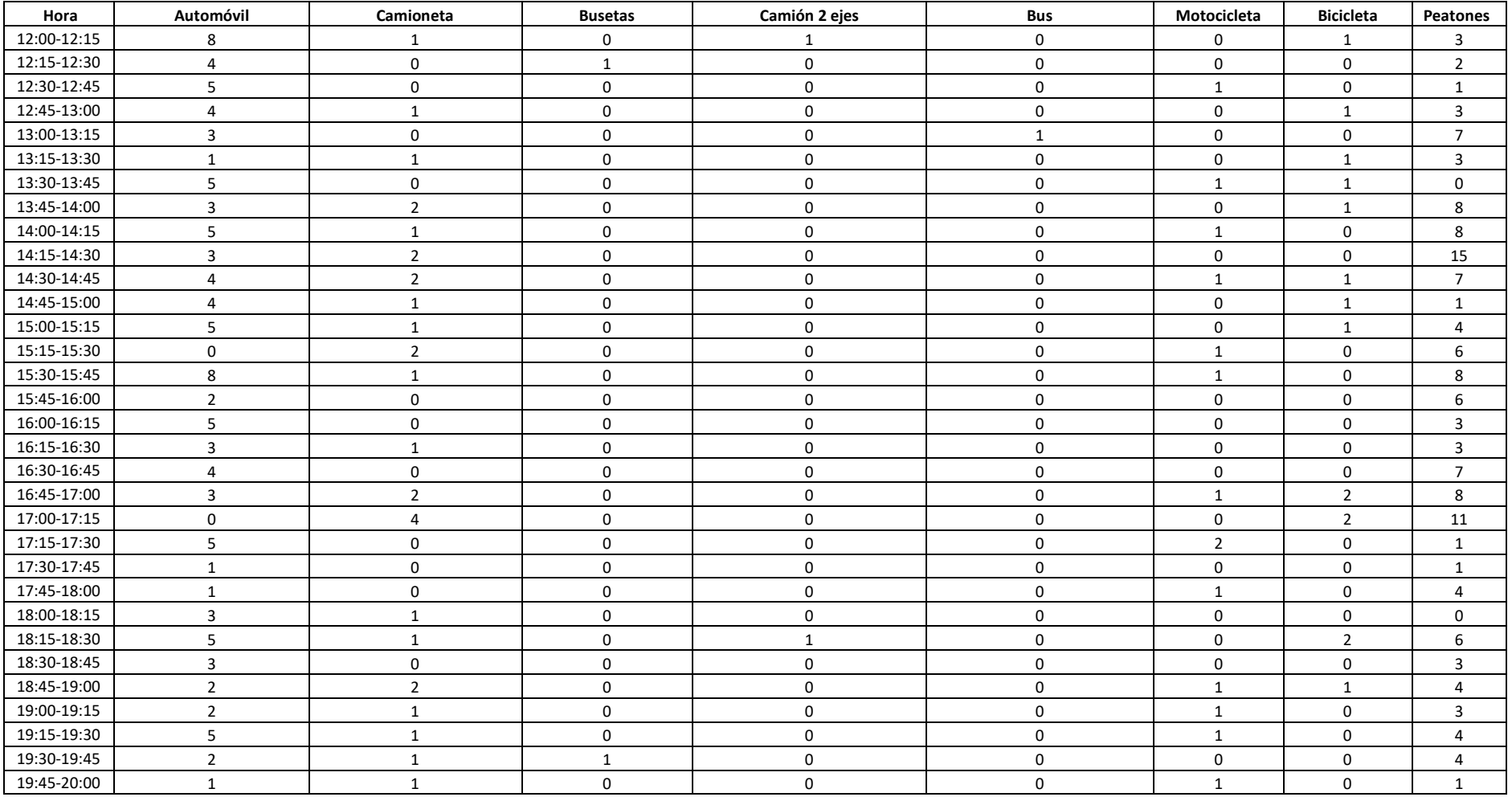

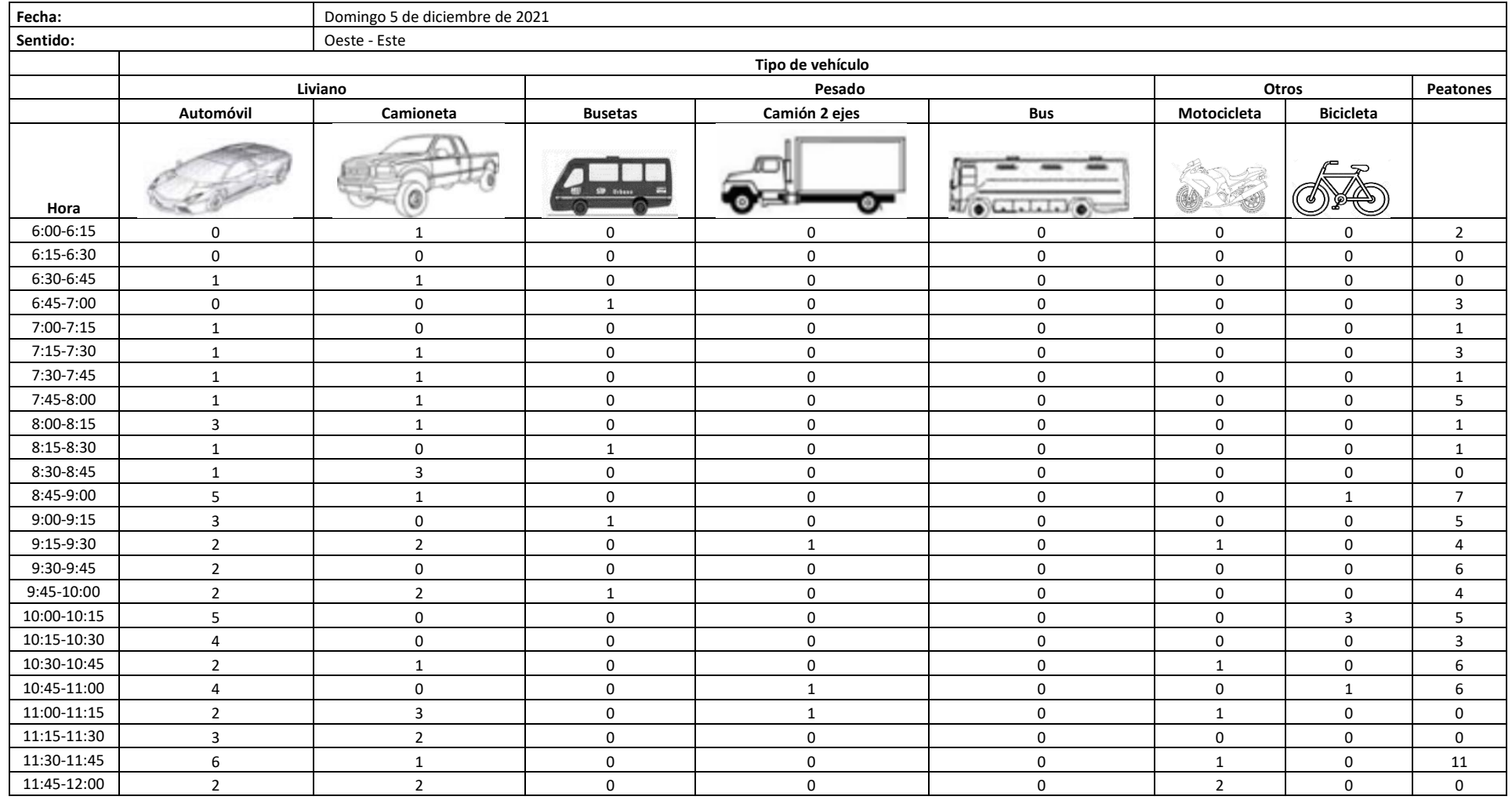

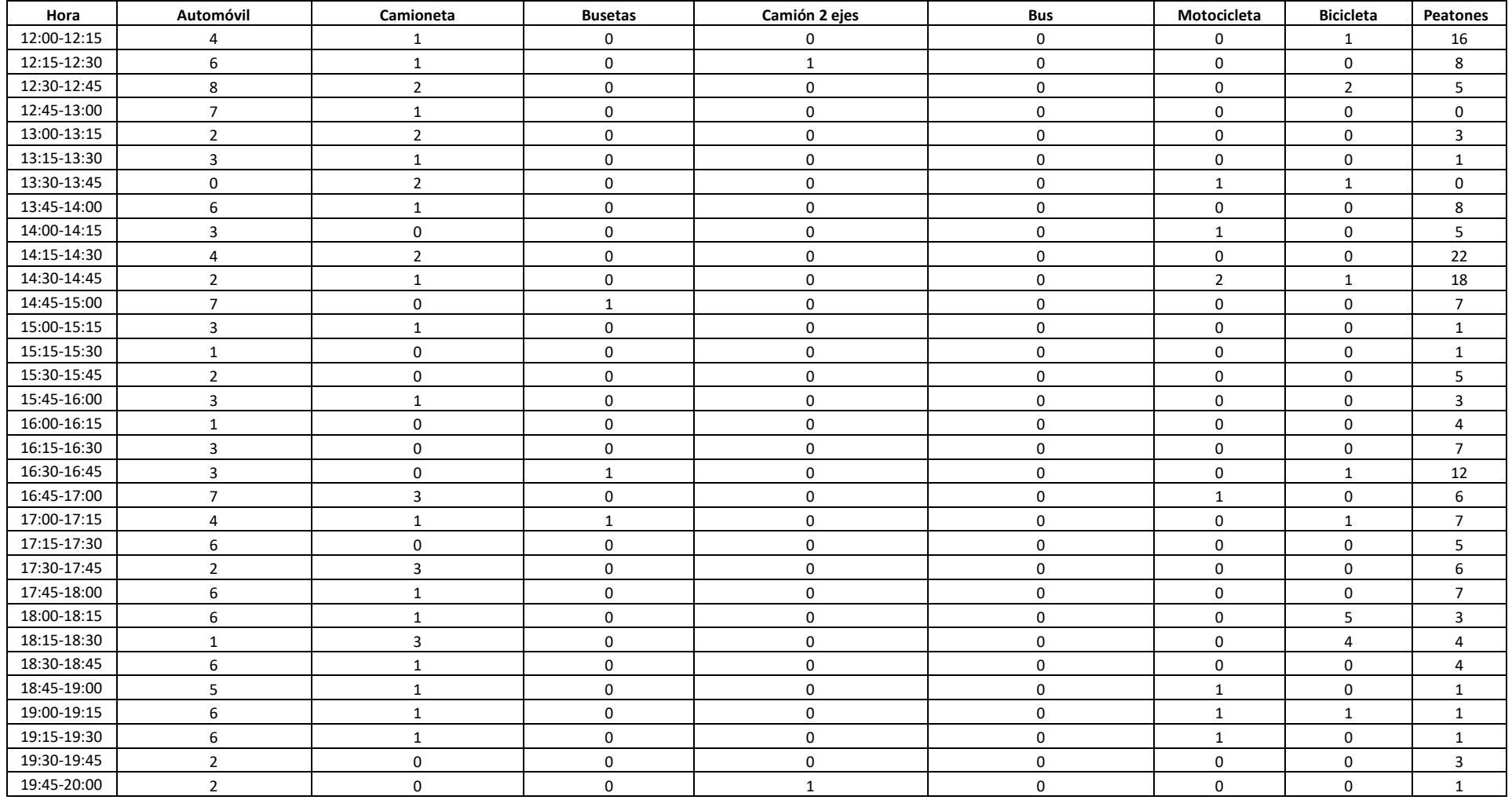

*Anexo 5 Cálculo No. vehículos livianos a través del uso de registro histórico de tasa de motorización*

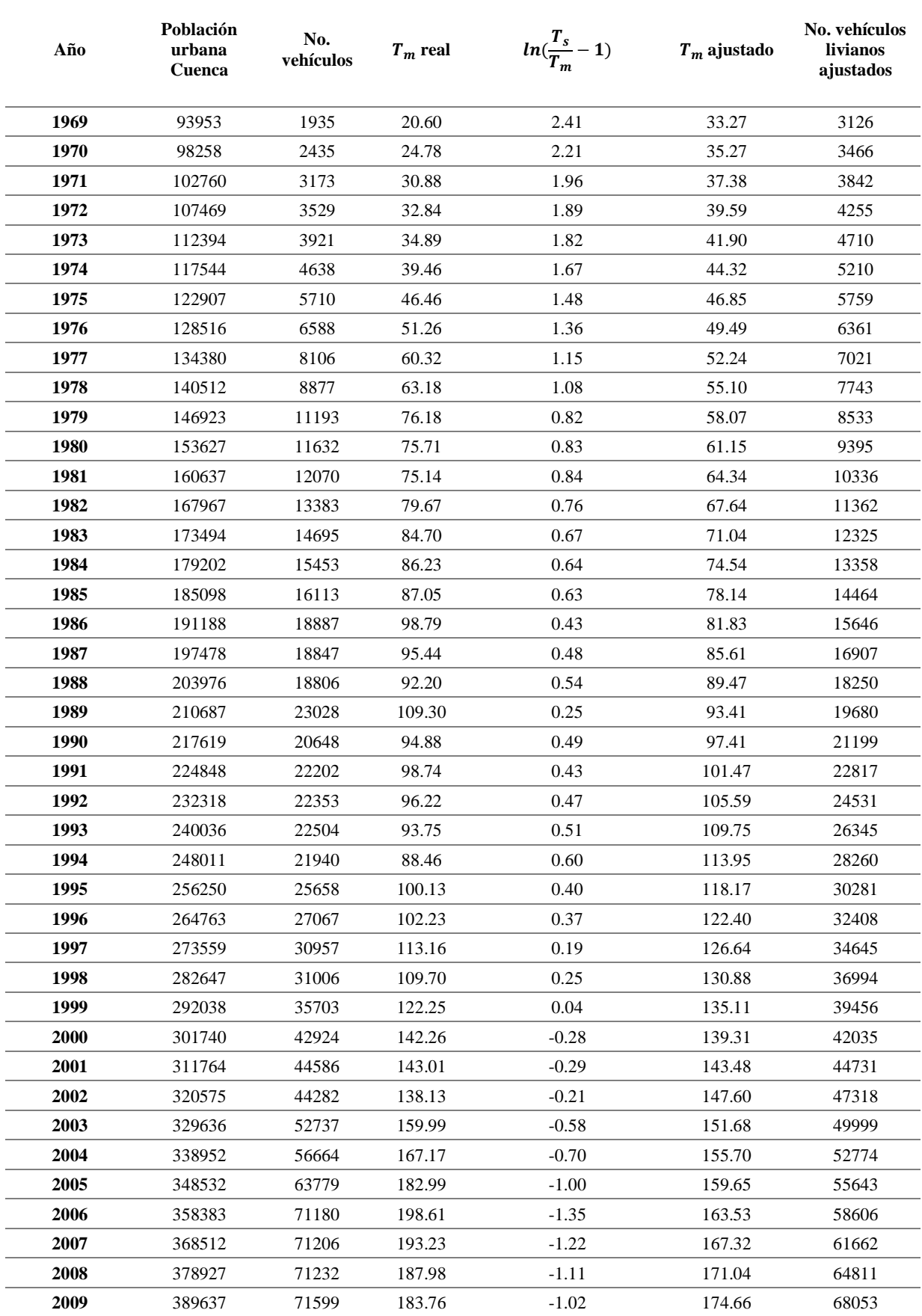

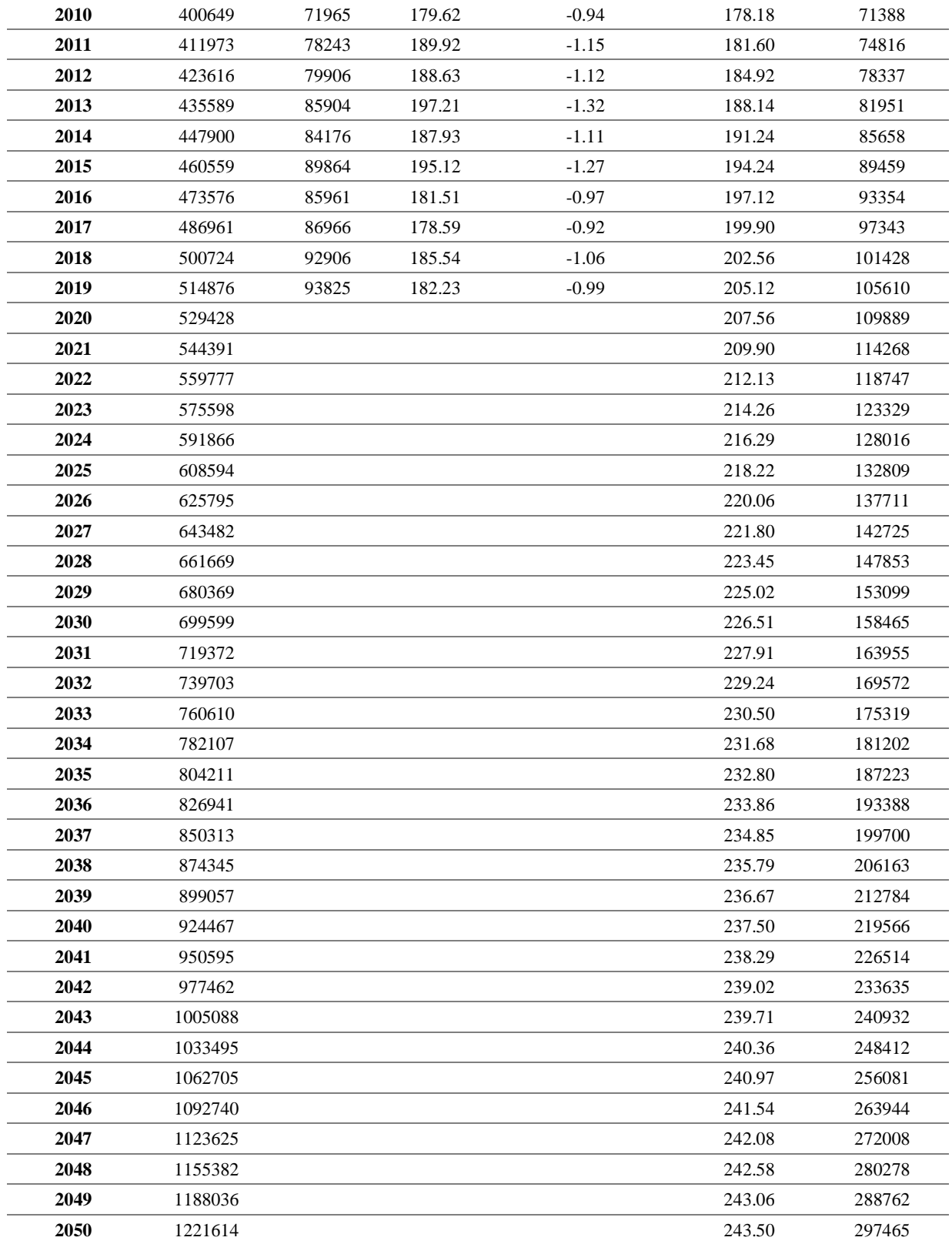

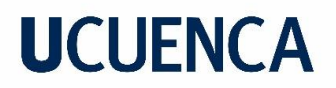

*Anexo 6 Resultados ensayos de laboratorio - Calicata No. 1*

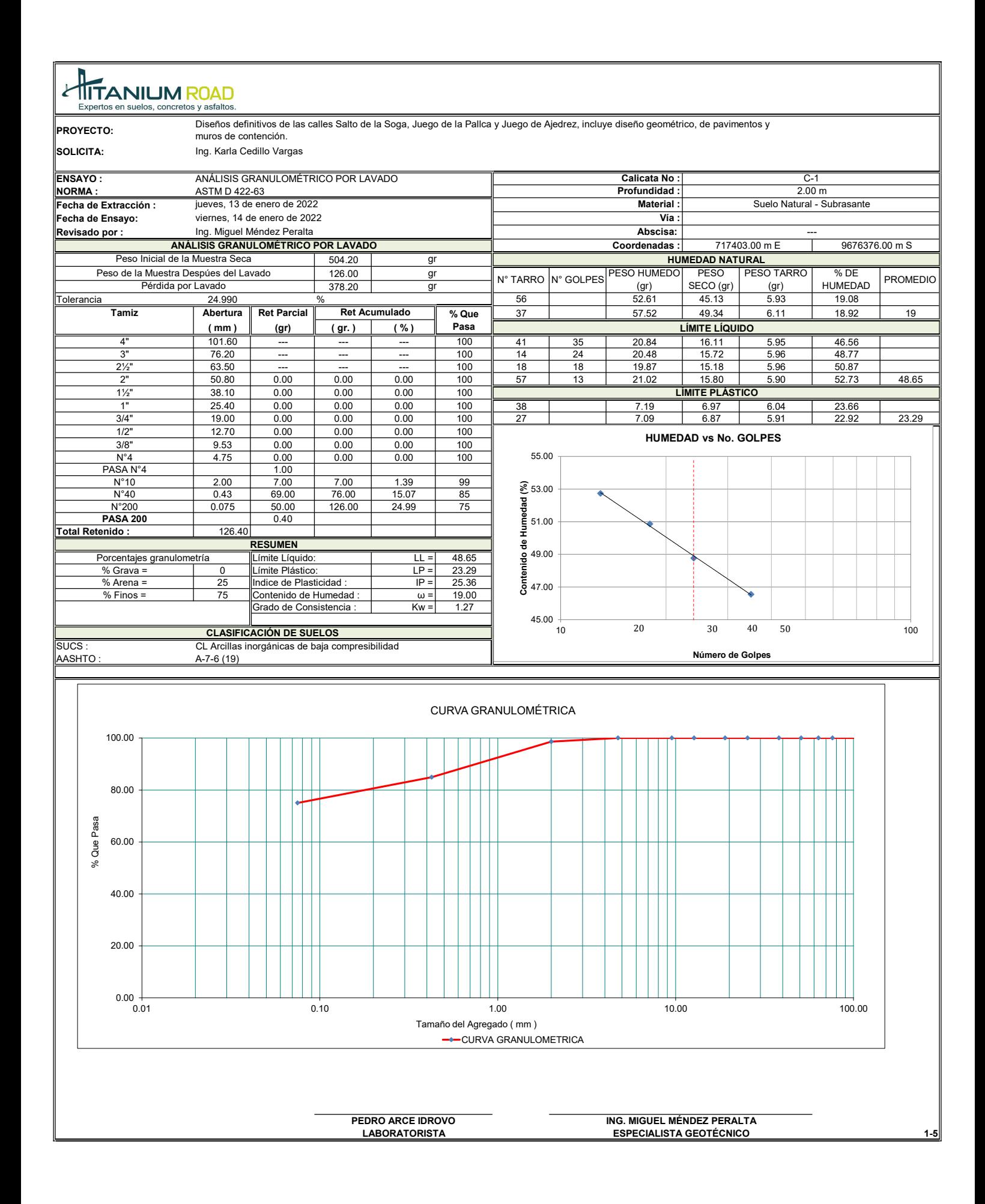

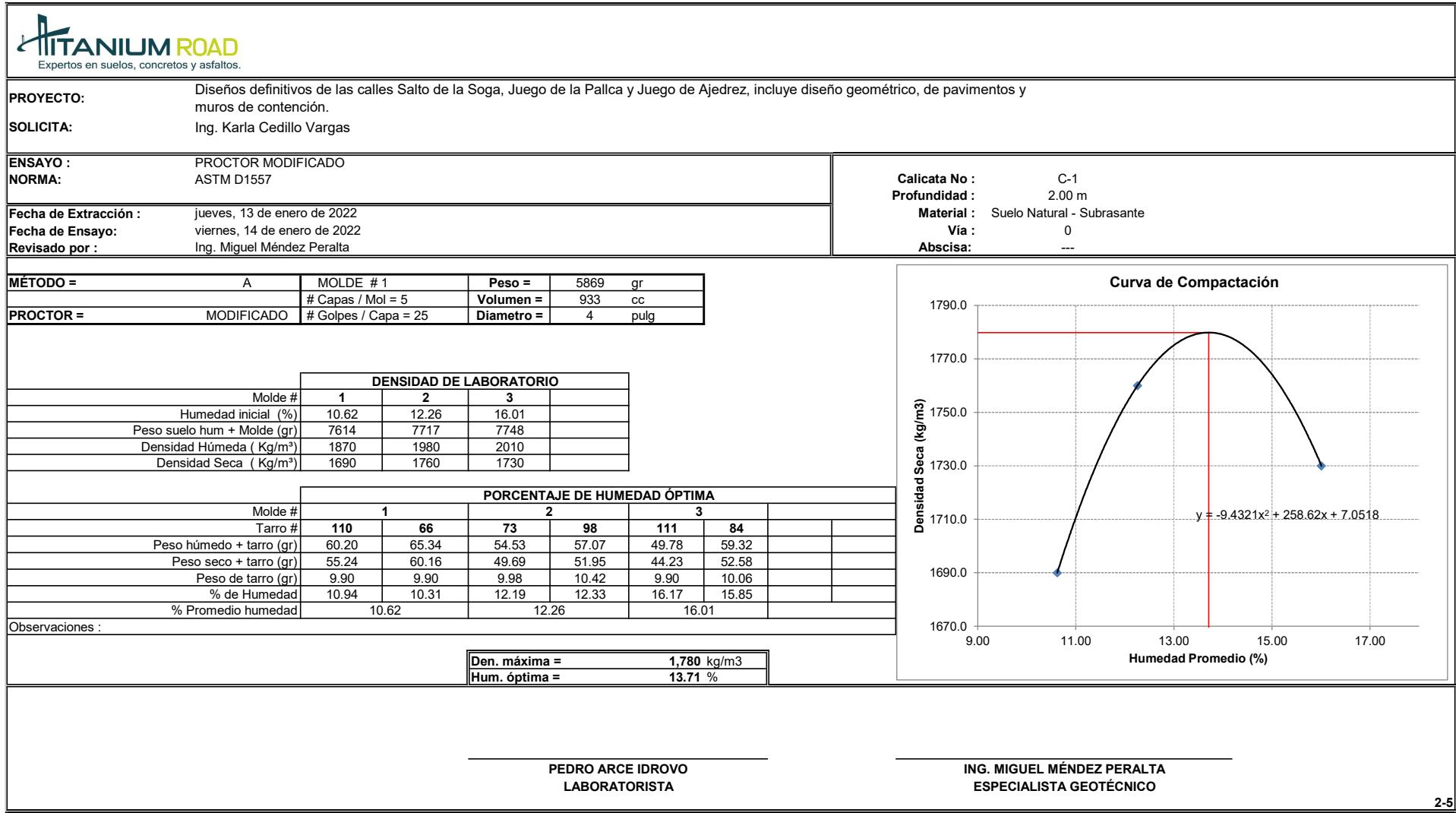

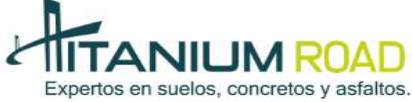

C.B.R.

REGISTRO

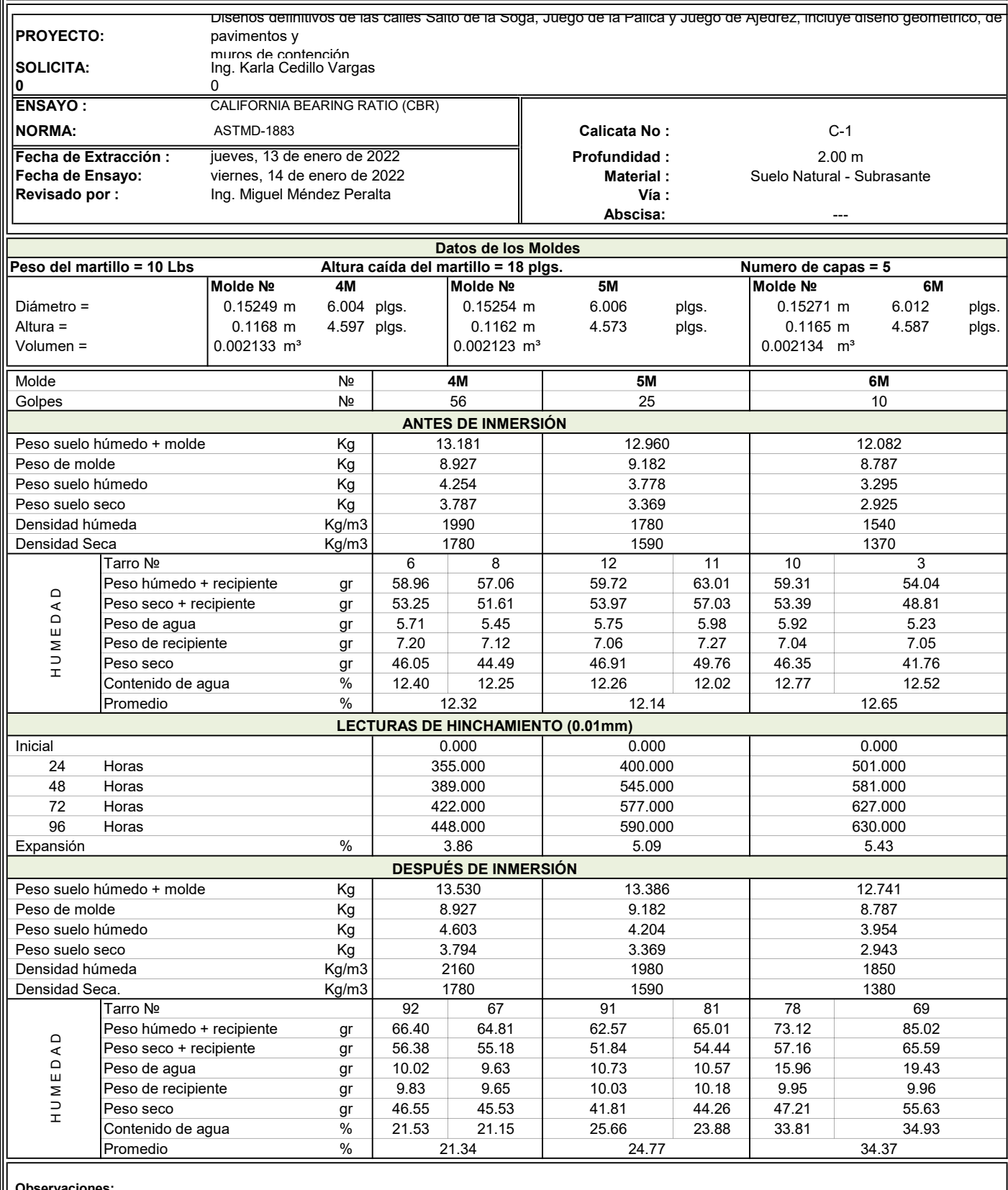

Observaciones:

PEDRO ARCE IDROVO LABORATORISTA

#### ING. MIGUEL MÉNDEZ PERALTA ESPECIALISTA GEOTÉCNICO

 $3-5$ 

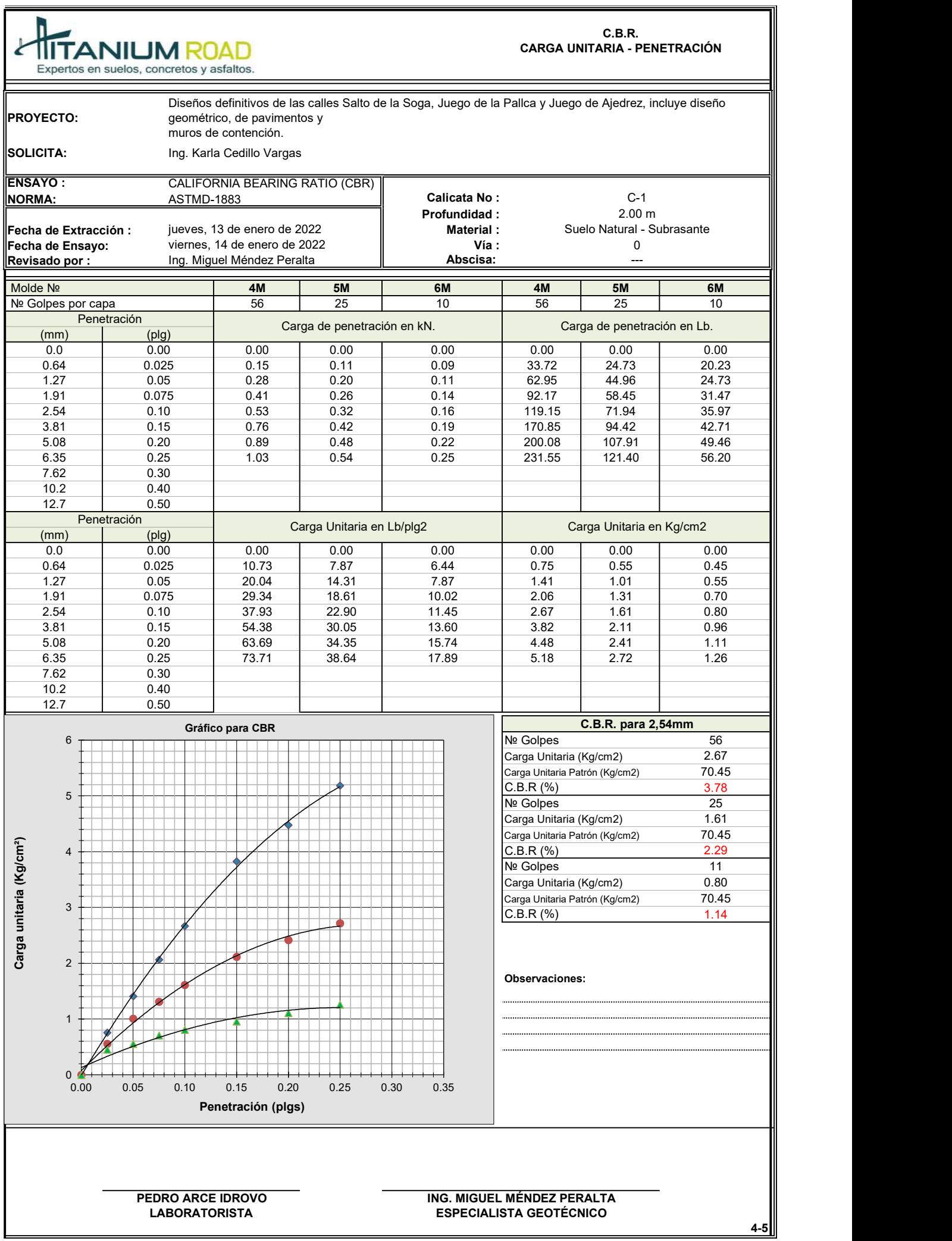

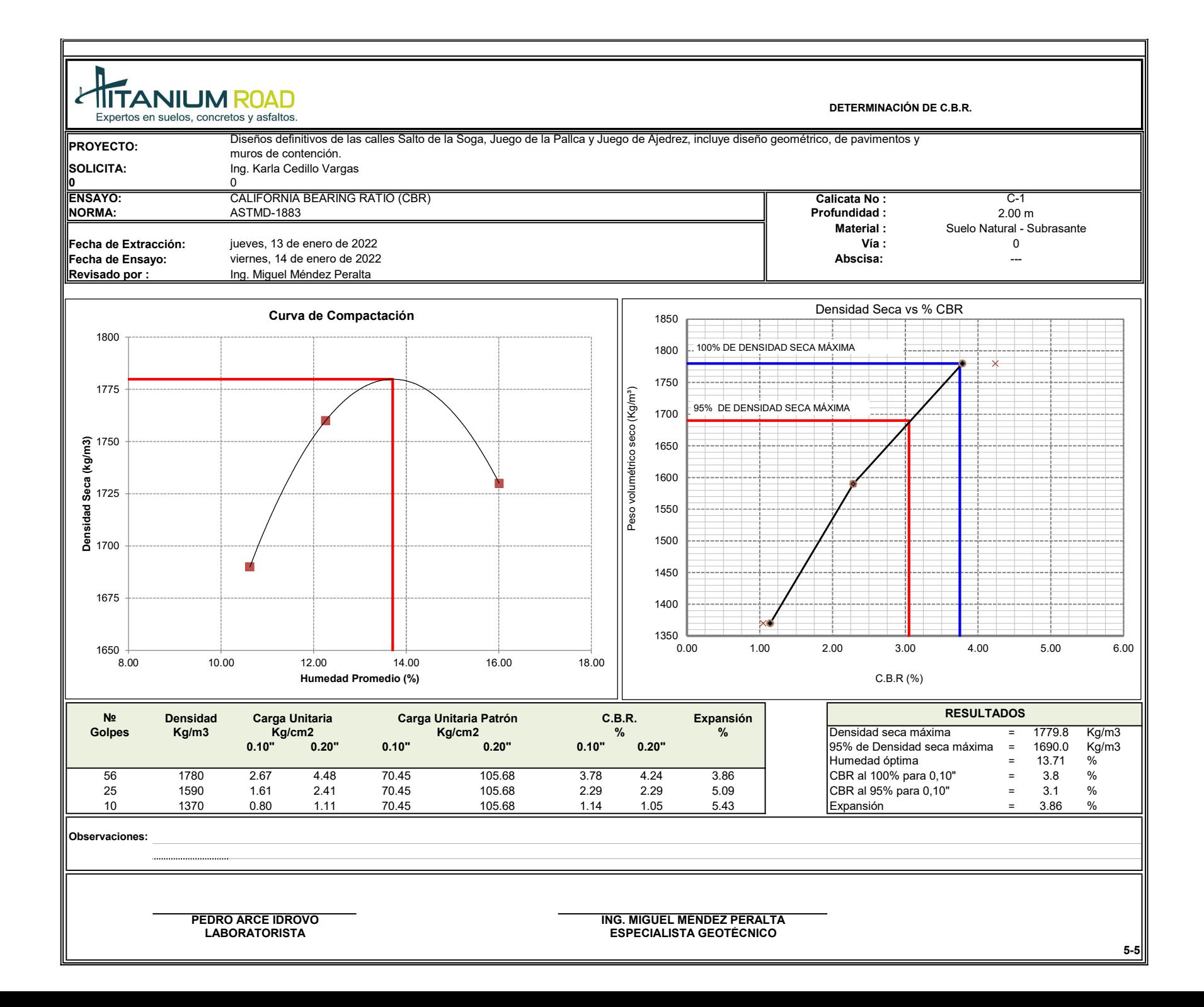

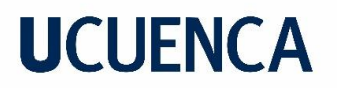

*Anexo 7 Resultados ensayos de laboratorio - Calicata No. 2*
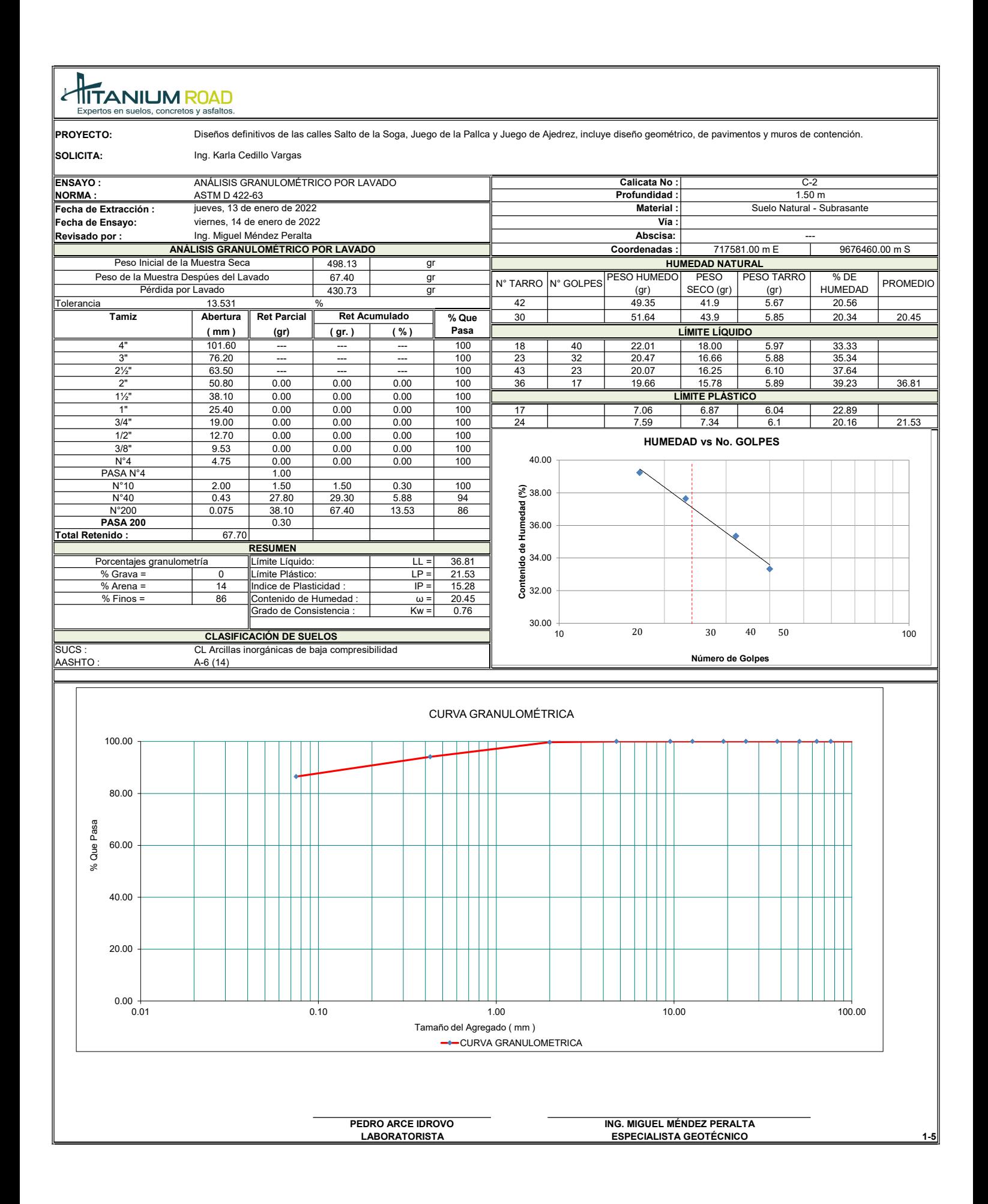

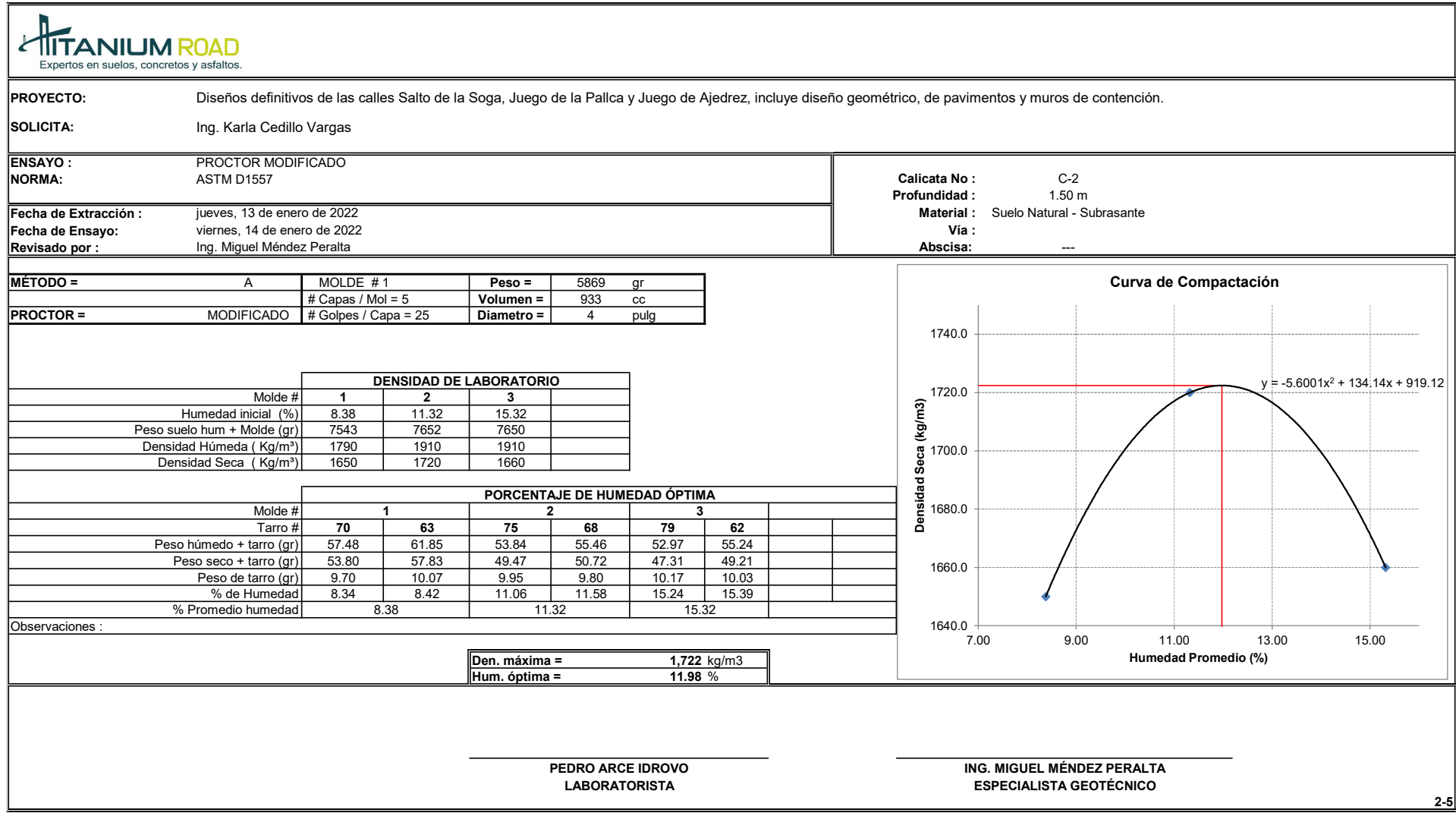

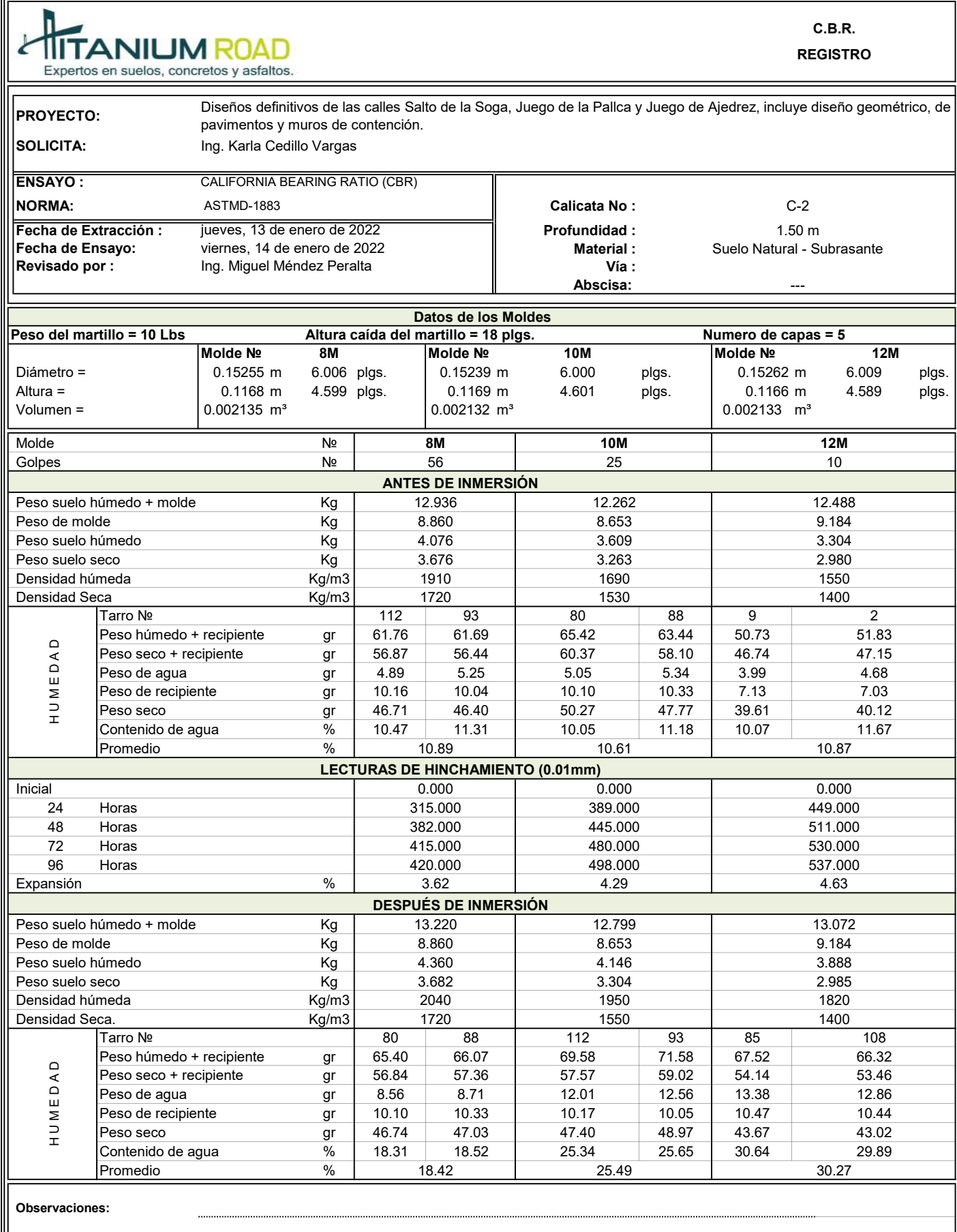

PEDRO ARCE IDROVO LABORATORISTA

ING. MIGUEL MÉNDEZ PERALTA ESPECIALISTA GEOTÉCNICO

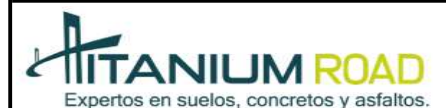

C.B.R. CARGA UNITARIA - PENETRACIÓN

4-5

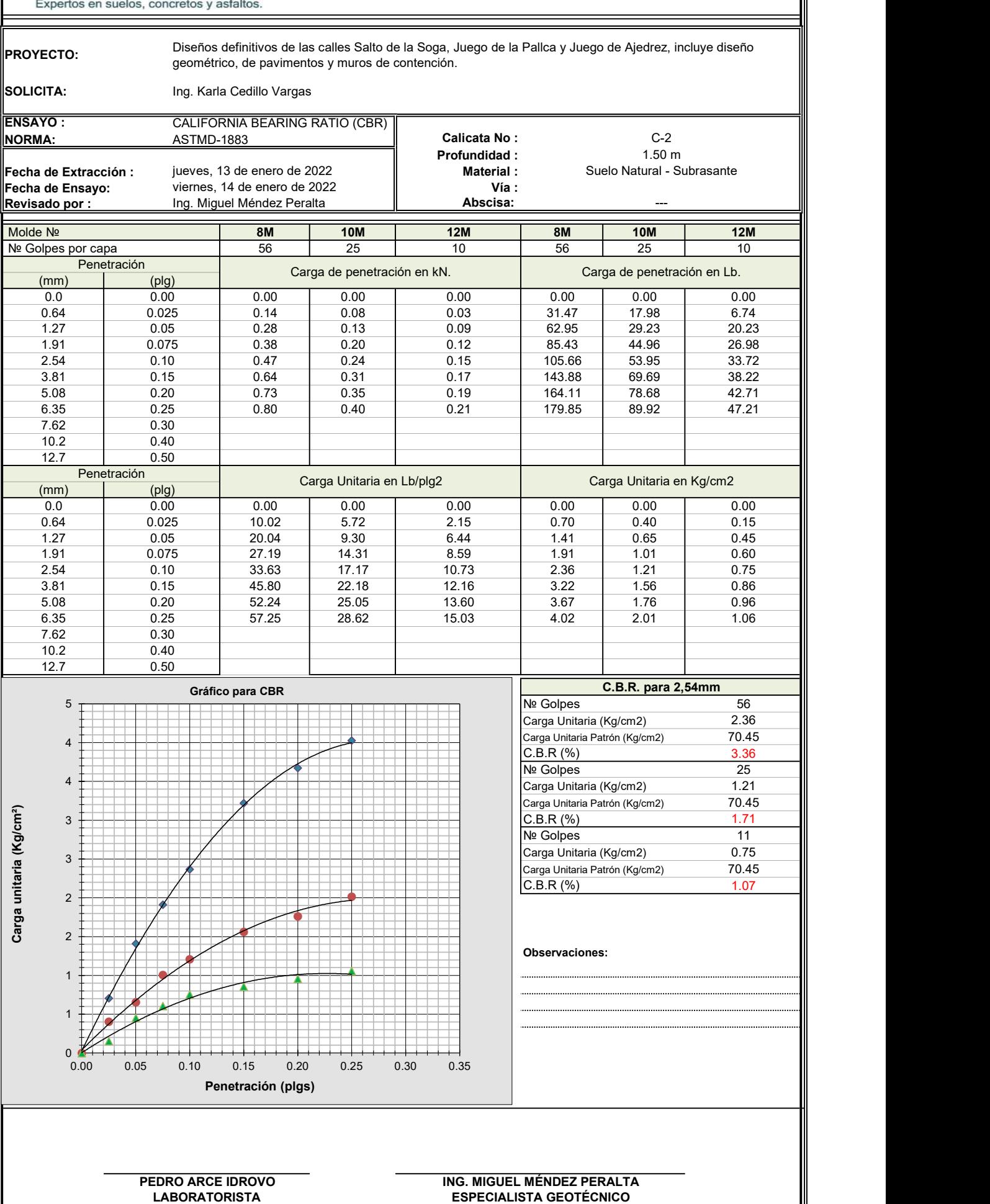

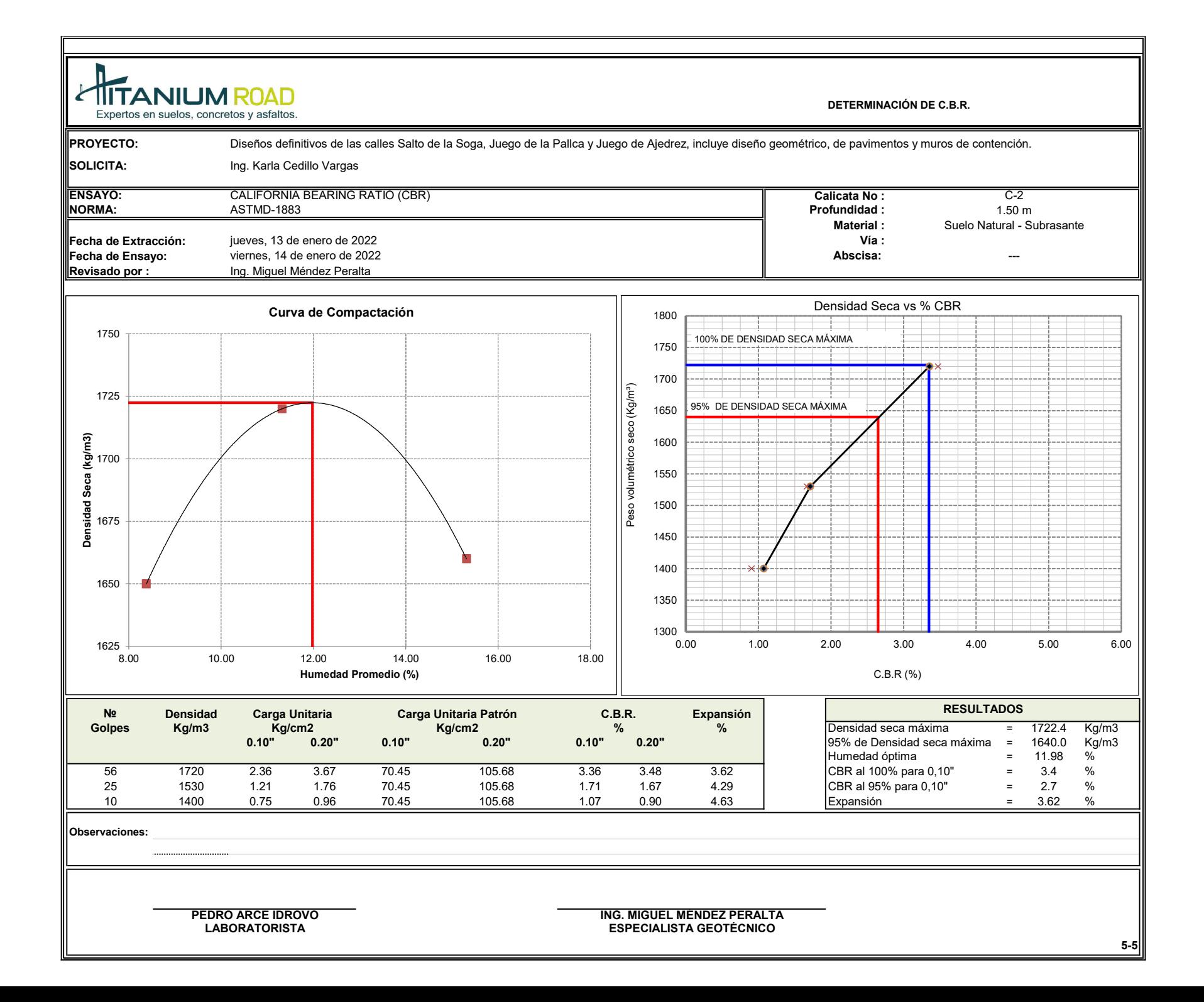

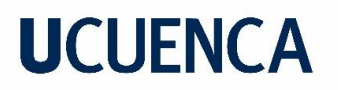

*Anexo 8 Diagramas de Peraltes*

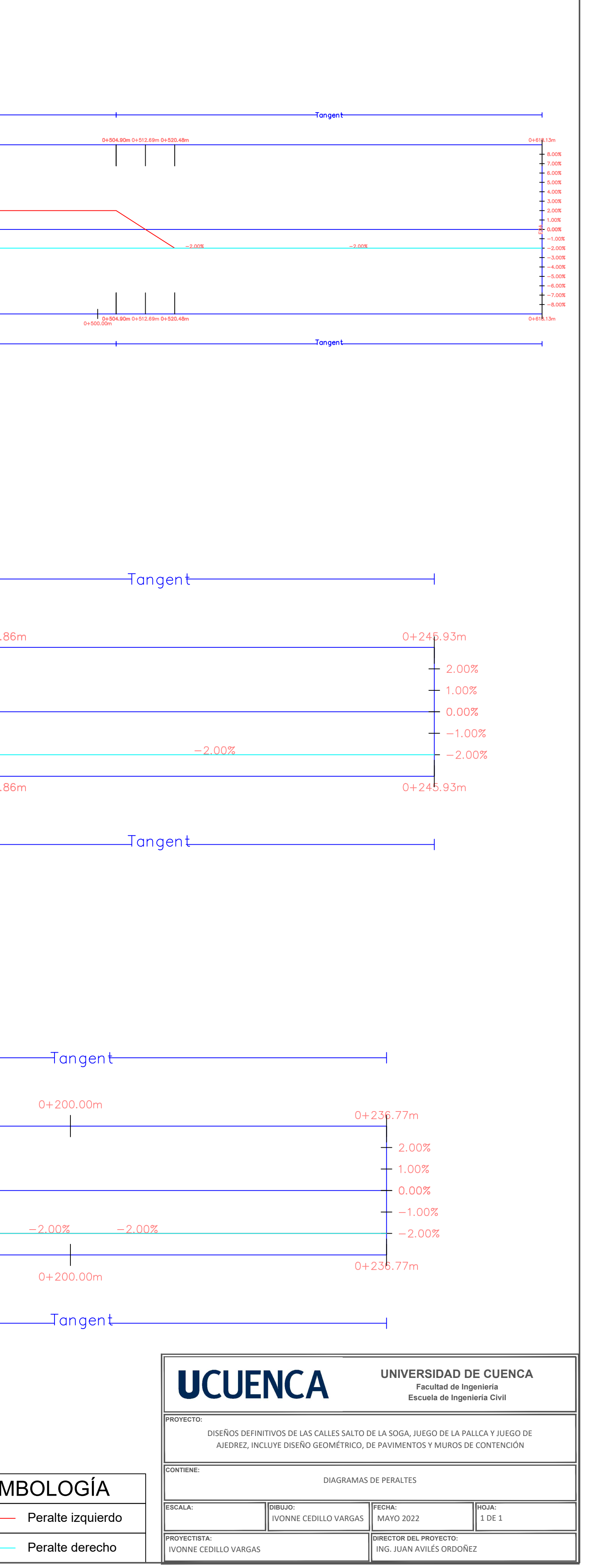

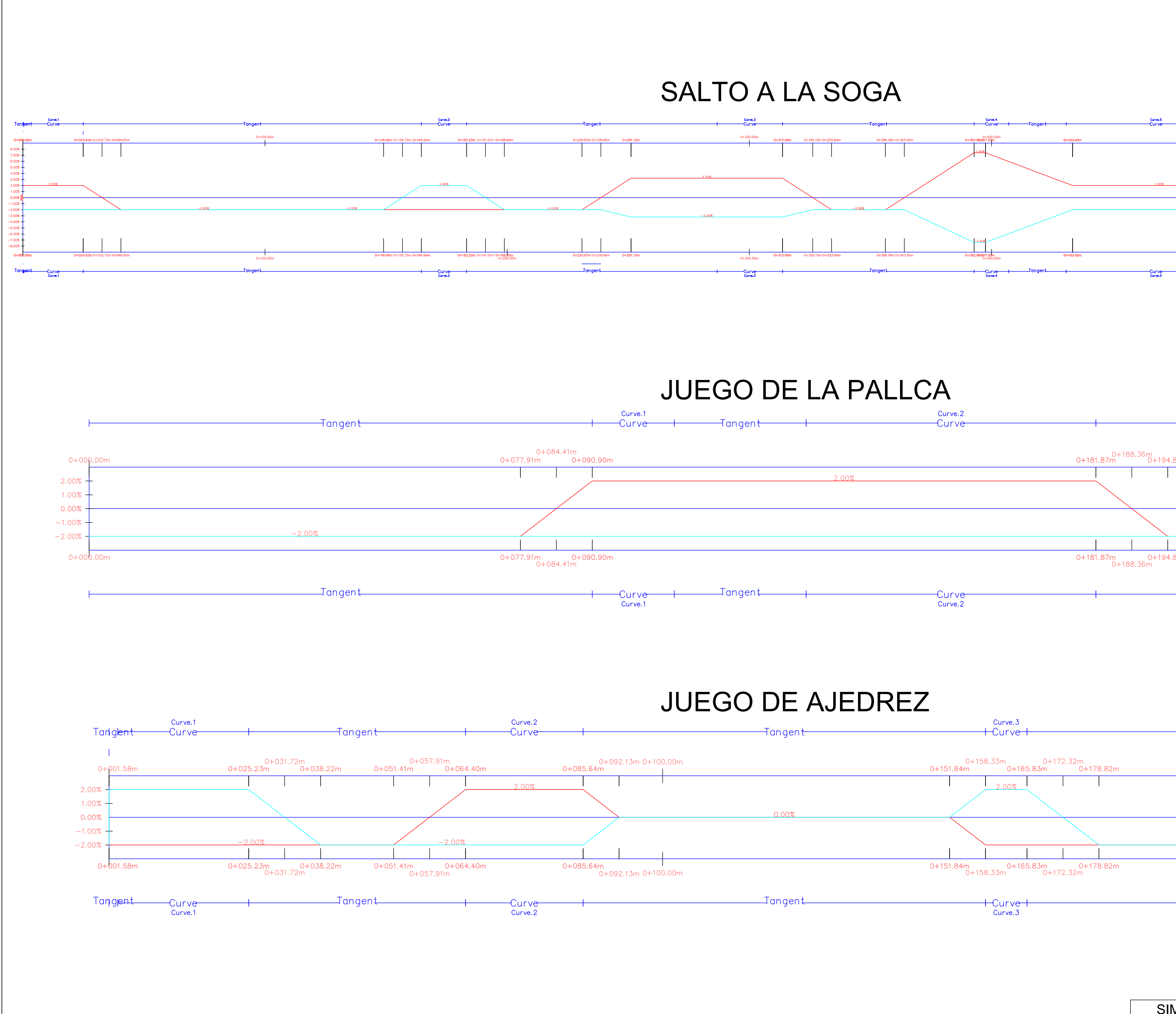

SIN 

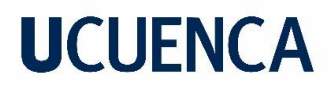

*Anexo 9 Planos diseño geométrico horizontal y vertical - Secciones transversales – Muros de Contención*

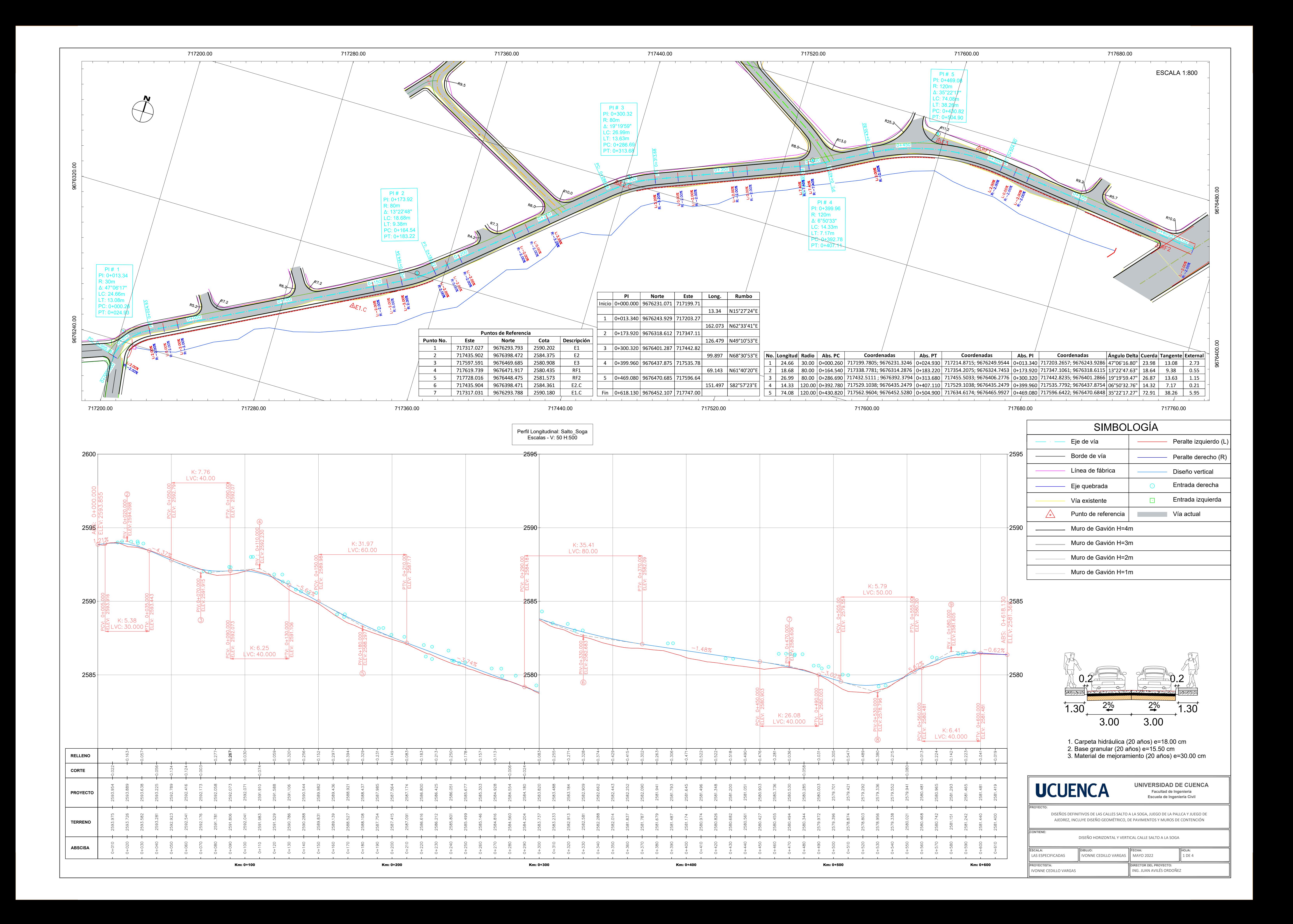

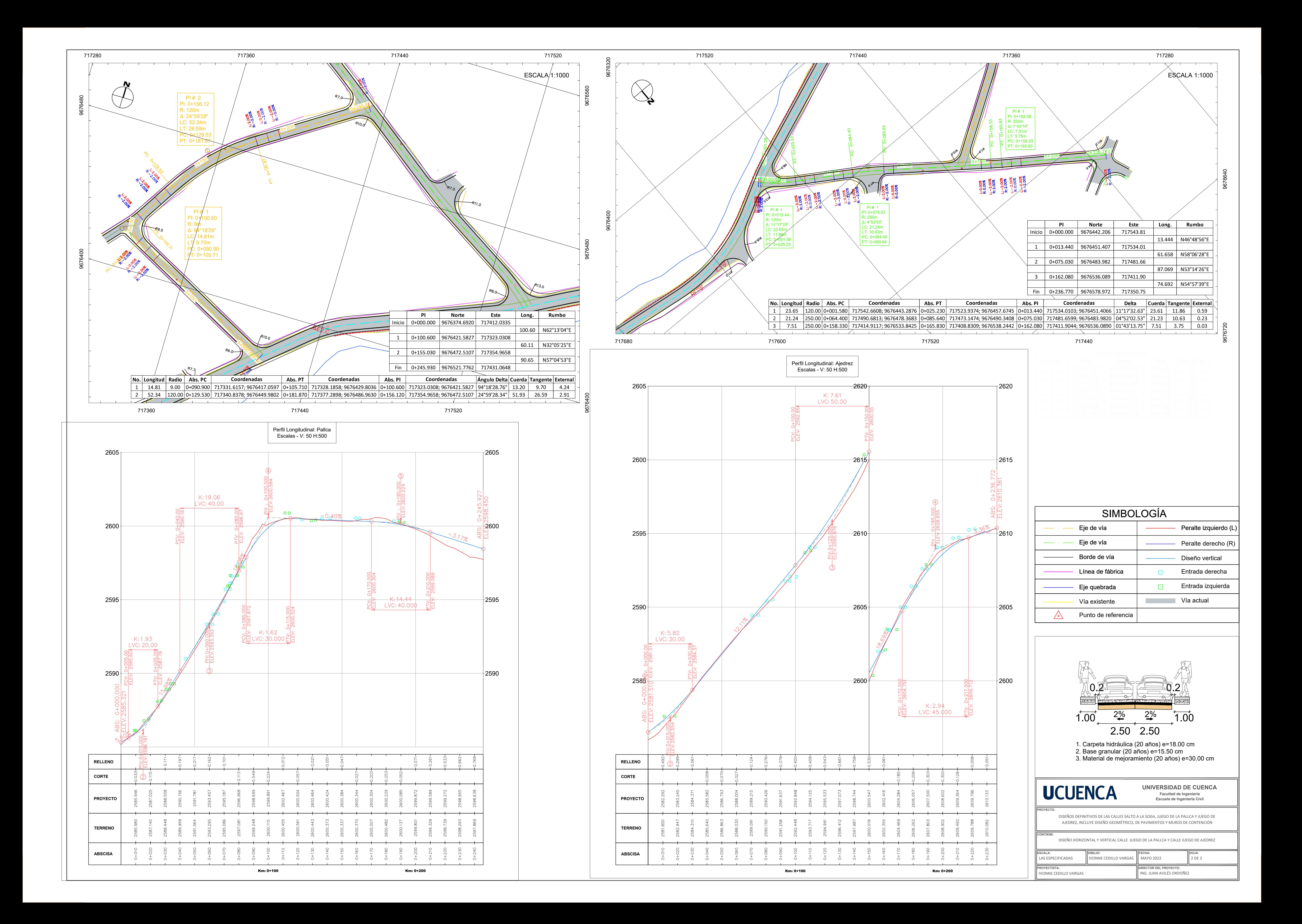

0+600.00

2580 2582

2580 2582

<del>2580 + +</del>  $2582 - 1$ 

2582 <del>- - - - - -</del>

 $2582 - 1$ 

DELTA 0. OFFSET | -8.0 0+618.13

**The Contract Contract Contract** 

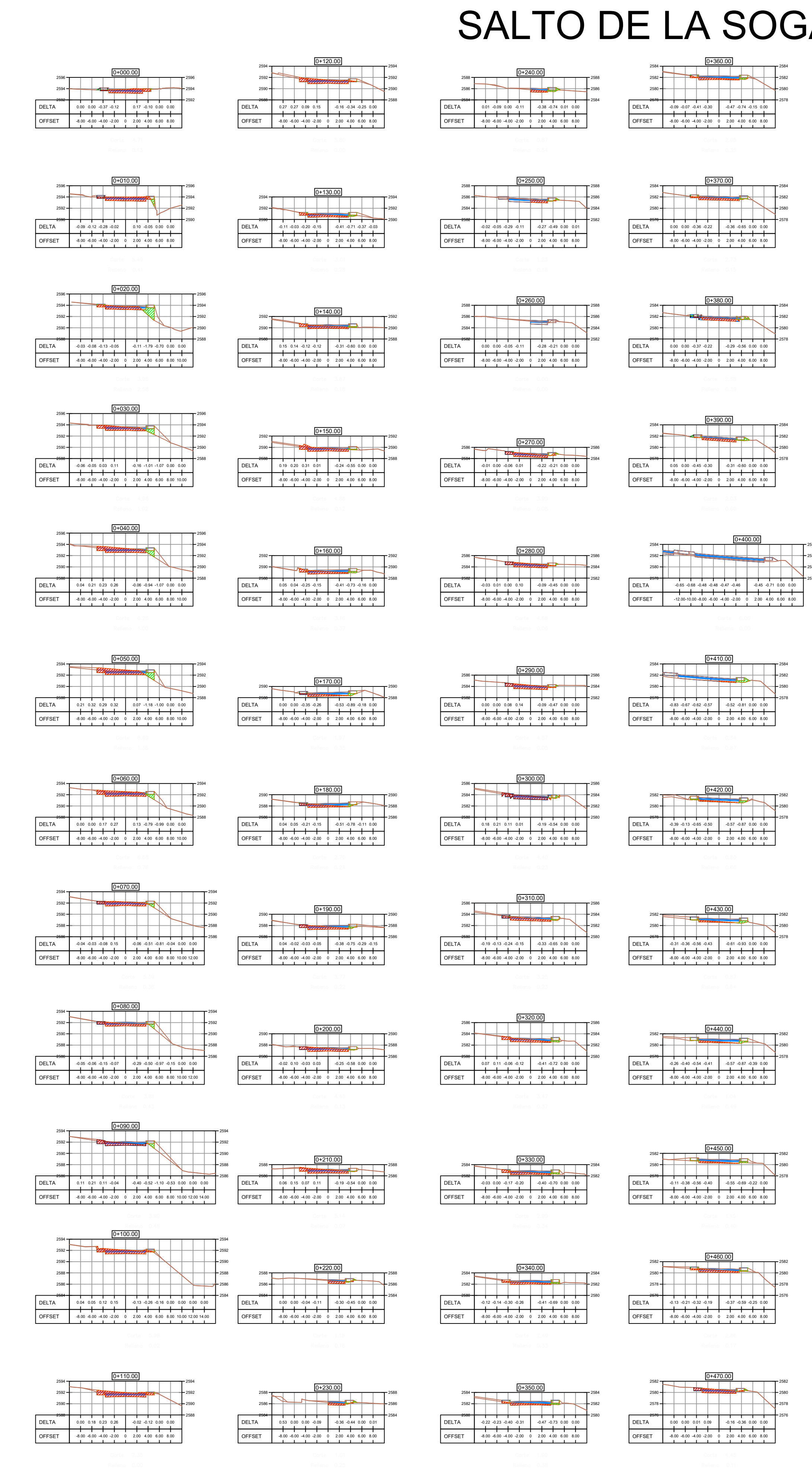

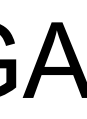

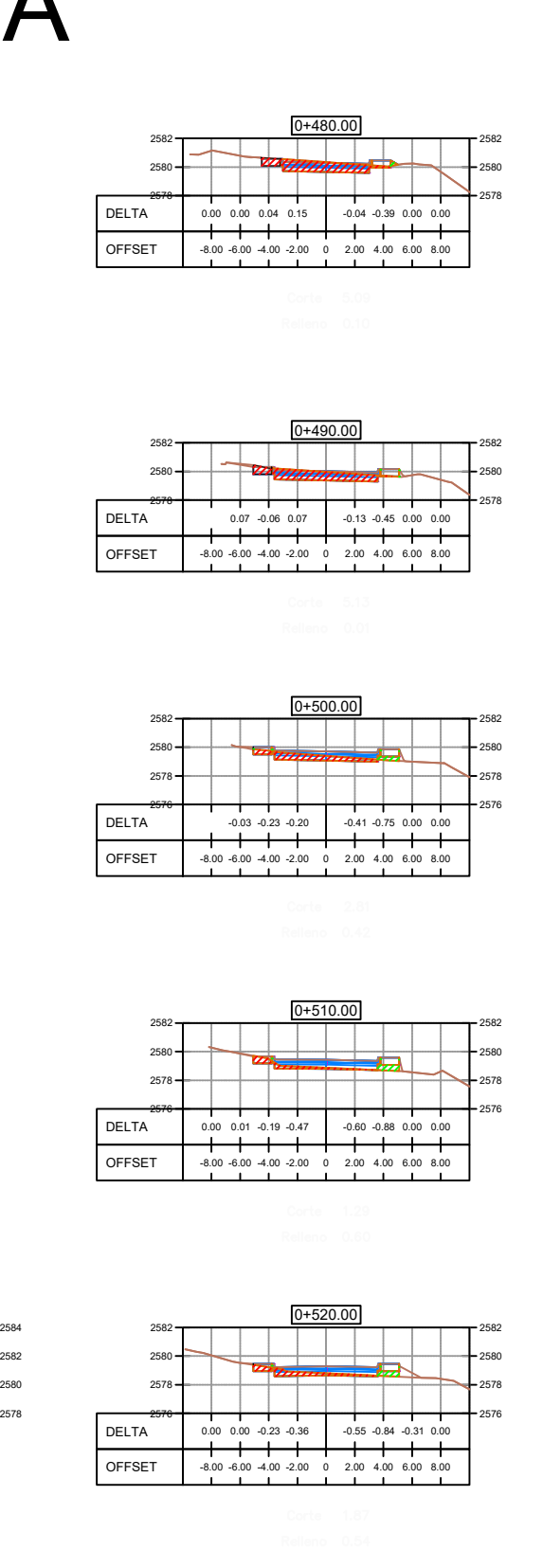

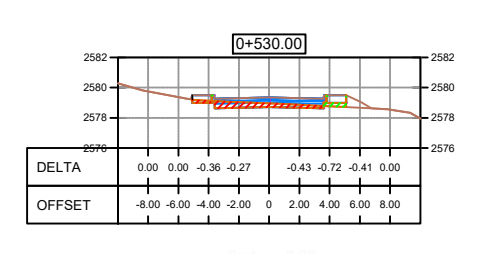

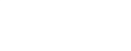

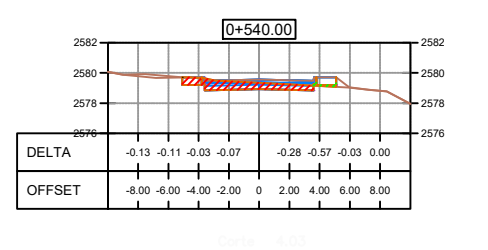

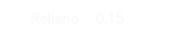

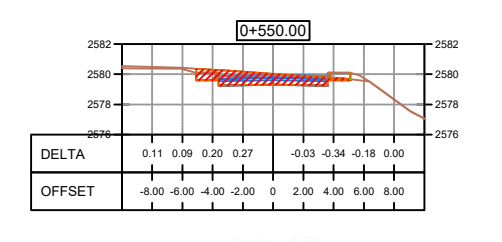

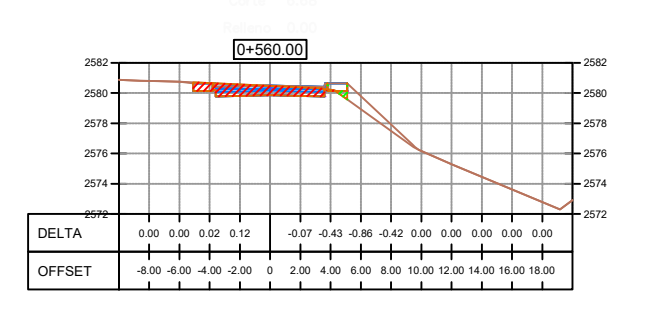

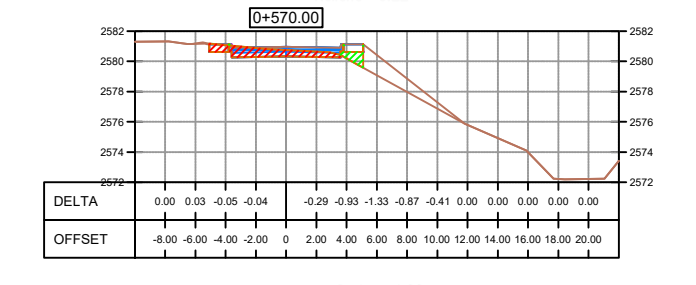

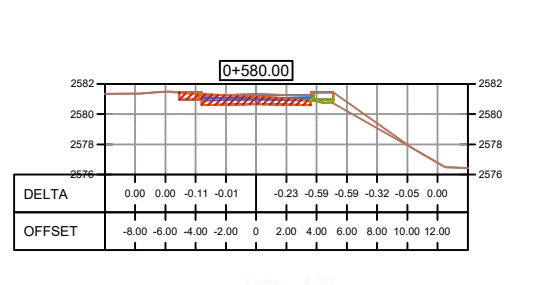

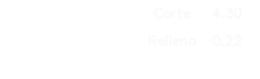

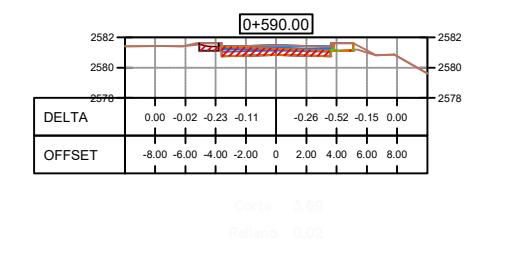

 DELTA -0.08 -0.09 -0.11 0.02 -0.02 -0.21 0.12 -0.02 OFFSET -8.00 -6.00 -4.00 -2.00 0 2.00 4.00 6.00 8.00

0+610.00<br><del>مع من المسلمان التحا</del> 2580 | | | | | | | | | | 25<br>DELTA 0.07 0.18 0.12 0.06 0.06 0.06 0.04 0.03

OFFSET -8.00 -6.00 -4.00 -2.00 0 2.00 4.00 6.00 8.00

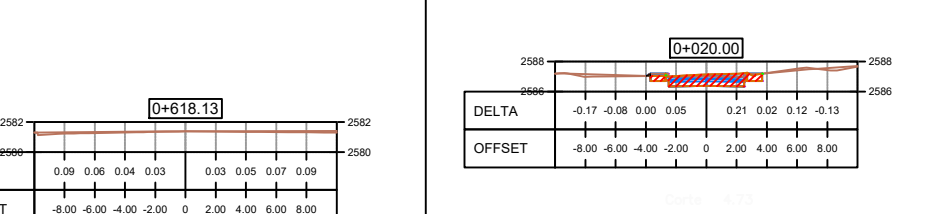

0.09 0.06 0.04 0.03 0.03 0.05 0.07 0.09 -8.00 -6.00 -4.00 -2.00 0 2.00 4.00 6.00 8.00

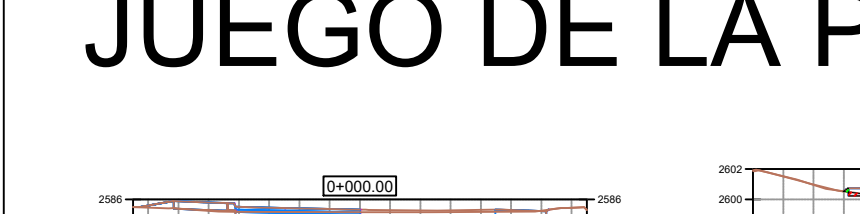

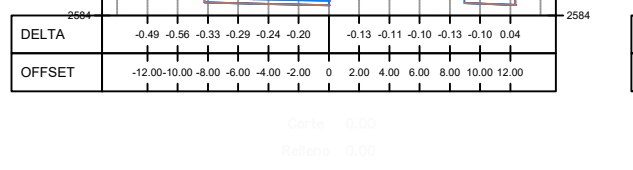

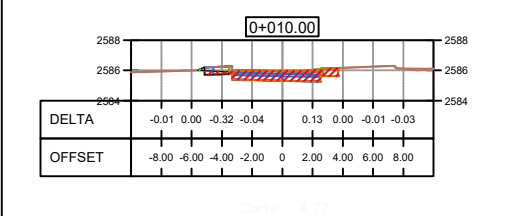

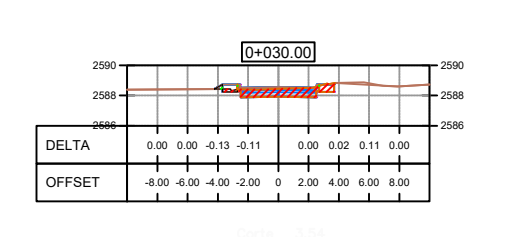

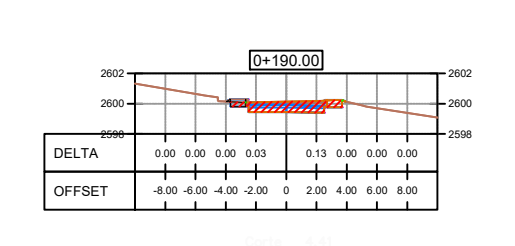

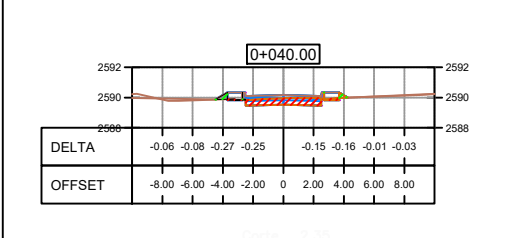

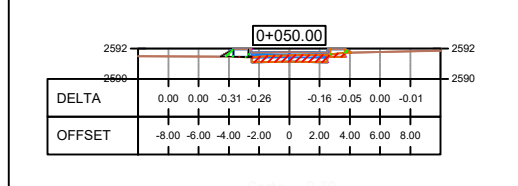

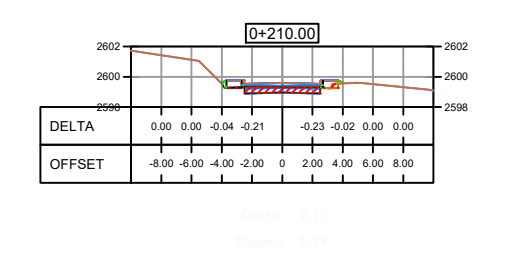

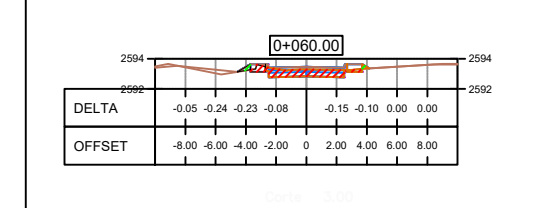

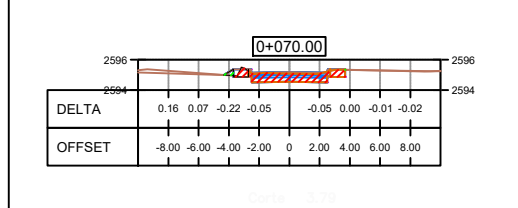

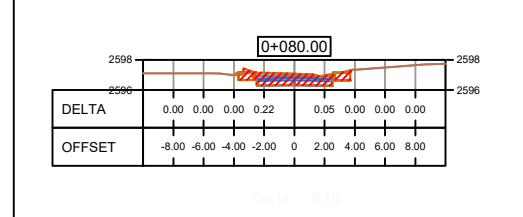

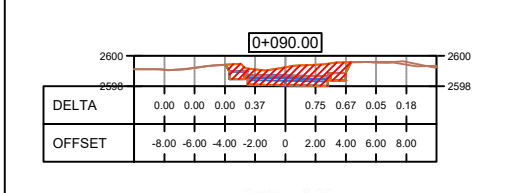

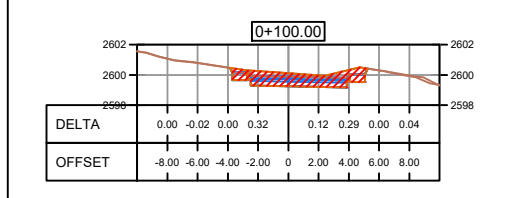

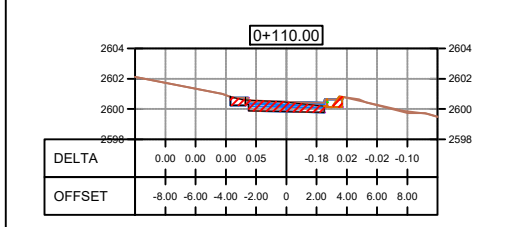

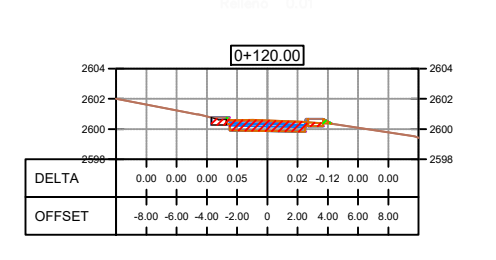

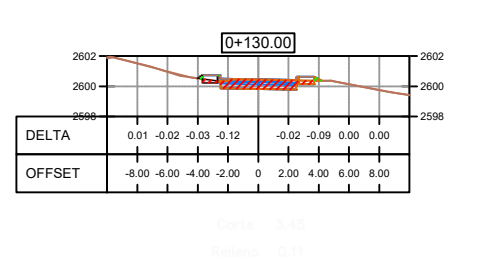

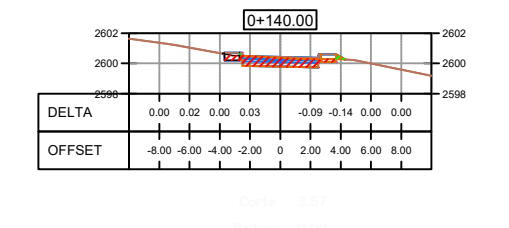

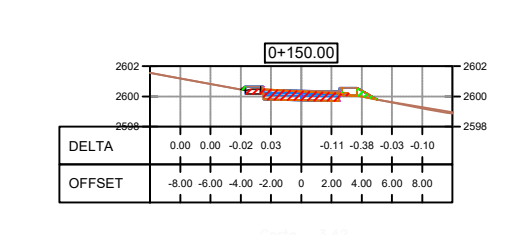

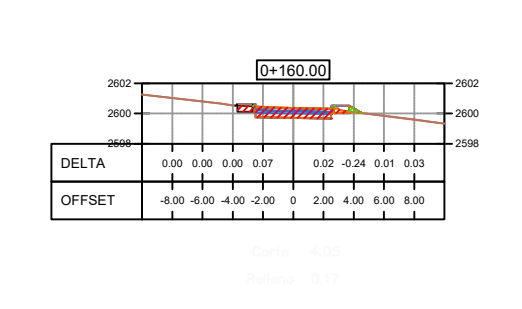

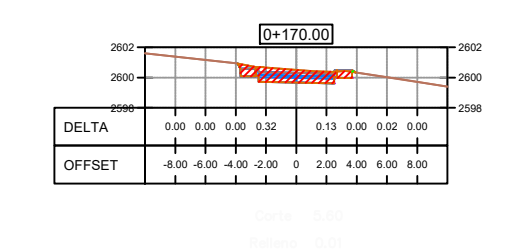

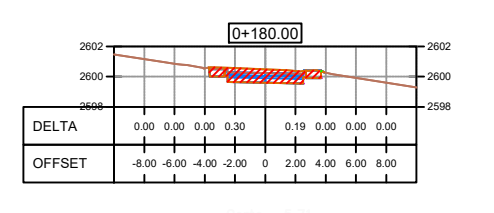

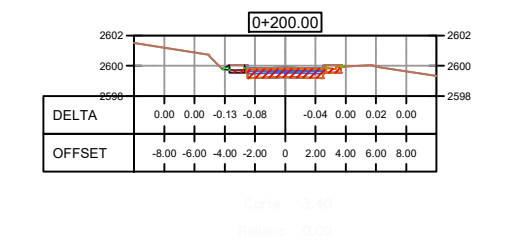

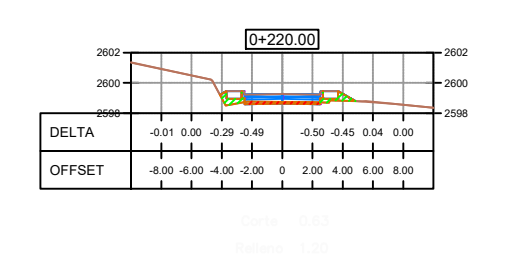

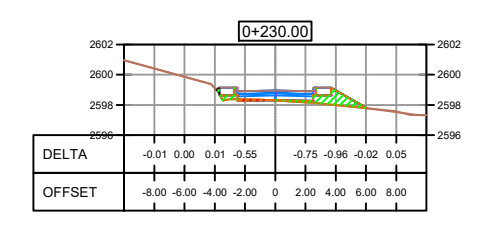

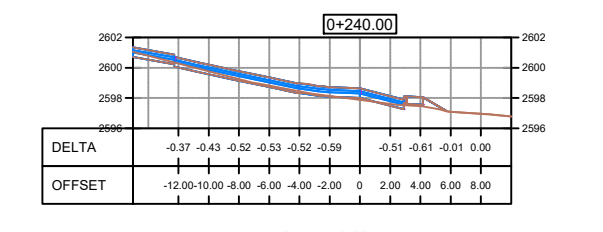

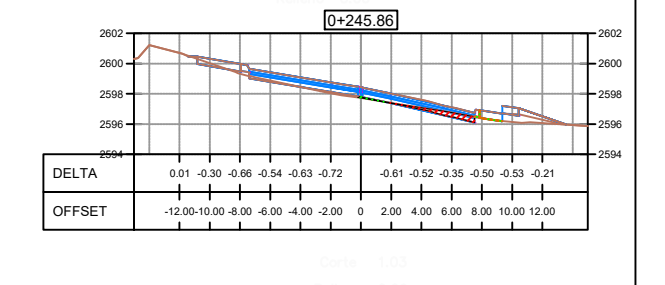

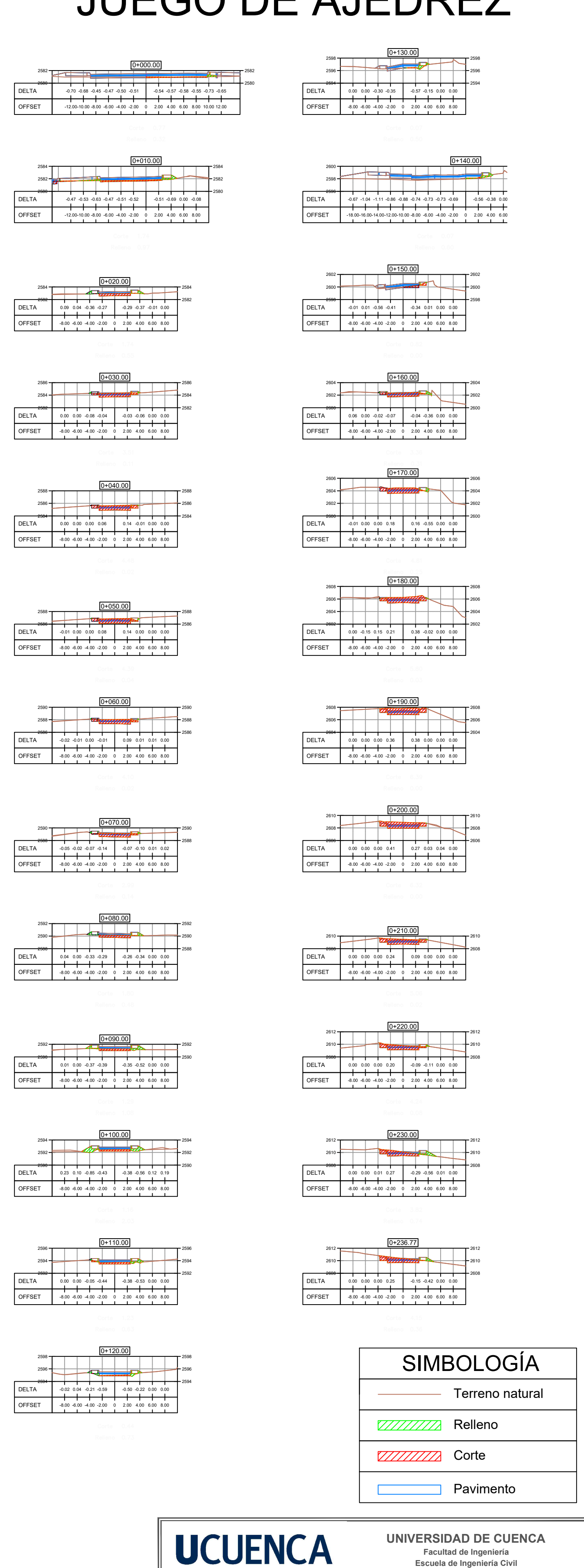

## SALTO DE LA SOGA JUEGO DE LA PALLCA JUEGO DE AJEDREZ

**PROYECTO:** DISEÑOS DEFINITIVOS DE LAS CALLES SALTO DE LA SOGA, JUEGO DE LA PALLCA Y JUEGO DE AJEDREZ, INCLUYE DISEÑO GEOMÉTRICO, DE PAVIMENTOS Y MUROS DE CONTENCIÓN

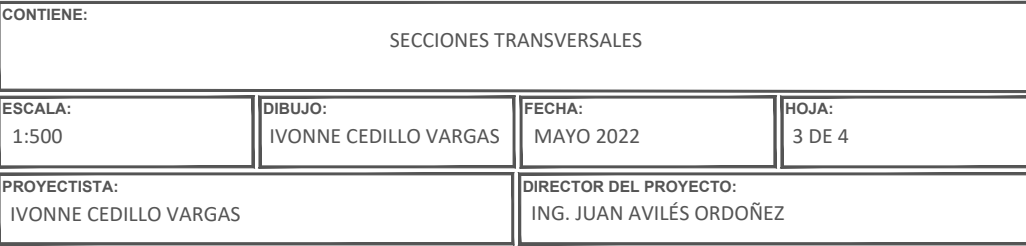

IVONNE CEDILLO VARGAS ING. JUAN AVILÉS ORDOÑEZ

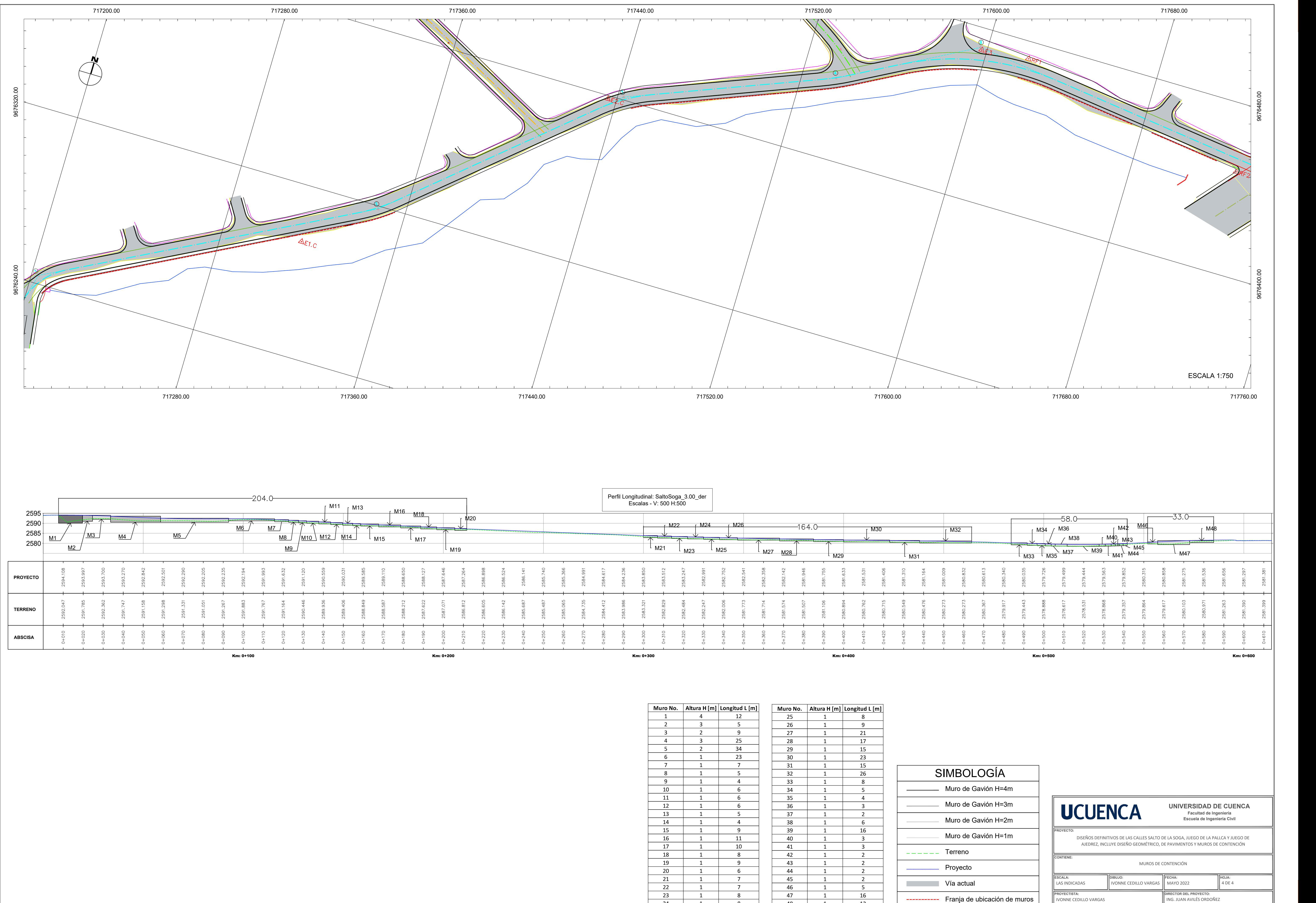

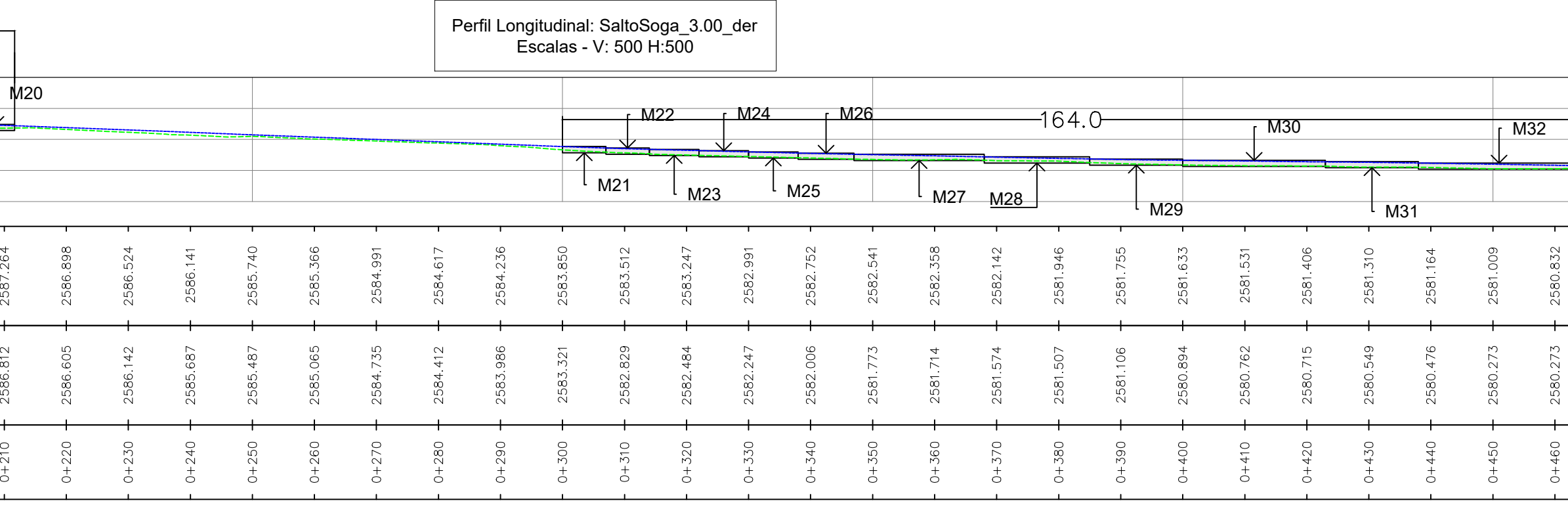

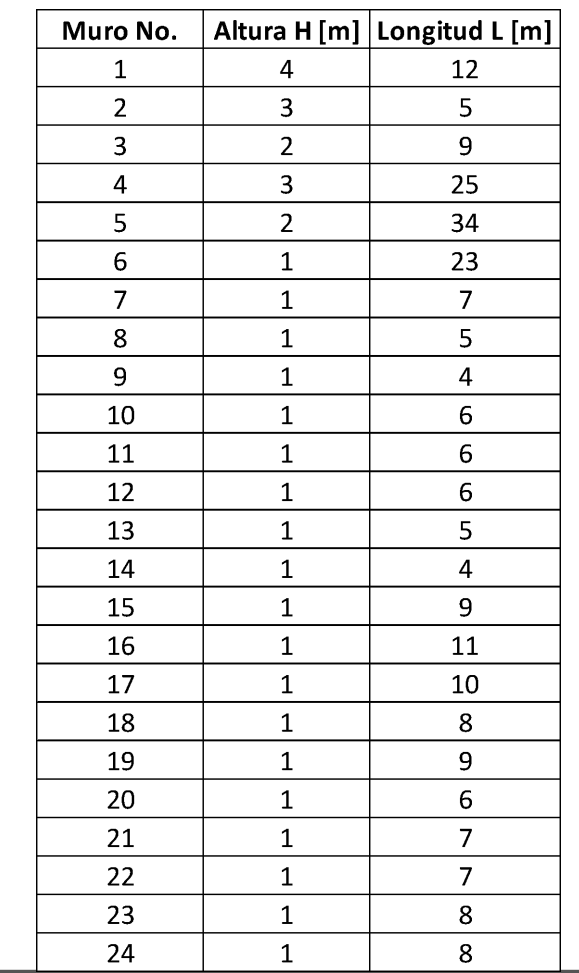

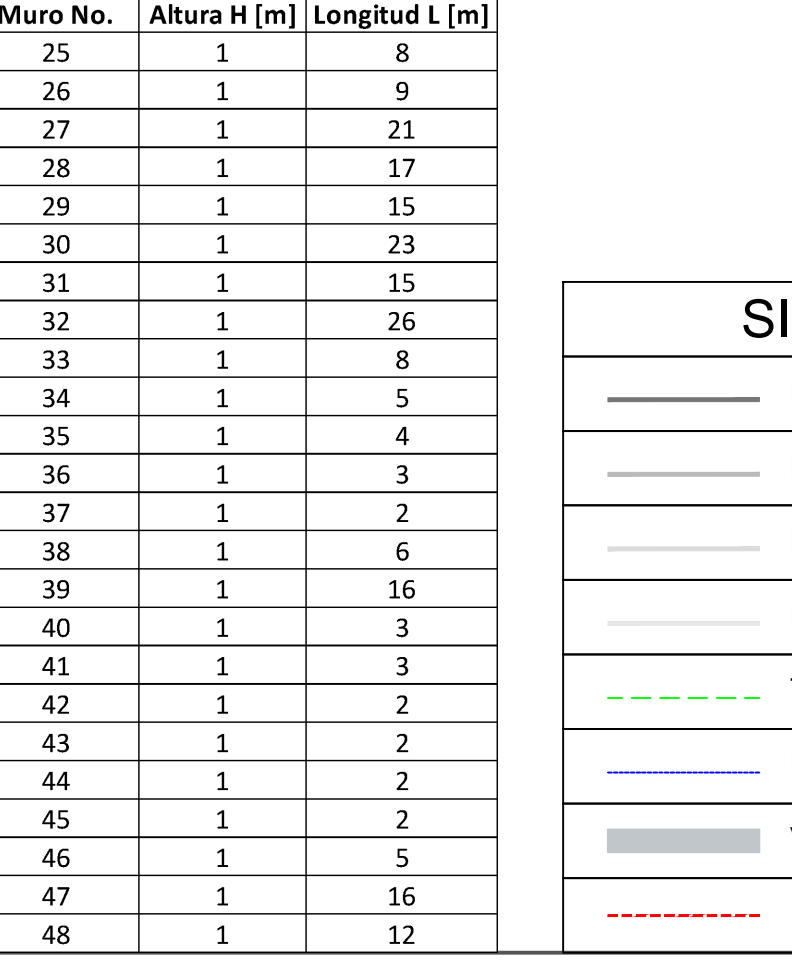